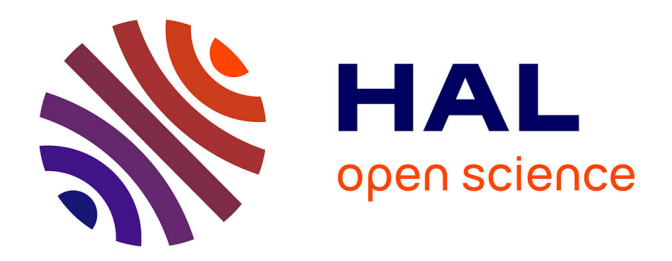

## **Modélisation Volumes-Finis en maillages non-structurés de décharges électriques à la pression atmosphérique**

Mustapha Zakari

## **To cite this version:**

Mustapha Zakari. Modélisation Volumes-Finis en maillages non-structurés de décharges électriques à la pression atmosphérique. Sciences de l'ingénieur [physics]. Institut National Polytechnique de Toulouse - INPT, 2013. Français.  $NNT: .$  tel-00940096v1

## **HAL Id: tel-00940096 <https://theses.hal.science/tel-00940096v1>**

Submitted on 31 Jan 2014 (v1), last revised 5 Feb 2014 (v2)

**HAL** is a multi-disciplinary open access archive for the deposit and dissemination of scientific research documents, whether they are published or not. The documents may come from teaching and research institutions in France or abroad, or from public or private research centers.

L'archive ouverte pluridisciplinaire **HAL**, est destinée au dépôt et à la diffusion de documents scientifiques de niveau recherche, publiés ou non, émanant des établissements d'enseignement et de recherche français ou étrangers, des laboratoires publics ou privés.

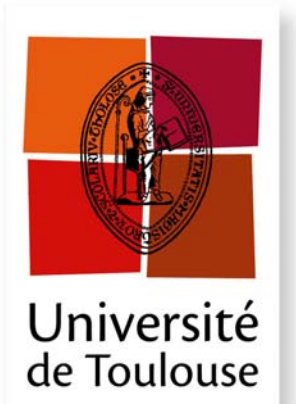

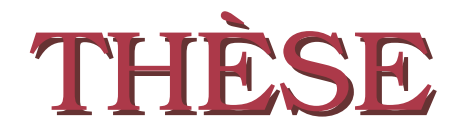

**En vue de l'obtention du**

## **DOCTORAT DE L'UNIVERSITÉ DE TOULOUSE**

**Délivré par :** *l'Université Toulouse 3 Paul Sabatier (UT3 Paul Sabatier)*

**Soutenance prévue le** *10/12/2013* **par :** Mustapha ZAKARI

**Modélisation Volumes-Finis en maillages non-structurés de décharges électriques à la pression atmosphérique**

## **JURY**

M. Jean Pascal CAMBRONNE PR-Université de Toulouse Président du jury Mme Anne BOURDON DR-Ecole Centrale Paris Rapporteur M. Jean Hugues PAILLOL PR-Université de Pau Rapporteur Mme Françoise MASSINES DR-Tecnosud Perpignan Examinateur M. Pierre DESCAMPS IR-Dow Corning Seneffe Examinateur M. Pierre TARDIVEAU MCF-Université Paris sud Examinateur

**École doctorale et spécialité :** *GEET : Ingénierie des PLASMAS* **Unité de Recherche :** *UMR 5213* **Directeurs de Thèse :**

*Pierre Ségur, DR émérite CNRS Université de Toulouse Hubert Caquineau, MCF Université de Toulouse*

# Table des matières

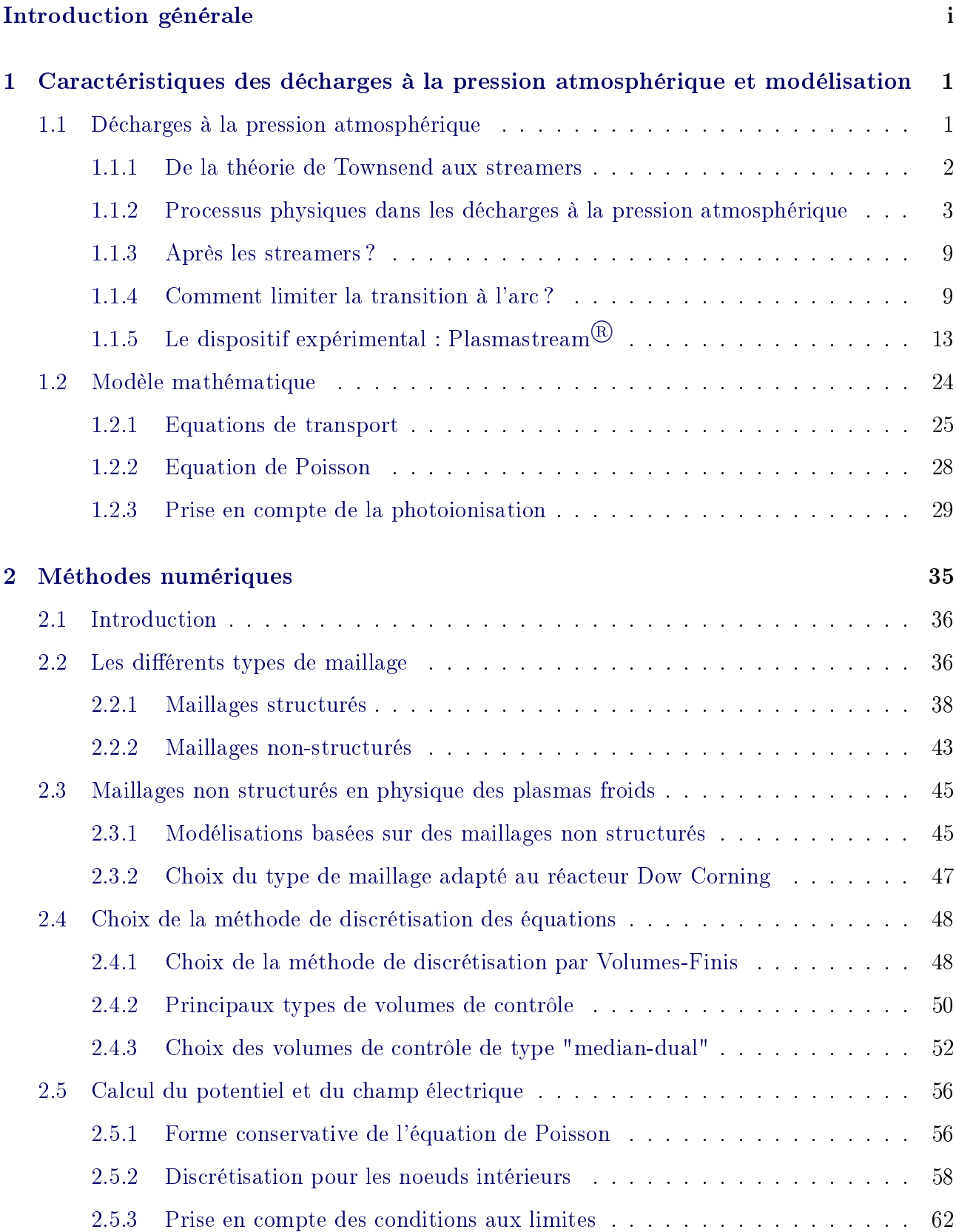

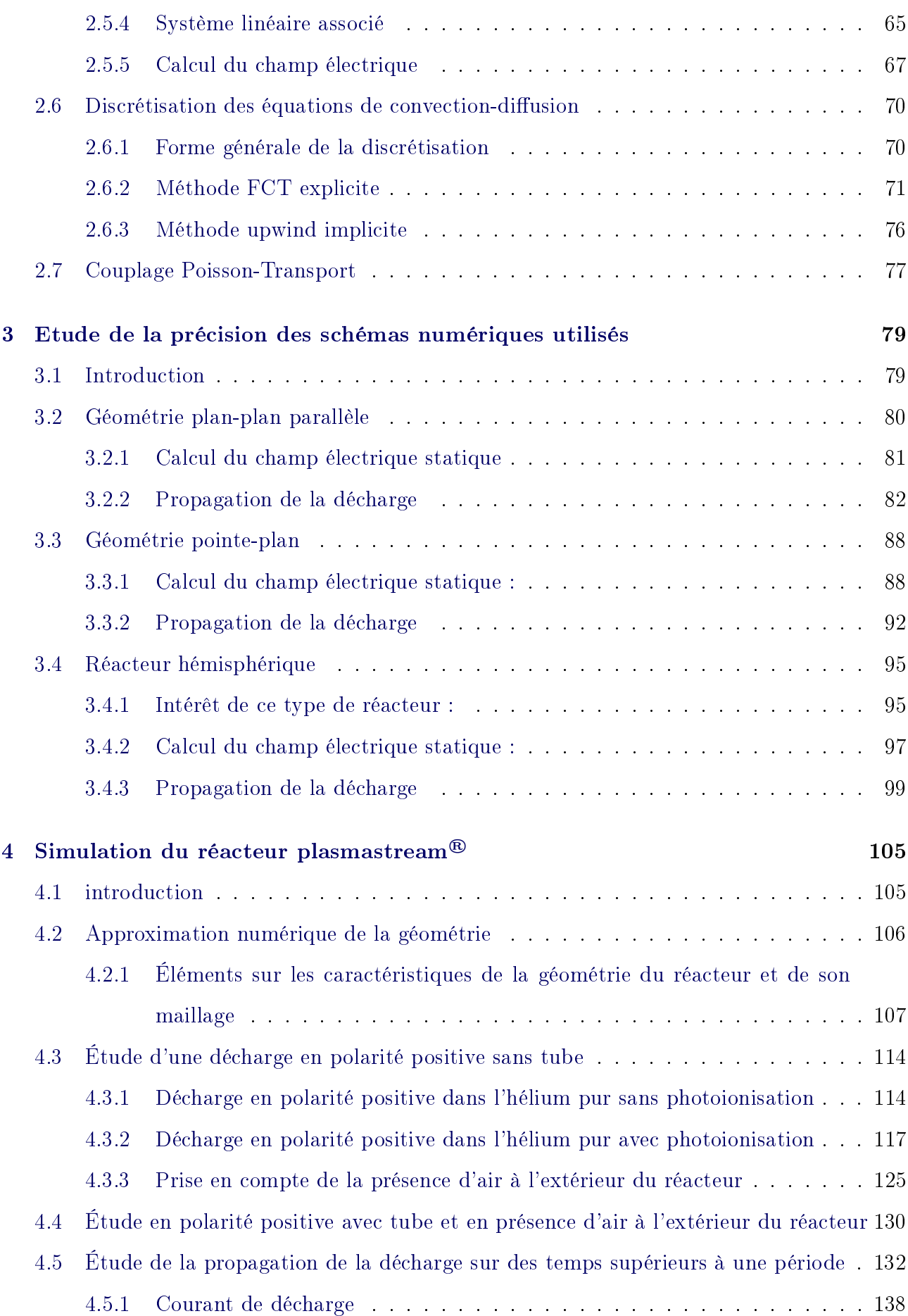

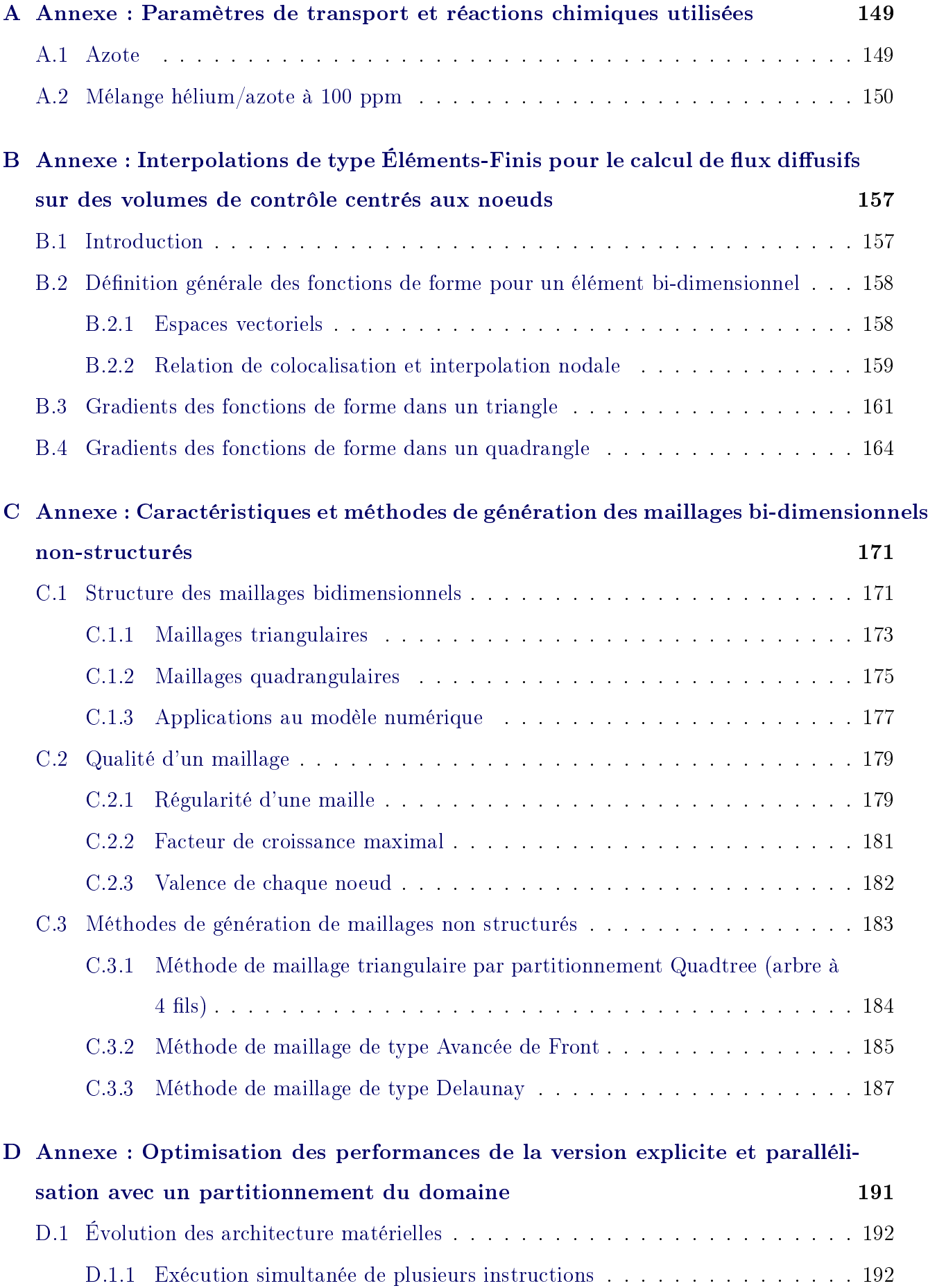

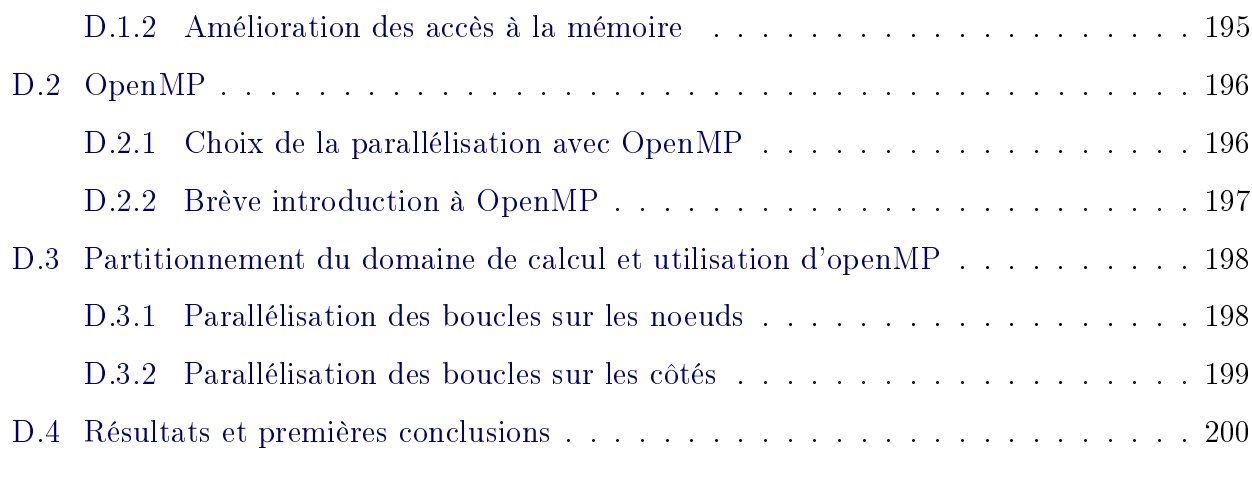

## [Bibliographie](#page-227-0) 203

# Table des figures

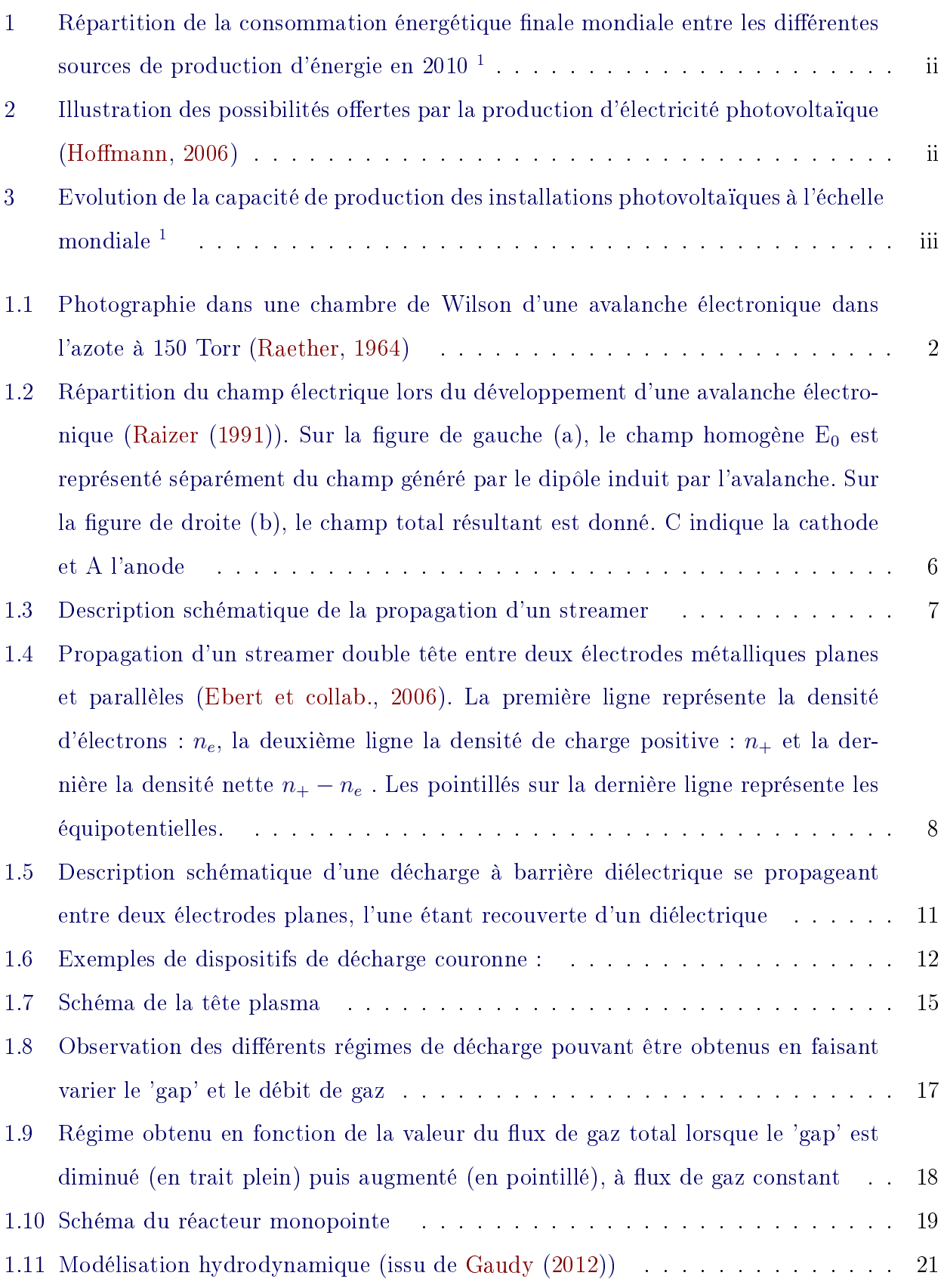

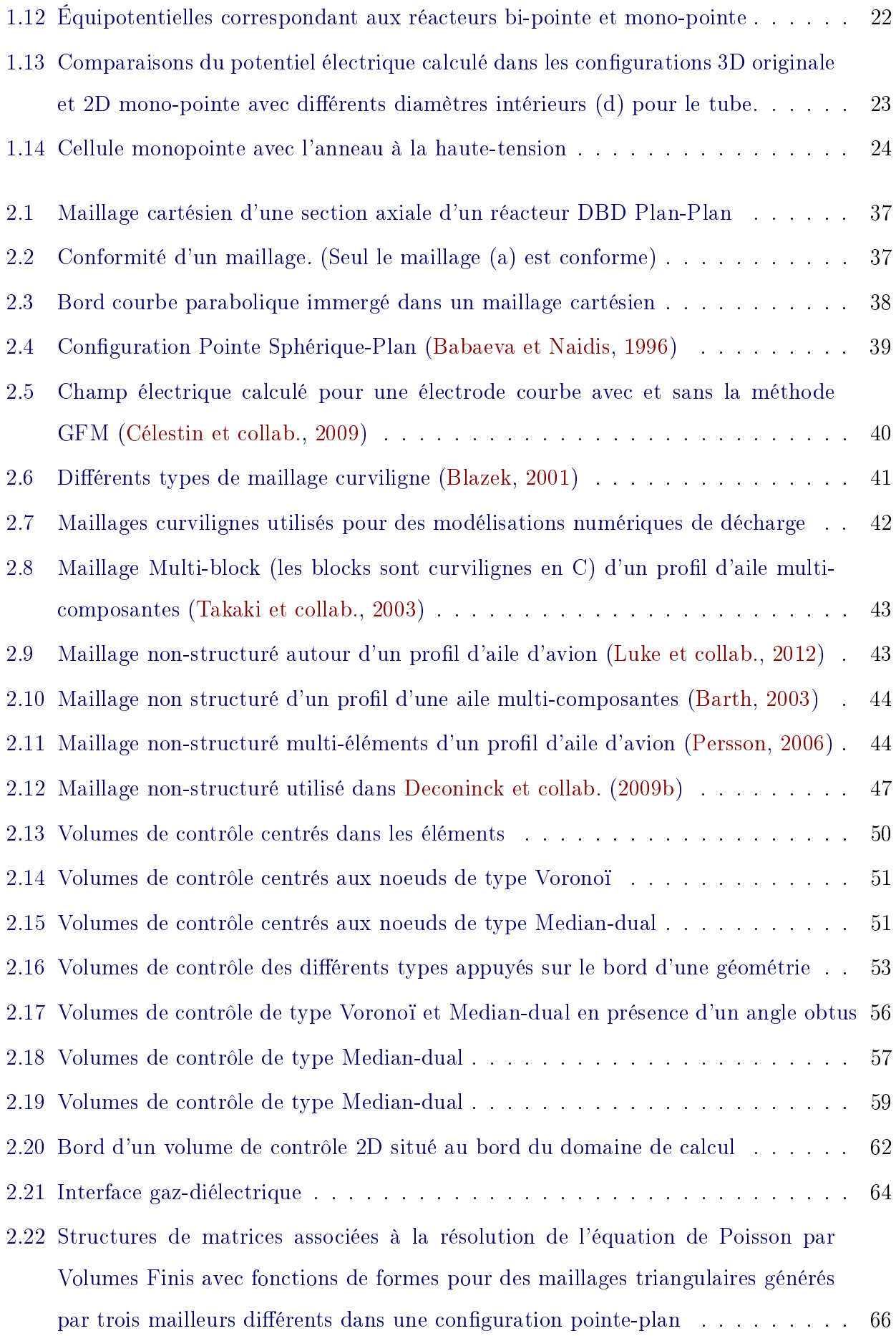

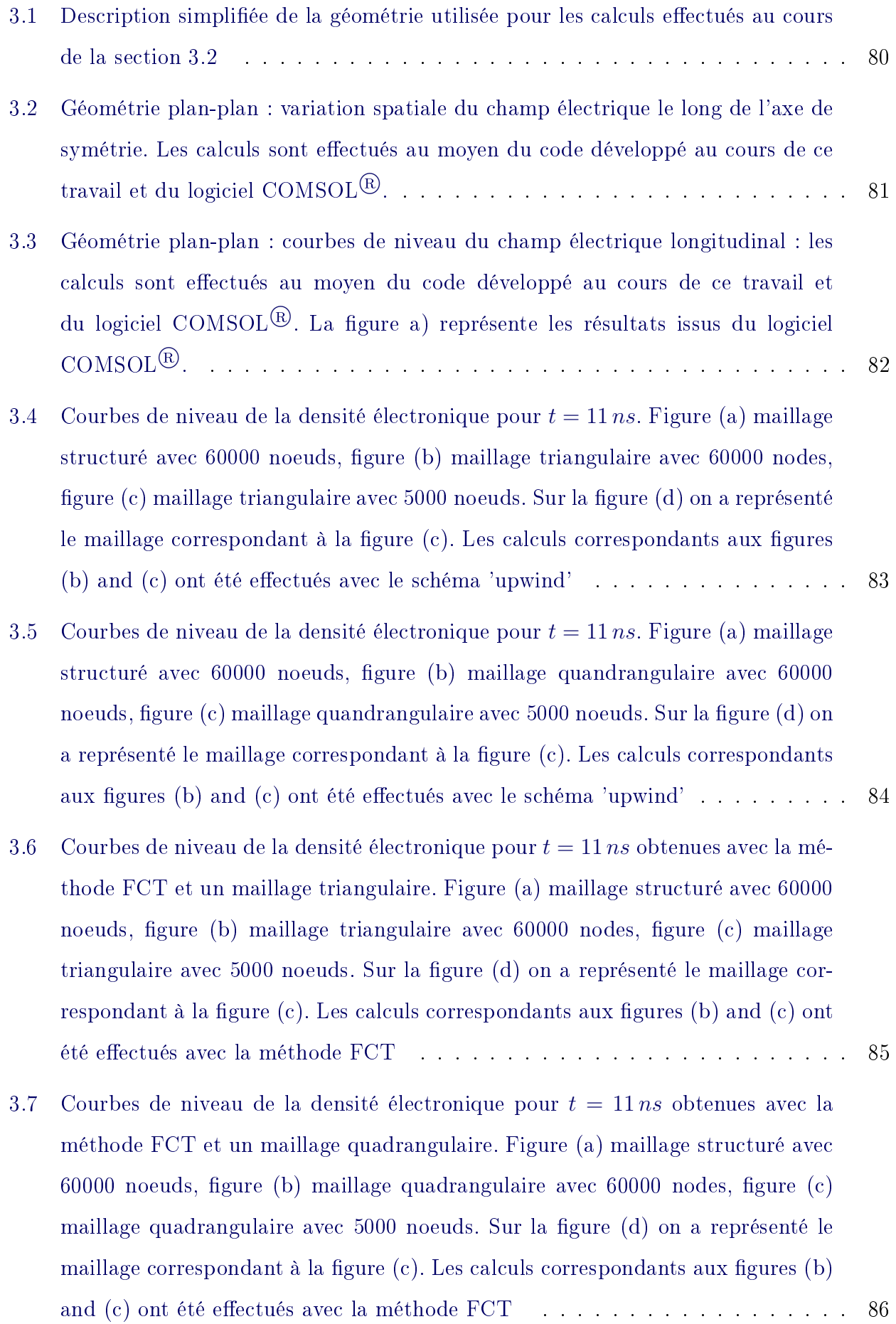

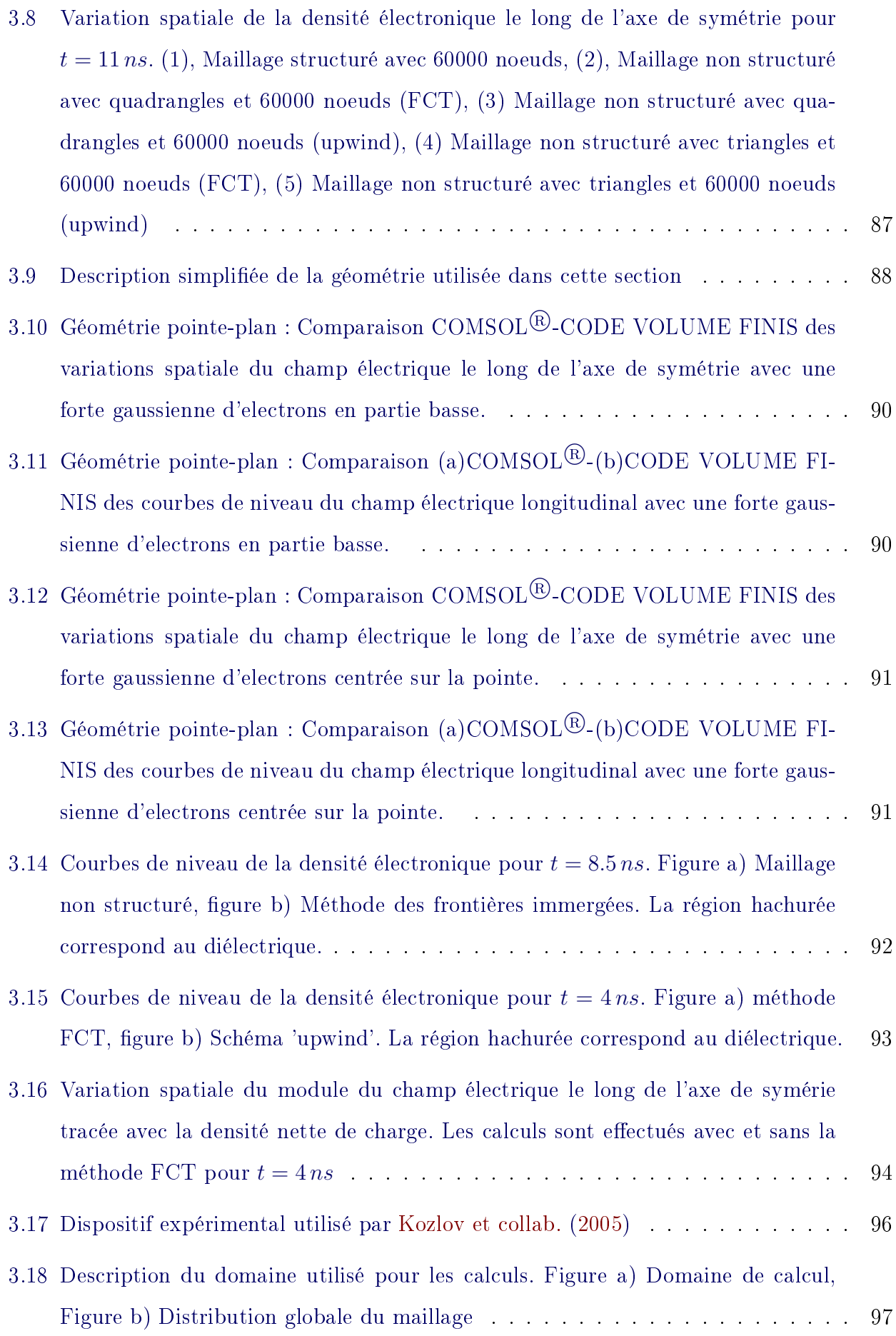

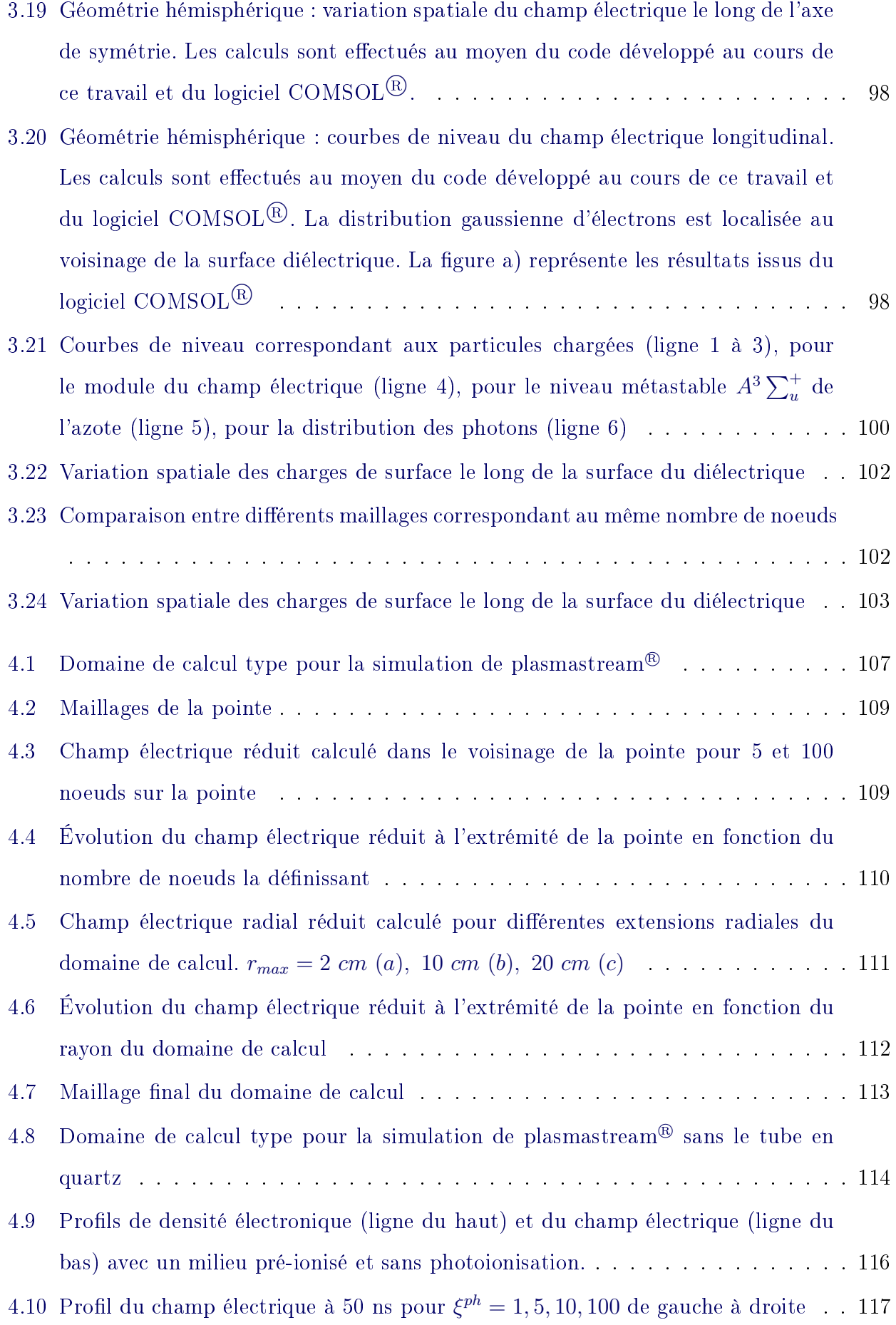

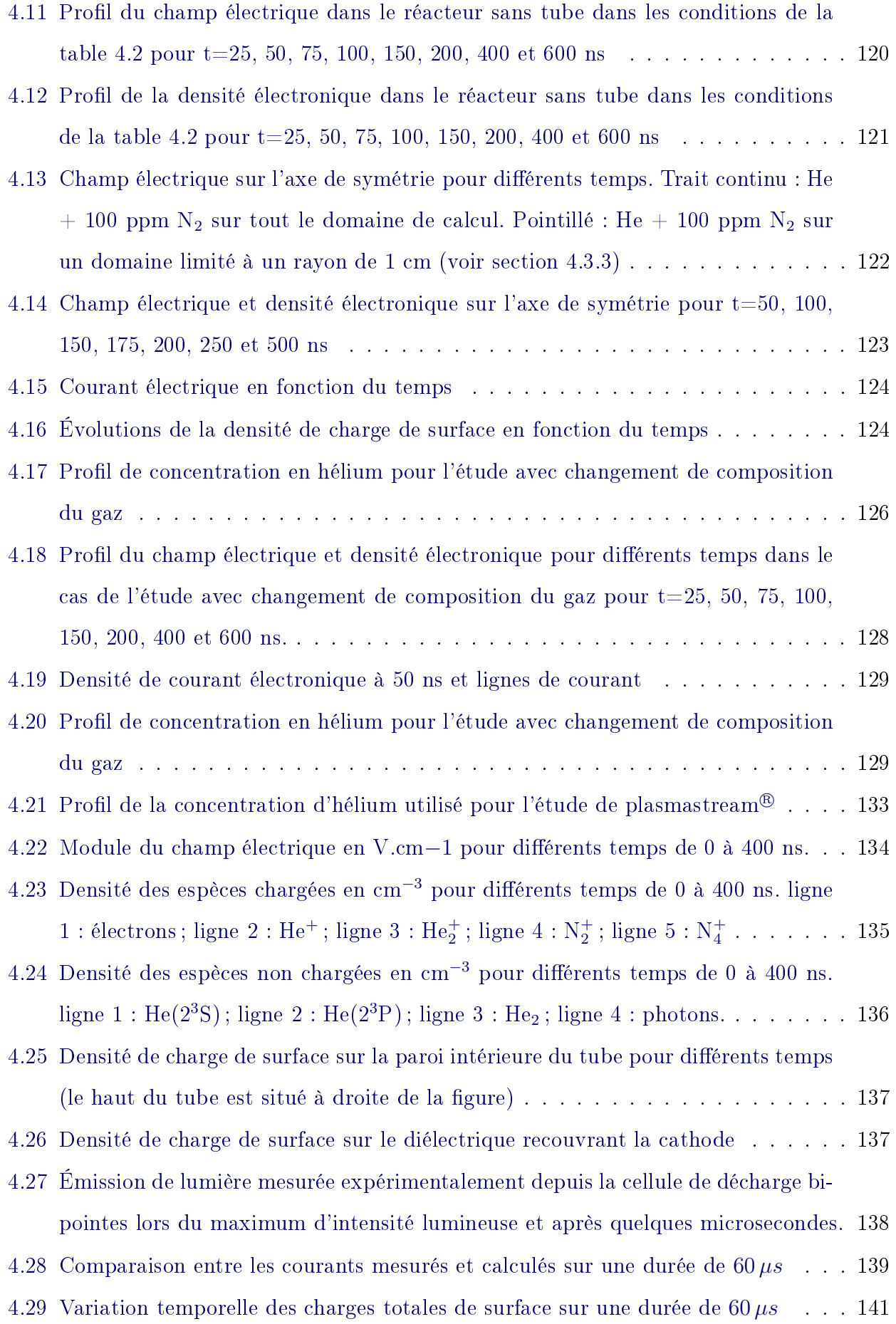

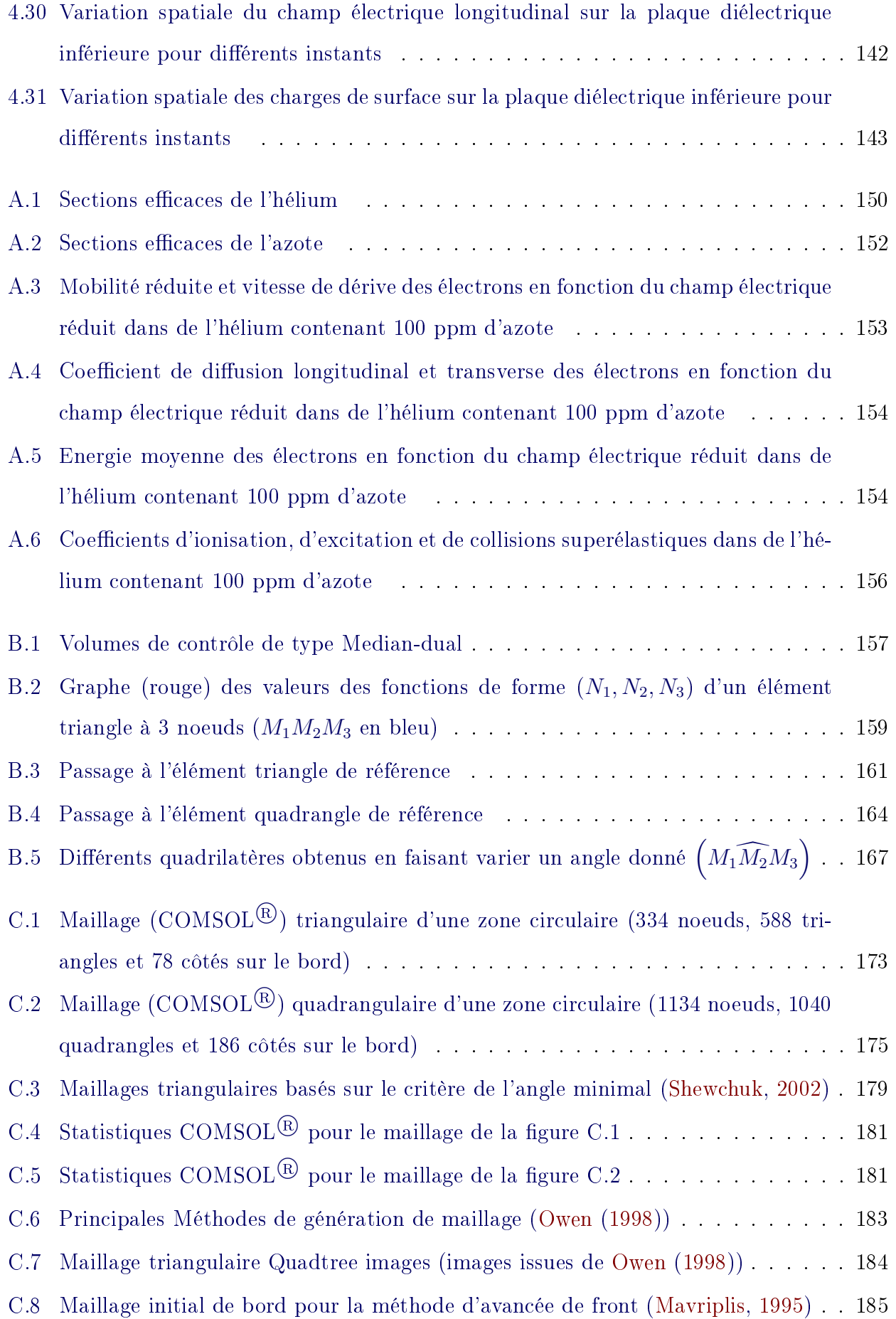

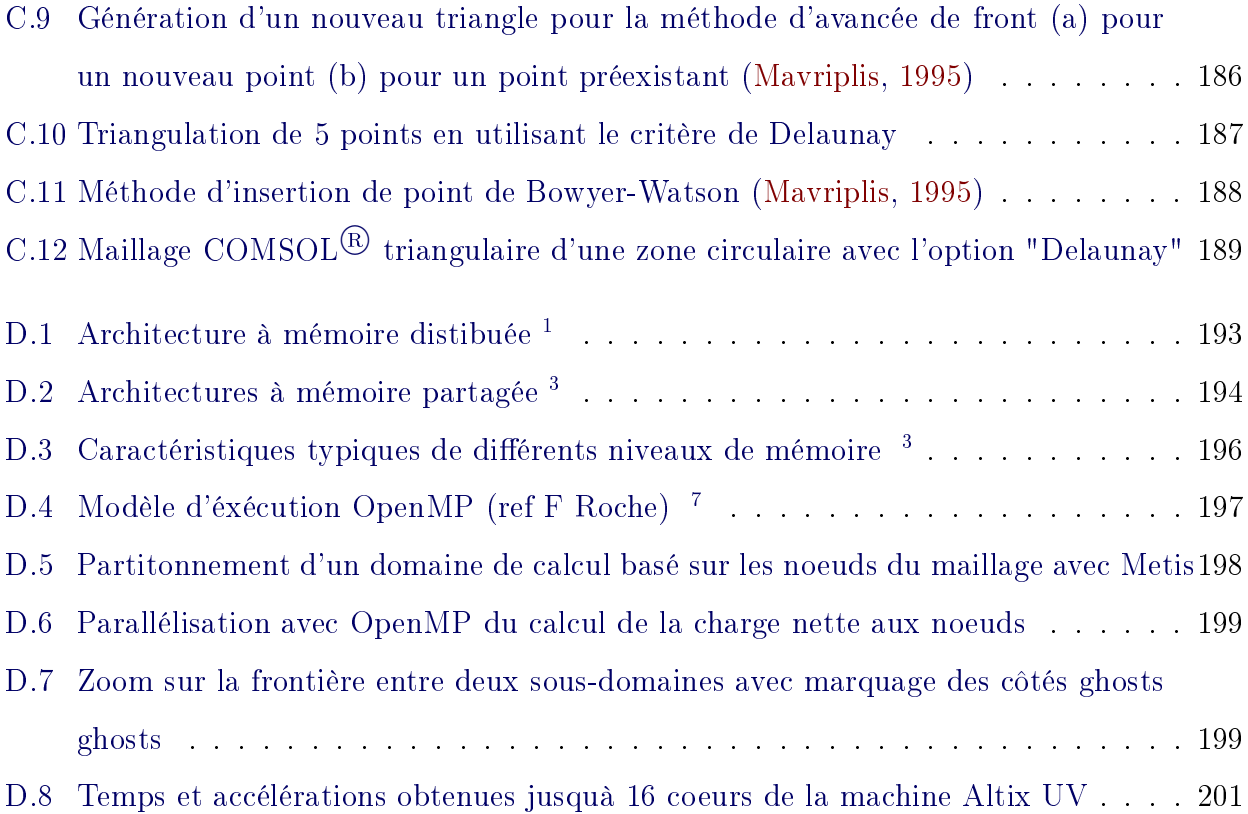

# Liste des tableaux

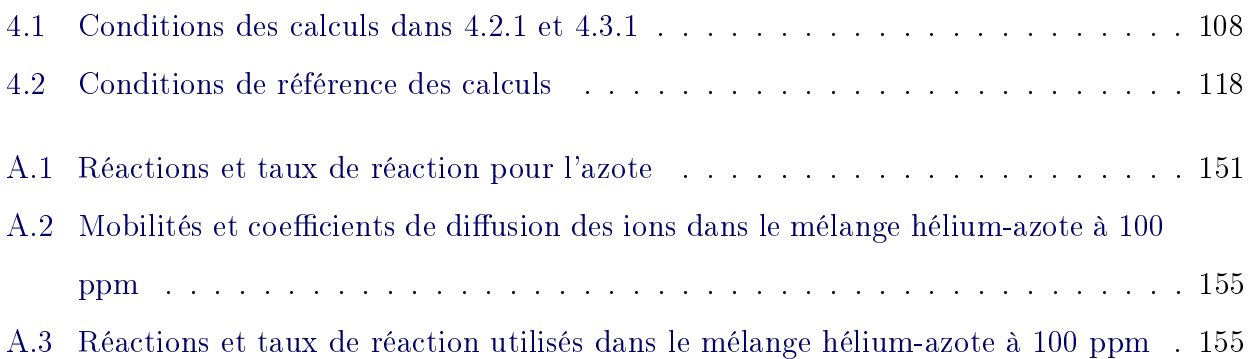

## Introduction générale

<span id="page-17-0"></span>Depuis le début du vingt-et-unième siècle, plusieurs facteurs ont conduit à une recrudescence des travaux de recherche et développement concernant l'énergie et en particulier sa production. Le plus médiatique d'entre eux est certainement le réchauffement climatique qui a amené nombre d'équipes de recherche et d'industriels à l'augmentation des rendements énergétiques tant des outils de production de l'énergie que des postes de consommation de l'énergie tout en limitant les rejets dans l'environnement, notamment de dioxyde de carbone, un des principaux pourvoyeurs de l'eet de serre terrestre. L'augmentation rapide de la demande énergétique de pays très peuplés comme la Chine et l'Inde, les tensions politico-économiques ou stratégiques enregistrées par les pays producteur de gaz et pétrole (Irak, Lybie, pays de l'ex-URSS, par exemple) constituent d'autres facteurs moins relayés par les médias mais tout aussi importants dans la promotion de cette quête énergétique. Outre l'augmentation des rendements, l'utilisation de ressources énergétiques dont l'utilisation ne conduit pas du tout au rejet de  $CO<sub>2</sub>$  est une alternative très intéressante. Ecologiquement viable, cette voie est qualiée usuellement de "durable" vu son faible impact sur l'environnement, l'appellation "énergie renouvelable" étant elle aussi largement utilisée. Derrière ces notions, on retrouve le fait de pouvoir produire de l'énergie sans impacter sur l'environnement actuel, mais aussi sans mettre en péril le besoin qu'auront les générations futures d'accéder à l'énergie, ce qui n'est dénitivement pas le cas avec le pétrole par exemple, ni même du nucléaire. Les composantes de cette classe d'énergie sont : Le solaire thermique, le solaire photovoltaïque, l'éolien, les piles à combustible, la géo-thermie, l'hydroélectricité. La figure [1,](#page-18-0) issue du Global Status Report rédigé par le REN21<sup>1</sup> , montre que ces énergies renouvelables qualiées de "modernes" (par opposition aux énergies renouvelables traditionnelles telles que le feu de bois par exemple) sont à l'origine de 8,2% de l'énergie utilisée par l'homme dans le monde. Selon cette même source, si on ne s'intéresse qu'à l'énergie électrique, ces énergies renouvelables modernes comptent pour environ 20% de la production mondiale en 2011, dont 15% pour la seule hydroélectricité. Au-delà de ces aspects

<sup>1.</sup> Renewable Energy Policy Network for the  $21^{st}$  Century, [http://www.ren21.net/Portals/0/documents/](http://www.ren21.net/Portals/0/documents/Resources/GSR/2013/GSR2013_lowres.pdf) [Resources/GSR/2013/GSR2013\\_lowres.pdf](http://www.ren21.net/Portals/0/documents/Resources/GSR/2013/GSR2013_lowres.pdf)

purement environnementaux, ces énergies offrent également une certaine indépendance énergétique et rendent possible l'accès à l'électricité sans connexion au réseau, même dans les zones les plus reculées ou encore sur une montre portée au poignet (figure [2\)](#page-18-1).

<span id="page-18-0"></span>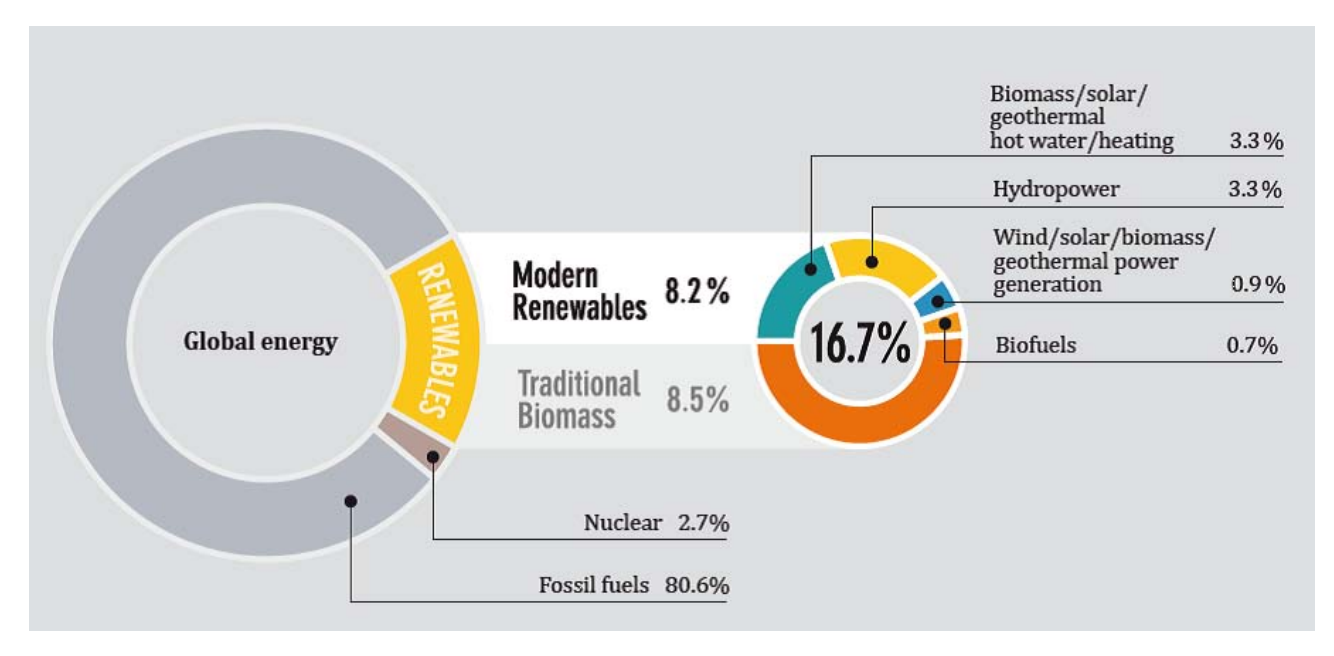

FIGURE  $1 -$  Répartition de la consommation énergétique finale mondiale entre les différentes sources de production d'énergie en 2010 <sup>1</sup>

<span id="page-18-1"></span>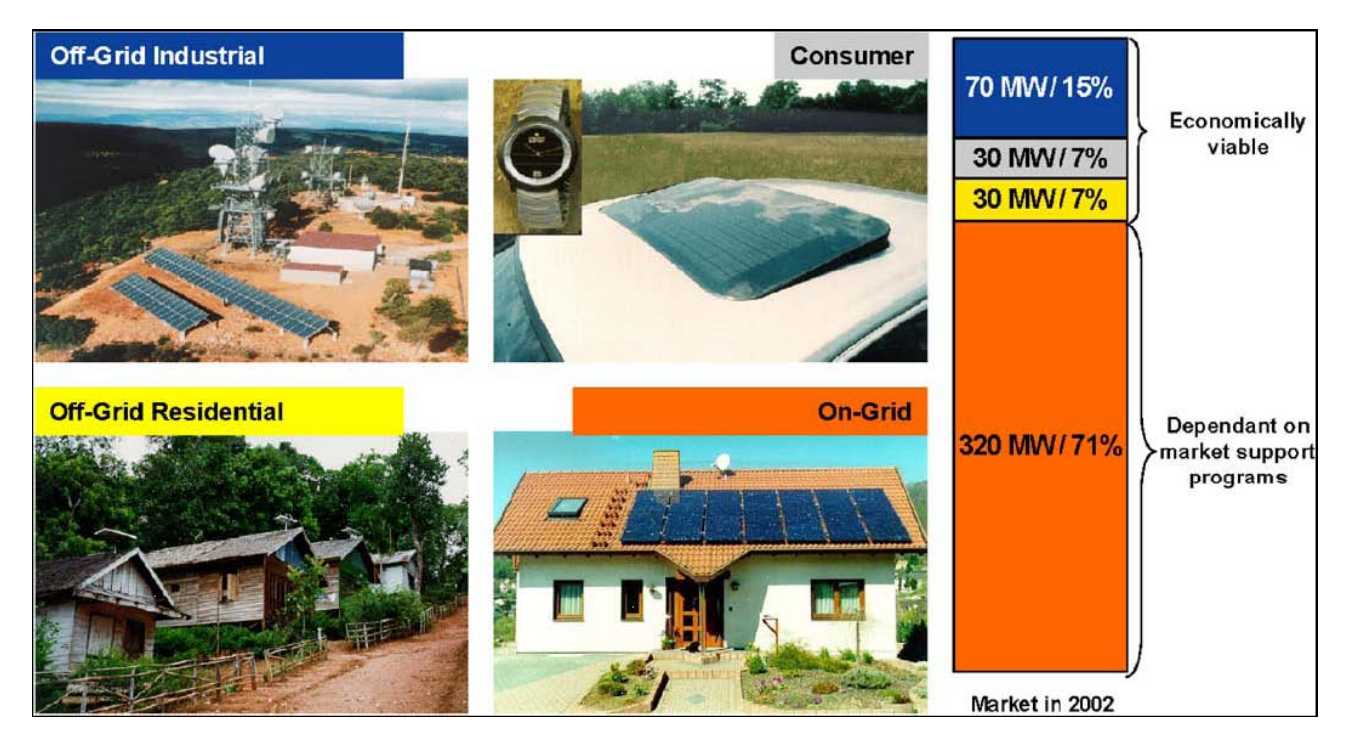

FIGURE 2 – Illustration des possibilités offertes par la production d'électricité photovoltaïque (Hoffmann, [2006\)](#page-231-0)

Cette thèse s'inscrit dans le cadre de travaux de recherche et développement (R&D) menés par la société DOW CORNING pour la production d'énergie renouvelable photovoltaïque. Depuis quelques années, la production d'énergie électrique via ce type de dispositif est en très nette croissance comme l'illustre la figure [3](#page-19-0) avec une capacité de production atteignant 70 GW en 2011 correspondant à une augmentation de production de 74 % pour la seule année 2011 (A titre indicatif, l'ensemble du parc nucléaire français correspond à une puissance installée de 63 GW). L'Europe à elle seule contribue à hauteur de 50 GW à cette production d'après les données récentes de l'EPIA (European Photovoltaic Industry Association) <sup>2</sup>. Les prévisions de ce même organisme laissent entrevoir une production à l'échelle mondiale pour 2016 comprise entre 210 et 340 GW suivant le type de scénario envisagé.

<span id="page-19-0"></span>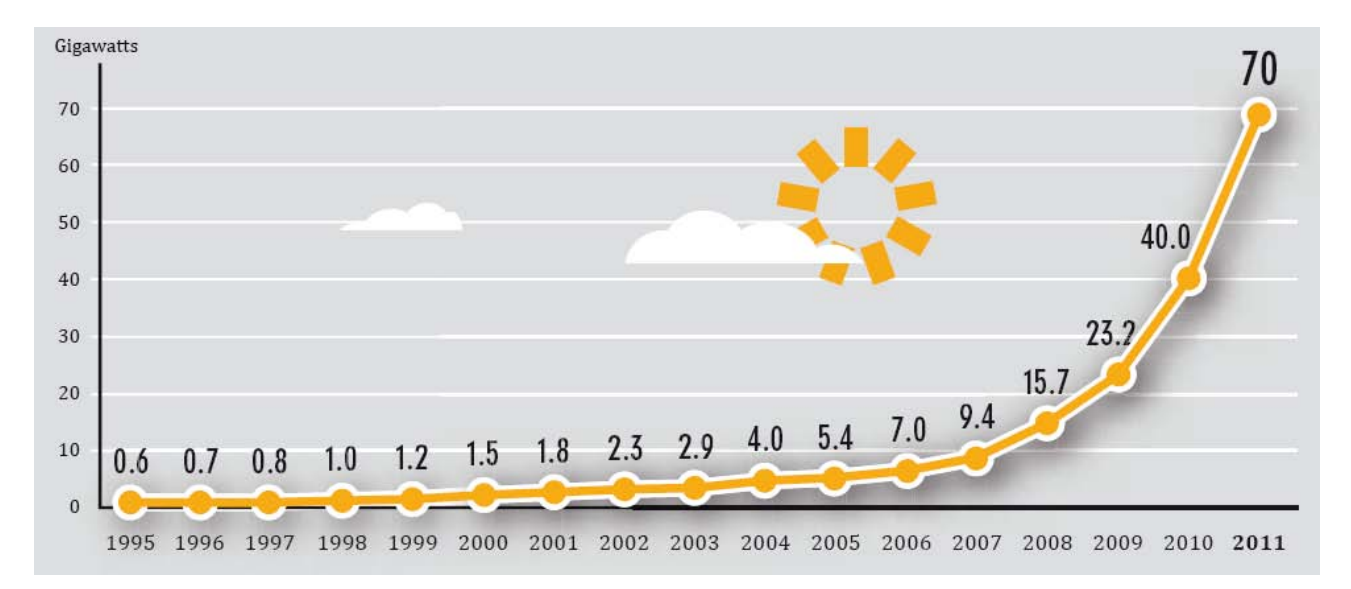

Figure 3 Evolution de la capacité de production des installations photovoltaïques à l'échelle mondiale<sup>1</sup>

C'est à Antoine Becquerel que l'on peut attribuer la découverte de l'effet photovoltaïque en éclairant des chaînes d'électrolytes en 1839, et c'est Heinrich Hertz qui mit en évidence en 1887 l'effet photoélectrique externe, résultant de l'extraction d'électrons de métaux alcalins éclairés. L'effet photovoltaïque est dû à la création d'électrons ou de trous (défauts d'électrons) mobiles dans un matériau absorbant les photons qui l'éclairent et à la séparation des charges de signe opposé. Cette séparation fait apparaître une phototension et peut fournir un photocourant, donc de l'énergie électrique, à un circuit extérieur. Une cellule solaire photovoltaïque effectue cette conversion d'énergie [\(Martinuzzi,](#page-233-1) [2010\)](#page-233-1). Vu l'ancienneté de cette découverte, on peut s'étonner que son essor ait été aussi tardif. C'est lorsqu'on s'intéresse au prix du pétrole, et donc au

<sup>2.</sup> [http://www.epia.org/fileadmin/user\\_upload/Publications/Global-Market-Outlook-2016.pdf](http://www.epia.org/fileadmin/user_upload/Publications/Global-Market-Outlook-2016.pdf)

coût de l'énergie fortement indexé sur celui du pétrole que l'on comprend mieux ce fait. A ce titre, [Liu et collab.](#page-232-1) [\(2011\)](#page-232-1) montrent une corrélation entre ce prix et l'évolution du nombre de brevets liés au photovoltaïque. Comme le présent travail s'inscrit dans une démarche de R&D, on peut s'interroger sur les perspectives de cette technologie en termes de développements futurs alors même qu'elle est assez mature, comme en témoigne son utilisation déjà importante. Les modèles économiques de [Liu et collab.](#page-232-1) [\(2011\)](#page-232-1), bien entendu avec toutes les limites que peut avoir ce type de modèles, montrent que l'évolution de la recherche quantiée par le nombre de brevets déposés est encore loin d'avoir atteint l'inflexion liée soit aux limites physiques de la technologie ou à son attractivité économique. La mise au point des outils industriels et la mise en place effective des dispositifs photovoltaïques produits suit la progression de ce nombre de brevets avec un décalage d'une dizaine d'années [\(Liu et collab.,](#page-232-1) [2011\)](#page-232-1) . Ces auteurs laissent donc entrevoir que les travaux de R&D dans ce domaine ont encore quelques beaux jours à vivre.

Il existe plusieurs domaines de recherche autour du photovoltaïque qui sont pour ne citer que les principaux :

- 1. trouver de nouvelles manières pour transformer l'énergie des photons (rupture technologique)
- 2. augmenter le rendement énergétique des cellules
- 3. diminuer le coût de fabrication des cellules

Intéressons nous à ce dernier point qui est à l'origine de cette thèse. A ce jour, le prix des dispositifs photovoltaïques est tel que le prix de l'électricité produite est de 2 à 5 fois plus important que le prix de l'électricité obtenu par les plupart des autres sources d'énergie. Cependant, selon les prévisions, ce prix devrait devenir compétitif autour de 2020 [\(Lior,](#page-232-2) [2010\)](#page-232-2). Une des méthodes pour diminuer le prix des cellules photovoltaïques est de réduire le coût des dispositifs mis en jeu dans leur production ainsi que celui de leur exploitation.

Sans entrer trop dans les détails de la fabrication de ces cellules, ni de leur principe physique, ce qui n'est pas l'objet de cette thèse, il est utile pour comprendre le contexte de ce travail de préciser que la technologie dominante est celle basée sur le silicium cristallin à hauteur de 85 à 90 % du marché avec des prévisions à 50 % à l'horizon 2020  $^3\;$  . Pour obtenir de meilleurs rendements de conversion, la majorité des cellules issues de cette technologie subissent des traitements de surface comprenant le dépôt de couches antireflet en face avant (nitrure de silicium,

<sup>3.</sup> [http://www.iea.org/publications/freepublications/publication/pv\\_roadmap.pdf](http://www.iea.org/publications/freepublications/publication/pv_roadmap.pdf)

 $SiN<sub>x</sub>$ : H) et de passivation en face avant et arrière. La couche de passivation en face arrière peut être constituée d'un oxyde de silicium tenant à la fois le rôle de couche de passivation et celui de réflecteur permettant de réinjecter la lumière dans la cellule plutôt que de la perdre. Ces diérentes couches, qu'ils s'agissent d'un oxyde ou d'un nitrure de silicium, sont généralement déposées par CVD (Chemical Vapor Deposition) thermique ou avec l'assistance d'un plasma froid (Plasma Enhanced Chemical Vapor Deposition : PECVD). Classiquement les technologies PECVD reposent sur l'obtention de décharges électriques dans les gaz dont l'homogénéité est assurée en travaillant à pression réduite. Ceci résulte en de nombreuses contraintes du point de vue industriel quant au prix d'achat de l'outil et de ses périphériques, de sa maintenance, de sa productivité (traitement par lots avec mise sous vide et remise à l'air) ainsi que par son encombrement sur une ligne de production. L'utilisation d'équipements rendant possible le dépôt à la pression atmosphérique conduirait à pallier ces inconvénients [\(Blakers et collab.,](#page-227-3) [1989\)](#page-227-3). Ceci dit, obtenir des décharges électriques compatibles avec le dépôt d'une couche mince à la pression atmosphérique n'est pas trivial. En effet, le passage de l'électricité dans un gaz à cette pression s'apparente plutôt à l'éclair que l'on aperçoit les jours d'orage ou à l'arc d'un poste à souder. Ces phénomènes très énergétiques mettent en jeu des courants électriques très importants qui seraient évidemment destructifs sur une cellule photovoltaïque. Il faut donc réduire le courant. Un moyen de le limiter est l'insertion d'un diélectrique entre les deux pôles de la décharge. Dans ce cas là qui sera aussi celui de cette thèse, on parle de Décharge à Barrière Diélectrique (DBD). Dans le cas qui nous intéresse, la décharge est de surcroît générée dans un dispositif la soufflant sur le substrat.

Le dispositif à vocation industriel sur lequel porte cette thèse a été introduit par Dow Corning il y a six ans sous le nom de Plasmastream<sup>®</sup>. Il présente deux particularités par rapport aux DBD usuelles : i) la décharge est soufflée sur le substrat; ii) du liquide peut être directement injecté dans le plasma par l'intermédiaire d'une buse d'atomisation (On trouve alors la dénomination APPLD : Atmospheric Pressure Plasma Liquid Deposition). Des applications de cette technologie aussi variées que le dépôt de primaires d'adhésion, de revêtements anti-encrassement (anti-fouling), de couches superhydrophobes, d'oxyde silicium à partir de composés organo-siliciés ont été abordées dans la littérature scientiques [\[Hopfe et Sheel](#page-231-2) [\(2007\)](#page-231-2), [Dowling et collab.](#page-229-2) [\(2010\)](#page-229-2), [Albaugh et collab.](#page-227-4) [\(2008\)](#page-227-4), [Nwankire et collab.](#page-234-2) [\(2009\)](#page-234-2), [Nwan](#page-234-3)[kire et collab.](#page-234-3) [\(2011\)](#page-234-3). Plasmastream<sup>®</sup> présente de nombreux avantages tant d'un point de vue technologique qu'environnementale (en tout cas en comparaison aux technologies concur-

rentes). En effet, Plasmastream $^{\textcircled{E}}$  rend possible le dépôt à température quasi-ambiante donc sans surcoût énergétique et possiblement sur des surfaces thermo-sensibles, en l'absence de solvants organiques donc sans les étapes de mise en solution et de séchage (une étape souvent très énergivore et consommatrice en temps) et les pollutions qui en découlent, ainsi qu'en l'absence d'eau ce qui constitue un plus environnemental important.

On aura compris que les travaux présentés ici s'inscrivent dans la volonté de Dow Corning de porter cette technologie vers le dépôt de couches constitutives de cellules photovoltaïques, en l'occurrence des couches de passivation et anti-reflet à base d'oxyde de silicium. Cette volonté a donné naissance à une collaboration entre trois partenaires dont le rôle a été déni comme suit :

- 1. Partenaire 1 : Dow Corning (Seneffe, Belgique) a étudié d'un point de vue expérimental le procédé de dépôt en APPLD (à partir d'un liquide directement atomisé dans le plasma)
- 2. Partenaire 2 : le laboratoire PROMES (PROcédés, Matériaux de Energie Solaire) de Perpignan (thèse de Thomas Gaudy sous la direction de F. Massines [\[Gaudy](#page-229-1) [\(2012\)](#page-229-1)]) a étudié le même procédé toujours suivant une approche essentiellement expérimentale, mais avec une injection du précurseur sous la forme d'un gaz.
- 3. Partenaire 3 : le LAPLACE (LAboratoire PLAsma et Conversion d'Energie), dans le cadre de cette thèse a été chargé d'une compréhension plus fondamentale des processus mis en jeu dans la décharge en s'engageant dans une démarche de simulation numérique.

Une telle compréhension est nécessaire car, dans le contexte applicatif visé, ici les exigences en termes de qualité des dépôts et de productivité sont élevées alors même que ces deux concepts ne font pas forcément bon ménage. La simulation numérique permet notamment d'accéder à une intelligence nouvelle de la décharge et rend possible la quantication de grandeurs fondamentales qui sont de surcroît difficilement estimables par les outils expérimentaux même les plus pointus pour un coût relativement réduit.

Ce document est organisé en quatre chapitres principaux et cinq Annexes. Au cours du premier chapitre nous dénirons les bases physiques de l'étude en présentant le dispositif expérimental Plasmastream<sup>®</sup> dont la modélisation numérique constitue l'objectif principal de cette thèse. Dans un deuxième temps, nous détaillerons l'ensemble des équations considérées ainsi que les diérentes conditions aux limites qui leur sont associées. Nous insisterons en particulier sur le traitement de la photoionisation au moyen de l'approximation d'Eddington qui constitue une approche originale par rapport à la plupart des études sur ce sujet dans la littérature.

Le deuxième chapitre sera intégralement consacré aux méthodes numériques développées au cours de cette étude. Compte tenu de la complexité géométrique du réacteur Plasmastream $^\textcircledR,$ une modélisation numérique en maillage non structuré est absolument indispensable. Nous expliquons en détail l'état de l'art à ce sujet et nous donnons les motivations principales qui justifient le choix des méthodes numériques que nous avons adoptées. Bien que la méthodologie complète des schémas numériques est explicitée au cours de ce chapitre, un plus grand nombre de détails seront donnés au cours des Annexes à la fin de ce document.

Au cours du troisième chapitre, nous vérifions la précision des schémas numériques utilisés à partir de la modélisation numérique de décharges filamentaires pour trois géométries différentes : géométrie plan-plan, géométrie pointe-plan et géométrie constituée de deux hémisphères recouvertes d'un diélectrique. Pour les deux premières géométries des comparaisons numériques ont pu être effectuées avec d'autres résultats disponibles dans la littérature. Dans tous les cas des comparaisons précises du champ électrique statique avec des résultats issus de logiciels commerciaux  $(COMSOL^{\textcircled{R}})$  par exemple) ont été systématiquement effectuées.

Le quatrième chapitre est consacré à la simulation du réacteur Plasmastream $^{\textcircled{\textsc{R}}}$ . Les difficultés liées à la modélisation d'une géométrie aussi complexe sont systématiquement mises en évidence en particulier en ce qui concerne le calcul précis du champ électrique géométrique afin qu'il corresponde exactement à celui du réacteur expérimental. L'ensemble des résultats obtenus montre que la décharge qui se propage dans ce réacteur est fortement contrôlée par la présence des diélectriques à travers l'existence d'une décharge de surface qui se propage le long du tube vertical et qui s'étale ensuite le long du plan diélectrique inférieur.

# <span id="page-25-0"></span>Caractéristiques des décharges à la pression atmosphérique et modélisation

## Sommaire

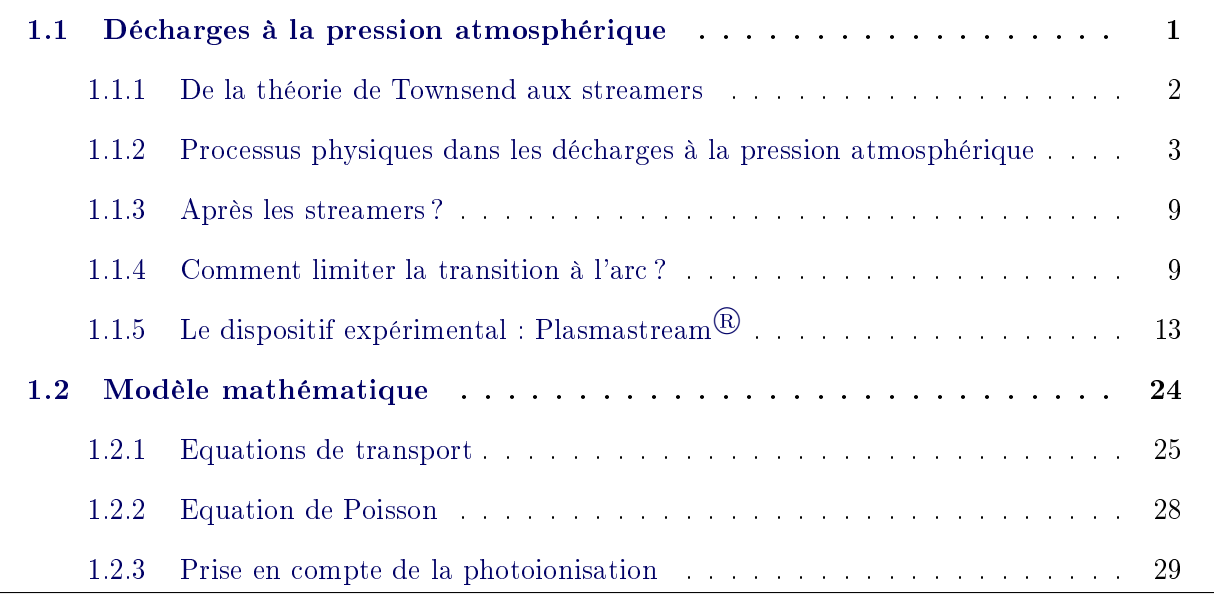

## <span id="page-25-1"></span>1.1 Décharges à la pression atmosphérique

Comme nous l'avons vu dans l'introduction générale, il existe une réelle volonté notamment dans le milieu industriel de parvenir à obtenir des dépôts via l'utilisation de décharges à la pression atmosphérique. Cela fait maintenant de nombreuses années que l'on sait obtenir des dépôts ayant de très bonnes caractéristiques mécaniques, physico-chimiques, électriques à basse pression. C'est en particulier le cas dans l'industrie au combien exigeante de la microélectronique. Celle-ci a pris un essor fulgurant au tournant des années 1970, en partie en liaison avec les progrès réalisés dans la mise en oeuvre des procédés assistés par plasma froid, que ce soit pour le dépôt de couches minces, mais aussi pour la gravure. On peut s'étonner que de tels

progrès obtenus dans des conditions aussi drastiques de limitations des défauts et de qualité des films à basse pression n'aient pas été accompagnés d'avancements significatifs dans des conditions moins strictes à la pression atmosphérique, alors même que l'on peut légitimement penser que d'un point de vue procédural, travailler à 1 atm pourrait conduire à un environnement de travail plus léger. Ce paradoxe est inhérent à la physique même des décharges dans un gaz.

### <span id="page-26-0"></span>1.1.1 De la théorie de Townsend aux streamers

Très tôt dans l'étude des décharges, [Paschen](#page-234-4) [\(1889\)](#page-234-4) a mis en évidence de manière empirique que la tension d'allumage d'une décharge à la pression  $P$  entre deux électrodes séparée par une distance d dépendait de manière univoque du produit  $Pd$ . Au début du  $20^{ime}$  siècle, [Townsend](#page-236-0) [\(1947\)](#page-236-0) a mis en place une théorie sur l'allumage des décharges qui permettait d'expliquer les phénomènes observés dans les décharges capacitives à basse pression qu'il étudiait alors, ainsi que les observations de Paschen. Cette théorie est largement basée sur les processus d'avalanche électronique et ceux d'émission secondaire à la cathode. Ces travaux portaient sur des décharges pour lesquelles le produit  $Pd$  était inférieur à 75  $Torr.cm$ .

<span id="page-26-1"></span>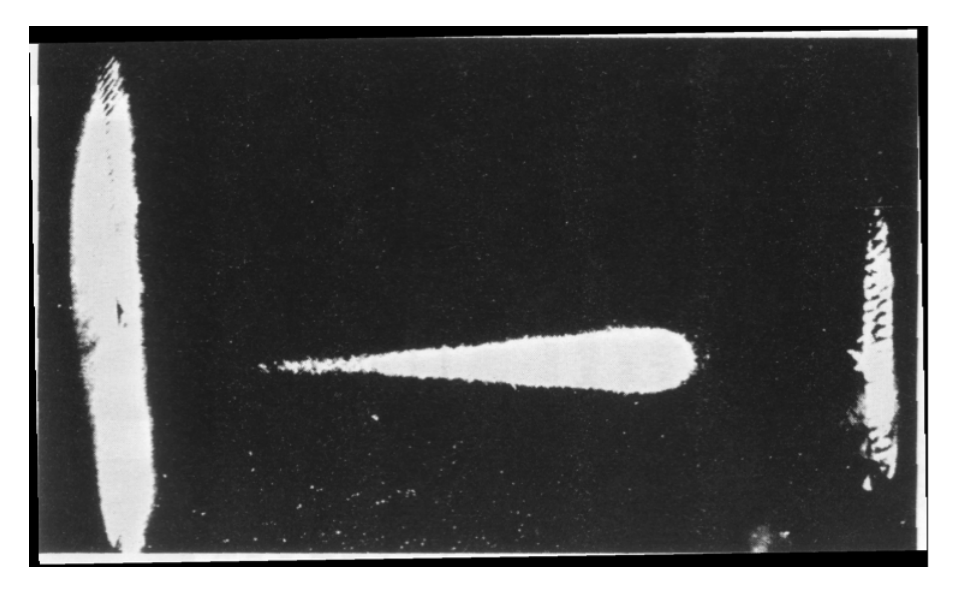

Figure 1.1 Photographie dans une chambre de Wilson d'une avalanche électronique dans l'azote à 150 Torr [\(Raether,](#page-235-0) [1964\)](#page-235-0)

A partir des années 1930, 1940, certains auteurs tels que [Raether](#page-235-0) [\(1964\)](#page-235-0) ont mis en défaut la théorie de Townsend notamment en étudiant la dynamique de décharges pour lesquelles le produit Pd était élevé, typiquement pour des valeurs supérieures à 300  $Torr.cm$ . Loeb, Meek [\(Loeb et Meek](#page-232-3) [\(1940a\)](#page-232-3), [Loeb et Meek](#page-232-4) [\(1940b\)](#page-232-4)) puis [Raether](#page-235-0) [\(1964\)](#page-235-0) ont parallèlement développé une théorie permettant d'expliquer leurs observations, en particulier l'existence d'un développement extrêmement rapide de décharge dans ces conditions, bien plus rapide que ce qu'autorisent les vitesses de déplacement des électrons sous l'influence d'un champ électrique. Le fondement de cette théorie repose sur la possibilité qu'a une seule avalanche électronique de créer sa propre charge d'espace. Dans la théorie de Townsend, la pression et/ou la distance sont si faibles que les avalanches électroniques ainsi que la création de la charges d'espace se font à l'échelle de tout l'espace interélectrode. En fait à  $Pd$  élevé, la portée des phénomènes gouvernant les décharges est réduite face aux dimensions du dispositif expérimental, comme l'illustre la photographie réalisée en chambre de Wilson (figure [1.1\)](#page-26-1). On y voit une seule avalanche isolée en cours de propagation. Cette avalanche est (sous certaines conditions) à l'origine d'une onde d'ionisation, couramment désignée sous sa terminologie anglaise de 'streamer'. Nous allons maintenant nous intéresser plus en détail à la compréhension des phénomènes gouvernant les décharges à la pression atmosphérique et en particulier à ceux en liaison avec l'établissement de streamer.

## <span id="page-27-0"></span>1.1.2 Processus physiques dans les décharges à la pression atmosphérique

### 1.1.2.1 Transport des électrons dans un gaz :

Lorsqu'un électron est accéléré par un champ électrique homogène dans un gaz, il est amené à faire des collisions (tout du moins tant que le libre parcours moyen des électrons est inférieur aux dimensions de l'espace concerné). Dans les conditions qui nous intéressent la densité des espèces chargées étant beaucoup plus faibles que celle des neutres, on peut négliger les collisions entre cet électron et d'autres électrons ou des ions. Alors la grande majorité des chocs sont des chocs élastiques avec des entités neutres beaucoup plus massives au cours desquels l'électron est dévié de manière aléatoire avant d'être à nouveau accéléré par le champ électrique suivant la direction de ce champ. Sur une échelle de temps et d'espace suffisamment importante, la vitesse de cet électron devient proportionnelle au champ électrique [\(Rax,](#page-235-4) [2005\)](#page-235-4). Cette vitesse se nomme la vitesse de dérive et s'écrit :

<span id="page-27-1"></span>
$$
\vec{v}_e = -\mu_e \cdot \vec{E} = \frac{q_e}{m_e \nu_e} \cdot \vec{E}
$$
\n(1.1)

où  $\mu_e$  est la mobilité électronique,  $q_e$  la charge élémentaire de l'électron,  $m_e$  la masse de l'électron et  $\nu_e$  la fréquence des collisions élastiques électrons-neutres.

Comme nous venons de le voir, la dérive des électrons s'accompagne d'une déviation permanente des électrons suite aux collisions avec les entités neutres. De la sorte, leur mouvement ne s'effectue pas uniquement suivant la direction du champ électrique comme pourrait le laisser penser l'équation [\(1.1\)](#page-27-1). Cette répartition aléatoire du déplacement des électrons qui s'ajoute à leur dérive s'appelle diffusion électronique. La relation d'Einstein établit un lien entre cette diffusion et la mobilité des électrons [\(Raizer,](#page-235-1) [1991\)](#page-235-1).

$$
\frac{D_e}{\mu_e} = \frac{kT_e}{q} \tag{1.2}
$$

où  $D_e$  est le coefficient de diffusion, k la constante de Boltzmann et  $T_e$  la température des électrons.

#### 1.1.2.2 L'avalanche électronique

Dans ce qui précède, nous avons considéré le mouvement des électrons sans que ceux-ci interagissent avec leur milieu autrement que par des collisions élastiques. Des collisions inélastiques ont également lieu et sont à l'origine de la création d'ions positifs, négatifs, d'espèces excitées et d'espèces radicalaires. Parmi ces processus, ceux d'ionisation et d'attachement jouent un rôle important dans l'existence des décharges électriques.

En effet, lorsqu'un électron gagne suffisamment d'énergie, il peut éventuellement ioniser un atome ou une molécule lors d'une collision. Un électron secondaire est alors crée et ce n'est plus un mais deux électrons qui sont maintenant accélérés par le champ électrique. Ceux-ci vont pouvoir ioniser à nouveau et ainsi de suite. L'augmentation du nombre d'électrons est alors exponentielle et si on considère un champ homogène orienté en sens inverse d'un axe z, elle répond à la loi

<span id="page-28-0"></span>
$$
\frac{dn_e}{dz} = \alpha n_e \tag{1.3}
$$

où  $n_e$  est la densité électronique au point z.  $\alpha$ , appelé premier coefficient de Townsend, représente le nombre d'ionisations effectuées par unité de distance. Il existe une relation simple le mettant en relation avec la vitesse de dérive et la fréquence d'ionisation  $\nu_i$  :

$$
\nu_i = \alpha v_e \tag{1.4}
$$

Après intégration, l'équation [\(1.3\)](#page-28-0) donne :

<span id="page-29-0"></span>
$$
n_e(z) = n_{e,0} \exp(\alpha z) \tag{1.5}
$$

dans l'équation ci-dessus,  $n_{e,0}$  représente la densité initiale des électrons en  $z = 0$ . Cette relation caractérise la croissance exponentielle de l'avalanche électronique. Dans les gaz électronégatifs, l'attachement doit être pris en compte. Celui diminue le nombre d'électrons crée par unité de distance et, par suite, la relation [\(1.5\)](#page-29-0) devient :

$$
n_e(z) = n_{e,0} \exp((\alpha - \eta).z) \tag{1.6}
$$

dans laquelle  $\eta$  représente le coefficient d'attachement.

A faible champ électrique, le coefficient d'attachement  $\eta$  est plus élevé que  $\alpha$ , mais cette tendance s'inverse avec l'augmentation du champ. Lorsque  $\alpha$  devient égal à  $\eta$ , on atteint le champ électrique dit de claquage [\(Raizer,](#page-235-1) [1991\)](#page-235-1). Pour les champ électrique de faible intensité, la prévalence de l'attachement résulte en une perte en électrons qui empêche le développement d'une avalanche électronique.

#### 1.1.2.3 La transition avalanche-streamer

Dans la théorie décrivant les streamers, le processus à l'origine de l'onde d'ionisation qu'est le streamer est le développement jusqu'à un certain stade d'une avalanche électronique. Si on suppose un champ homogène  $\vec{E}_{0},$  comme nous l'avons vu précédemment, une avalanche va se propager dans la direction inverse de  $\vec{E}_0$ . En avançant, la tête du streamer s'élargit en raison de la diffusion. De plus comme les électrons sont beaucoup plus mobiles que les ions. il y a création d'un dipôle électrique virtuel entre la tête de l'avalanche globalement chargée négativement et une zone en aval qui elle est chargée positivement. Comme on peut le voir sur la Figure [1.2,](#page-30-0) le champ électrique total devient ainsi supérieur à  $E_0$  tant en amont de la zone chargée négativement qu'en aval de la zone chargée positivement, alors que la zone située entre ces deux zones de charge d'espace est quant à elle soumis à un champ plus faible dans laquelle la séparation des charges est nettement plus réduite. Plus l'avalanche se propage, plus la multiplication électronique est importante et plus le champ E' généré par le dipôle virtuel est important. Typiquement lorsque le nombre de charges atteint  $10^8$  à  $10^9$  , le champ généré rend possible le développement de phénomènes de décharge quasiment indépendants du champ

<span id="page-30-0"></span>laplacien.

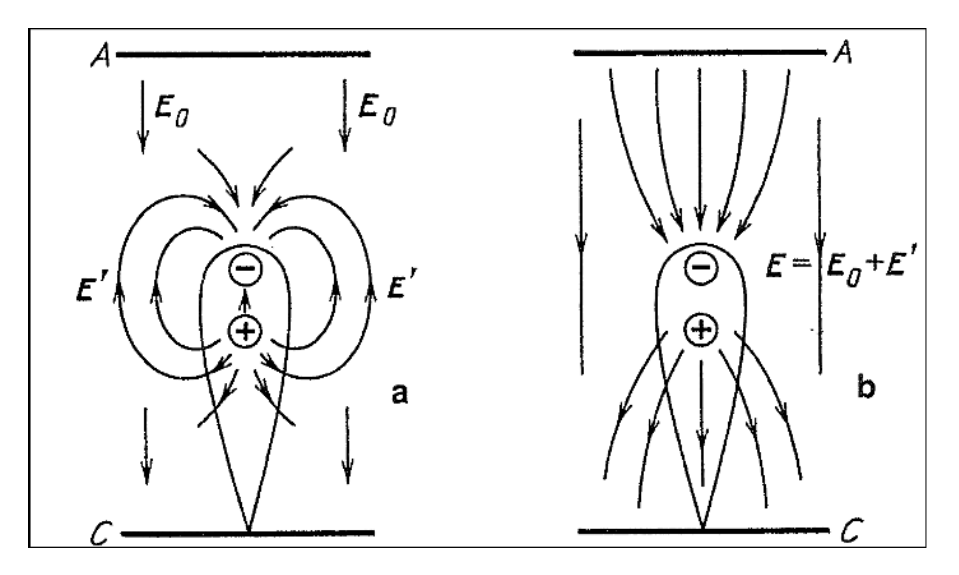

FIGURE 1.2 – Répartition du champ électrique lors du développement d'une avalanche élec-tronique [\(Raizer](#page-235-1) [\(1991\)](#page-235-1)). Sur la figure de gauche (a), le champ homogène  $E_0$  est représenté séparément du champ généré par le dipôle induit par l'avalanche. Sur la figure de droite (b), le champ total résultant est donné. C indique la cathode et A l'anode

Comme nous le voyons sur la figure [1.2,](#page-30-0) ces phénomènes peuvent se développer en amont de l'avalanche et en aval de la zone chargée positivement : là où l'expression du champ de charge d'espace est la plus forte.

Des électrons situés du côté de la cathode à proximité de la zone de charge d'espace positive sont accélérés générant ainsi des avalanches secondaires en direction de celle-ci. Ceci dit, en dehors des électrons résultant de l'ionisation résiduelle lié au rayonnement naturel ambiant, il n'y a a priori que peu d'électrons susceptibles de subir ce sort. La communauté scientique semble s'accorder sur le fait que ce soient les électrons issus de processus de photoionisation qui participent majoritairement à l'initiation de ces avalanches secondaires. Les photons à l'origine de ces ionisations sont issus de la désexcitation, vers des niveaux d'énergie plus faible, des espèces excitées par l'avalanche initiale (puis par les avalanches secondaires). Les électrons des avalanches secondaires neutralisent la zone de charge d'espace positive, tout en laissant de nouveaux ions positifs derrière eux. Comme on peut le voir sur la figure [1.3,](#page-31-0) au final, ceci correspond au déplacement d'un canal quasi-neutre vers la cathode, dans le sens inverse de la propagation des électrons. Lié à des phénomènes de photoionisation, cette propagation se fait à des vitesses importantes, typiquement de l'ordre de  $10^8\, cm.s^{-1},$  alors que les vitesses de dérive des électrons sont inférieures d'une décade. Ce phénomène de propagation qui est une onde d'ionisation s'appelle un streamer cathodique ou streamer positif. L'ordre de grandeur du

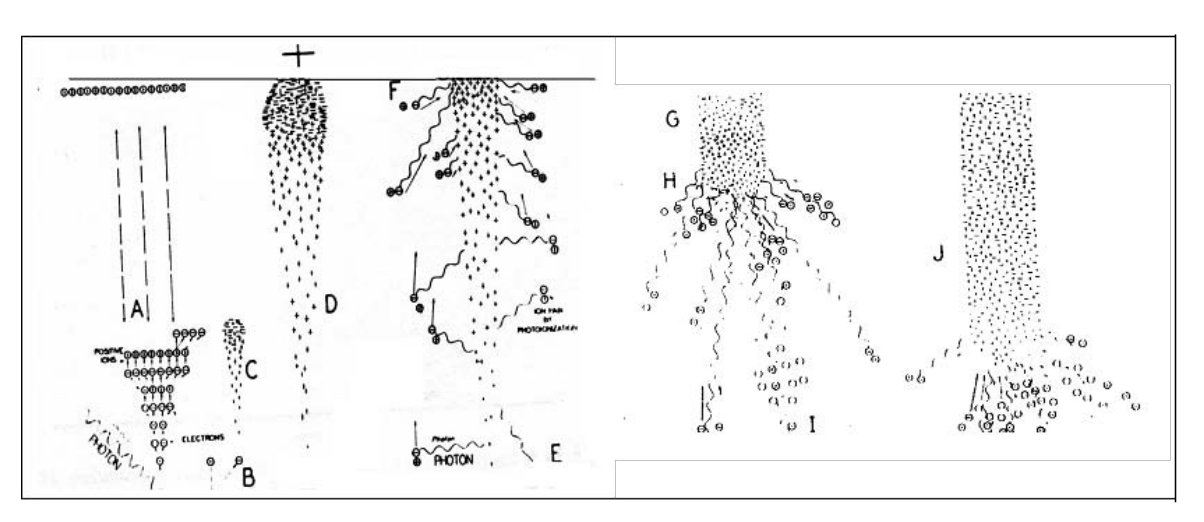

<span id="page-31-0"></span>diamètre du canal généré par le streamer est de 100  $\mu$ m.

Figure 1.3 Description schématique de la propagation d'un streamer

Comme nous l'avons vu, la charge d'espace positive a une parente négative située en tête de l'avalanche électronique initiale qui est aussi à l'origine d'un champ fort dans cette zone. De manière similaire à ce qui vient d'être décrit sur le streamer positif, ce champ fort est à l'origine d'un streamer négative ou encore streamer anodique. Sa propagation s'effectue dans le sens inverse du champ électrique et en conséquence, l'origine de celle-ci est moins problématique que pour le streamer positif car les électrons qui subissent l'élévation du champ électrique sont ceux là même qui sont dans la zone de charge d'espace négative. Ceux liés à l'ionisation résiduelle ainsi que ceux créés par photoionisation peuvent également jouer un rôle dans cette propagation mais il est alors moins primordial que dans le cas des streamers positifs.

La Figure [1.4](#page-32-0) issue de [Ebert et collab.](#page-229-0) [\(2006\)](#page-229-0) illustre bien notre propos sur la transition avalanche-streamer. Elle résulte d'une simulation numérique dans l'azote sous un champ électrique homogène dirigé dans le sens décroissant de l'axe z (ordonnées des figures). En début de simulation, un électron a été introduit à  $z = 115$  mm. On peut voir sur cette figure sur la première ligne la densité d'électrons :  $n_e$ , sur la deuxième ligne la densité d'ions positifs :  $n_+$  et sur la dernière la densité nette de charges :  $n_{+} - n_{e}$ , ceci pour des temps de 0, 225 ns, 0, 375 ns et 0, 525 ns respectivement pour la première, la deuxième et la troisième colonne. L'axe des ordonnées rend compte de l'expansion radiale des phénomènes. Les pointillés sur la dernière ligne représentent des équipotentielles.

A 0,225 ns (colonne de gauche), la densité électronique possède une forme de gaussienne et correspond à la tête de l'avalanche électronique. Vu les échelles de temps considérées, les ions positifs constituent en quelque sorte la trace intégrée dans le temps du déplacement des

<span id="page-32-0"></span>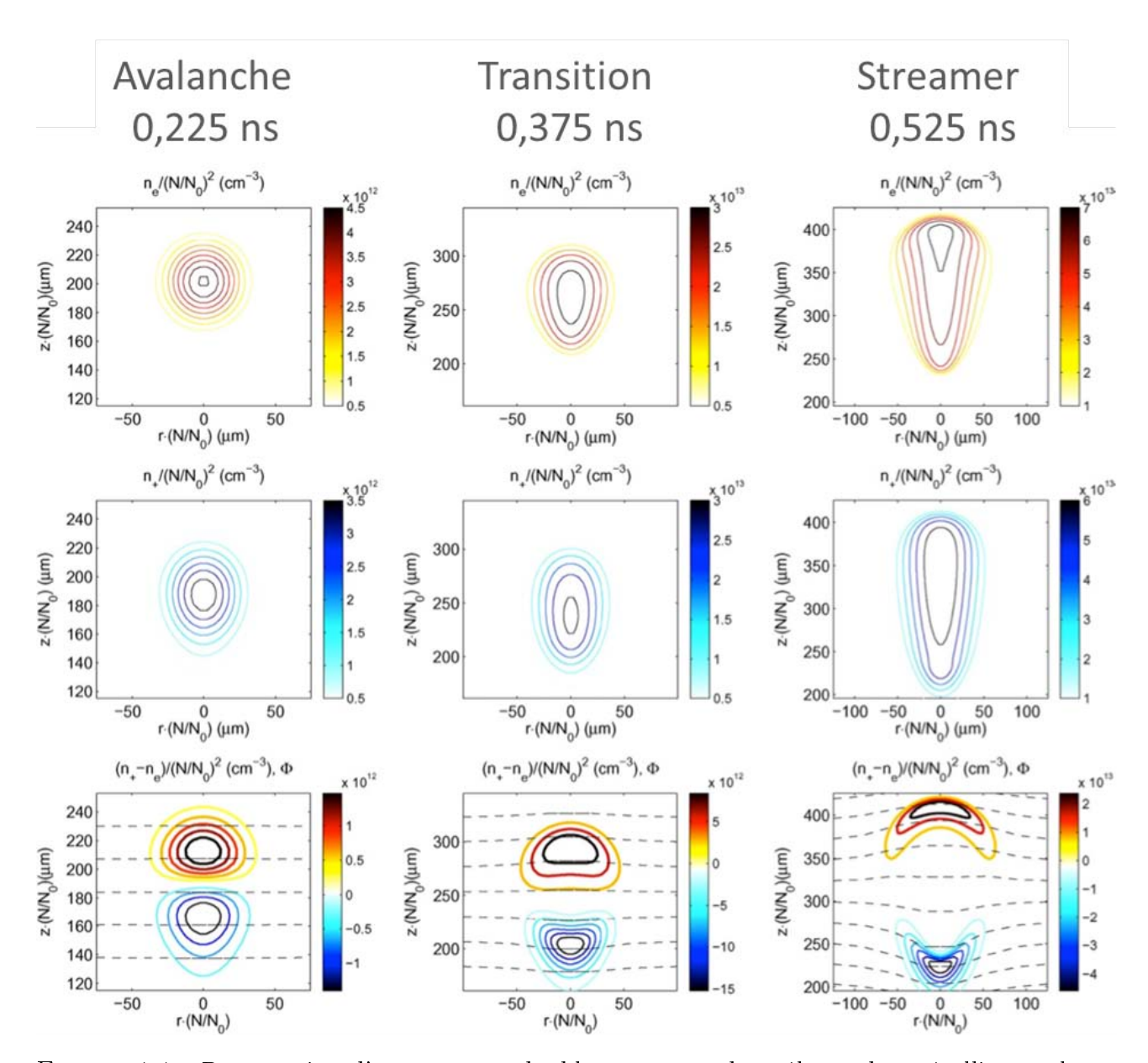

Figure 1.4 Propagation d'un streamer double tête entre deux électrodes métalliques planes et parallèles [\(Ebert et collab.,](#page-229-0) [2006\)](#page-229-0). La première ligne représente la densité d'électrons :  $n_e$ , la deuxième ligne la densité de charge positive :  $n_+$  et la dernière la densité nette  $n_+ - n_e$ . Les pointillés sur la dernière ligne représente les équipotentielles.

électrons. On voit clairement l'apparition de zone de charge d'espace de signe opposé, mais sans distorsion importante des équipotentielles. En revanche, à  $t = 0,375$  ns, avec l'augmentation des charges d'espace positives et négatives, les équipotentielles commencent à être légèrement déformées, signe de la modification du champ électrique. Enfin, pour  $t = 0,525$  ns (colonne de droite), les équipotentielles sont très nettement déformées avec le départ d'un streamer négatif (vers le haut) et d'un streamer positif (vers le bas). Entre les deux têtes de streamer, on a une zone ambipolaire de densité de charge quasi-nulle qui correspond à un plasma. Notons que dans

la simulation de [Ebert et collab.](#page-229-0) [\(2006\)](#page-229-0), aucun effet de surface n'est envisagé. On comprend donc bien ici que le développement de streamer n'est que dépendant du gaz et de sa pression.

Entre deux électrodes, on peut très bien voir le développement des deux types de streamers, mais si l'avalanche est amorcée à proximité de la cathode, le streamer positif sera dicilement observable, et il en va de même pour le streamer négatif si l'amorce est proche de l'anode.

## <span id="page-33-0"></span>1.1.3 Après les streamers ?

Contrairement aux cas étudiés par les chercheurs qui s'intéressent aux phénomènes de décharge électrique qui ont lieu dans l'atmosphère terrestre (sprites par exemple, voir [Pasko](#page-234-5) [\(2006\)](#page-234-5)), dans les décharges qui nous intéressent, la diérence de potentiel à l'origine du déplacement des électrons est appliquée entre deux électrodes. En conséquence, lors de leur propagation, les streamers peuvent atteindre ces électrodes sous certaines conditions. Sachant que le canal laissé derrière les têtes de streamer qu'il soit positif ou négatif contient des porteurs de charge négatif et positif en quantité quasi-égal, il se crée en quelque sorte un canal conducteur entre cathode et anode. Dans ce cas, si aucune limitation n'est exercée sur le courant, on passe rapidement à une étincelle ou à un arc électrique, l'étincelle étant un arc transitoire. Ce type de décharge n'est pas du tout désirable dans le cadre des procédés de dépôt ou de traitement de surface car il conduit à l'endommagement du substrat sur lequel on opère. Il faut donc trouver des moyens pour éviter les transitions vers ces phénomènes potentiellement destructifs. Ceci fait l'objet de la section suivante.

#### <span id="page-33-1"></span>1.1.4 Comment limiter la transition à l'arc ?

On peut considérer qu'il existe deux moyens principaux afin d'opérer cette limitation. Le premier repose plutôt sur une modification des caractéristiques physique de la décharge, le second sur sa mise en oeuvre.

Dans le premier cas, on vise à rendre homogène les phénomènes de décharge sur une échelle de taille supérieure à celle des microdécharges d'une centaine de micromètre dont nous venons de parler. A cette fin, on peut faire en sorte d'initier simultanément par pré-ionisation homogène plusieurs avalanches qui vont se recouvrir. Le fondement de ce type de technique à été posé par [Levatter et Lin](#page-232-5) [\(1980\)](#page-232-5). On peut ainsi obtenir des décharges homogènes de faible courant à la pression atmosphérique. Un autre moyen d'obtenir une décharge homogène sur des dimensions

plus élevées que celles des micro-décharges consiste à se placer dans des conditions propices à un claquage de type Townsend bien que travaillant à la pression atmosphérique. Ceci peut être le cas, en favorisant l'émission secondaire d'électrons à la cathode et/ou l'ionisation sous faible champ. Dans le cadre de cette thèse, nous ne nous intéresserons pas à ces modes de limitation.

Dans le second cas, éviter la transition vers l'arc résulte de l'emploi de dispositifs de décharge particulier tels que :

- 1. Les décharges à barrière diélectrique
- 2. Les décharges couronnes
- 3. Arcs glissants (gliding arc) [\(Czernichowski](#page-228-3) [\(1994\)](#page-228-3))
- 4. Décharges luminescentes continues en flux [\(Duten et collab.](#page-229-3) [\(2002\)](#page-229-3)),

Nous nous intéresserons ici aux deux premiers dispositifs qui sont en rapport avec ce travail.

#### 1.1.4.1 Les décharges à barrière diélectrique

Allumer une décharge entre deux électrodes métalliques planes et parallèles sans passer à l'arc est relativement simple à basse pression. Il n'en va pas de même à la pression atmosphérique. En effet, dès l'instant où les conditions de claquage sont réunies, les électrons initiaux sont soumis en tous points de l'espace inter-électrodes à un même champ électrique. En conséquence si, en un point, les conditions de passage au streamer sont vériées, rien ne va arrêter celuici puisque les nouveaux électrons générés par le streamer vont eux aussi se retrouver dans des conditions similaires à l'électron initial. De plus, les électrons secondaires émis à la surface après impact ionique ou par photoémission se trouvent de fait eux aussi dans des conditions propices pour initier des streamers ou alors renforcer la propagation des streamers déjà existants. Il est donc très difficile d'obtenir des décharges dans ces conditions sans passer à l'arc électrique. Il faut donc limiter le courant au niveau de chacune des micro-décharges initiées dans l'espaceinter-électrodes. A cette fin, un isolant ou "diélectrique" peut être inséré entre le gaz et une des deux électrodes. Les décharges obtenues dans ce type de dispositif sont appelées Décharge à Barrière Diélectrique (DBD). Alors comme on peut le voir sur le schéma de la gure [1.5,](#page-35-0) lorsqu'une micro-décharge est initiée dans l'espace inter-électrodes celle-ci dépose des charges sur l'isolant de telle sorte que la tension effectivement appliquée au gaz au niveau de la micro-décharge s'en trouve diminuée (figure [1.5a\)](#page-35-0). Si cette diminution de tension est suffisamment rapide par rapport au temps de transition vers l'arc, la micro-décharge s'éteint d'elle-même.

Les charges laissées par la micro-décharge restant en place, la différence de tension locale s'en trouve affectée et en conséquence, si de nouvelles micro-décharges viennent à s'amorcer, elles le feront en une autre position [\(Akishev et collab.,](#page-227-5) [2011\)](#page-227-5) (figure [1.5b\)](#page-35-0). Il faut noter ici que l'utilisation d'un matériau diélectrique impose de travailler avec une alimentation alternative. Cette contrainte peut être contournée en limitant le courant par l'intermédiaire d'un dispositif résistif [\(El-Dakrouri et collab.,](#page-229-4) [2002\)](#page-229-4).

<span id="page-35-0"></span>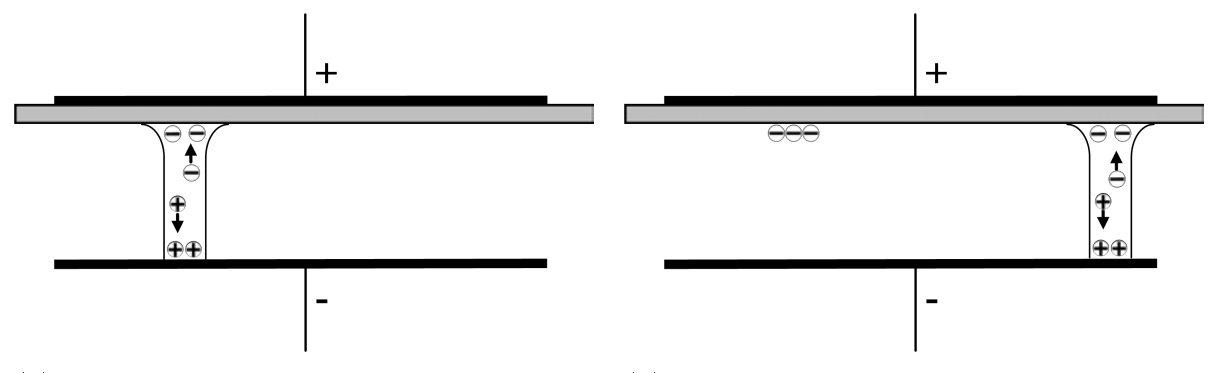

(a) La première décharge charge le diélectrique en partie haute (b) La seconde décharge se propage hors de la zone chargée

FIGURE 1.5 - Description schématique d'une décharge à barrière diélectrique se propageant entre deux électrodes planes, l'une étant recouverte d'un diélectrique

#### 1.1.4.2 Les décharges couronne

Comme nous venons de le voir, la difficulté à obtenir des décharges sans passage à l'arc entre deux électrodes planes parallèle provient de l'homogénéité du champ électrique entre les deux électrodes. Un moyen de faciliter l'apparition de décharges à faible courant peut donc résider dans la géométrie du système de décharge. Dans les systèmes dit de "décharge couronne", une des deux électrodes possède un rayon de courbure très faible, tandis que l'autre à l'inverse à un rayon de courbure très fort voire infini dans le cas d'une électrode plane. Ainsi la distribution du champ électrique géométrique est fortement inhomogène avec des valeurs beaucoup plus fortes au niveau de l'électrode à faible rayon de courbure qui diminuent rapidement en s'éloignant de celle-ci. De fait, la propagation des avalanches ou des streamers se trouve très fortement ralentie dans les zones de plus faible champ et même si des phénomènes de décharge ont lieu à proximité de l'électrode de faible rayon, ceux-ci restent plus ou moins cantonnés au voisinage de celle-ci. D'où le nom de décharge couronne donné à ces décharges qui provient de l'observation d'un halo lumineux restant à proximité de la pointe dans une conguration pointe-plan. Les
décharges couronne peuvent être obtenues dans divers types de systèmes : pointe-plan, filcylindre, couteau-plan (figure  $4.28$ ).

Dans la suite, nous allons appeler de manière générique "pointe" l'électrode de faible rayon de courbure. Suivant la polarité de cette électrode et la tension appliquée diérents types de phénomène sont décrits dans la littérature allant pour les tensions les plus élevées jusqu'à l'étincelle.

Décharge couronne en polarité positive : Pour les tensions les plus faibles, des avalanches électroniques s'initient près de l'anode, là où le champ électrique est suffisamment important pour qu'elles aient lieu. Ces avalanches laissent derrière elles une charge d'espace positive qui comme nous l'avons vu dans l'établissement de streamers est à l'origine d'un champ local qui s'oppose au champ géométrique. Il peut d'ailleurs y avoir transition vers des streamers. Cette charge d'espace s'étend au voisinage de l'anode. Ceci étant, lorsque le champ total devient trop faible en ce voisinage du fait de la génération d'un champ local opposé au champ géométrique, les électrons se perdent soit à l'anode soit par attachement, tandis que les ions s'éloignent de l'anode. Le champ total redevient alors fort et permet la réinitialisation de nouvelles décharges. Ce régime de décharge scintillant est dénommé "burst discharges" en anglais. Deux

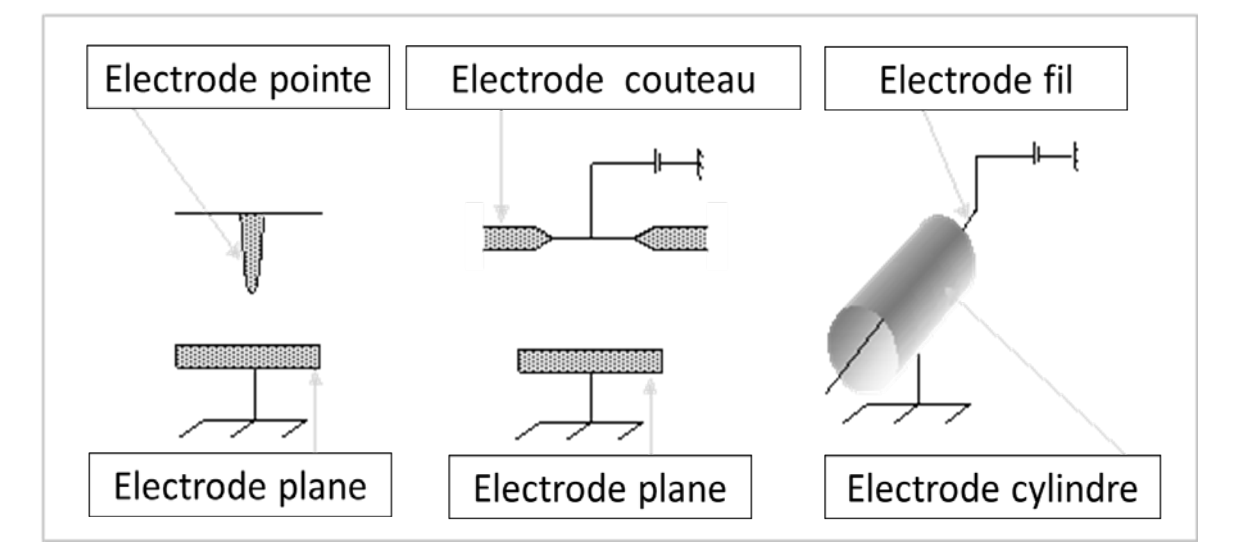

Figure 1.6 Exemples de dispositifs de décharge couronne :

cas se présentent lorsqu'on augmente la tension selon le caractère plus ou moins électronégatif du gaz plasmagène. Dans le cas d'un gaz peu électronégatif, les cycles d'allumage-extinction décrits ci-dessus ont toujours lieu, mais il y a apparition systématique de streamers qui peuvent éventuellement prendre une structure tridimensionnelle. Cependant, en raison de la diminution

du champ électrique en s'éloignant de l'anode, les streamers n'atteignent pas la cathode. Dans un gaz au caractère électronégatif marqué, un nuage d'ions négatifs se crée non loin de l'anode permettant d'initier entre celle-ci et le nuage une décharge de type Townsend stable. On obtient une couronne luminescente.

Dans l'un et l'autre des cas précédents, si on continue à augmenter la tension, on passe dans un régime de streamers qui finissent par atteindre la cathode suivi d'une transition à l'étincelle ou à l'arc suivant les conditions.

Décharge couronne en polarité négative : De la même manière que pour les décharges couronnes en polarité positive, diérents régimes de décharge résultent de l'augmentation de la tension appliquée. Les phénomènes sont toutefois assez distincts. En effet, comme les électrons les plus accélérés se trouvent à proximité de la cathode, l'ionisation s'effectue à proximité de cette électrode. Les cations ainsi générés sont accélérés vers la pointe où ils peuvent générer des électrons secondaires. Ce mécanisme est assez proche de ce que l'on peut avoir dans une décharge de Townsend. En s'éloignant de la cathode, les électrons deviennent moins énergétiques et peuvent attacher conduisant ainsi à la production d'ions négatifs. Quand ce nuage négativement chargé est suffisamment important, le champ électrique généré entre ce nuage et les cations proches de la cathode peut s'opposer au champ électrique géométrique. Lorsque la tension est faible, ce champ électrique conduit à l'extinction de la décharge. On retrouve alors des conditions initiales sans charge d'espace et la décharge peut recommencer. Un cycle allumageextinction est appelé impulsion de Trichel. A tension plus élevée, la décharge entre le nuage d'ions négatif et la zone chargée positivement n'a plus de phase d'extinction et une décharge couronne stationnaire est alors observée. Enfin, pour les tensions les plus fortes, on passe au régime d'étincelle ou d'arc.

## 1.1.5 Le dispositif expérimental : Plasmastream<sup>(R)</sup>

Dans cette partie, nous allons décrire le dispositif industriel à l'origine de cette thèse, tout d'abord d'un point de vue très concret portant sur sa conguration géométrique et ses conditions d'utilisation, puis nous nous intéresserons aux questionnements qu'ont fait naître les observations expérimentales lors de son fonctionnement. Enfin, nous verrons comment et pourquoi les contraintes de la simulation nous ont conduit à considérer une cellule de décharge légèrement modiée par rapport à la cellule d'origine, tout en en restant aussi proche que possible.

#### <span id="page-38-0"></span>1.1.5.1 Dispositif d'origine

Le dispositif expérimental à l'origine de cette étude permet la génération d'un jet plasma à pression atmosphérique afin de déposer des couches minces sur un substrat. PlasmaStream<sup>(R)</sup> en est sa dénomination commerciale. Il est constitué d'une armoire principale métallique non étanche. Les dimensions de cette enceinte sont de  $200 \times 120 \times 80$  cm. Elle comprend tous les systèmes de sécurité, la tête de traitement et son système de déplacement XYZ, les contrôleurs de flux massiques, les électrovannes. L'absence d'étanchéité fait que les dépôts sont réalisés sous atmosphère non contrôlée. Si cela complique l'étude du réacteur, c'est un avantage non négligeable pour l'industrie, car le système ne demande aucun moyen de pompage et aucun joint d'étanchéité. Nous allons maintenant décrire la partie de PlasmaStream $^{\circledR}$  qui nous intéresse au premier chef pour notre travail : la tête de traitement plasma.

La tête de traitement plasma permet à la fois l'injection des gaz et d'initier les décharges par l'intermédiaire de deux aiguilles. Elle possède globalement une symétrie de révolution, à l'exception des deux aiguilles qui sont situées dans un plan contenant l'axe de symétrie et à égale distance, de part et d'autre, de celui-ci. Cette tête est schématisée sur la figure [1.7](#page-39-0) suivant le plan passant par les aiguilles. Elle est principalement constituée d'une pièce usinée en Tektron $^{\textcircled{R}}$  (plastique résistant à la température jusqu'à 280°C), dans laquelle sont insérées les deux aiguilles de tungstène de diamètre 1 mm, de longueur 5 cm, et d'un rayon de courbure d'environ 200  $\mu$ m à leur pointe. Ces aiguilles sont reliées à un générateur haute tension. Sur la moitié de leur longueur (2,5 cm), ces aiguilles sont plongées dans deux canaux circulaires de 2 mm de diamètre usinés dans la pièce en Tektron $^{\textcircled{R}},$  dans lesquels le gaz de décharge, de l'hélium, est injecté. La pointe des aiguilles se trouve environ 1 mm au-dessus de l'extrémité inférieure de ces canaux. La tension appliquée sur ces électrodes présente une fréquence de 18 kHz, mais le signal n'est pas sinusoïdal. Lors d'une période, la tension maximale est de l'ordre de la dizaine de kilovolts. Ceci dit, lors de quelques essais effectués avec un générateur de tension sinusoïdale, [Gaudy](#page-229-0) [\(2012\)](#page-229-0) se sont rendus compte que les grandes caractéristiques du procédé restent les mêmes.

L'injection du précurseur de dépôt, typiquement un composé organosilicié, s'effectue par l'intermédiaire d'une pièce également en Tektron $^{\textcircled{R}}$  qui coulisse dans un troisième canal situé sur l'axe de symétrie de la tête afin de pouvoir déplacer le point d'injection du précurseur plus bas dans le dispositif.

L'ensemble constitué par la pièce en Tektron $^{\textcircled{R}}$  , les aiguilles et la coulisse d'injection du

<span id="page-39-0"></span>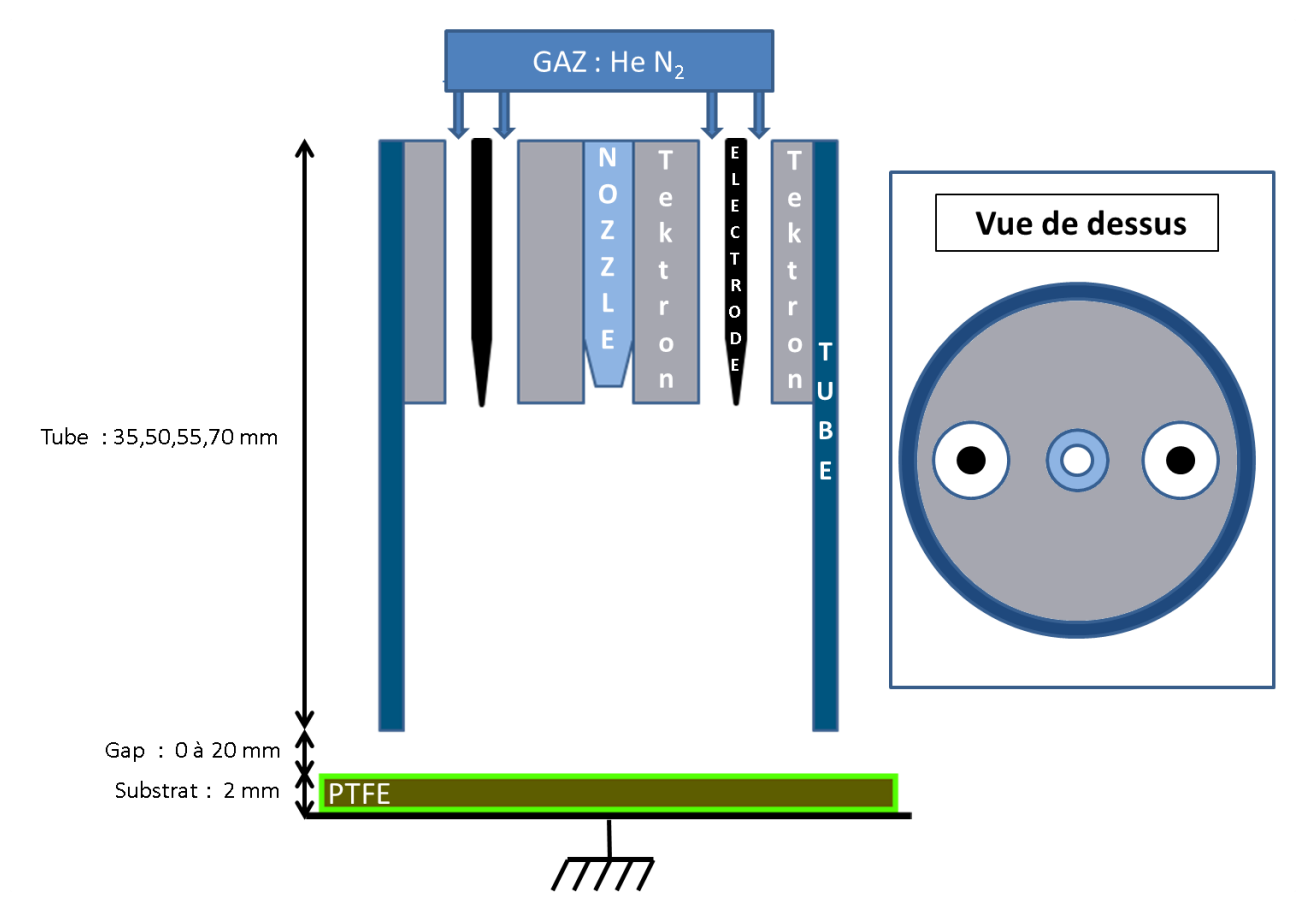

FIGURE 1.7 – Schéma de la tête plasma

précurseur est insérée en haut d'un tube de diamètre intérieur 16 mm en matériau diélectrique (soit en PTFE, soit en quartz). De la sorte, à la sortie des trois canaux d'injection, le flux gazeux est contraint de s'écouler jusqu'à la base du tube de longueur de 35, 50, 55 ou 70 mm. De même, les phénomènes de décharge seront à priori confinés par ce tube. Il faut noter que cette configuration permet également de limiter la quantité d'air présente dans le tube car celui-ci est chassé par les gaz circulant dans le tube. Nous verrons plus loin que ce n'est pas toujours le cas.

Faisant face au bas du tube, se trouve le substrat plan. Ce substrat est posé sur une plaque de diélectrique (PTFE) de 13 mm d'épaisseur, elle-même fixée sur un support métallique relié à la masse du dispositif. Afin de laisser circuler le gaz, le bas du tube de confinement est séparé du substrat d'une distance que nous appellerons le 'gap'. Ce 'gap' est ajustable entre 0 et 2 cm.

Nous n'irons pas plus loin dans la description de ce dispositif d'origine qui est celui qui a majoritairement servi à l'étude expérimentale menée en parallèle à cette thèse au laboratoire PROMES à Perpignan lors de la thèse de [Gaudy](#page-229-0) [\(2012\)](#page-229-0). Dans la section suivante, nous allons présenter quelques observations en liaison avec notre travail issues de cette thèse.

#### 1.1.5.2 Observations expérimentales sur le dispositif d'origine

On peut constater que la cellule de décharge que nous venons de décrire associe en fait deux des dispositifs pour éviter la transition à l'arc parmi ceux exposés dans la section [1.1.4](#page-33-0) : la présence d'un diélectrique entre les deux électrodes correspond à une configuration de type DBD et la configuration pointe-plan peut, quant à elle, être rapprochée de celle correspondant à l'obtention de décharge couronne.

L'observation visuelle des décharges a été effectuée en utilisant un tube de confinement en quartz et en injectant uniquement de l'hélium au niveau des canaux concentriques aux aiguilles. Elle a permis de mettre en évidence quatre régimes de fonctionnement tel qu'illustrés sur la figure [1.8.](#page-41-0) Les régimes principaux sont le régime localisé (figures [1.8a](#page-41-0) et [1.8b\)](#page-41-0) pour lequel on voit clairement des canaux de décharge entre les pointes et la surface du substrat et le régime diffus (figures [1.8c](#page-41-0) et [1.8d\)](#page-41-0) pour lequel la luminosité de la décharge est diffuse dans le tube de confinement. La figure [1.9](#page-42-0) présente les différents domaines d'obtention de ces régimes, obtention régie par le débit de gaz ainsi que le 'gap'. Le régime diffus est obtenu pour les gaps les plus faibles. Quand on diminue le 'gap', la transition depuis le régime localisé vers le régime diffus est obtenue au niveau de la ligne continue. En revanche, lorsqu'on augmente le 'gap' depuis le régime diffus, on obtient un régime transitoire (figure [1.8c\)](#page-41-0) qui présente des caractéristiques communes aux régimes diffus et localisé. Le régime localisé n'est alors obtenu qu'au-delà des 'gaps' correspondant au trait discontinu. Pour les débits les plus faibles, le canal de décharge ne semble pas atteindre la surface (figure [1.8d\)](#page-41-0).

<span id="page-41-0"></span>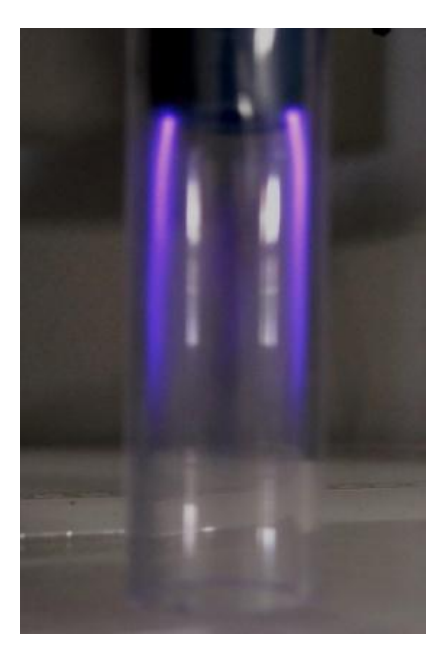

(a) Régime localisé n'atteignant pas la surface (b) Régime localisé atteignant la surface

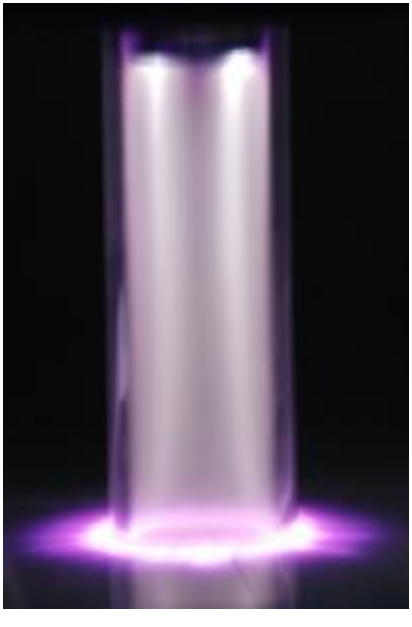

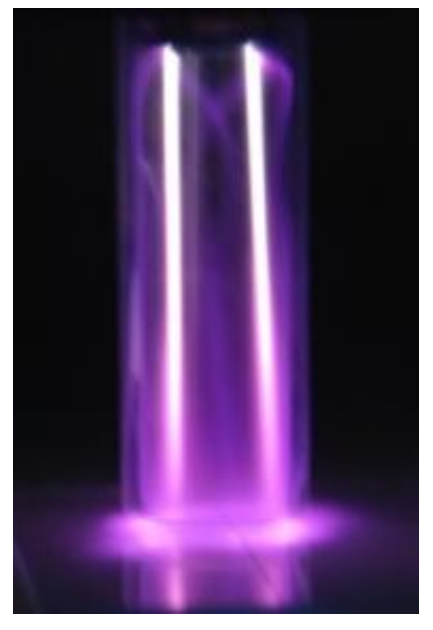

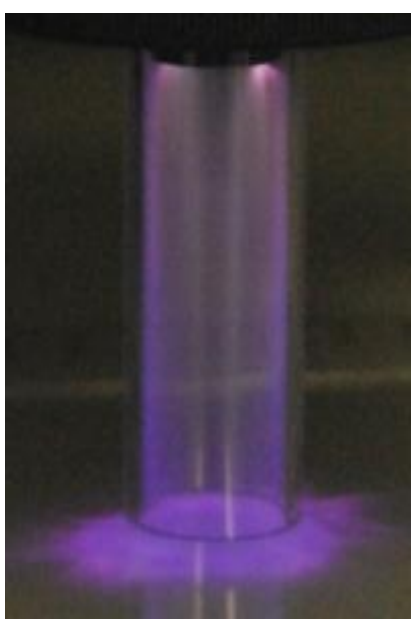

(c) Régime diffus (d) Régime diffus

FIGURE 1.8 - Observation des différents régimes de décharge pouvant être obtenus en faisant varier le 'gap' et le débit de gaz

#### 1.1.5.3 Dispositif monopointe axisymétrique

Notre étude numérique n'a en fait pas exactement porté sur la cellule de décharge dont nous venons de décrire le comportement, mais sur une configuration géométrique présentant une exacte symétrie de révolution rendant de fait une approche numérique bidimensionnelle possible, configuration toutefois aussi proche que possible de l'original. En effet, la prise en compte des

<span id="page-42-0"></span>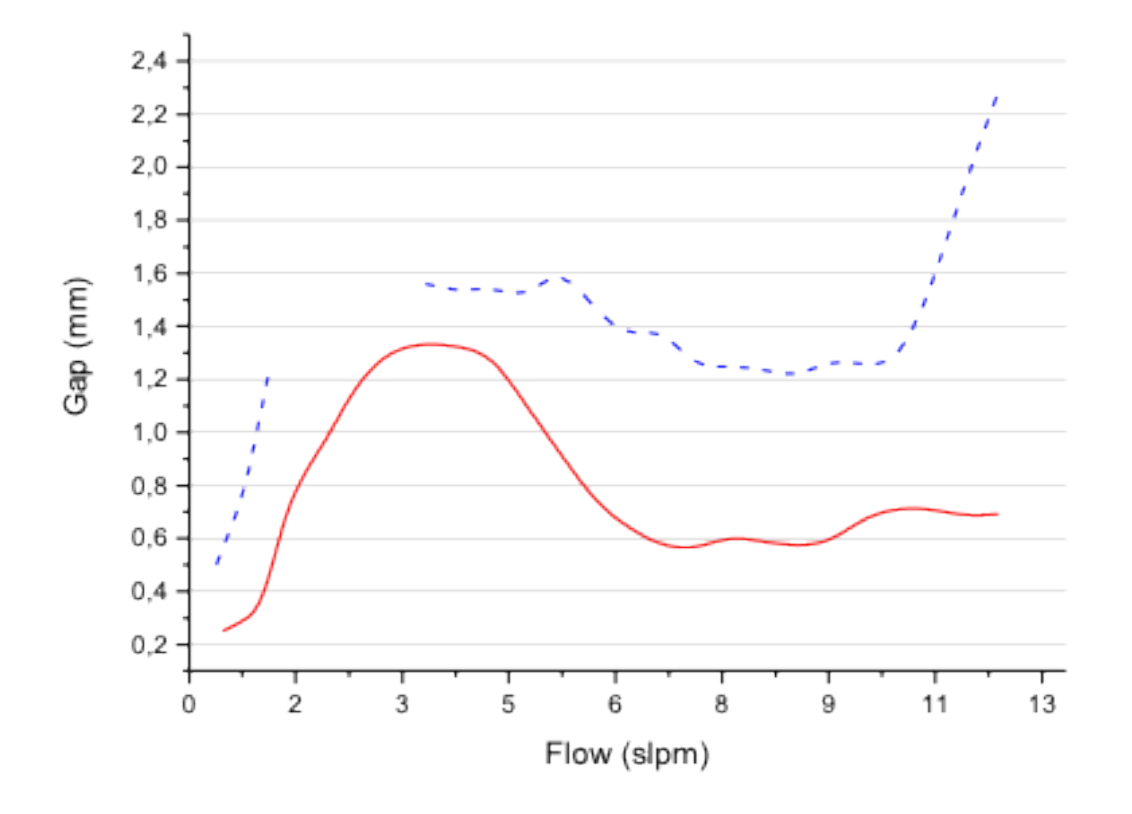

FIGURE  $1.9$  – Régime obtenu en fonction de la valeur du flux de gaz total lorsque le 'gap' est diminué (en trait plein) puis augmenté (en pointillé), à flux de gaz constant

deux aiguilles nécessiterait une modélisation de décharges tridimensionnelle, ce qui, au vu des dimensions géométriques du modèle, conduirait à des temps de calcul extrêmement longs. Très peu d'articles portent sur des simulations tridimensionnelles de ce type de décharge [\(Hallac](#page-231-0) [et collab.,](#page-231-0) [2003b\)](#page-231-0). La plupart des modélisations tridimensionnelles de décharge concernent des cas beaucoup plus simples que celui qui nous intéresse et pour des durées de décharge de l'ordre de quelques nanosecondes (par opposition aux durées de l'ordre de 50  $\mu$ s et plus dans notre cas).

An d'obtenir une symétrie de révolution, une géométrie présentant une seule aiguille cen-trale a été choisie (figure [1.10\)](#page-43-0). Au cours de nos simulations, nous ne nous intéresserons qu'aux phénomènes de décharge et pas à la dissociation du précurseur organosilicié ni même à ses autres modes d'interaction avec la décharge car celui-ci est en très faible quantité dans les études expérimentales. Nous considérerons donc que seul un flux d'hélium contenant un certain niveau d'impureté en azote (100 ppm) circule au niveau du canal axial autour de l'unique aiguille.

Ceci dit, comme notre étude se focalise sur les phénomènes de décharge, nous avons voulu

<span id="page-43-0"></span>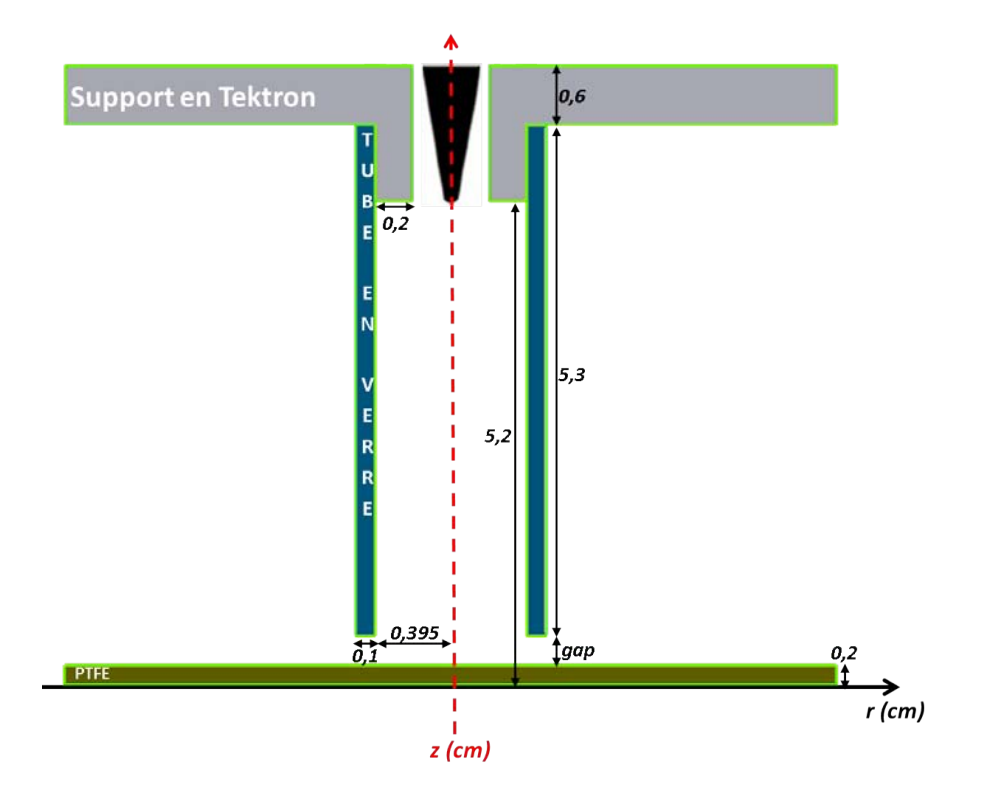

FIGURE 1.10 - Schéma du réacteur monopointe

reproduire, autant que faire se peut, les conditions de décharge obtenues avec le dispositif d'origine. A cette fin, deux critères supplémentaires pour définir cette nouvelle configuration ont été dénis. Le premier repose sur des considérations hydrodynamiques car comme nous l'avons vu précédemment, le débit de gaz et le 'gap' jouent un rôle important sur le régime de décharge obtenu. Notamment, la dimension du 'gap' est le paramètre ayant le rôle le plus important de ce point de vue. Une étude de simulation hydrodynamique réalisée par [Gaudy](#page-229-0) [\(2012\)](#page-229-0) avec le logiciel commercial FLUENT $^{\circledR}$  a montré que ces modifications de régime pouvaient être liées à une possible entrée d'air dans la tête de traitement par le bas de celle-ci. En effet, pour des 'gaps' suffisamment importants, la configuration du dispositif conduit à une entrée d'air par la partie supérieure du 'gap' (Figure [1.11\)](#page-45-0). Cet air se met en recirculation dans la cellule de décharge de telle sorte que la concentration d'hélium décroit fortement passé un certain rayon. Les décharges se propageant beaucoup plus facilement dans l'hélium que l'air, ne serait-ce qu'en raison des pertes énergétiques résultant des nombreuses collisions inélastiques d'excitation sur l'azote et l'oxygène, ces modifications de la composition du gaz en fonction de la position dans le réacteur jouent très certainement un rôle dans le comportement de la décharge. En revanche, les modélisations avec un 'gap' faible (de l'ordre de  $0, 5mm$ ) montrent que le profil de vitesse du gaz

en sortie (au niveau du 'gap') est tel que l'air ne peut pas entrer dans la zone de confinement en tout cas de manière convective. Vu l'importance de l'hydrodynamique sur l'observation visuelle de la décharge, nous avons décidé d'une part de conserver la même vitesse de passage du gaz au niveau du 'gap' et d'autre part de conserver dans l'unique canal d'injection le débit qui circule dans un seul des deux canaux concentriques aux aiguilles de la cellule d'origine. Ainsi, comme nous avons gardé la même dimension pour le canal, la vitesse en sortie du canal d'injection de l'hélium est la même dans les deux configurations. En conséquence, au niveau de la géométrie de la cellule monopointe, si on appelle  $D_1$  le diamètre du dispositif à deux aiguilles et  $D_2$  celui du dispositif à une seule aiguille, la relation conduisant à des vitesses moyennes identiques de passage dans le gap est :

$$
\frac{2Q}{\pi D_1 l_g} = \frac{Q}{\pi D_2 l_g} \Leftrightarrow D_2 = \frac{D_1}{2}
$$
\n(1.7)

où Q est le débit dans un seul canal et  $l_q$  la dimension du gap.

Le second critère qui a orienté la conception de la tête monopointe a été le champ électrique car, bien évidemment, ce paramètre joue un rôle considérable dans le comportement des décharges électriques. Notre but a été d'obtenir dans le dispositif monopointe une répartition du champ électrique aussi proche que possible de celle avec le dispositif d'origine. Le champ électrique n'étant pas directement quantiable, il nous a fallu utiliser un logiciel commercial pour résoudre l'équation de Laplace afin d'obtenir les distributions du potentiel et du champ électrique. On ne prend alors pas en compte les charges électriques dans le gaz. Cette modélisation a été réalisée par N. Naudé avec le logiciel COMSOL $^{\textcircled{\textrm{R}}}$ . La cellule d'origine a été modélisée en trois dimensions pour les raisons liées à la présence des deux aiguilles que nous avons exposées plus haut. La cellule monopointe a, quant à elle, été modélisée suivant une approche bi-dimensionnelle axisymétrique. Les comparaisons ont été effectuées pour une ten-sion aux aiguilles de 10 kV. La figure [1.12](#page-46-0) présente la distribution du potentiel électrique dans chacune des deux configurations. On peut voir sur la figure [1.13](#page-47-0) que les potentiels obtenus sont différents avec un niveau de potentiel sensiblement plus élevé dans la configuration d'origine de plasmatream. Nous avons montré que cette diérence est due à une augmentation du potentiel induite par la proximité des aiguilles.

Nous avons proposé deux modifications qui conduisent à diminuer l'écart entre les deux configurations. La première a consisté en une augmentation du potentiel dans le dispositif mono-pointe. Une augmentation du potentiel de  $20\%$  a effectivement conduit à l'obtention d'une évolution des potentiels quasi-identique avec celle du bi-pointe, mais, alors, le champ au

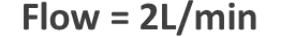

<span id="page-45-0"></span>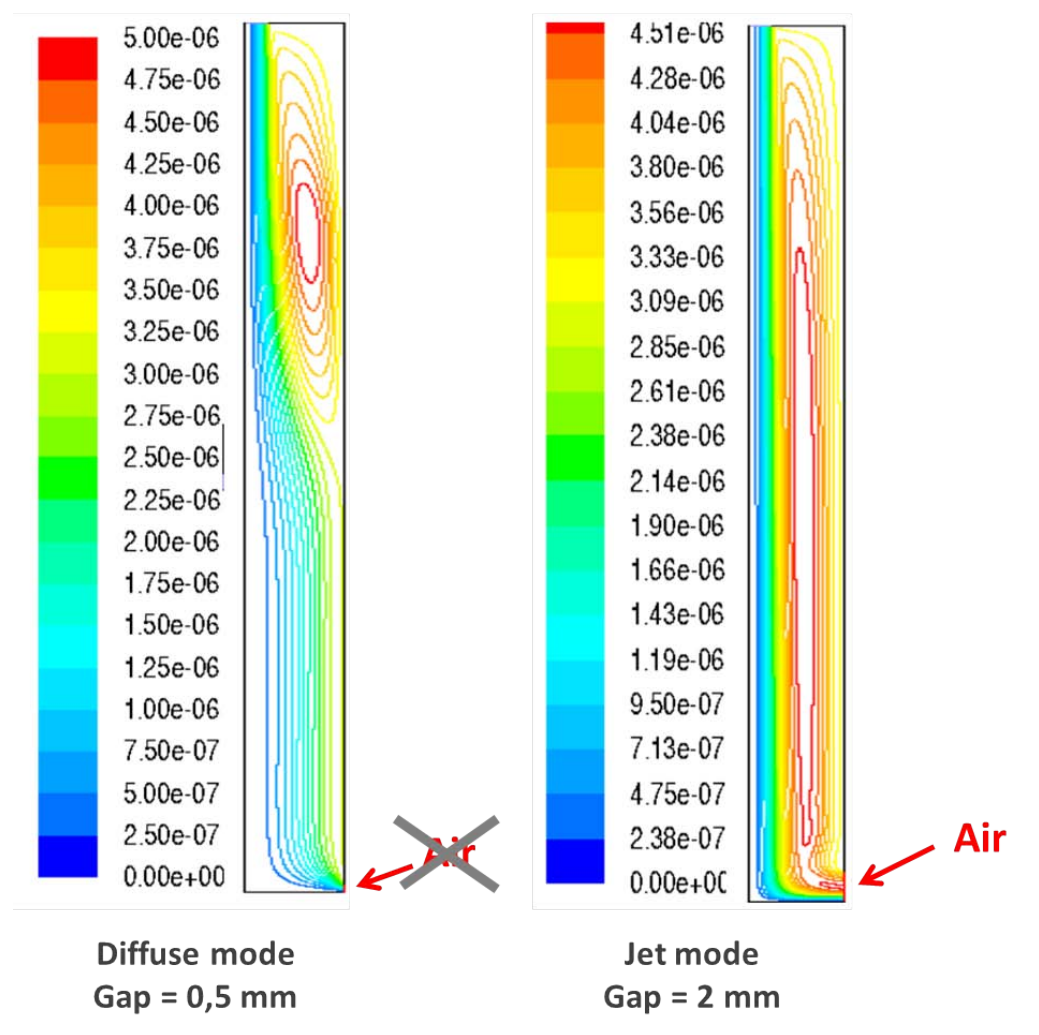

FIGURE 1.11 – Modélisation hydrodynamique (issu de [Gaudy](#page-229-0) [\(2012\)](#page-229-0))

niveau de la pointe passe alors de 3,5.10<sup>5</sup> V.cm<sup>−</sup><sup>1</sup> à 4,1.10<sup>5</sup> V.cm<sup>−</sup><sup>1</sup> . La deuxième proposition a porté sur l'insertion d'un anneau (d'épaisseur 1 mm et de 0,5 cm de haut) placé au même potentiel que la pointe dans la partie haute de la tête de traitement comme illustré sur la figure [1.14.](#page-48-0) Avec cette nouvelle configuration, la figure [1.13](#page-47-0) permet de constater que cette deuxième proposition conduit à des résultats plutôt satisfaisants. Le champ électrique à la pointe est alors  $3.10^5$  V.cm<sup>-1</sup> contre  $3,5.10^5$  V.cm<sup>-1</sup>.

Le dispositif avec un anneau de 1 mm d'épaisseur et un diamètre intérieur de 3 mm est celui qui a été finalement retenu pour ce travail. Son principal inconvénient par rapport au dispositif d'origine est la distance entre la paroi intérieure du tube et la pointe de l'aiguille. Ceci peut ne pas être anodin car la présence d'un diélectrique modifie le parcours de la décharge non seulement parce qu'elle joue sur le champ électrique mais aussi parce que les charges électriques

<span id="page-46-0"></span>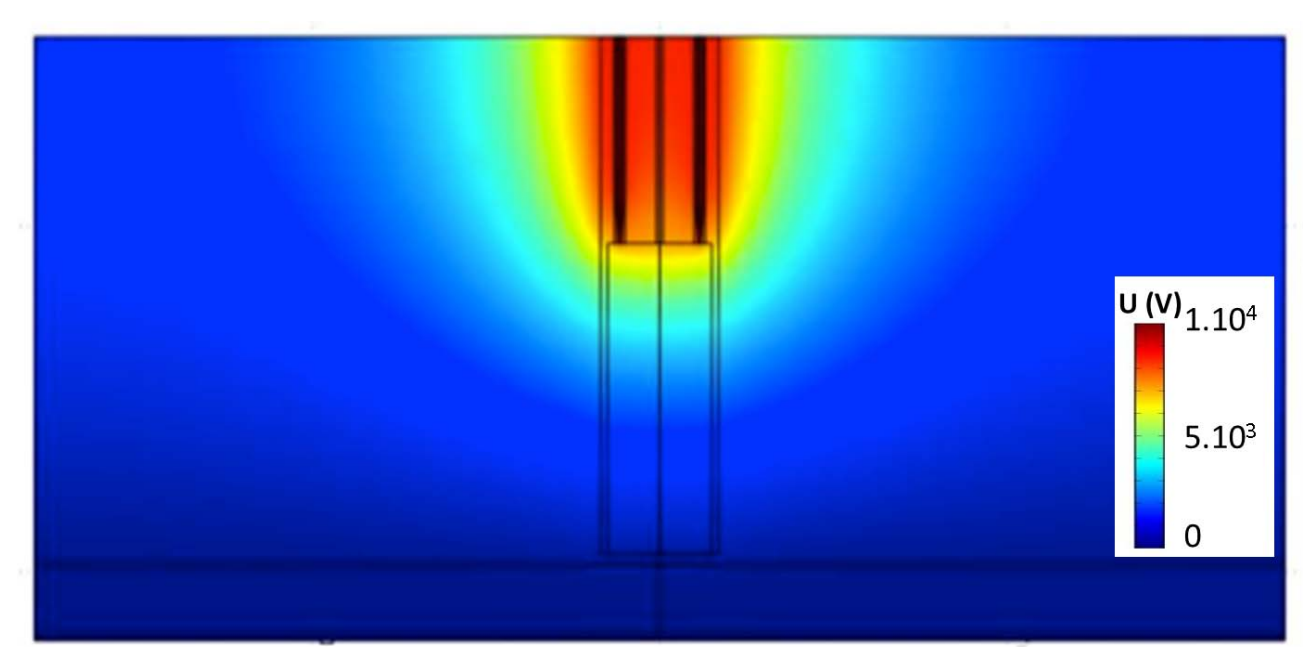

(a) Cellule bi-pointe

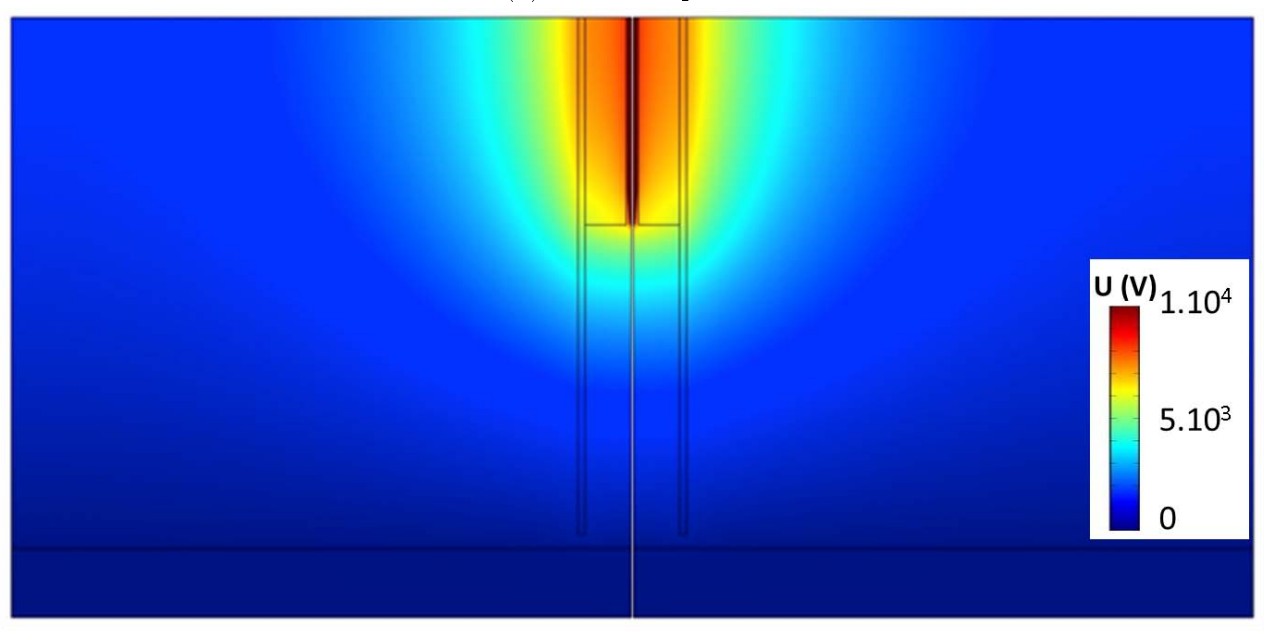

(b) Cellule mono-pointe

Figure 1.12 Équipotentielles correspondant aux réacteurs bi-pointe et mono-pointe

ne peuvent pas le traverser. Les observations visuelles effectuées sur plasmastream $^{\textcircled{\textsc{R}}}$  montraient d'ailleurs une possible interaction de la pointe avec la paroi diélectrique du tube en quartz. Ceci dit, une tête de traitement a été fabriquée suivant les prescriptions précédentes et celle-ci a permis de valider que son comportement global est sensiblement le même que celui qui a été décrit dans la section [1.1.5.1](#page-38-0) pour plasmastream $^{\textcircled{\textrm{R}}}.$ 

<span id="page-47-0"></span>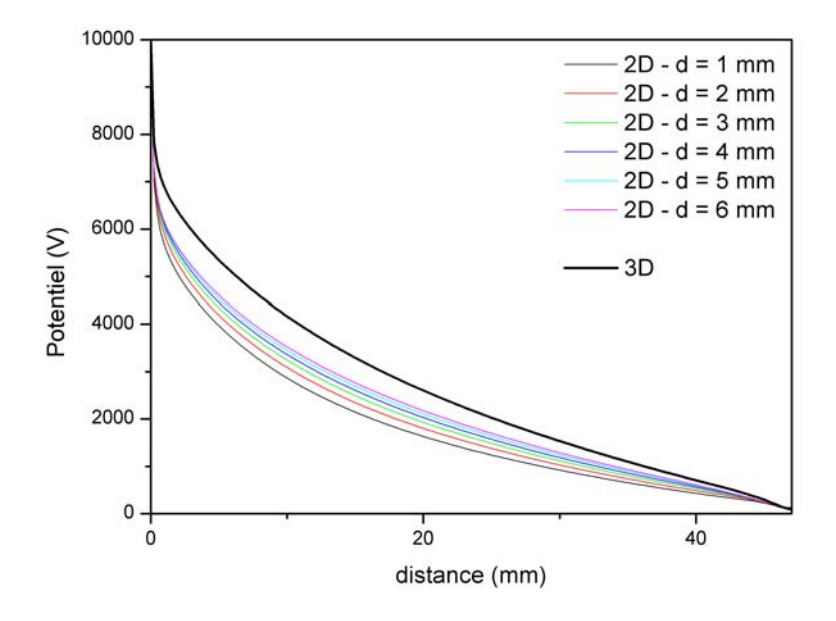

(a) Variation spatiale du potentiel le long de l'axe de symétrie.

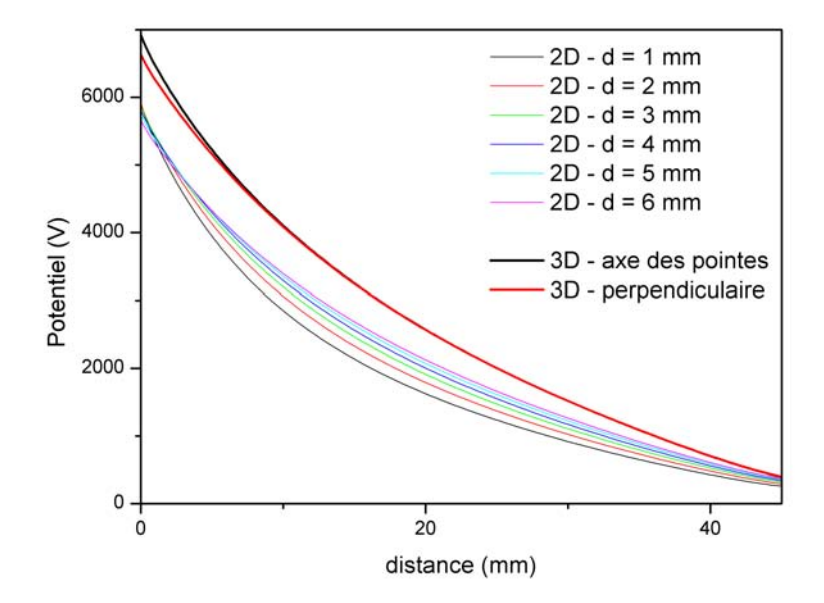

(b) Variation spatiale du potentiel sur la paroi interne du tube. Le potentiel pour le modèle 3D est donné pour l'intersection de la paroi interne du tube avec le plan vertical passant par l'axe de symétrie et l'axe des pointes (3D - axe des pointes) et le plan qui lui est perpendiculaire, passant également par l'axe de symétrie (3D - perpendiculaire).

FIGURE 1.13 – Comparaisons du potentiel électrique calculé dans les configurations 3D originale et 2D mono-pointe avec différents diamètres intérieurs (d) pour le tube.

<span id="page-48-0"></span>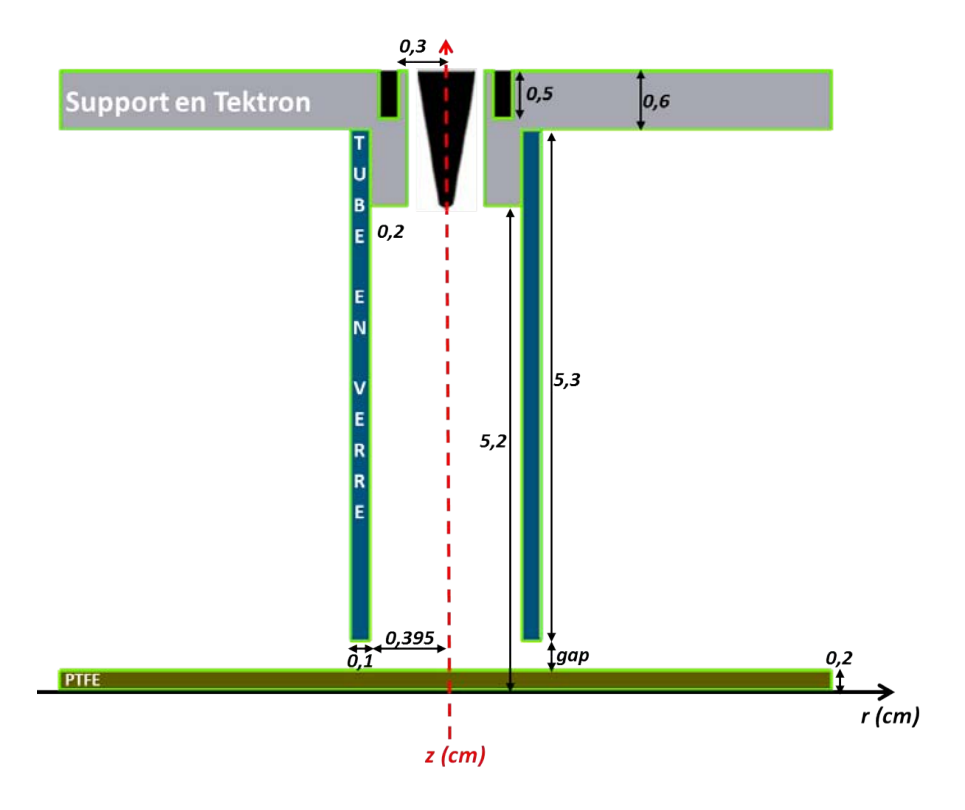

Figure 1.14 Cellule monopointe avec l'anneau à la haute-tension

# 1.2 Modèle mathématique

Une décharge nait du mouvement des particules chargées, en particulier, de celui des électrons dans un gaz. En conséquence, simuler les décharges électriques revient à intégrer les équations qui gouvernent le mouvement des particules chargées ainsi que celles des particules neutres car même si ces dernières ne subissent pas l'effet du champ électrique, elles influencent indirectement la décharge au travers de leurs interactions avec les espèces chargées lors des diérents processus d'ionisation, d'excitation, d'attachement, etc...

En toute rigueur, l'équation qu'il faudrait résoudre est l'équation de Boltzmann pour les électrons, les ions, les neutres. Celle-ci nous fournirait la fonction de distribution des particules dans l'espace des phases. Cependant, résoudre directement cette équation pour chaque type de particules est totalement irréalisable compte tenu de la puissance actuelle des ordinateurs. Il est donc nécessaire d'adopter une formulation simpliée moins ambitieuse mais réalisable. Nous avons choisi de nous baser ici sur l'approche dite 'fluide'. Cette approche est basée sur les deux premiers moments obtenus en intégrant l'équation de Boltzmann sur l'espace des vitesses. Dans le cadre de cette approximation, le comportement des différentes espèces est décrit en termes de grandeurs macroscopiques telles que la densité, la vitesse moyenne, etc...

Enfin, dans la description que nous avons faite des streamers dans la section  $1.1.2.3$ , il est apparu que la photoionisation joue un rôle essentiel dans la création d'électrons en amont du front du streamer. Dans la plupart des calculs que nous effectuerons dans ce travail, la photoionisation sera également prise en compte suivant une approche qui sera décrite en fin de chapitre.

Dans la suite de cette section, nous allons donner les différentes équations qu'il nous faut intégrer pour parvenir à simuler le comportement d'une décharge à la pression atmosphérique.

#### 1.2.1 Equations de transport

#### <span id="page-49-2"></span>1.2.1.1 Les équations

Dans ce qui suit, la densité des différentes particules à une position  $\vec{r}$  et pour un temps t, est donnée par  $n_k(\vec{r}, t)$ . L'indice k est égale à un (ou e) pour les électrons et est compris entre 2 et  $N_c$  pour les ions,  $N_c$ , étant le nombre de particules chargées. Dans ces conditions, le transport des diérentes espèces est décrit par l'équation de continuité suivante :

<span id="page-49-0"></span>
$$
\frac{\partial n_k(\vec{r},t)}{\partial t} + \vec{\nabla} \cdot \vec{\Gamma_k}(\vec{r},t) = R_k(\vec{r},t) + S_{ph}(\vec{r},t) \qquad k = 1(e), 2 \tag{1.8}
$$

<span id="page-49-3"></span>
$$
\frac{\partial n_k(\vec{r},t)}{\partial t} + \vec{\nabla} \cdot \vec{\Gamma_k}(\vec{r},t) = R_k(\vec{r},t) \qquad k = 3,...,N_t \qquad (1.9)
$$

où k désigne l'indice des différentes particules (chargées ou non) et  $N_t$  est le nombre total de particules (à noter que dans notre cas,  $N_t > N_c$  en raison de la présence d'espèces neutres).  $R_k$ est le taux de production des particules  $k$  correspondant aux différentes réactions chimiques. Dans l'équation [\(1.8\)](#page-49-0),  $S_{ph}$  est le terme source de photoionisation. Le long de ce travail, nous supposerons qu'un seul type d'ions est créé par photoionisation.

Le terme  $\vec{\Gamma}_k$  est le flux des espèces de type  $k$  et est défini par la relation :

<span id="page-49-1"></span>
$$
\vec{\Gamma_k} = -sign(Z_k)\mu_k n_k(\vec{r}, t)\vec{\nabla}V(\vec{r}, t) - D_k \vec{\nabla}n_k(\vec{r}, t)
$$
\n(1.10)

Dans l'équation [\(1.10\)](#page-49-1),  $V(\vec{r},t)$  est le potentiel électrique.

L'équation [\(1.10\)](#page-49-1) correspond à l'approximation de convection-diffusion dans laquelle  $\mu_k$  est la mobilité des particules k (nulle pour les particules neutres).  $D_k$  représente le coefficient de diffusion et  $Z_k$  le nombre signé de charges de l'espèce  $k$ . Dans tout ce qui suit, la diffusion sera considérée isotrope, le coefficient de diffusion  $D_k$  sera donc un scalaire.

Si on introduit la vitesse de dérive  $\vec{w}_k$ , l'équation ci-dessus s'écrit :

<span id="page-50-0"></span>
$$
\vec{\Gamma_k} = \vec{w_k} \left( \vec{r}, t \right) n_k \left( \vec{r}, t \right) - D_k \vec{\nabla} n_k \left( \vec{r}, t \right)
$$
\n
$$
= \vec{\Gamma}_{k,C} \left( \vec{r}, t \right) + \vec{\Gamma}_{k,D} \left( \vec{r}, t \right) \tag{1.11}
$$

Dans l'équation [\(1.11\)](#page-50-0),  $\Gamma_{k,C}(\vec{r},t)$  est la partie convective du flux et  $\Gamma_{k,D}(\vec{r},t)$  la partie diffusive.

On peut noter que, pour le moment, dans notre travail, comme aucune équation d'énergie des électrons n'a été ajoutée, nos calculs sont effectués dans le cadre de l'approximation du champ électrique local. Il s'ensuit que la mobilité des électrons et des ions  $\mu_k$ , le coefficient de diffusion  $D_k$ , les fréquences d'ionisation et d'excitation sont seulement dépendants de  $E(\vec{r}, t)/N$ où  $E$  est le module du champ électrique et  $N$  est la densité du gaz neutre.

#### 1.2.1.2 Les conditions aux limites

Aux frontières (électrodes, diélectriques, etc...) le flux de particules chargées est fortement dépendant de la direction du mouvement (flux entrants ou sortants). La relation ci-dessous donne la définition générale du flux pour les électrons.

<span id="page-50-1"></span>
$$
\vec{\Gamma}_e(\vec{r}_s, t) \cdot \vec{n} = \frac{1}{4} n_e(\vec{r}_s, t) \left( \frac{8k_B T_e}{\pi m_e} \right)^{1/2} + n_e \max(0, \vec{w}_e(\vec{r}_s, t) \cdot \vec{n})
$$
\n
$$
- \sum_{i=2}^{N_c} \gamma_i \max(0, \vec{\Gamma}_i(\vec{r}_s, t) \cdot \vec{n})
$$
\n(1.12)

 $T_e$  est la température des électrons,  $m_e$  la masse des électrons,  $k_B$  la constante de Boltzmann et  $\vec{\Gamma}_i(\vec{r}, t)$  est le flux d'ions.

Dans l'équation [\(1.12\)](#page-50-1) ci-dessus,  $\vec{r}_s$  caractérise la position du point observé sur la surface extérieur et  $\vec{n}$  est le vecteur unitaire normal sortant en ce point. Le premier terme de  $(1.12)$  est le flux maxwellien des électrons à la surface, le second terme est le flux sortant qui dépend du signe de la vitesse de dérive des électrons et le troisième terme caractérise l'émission d'électrons à la surface par suite de l'impact de diérentes particules sur celle-ci. Dans notre travail, cette émission secondaire est seulement due à l'impact des ions positifs avec un coefficient d'émission secondaire correspondant défini par  $\gamma_i$  qui est généralement égal à 0,1.

La relation [\(1.12\)](#page-50-1) montre que dans le cas d'un flux sortant (i.e.  $\vec{\Gamma}_e (\vec{r}_s, t) \cdot \vec{n} > 0$ ) le flux d'électrons est égal au flux maxwellien augmenté du flux convectif. Au contraire, dans le cas d'un flux entrant (i.e.  $\vec{\Gamma}_e (\vec{r}_s, t) \cdot \vec{n} < 0$ ) le flux est à nouveau égal au flux Maxwellien mais maintenant augmenté du flux d'émission d'électrons secondaires.

Dans l'équation [\(1.12\)](#page-50-1),  $\vec{\Gamma}_i(\vec{r}_s, t)$  est défini par : :

$$
\vec{\Gamma}_i(\vec{r}_s, t) \cdot \vec{n} = n_i(\vec{r}_s, t) \max(0, \vec{w}_i(\vec{r}_s, t) \cdot \vec{n}) \tag{1.13}
$$

Pour les ions, le flux  $\vec{\Gamma}_i(\vec{r}_s,t)$  est égal à zéro dans le cas d'un flux entrant et égal au flux convectif dans le cas d'un flux sortant.

Le flux à la paroi des espèces neutres est contrôlé par la vitesse movenne thermique suivant la relation :

$$
\vec{\Gamma}_n \left( \vec{r}_s, t \right) \cdot \vec{n} = \frac{1}{4} n_n \left( \vec{r}_s, t \right) \left( \frac{8k_B T_g}{\pi m_n} \right)^{1/2} \tag{1.14}
$$

La variation temporelle de la charge de surface  $\sigma_s(\vec{r}_s, t)$  qui s'accumule sur les diélectriques est donnée par :

<span id="page-51-0"></span>
$$
\frac{\partial \sigma_s(\vec{r}_s, t)}{\partial t} = \sum_{k=1}^{k=N_c} |q_e| Z_k max(0, \vec{\Gamma_k}(\vec{r}_s, t) \cdot \vec{n}) (1 + \gamma_k)
$$
(1.15)

 $L'$ équation[\(1.15\)](#page-51-0) ci-dessus signifie que les charges de surface sont créées par le flux sortant de particules chargées et que, à l'échelle de temps de la décharge, les charges de surface ne se déplacent pas le long et à l'intérieur du diélectrique. Notons que pour les électrons  $\gamma_k$  est égal à zéro. La quantité  $\gamma_k$  est ajoutée à un, afin de prendre en compte la création d'ions positifs à la surface quand un électron secondaire est émis.

#### 1.2.1.3 Calcul des paramètres de transport

Comme on l'a mentionné ci-dessus (cf. [1.2.1.1\)](#page-49-2), on a adopté au cours de ce travail l'approximation du champ électrique local. Cela signifie que les paramètres de transport relatifs aux particules chargées (mobilité, coefficient de diffusion, coefficient d'ionisation, etc.) sont uniquement fonction du champ électrique réduit  $E/N$ . Pour déterminer la relation entre le champ électrique réduit et les coefficients de transport, deux approches sont possibles : utiliser des données directement issues de la littérature ou alors résoudre l'équation de Boltzmann pour diérentes valeurs du champ électrique réduit. Ce calcul est basé sur une résolution simpliée de l'équation de Boltzmann, à partir d'un ensemble de sections efficaces correspondant au gaz étudié, dans le cadre de ce que l'on appelle l'approximation du régime hydrodynamique [\(Kumar](#page-232-0) [et collab.,](#page-232-0) [1980\)](#page-232-0). Les paramètres de transport peuvent alors être calculés à partir de la fonction de distribution obtenue. On obtient ainsi des abaques donnant mobilité et coefficient de diffusion en fonction du champ réduit, abaques qui seront utilisés par nos codes. Dans cette thèse, nous avons eu recours à chacune des deux approches en fonction du gaz utilisé. Au cours des chapitres suivants, nous effectuerons des calculs dans l'azote, l'hélium et l'air. Pour l'hélium et l'azote, les paramètres de transport ont été calculés par un code développé par P. Ségur. Dans le cas de l'air, ce sont les données de la littérature qui seront utilisées. Comme le calcul des termes-source des équations de continuité [\(1.8\)](#page-49-0) et [\(1.9\)](#page-49-3) nécessite aussi la connaissance de la fonction de distribution en énergie des électrons, le code de résolution de l'équation de Boltzmann fournit également ces termes en fonction du champ électrique réduit. L'ensemble de ces résultats est donné dans l'Annexe [A.](#page-173-0)

Pour les ions, les mobilités seront issues de la littérature. Le coefficient de diffusion de chaque ion peut être calculé via la relation d'Einstein donnée par la relation [\(1.2\)](#page-28-0) pour les électrons.

Enfin, même si sur les échelles de temps que nous considérerons dans cette thèse, le transport par les processus de convection et diffusion des espèces neutres est négligeable, leur concentration peut influer de manière importante sur les décharges notamment par l'intermédiaire d'ionisation Penning ou d'ionisation par étape.

## 1.2.2 Equation de Poisson

#### 1.2.2.1 Description

Le potentiel électrique  $V(\vec{r},t)$  obéit à l'équation de Poisson :

<span id="page-52-0"></span>
$$
\vec{\nabla} \cdot \left( \varepsilon \left( \vec{r} \right) \vec{\nabla} V \left( \vec{r}, t \right) \right) = -|q_e| \sum_{k=1}^{N_c} Z_k n_k \left( \vec{r}, t \right) \tag{1.16}
$$

le champ électrique correspondant étant donné par la relation suivante :

$$
\vec{E} = -\vec{\nabla}V(\vec{r},t) \tag{1.17}
$$

Dans l'équation [\(1.16\)](#page-52-0)  $\varepsilon$  est la permittivité diélectrique du milieu défini par  $\varepsilon = \varepsilon_0 \varepsilon_r$  où  $\varepsilon_0$  est la permittivité du vide et  $\varepsilon_r$  est la permittivité relative du milieu considéré. Notons que  $\varepsilon$  devient une fonction de la position si différents types de diélectriques sont considérés (diélectriques solides ou gazeux).

#### 1.2.2.2 Conditions aux limites

Pour ce qui est des conditions aux limites, le potentiel est fixé aux électrodes suivant des conditions de type Dirichlet à partir de la connaissance du signal appliqué par le générateur de tension. Typiquement, dans le cadre du réacteur Plasmastream $^{\circledR}$  le potentiel varie suivant une sinusoïde de fréquence 18 kHz. Le potentiel est nul au niveau des masses du système. A l'interface de deux domaines 1 et 2, de permittivités respectivement  $\varepsilon_1$  et  $\varepsilon_2$ , nous avons la relation de discontinuité du champ électrique :

$$
\overrightarrow{n} \cdot \left( \overrightarrow{D_1} - \overrightarrow{D_2} \right) = \sigma_s \tag{1.18}
$$

où  $\overrightarrow{n}$  est le vecteur unitaire normal à l'interface considérée sortant du domaine 2 et  $\overrightarrow{D_{i}}=\varepsilon_{i}\overrightarrow{E_{i}}$ 

Pour ce qui est des limites libres du domaine pour lesquelles il n'y a pas de contraintes directes sur le potentiel, une condition de Neumann est appliquée :

$$
\overrightarrow{\nabla}V.\overrightarrow{n}=0\tag{1.19}
$$

Cette condition bien que dite "libre" n'est pas sans influence sur les résultats des simulations. Notamment, lors de nos études menées sur la tête de décharge de Plasmastream $^{\textcircled{R}}$  , nous avons défini notre domaine de calcul en repoussant suffisamment loin les bords vérifiant cette condition aux limites afin qu'elle n'influe pas sur le potentiel dans la zone où se propage les décharges (cf. Chapitre 4).

#### 1.2.3 Prise en compte de la photoionisation

#### 1.2.3.1 Ecriture générale

Le terme source de photoionisation  $S_{ph}$  est directement lié à la fonction de distribution des photons  $\Psi_{\nu}(\vec{r}, \vec{\Omega}, t)$  de fréquence  $\nu$  à la position  $\vec{r}$  dans la direction  $\vec{\Omega}$  et au temps t, selon la relation suivante :

<span id="page-53-0"></span>
$$
S_{ph}(\vec{r},t) = c \int_0^\infty d\nu \mu_\nu^{ph} \int_\Omega d\Omega \Psi_\nu(\vec{r},\vec{\Omega},t) = c \int_0^\infty d\nu \mu_\nu^{ph} \Psi_{0,\nu}(\vec{r},t) \tag{1.20}
$$

où  $c$  est la vitesse de la lumière,  $\mu_\nu^{ph}$ est le coefficient de photoionisation qui dépend de la fréquence  $\nu$  et  $\Psi_{0,\nu}(\vec{r},t)$  est la partie isotrope de la fonction de distribution pour une fréquence donnée  $\nu$  définie par :

$$
\Psi_{0,\nu}(\vec{r},t) = \int_{\Omega} d\Omega \Psi_{\nu}(\vec{r},\vec{\Omega},t)
$$
\n(1.21)

Dans [\(1.20\)](#page-53-0), pour calculer le terme source total de photoionisation une intégration sur toutes les fréquences est nécessaire. L'équation qui gouverne la dépendance spatiale et temporelle de la function de distribution  $\Psi_{\nu}(\vec{r}, \vec{\Omega}, t)$  peut s'écrire [Modest](#page-233-0) [\(2003\)](#page-233-0) :

<span id="page-54-0"></span>
$$
\frac{\partial \Psi_{\nu}(\vec{r}, \vec{\Omega}, t)}{\partial t} + c\vec{\Omega} \cdot \vec{\nabla} \Psi_{\nu}(\vec{r}, \vec{\Omega}, t) = \sum_{u,d} \frac{n_u(\vec{r}, t)\phi_{ud}(\nu)}{4\pi \tau_{ud}} - \mu_{\nu} c \Psi_{\nu}(\vec{r}, \vec{\Omega}, t)
$$
(1.22)

où  $\mu_{\nu}$  est le coefficient d'absorption spectrale,  $n_{\nu}(\vec{r},t)$  est la densité des espèces excitées radiatives u à la position  $\vec{r}$  et au temps t (donnée par [\(1.9\)](#page-49-3)),  $\tau_{ud}$  est la durée de vie radiative ou encore le temps de désexcitation de l'état  $u$  vers l'état  $d$  et  $\int_0^\infty \phi_{ud}(\nu) d\nu = 1$  est le profil de raie d'émission normalisé pour la transition spontanée  $u \to d < u$ . La sommation sur  $u$  et  $d$  dans le premier terme de la partie droite de [\(1.22\)](#page-54-0) signie que toutes les transitions qui contribue à la fréquence  $\nu$  sont prises en compte.

Dans [\(1.22\)](#page-54-0), la déviation angulaire et le changement de fréquence des photons lors de collisions avec des molécules sont négligés [Goody](#page-230-0) [\(1995\)](#page-230-0). Alors, un photon, une fois émis, se déplace le long d'une ligne droite avant d'être absorbé. A l'échelle de temps de propagation d'un streamer (quelques dizaines de ns sur des distances de l'ordre du centimètre), la propagation des photons est presque instantanée et donc le terme transitoire dans [\(1.22\)](#page-54-0) est négligeable et nous avons :

$$
\vec{\Omega} \cdot \vec{\nabla} \Psi_{\nu}(\vec{r}, \vec{\Omega}, t) = \sum_{u,d} \frac{n_u(\vec{r}, t) \phi_{ud}(\nu)}{4\pi c \tau_{ud}} - \mu_{\nu} \Psi_{\nu}(\vec{r}, \vec{\Omega}, t)
$$
(1.23)

Dans ce qui suit, nous supposons que les photons sont monochromatiques c'est-à-dire que nous considérons que la fonction de distribution des photons  $\Psi$  et le coefficient d'absorption  $\mu$  ne dépendent pas de la fréquence  $\nu$ . Par ailleurs, pour simplifier, nous supposerons que les photons sont émis par un seul niveau radiatif (dans le cas de l'air ou de l'azote le niveau  $C^3\Pi_u)$ . L'équation ci-dessus devient alors :

<span id="page-54-1"></span>
$$
\vec{\Omega} \cdot \vec{\nabla} \Psi(\vec{r}, \vec{\Omega}, t) + \mu \Psi(\vec{r}, \vec{\Omega}, t) = \frac{n_u(\vec{r}, t)}{4\pi c \tau_u}
$$
\n(1.24)

dans la plupart des articles consacrés au traitement des équations fluides [\(1.9\)](#page-49-3), le calcul du

terme source des photons  $S_{ph}(\vec{r}, t)$  s'effectue par une intégration directe de l'équation [\(1.24\)](#page-54-1). Nous avons alors :

<span id="page-55-0"></span>
$$
S_{ph}(\vec{r},t) = \mu^{ph} \int_{Vol} d^3 r' \frac{n_u(\vec{r'},t)}{\tau_u} \frac{\exp(-\mu |\vec{r} - \vec{r'}|)}{4\pi |\vec{r} - \vec{r'}|^2}
$$
(1.25)

La relation [\(1.25\)](#page-55-0) est la solution exacte en terme de quadratures de l'équation [\(1.24\)](#page-54-1). Avec cette approche intégrale, le calcul du terme source de photoionisation en un point du volume étudié nécessite une quadrature sur l'ensemble du volume de la décharge pour chaque position et à chaque pas de temps. Cette approche consomme beaucoup de ressources informatiques dans les simulations bidimensionnelles de décharges filamentaires et en nécessitera bien plus encore dans les simulations en trois dimensions basées dessus.

Diérentes approximations ont été proposées dans la littérature pour réduire le temps de calcul du terme source de photoionisation. [Kulikovsky](#page-232-1) [\(2000\)](#page-232-1) a émis l'hypothèse que les photons sont émis dans un anneau uniforme à l'intérieur d'un petit rayon autour de l'axe principal de la décharge. Dans [Kulikovsky](#page-232-1) [\(2000\)](#page-232-1) et [Hallac et collab.](#page-231-0) [\(2003b\)](#page-231-0) l'émission de photons est calculée sur un sous ensemble de mailles et une interpolation est utilisée pour faire correspondre les calculs avec la grille principale. Enfin, dans [Pancheshnyi et collab.](#page-234-0) [\(2001\)](#page-234-0), les calculs sont effectués dans une petite zone autour de la tête du streamer. En fait, tous ces modèles approchés réduisent le temps de calcul, mais leur précision est difficile à estimer.

#### 1.2.3.2 L'approximation d'Eddington

Une approche diérente pour réduire le temps de calcul de la photoionisation a été récemment mise au point, basée sur la résolution numérique directe de l'équation [\(1.24\)](#page-54-1) (voir les références [Ségur et collab.](#page-235-0) [\(2006\)](#page-235-0) et [Bourdon et collab.](#page-228-0) [\(2007\)](#page-228-0). Cette approche est basée sur le fait que, dans de nombreux problèmes liés au transfert radiatif, le coefficient d'absorption dans l'équation [\(1.24\)](#page-54-1) est très élevé et la fonction de distribution des photons ne manifeste pas une forte dépendance par rapport à  $\vec{\Omega}$ . Lorsque cette situation se produit, il n'est plus nécessaire d'utiliser une solution complète numérique de [\(1.24\)](#page-54-1) et, en général, une approche approximative est suffisante, dans lequel la faible dépendance de la fonction de distribution avec l'angle est prise en compte [\(Pomraning,](#page-235-1) [1973\)](#page-235-1). Dans ce modèle, on considère que la distribution des photons peut être représentée par les deux premiers termes d'un développement en série d'harmoniques sphériques. Autrement dit, on suppose que :

$$
\Psi(\vec{r}, \vec{\Omega}, t) = \frac{1}{4\pi} \Psi_0(\vec{r}, t) + \frac{3}{4\pi} \vec{\Omega} \cdot \vec{\Psi}_1(\vec{r}, t)
$$
\n(1.26)

où  $\Psi_0$  est la partie isotrope de la fonction de distribution déjà définie ci-dessus et  $\vec{\Psi}_1$  représente une correction d'anisotropie du premier ordre de la partie isotrope  $\Psi_0$  qui est définie par :

$$
\vec{\Psi}_1(\vec{r},t) = \int_{\Omega} d\Omega \vec{\Omega} \Psi(\vec{r},\vec{\Omega},t)
$$
\n(1.27)

Maintenant si l'on intègre [\(1.24\)](#page-54-1) par rapport à l'angle solide  $d\Omega$ , on a :

<span id="page-56-0"></span>
$$
\vec{\nabla} \cdot \vec{\Psi}_1(\vec{r}, t) + \mu \Psi_0(\vec{r}, t) = \frac{n_u(\vec{r}, t)}{c\tau_u}
$$
\n(1.28)

En procédant de la même manière après multiplication de l'équation [\(1.24\)](#page-54-1) ci-dessus par  $\vec{\Omega}$ . nous avons :

<span id="page-56-1"></span>
$$
\frac{1}{3}\vec{\nabla}\Psi_0(\vec{r},t) + \mu \vec{\Psi}_1(\vec{r},t) = 0
$$
\n(1.29)

Les équations [\(1.28\)](#page-56-0) et [\(1.29\)](#page-56-1) constituent un système fermé pour  $\Psi_0$  and  $\vec \Psi_1$ . Si nous combinons ces deux équations en éliminant  $\vec{\Psi}_1,$  nous obtenons :

$$
-\vec{\nabla}(\frac{1}{3\mu}\vec{\nabla}\Psi_0(\vec{r},t)) + \mu\Psi_0(\vec{r},t) = \frac{n_u(\vec{r},t)}{c\tau_u}
$$
\n(1.30)

équation qui décrit la variation de la partie isotrope  $\Psi_0$  de la fonction de distribution.

Cette équation est connue sous le terme d'approximation d'Eddington de [\(1.24\)](#page-54-1) [\(Pomra](#page-235-1)[ning,](#page-235-1) [1973\)](#page-235-1). Le principal avantage de l'approximation d'Eddington est de permettre,à l'aide d'une seule équation, le calcul de la partie isotrope de la fonction de distribution. En outre, cette équation a une forme très pratique pour les calculs numériques. Contrairement à l'équation de transfert radiatif initial [\(1.24\)](#page-54-1), il s'agit d'une équation elliptique, qui a une structure très similaire à l'équation de Poisson. Il s'ensuit que, d'un point de vue numérique, l'équation de Poisson et l'approximation d'Eddington peuvent être résolues avec la même méthode numérique. Un second avantage de l'approximation d'Eddington est que la détermination de la partie isotrope de la distribution (et par conséquent du terme source de photoionisation qui dépend uniquement de la partie isotrope) est réalisée en résolvant le système linéaire associé à [\(1.32\)](#page-57-0). Contrairement à la méthode intégrale, il n'est plus nécessaire d'intégrer sur l'ensemble

du volume de la décharge pour chaque position  $\vec{r}$ . Ainsi, on n'a pas besoin d'un grand volume de stockage sur l'ordinateur et le temps de calcul est considérablement réduit. En outre, grâce à l'utilisation de l'approximation d'Eddington, il est très facile d'étendre les calculs à des géométries très complexes.

L'équation [1.32](#page-57-0) ci-dessus montre que la partie isotrope est directement reliée à la concentration de l'espèce excitée radiative. Pour éviter le calcul de cette concentration, nous supposerons pour tous nos calculs que la désexcitation de l'espèce en question se fait de manière instantanée. Dans ce cas, on peut montrer que :

$$
\frac{n_u(\vec{r},t)}{\tau_u} = \alpha_u(\vec{r},t)w_e(\vec{r},t)n_e(\vec{r},t)
$$
\n(1.31)

Dans la relation ci-dessus,  $w_e$  représente le module de la vitesse de dérive des électrons et  $\alpha_u$  le coefficient d'excitation de l'espèce radiative considérée. Dans ces conditions, la forme dénitive de l'équation d'Eddington que nous avons utilisée s'écrit :

<span id="page-57-0"></span>
$$
-\vec{\nabla}(\frac{1}{3\mu}\vec{\nabla}\Psi_0(\vec{r},t)) + \mu\Psi_0(\vec{r},t) = \alpha_u(\vec{r},t)w_e(\vec{r},t)n_e(\vec{r},t)
$$
\n(1.32)

D'autre part, dans le cadre des approximations effectuées ci-dessus, le terme source de photo-ionisation  $S_{ph}$  s'écrit simplement :

$$
S_{ph}(\vec{r},t) = c\eta\mu\Psi_0(\vec{r},t)
$$
\n(1.33)

Dans lequel  $\eta$  représente l'efficacité d'ionisation du photon considéré.

# Méthodes numériques

# Sommaire

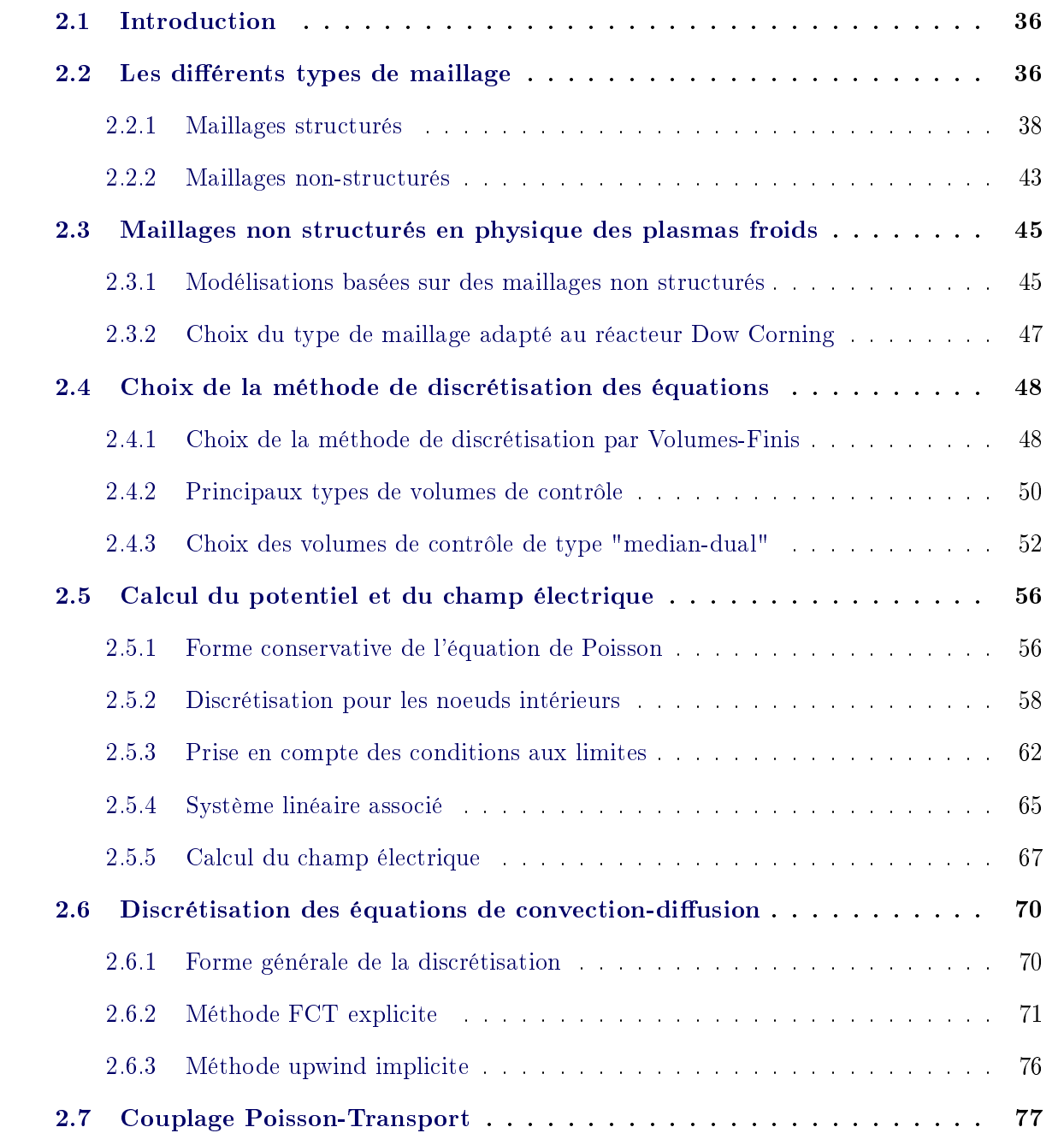

## <span id="page-60-0"></span>2.1 Introduction

A la fin du chapitre précédent, nous avons introduit les différentes équations nécessaires pour effectuer la modélisation numérique d'un réacteur fonctionnant à la pression atmosphérique. Ces équations aux dérivées partielles (EDP) sont constituées des équations de transport des diérentes particules présentes dans la décharge (électrons, ions, particules neutres dans un état excité ou non), des équations de transfert radiatif ainsi que de l'équation de Poisson qui permet d'obtenir la distribution spatiale du potentiel électrique à l'intérieur du réacteur ainsi que le champ électrique correspondant. Cette dernière équation est couplée par l'intermédiaire de son second membre à la densité des différentes particules chargées (électrons et ions) ce qui rend le problème considéré fortement non linéaire : toute variation des densités des particules chargées implique une variation correspondante du champ électrique et réciproquement. Notons que la non-linéarité est d'autant plus forte que la densité des particules chargées est plus élevée. Pour fixer les idées, des valeurs des densités électroniques et ioniques de l'ordre de 10<sup>6</sup> cm<sup>−3</sup> sont nécessaires pour engendrer un champ de charge d'espace important et par suite un couplage fort des équations mentionnées ci-dessus. On verra par la suite que, dans la majorité des situations considérées au cours de ce travail, les densités électroniques et ioniques sont, pendant la phase proprement dite du claquage, de l'ordre de 10<sup>12</sup> à 10<sup>13</sup> cm<sup>−3</sup>. La non-linéarité a pour conséquence immédiate qu'il est à priori nécessaire de résoudre l'ensemble des équations de la décharge de manière simultanée. Nous reviendrons sur ce problème à la fin du chapitre. Dans tout ce qui va suivre, les équations seront, dans un premier temps et pour simplifier, résolues de manière séquentielle.

Compte tenu de la complexité du problème que nous avons à résoudre, on conçoit qu'une solution analytique n'est pas envisageable. Nous le résolvons donc par des méthodes numériques. Celles-ci sont constituées de trois grandes étapes : la discrétisation de la géométrie, la discrétisation des équations continues, puis la résolution du système algébrique obtenu. Nous présentons dans ce chapitre plusieurs techniques permettant de réaliser ces étapes, ainsi qu'une argumentation permettant d'expliquer nos choix.

# <span id="page-60-1"></span>2.2 Les diérents types de maillage

La première approximation numérique à réaliser est la discrétisation spatiale. Dans ce but, l'approche la plus couramment utilisée consiste à approcher la géométrie continue par une union

finie de cellules plus simples (cf figure [2.1\)](#page-61-0). On désigne alors par 'maillage de la géométrie' cette union ainsi que l'ensemble des processus menant à sa génération. Les cellules (rectangulaires dans la figure [2.1\)](#page-61-0) sont appelées éléments ou mailles du maillage, leurs sommets forment les noeuds du maillage et leurs côtés, les arêtes ou côtés du maillage. Le maillage de la géométrie est une étape primordiale car l'erreur d'approximation numérique est directement liée à sa qualité<sup>[1](#page-3-0)</sup>. Un maillage doit à la fois être suffisamment fin pour que l'erreur d'approximation devienne négligeable mais, en même temps, il doit comporter le moins de mailles possible de façon à minimiser et les temps de calcul et ceux de post-traitement des résultats. Nous utilisons des maillages polygonaux, conformes. Ceux-ci sont constitués d'éléments polygonaux convexes qui ne se recouvrent pas. De plus, ils sont conformes c'est-à-dire que leurs côtés sont soit au bord du domaine soit sur deux éléments. La figure [2.2](#page-61-1) présente trois maillages triangulaires. Un seul d'entre eux est conforme, le maillage (a). Le maillage (b) n'est pas conforme car le côté rouge est sur trois éléments à la fois. Le maillage (c) n'est pas conforme non plus car le côté rouge est à la fois sur le bord et sur deux éléments. Suivant la disposition des mailles, on parle de maillages structurés ou de maillages non-structurés.

<span id="page-61-0"></span>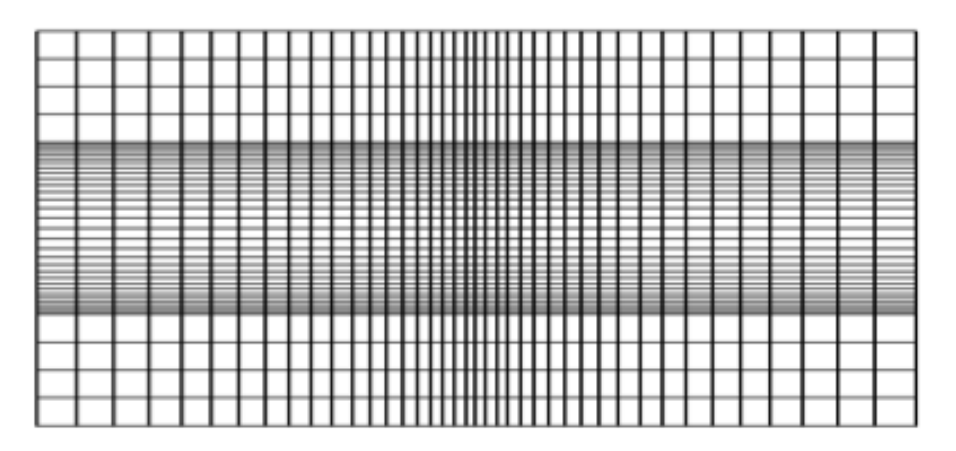

<span id="page-61-1"></span>Figure 2.1 Maillage cartésien d'une section axiale d'un réacteur DBD Plan-Plan

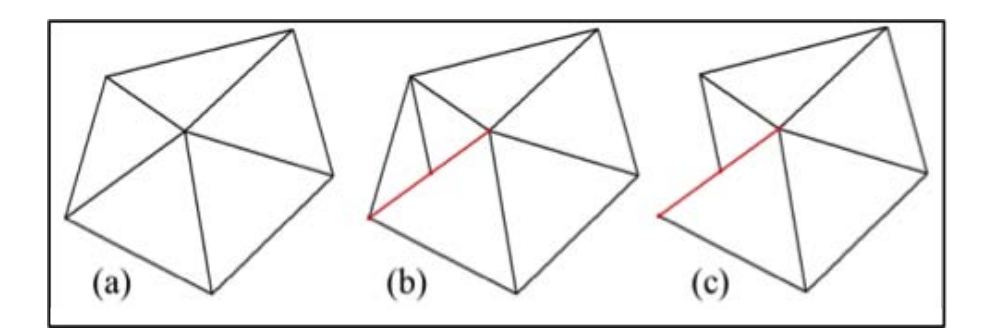

Figure 2.2 Conformité d'un maillage. (Seul le maillage (a) est conforme)

<sup>1.</sup> On trouvera plus de détails sur la notion de qualité d'un maillage en annexe

## <span id="page-62-0"></span>2.2.1 Maillages structurés

On peut dénir les maillages structurés comme des maillages pour lesquels il existe une règle générale permettant de reconstituer tout le maillage depuis la localisation d'une seule de ses mailles. Les maillages structurés les plus répandus sont (cf figure [2.1\)](#page-61-0) à base de quadrangles (quadrilatères non-croisés). Ils correspondent à un réseau ou encore à une grille de lignes de coordonnées recouvrant toute la géométrie [\(Kuzmin,](#page-232-2) [2010\)](#page-232-2) (ex : lignes verticales et horizontales de la figure [2.1\)](#page-61-0). Les couples de lignes transverses se coupent aux noeuds du maillage permettant ainsi une localisation facile de ces derniers. On repère chaque noeud au moyen du couple  $(i, j)$ formé par les indices des lignes concourantes en ce point. Les indices des noeuds voisins se déduisent alors par simples incrémentation(s) ou décrémentation(s) dans les deux directions. La connectivité d'un élément (ensemble des indices de ses sommets) est aussi obtenue par application d'une règle générale. Un noeud intérieur a toujours quatre noeuds voisins (N, S, E, W) et est commun à quatre éléments. Les structures de données et les algorithmes numériques associés sont alors similaires à ceux utilisés, pour une géométrie mono dimensionnelle, dans chaque direction. Suivant la courbure des lignes de coordonnées, on distingue deux grandes familles de maillages structurés :

#### <span id="page-62-1"></span>2.2.1.1 Les maillages cartésiens (rectilignes)

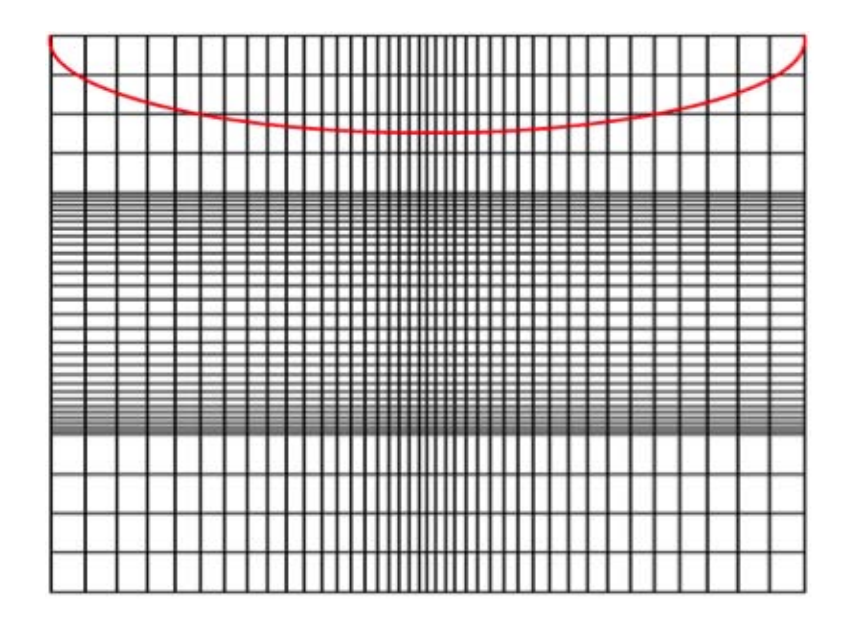

Figure 2.3 Bord courbe parabolique immergé dans un maillage cartésien

Ce sont des maillages assez faciles à obtenir du moins tant que la géométrie n'est pas trop compliquée. Les lignes de coordonnées forment des droites perpendiculaires. Ils conviennent

<span id="page-63-0"></span>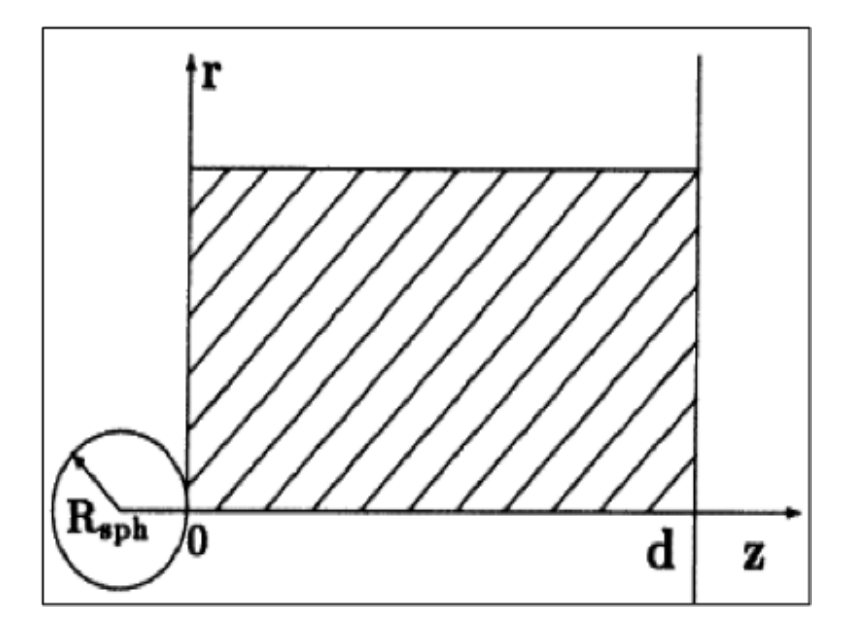

Figure 2.4 Conguration Pointe Sphérique-Plan [\(Babaeva et Naidis,](#page-227-0) [1996\)](#page-227-0)

parfaitement pour discrétiser des congurations de décharge de type Plan-Plan. Les premiers modèle de décharge Plan-Plan, en deux dimensions, [\(Dhali et Williams,](#page-229-1) [1987\)](#page-229-1) sont basés sur ce type de maillage. Cependant, lorsqu'une des électrodes est courbe (cf figure [2.3\)](#page-62-1), les noeuds d'un maillage cartésien ne se retrouvent, en général, que rarement sur son bord. Il est possible de s'affranchir de cette difficulté au moyen de techniques judicieuses d'adaptation du maillage ou du modèle numérique. Par exemple, pour une résolution précise de l'équation de Poisson, l'une des premières idées [\(Babaeva et Naidis,](#page-227-0) [1996\)](#page-227-0) a été de travailler avec une électrode sphérique n'ayant qu'un point de contact avec la grille de calcul (figure [2.4\)](#page-63-0). L'électrode et la grille sont alors plongées dans un champ électrique uniforme. La solution analytique de l'équation de Laplace dans cette configuration étant connue (voir, par exemple, la solution proposée dans [\(Garrigos,](#page-229-2) [2009\)](#page-229-2)), on obtient une solution de l'équation de Poisson en lui ajoutant l'intégrale numérique des densités nettes de charges présentes sur tout le domaine de simulation (y compris les charges images dans la sphère). Cette intégration, coûteuse, est utilisée uniquement pour les valeurs au bord de la grille de calcul. A l'intérieur de la grille, les valeurs du potentiel sont alors obtenues par résolution numérique de l'équation de Poisson. Cette méthode a été par la suite détaillée et utilisée dans [Liu et Pasko](#page-232-3) [\(2006\)](#page-232-3). Plus généralement, pour des pointes de courbures non constantes (hyperboliques, paraboliques), de nombreux auteurs (plusieurs sont cités dans [\(Célestin et collab.,](#page-228-1) [2009\)](#page-228-1)) approchent ces pointes par des mailles en escalier. On peut construire de telles marches à partir des intersections des lignes de coordonnées horizontales avec le bord courbe, ces points d'intersections permettent alors de faire passer des lignes verticales

<span id="page-64-0"></span>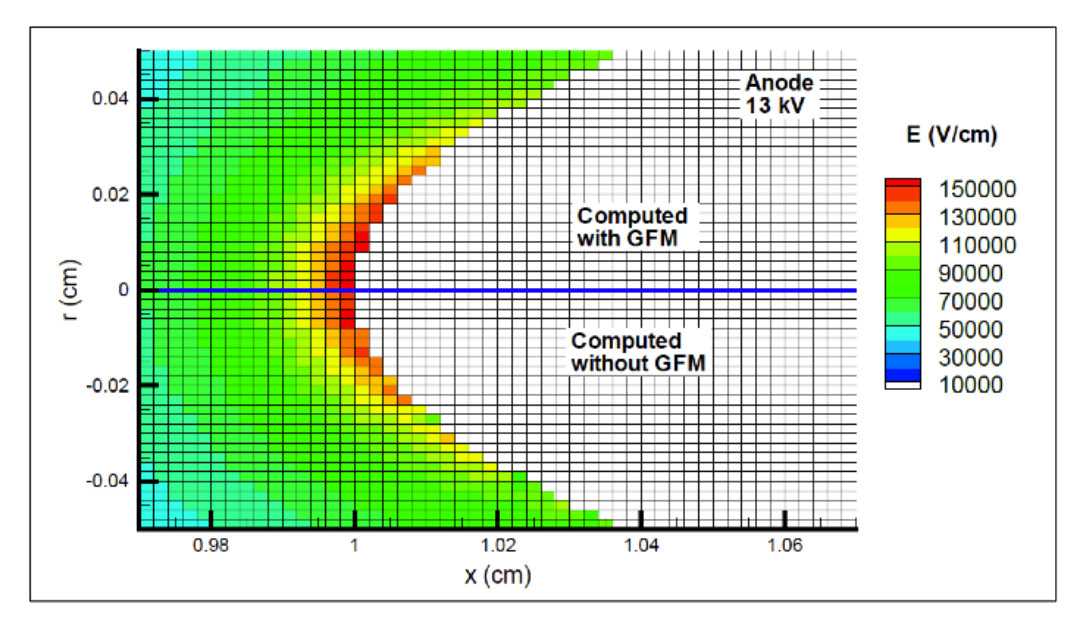

Figure 2.5 Champ électrique calculé pour une électrode courbe avec et sans la méthode GFM [\(Célestin et collab.,](#page-228-1) [2009\)](#page-228-1)

de façon à bien avoir des noeuds de la grille sur le bord. Cette approche a été validée avec des résultats expérimentaux mais demande un travail relativement important d'adaptation du maillage. Celui-ci est nécessaire afin d'éviter la présence de cellules trop étirées ou de tailles trop différentes, sans parler du traitement numérique du voisinage des points du bord afin d'approcher correctement les conditions limites. Une autre stratégie [\(Célestin et collab.,](#page-228-1) [2009\)](#page-228-1) a été développée dans l'équipe d'Anne Bourdon. L'idée est inspirée des méthodes des frontières immergées utilisées en dynamique des fluides pour la modélisation d'interactions de type fluidestructure. Au lieu de faire démarrer les lignes de coordonnées sur la pointe, on utilise un vrai maillage rectangulaire qui recouvre entièrement l'électrode. On repère alors le bord courbe le long de chaque ligne de coordonnées. On utilise pour cela une idée commune aux méthodes Level-Set : la fonction distance signée. Ses changements de signe permettent d'obtenir des couples de noeuds qui encadrent le bord. Les noeuds situés dans l'électrode dénissent alors des noeuds fantômes et leurs voisins côté gaz des noeuds réels. Ces couples de noeuds (fantômes, réels) dénissent des segments qui permettent de localiser avec précision l'intersection avec le bord au moyen de combinaisons barycentriques. On peut alors imposer un potentiel électrique virtuel aux noeuds fantômes, au moyen d'une interpolation linéaire, de façon à retrouver la valeur fixée au bord. On obtient ainsi une meilleure approximation de la condition de potentiel xé à la pointe et donc un meilleur champ électrique qu'en utilisant de simples marches. on le vérifie bien sur la figure [2.5,](#page-64-0) le module du champ électrique ainsi obtenu est représenté sur la moitié supérieure, il est bien croissant le long du bord en direction du sommet de la pointe et ce pour un même maillage initial que la méthode des mailles en escalier. Cette méthode permet donc de mieux traiter l'équation de Poisson mais ne suffit pas pour le transport des particules car les conditions aux limites sont alors diérentes. Les équations de transport des particules sont donc résolues en approchant la pointe par des mailles en escalier. On notera que le recours à ces techniques provient clairement du non-alignement des cellules du maillage avec le bord de la géométrie.

#### 2.2.1.2 Les maillages curvilignes

<span id="page-65-0"></span>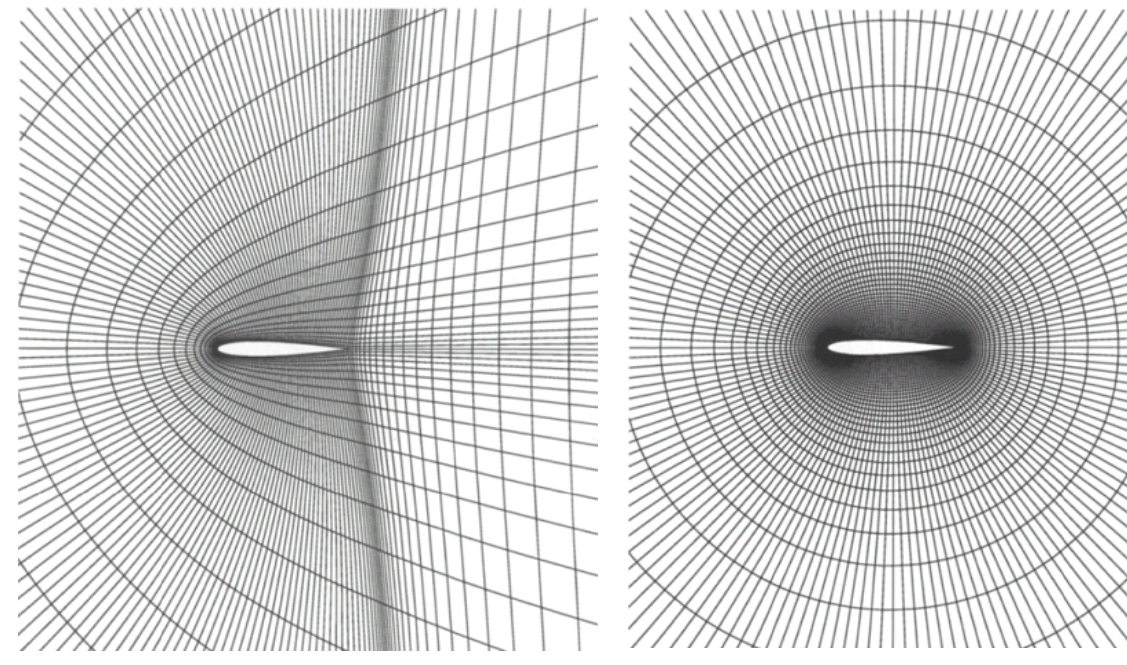

(a) Maillage curviligne en C autour d'un profil d'aile d'avion

(b) Maillage curviligne en O autour d'un profil d'aile d'avion

Figure 2.6 Diérents types de maillage curviligne [\(Blazek,](#page-228-2) [2001\)](#page-228-2)

Une solution à ce non-alignement réside dans l'utilisation de maillages curvilignes. Ils sont en général plus difficiles à obtenir (voir par exemple [Thompson et collab.](#page-236-0) [\(2010\)](#page-236-0)). Les lignes de coordonnées peuvent suivre la courbure de la géométrie. Suivant les courbures des deux familles de lignes de coordonnées, trois types classiques de maillages existent : en C (figure [2.6a\)](#page-65-0), en H (comme pour le cas cartésien) ou en O (figure [2.6b\)](#page-65-0). Ces maillages permettent d'approcher des géométries assez simples ayant quelques parties courbes. Ils sont alors de très bonne qualité. Pour des géométries plus complexes les maillages curvilignes sont souvent de (très) mauvaise qualité, pas suffisamment fins ou trop étirés. Ces problèmes proviennent de la répétition de la structure locale sur toute la géométrie. L'ajout d'un point de raffinement entraine l'ajout des deux lignes de coordonnées passant par ce point. Il en résulte alors des maillages inutilement raffinés ou trop étirés. Ces deux problèmes apparaissent clairement dans le maillage en C, la bande verticale à droite du profil d'aile d'avion est excessivement maillée et comporte des mailles très étirées. On trouve quelques travaux de modélisation de décharge en maillages curvilignes. Les figures [2.7a](#page-66-0) et [2.7b](#page-66-0) ci-dessous représentent deux exemples de maillages curvilignes qui ont été utilisés pour des modélisations de décharge.

<span id="page-66-0"></span>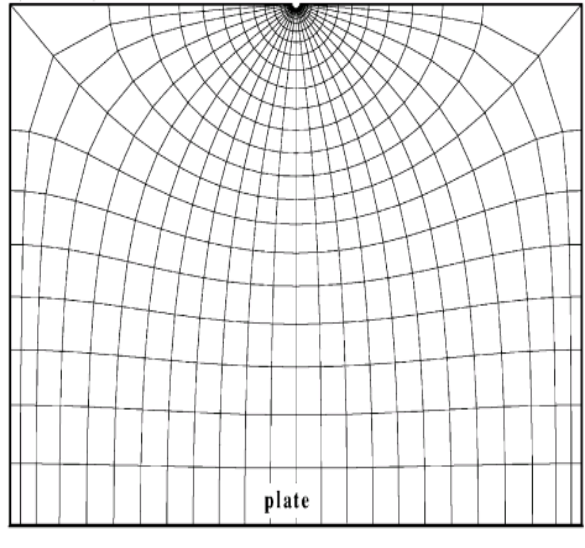

(a) Maillage curviligne extrait de [Anagnosto](#page-227-1)[poulos et Bergeles](#page-227-1) [\(2002\)](#page-227-1)

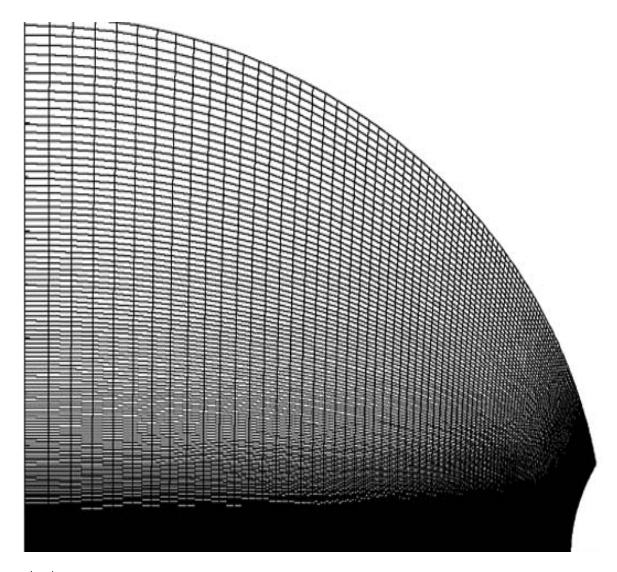

(b) Maillage curviligne extrait de [Gaychet et](#page-229-3) [Paillol](#page-229-3) [\(2010\)](#page-229-3)

Figure 2.7 Maillages curvilignes utilisés pour des modélisations numériques de décharge

#### 2.2.1.3 Les maillages structurés par blocks

Une alternative  $(2.8)$  permettant de limiter l'influence de la structure globale consiste à travailler avec plusieurs blocs. Il faut réaliser un découpage adapté à la géométrie du problème et gérer les communications inter-blocs. Le cas où les blocs ne se recouvrent pas donne des maillages de bonne qualité mais qui nécessitent un gros travail d'adaptation à la géométrie. Dans le cas où les blocs se recouvrent (maillages chimères) un travail supplémentaire d'interpolation doit être réalisé, au cours duquel on doit s'assurer du maintien des propriétés conservatives éventuelles de la variable interpolée. Ces techniques, lourdes à mettre en oeuvre, sont parfois utilisées pour des structures tridimensionnelles comportant plusieurs parties pouvant interagir entre elles comme en aérodynamique ou dans l'automobile. On peut noter que cette nouvelle exibilité provient du fait qu'un maillage multi-bloc est localement structuré et globalement

<span id="page-67-1"></span>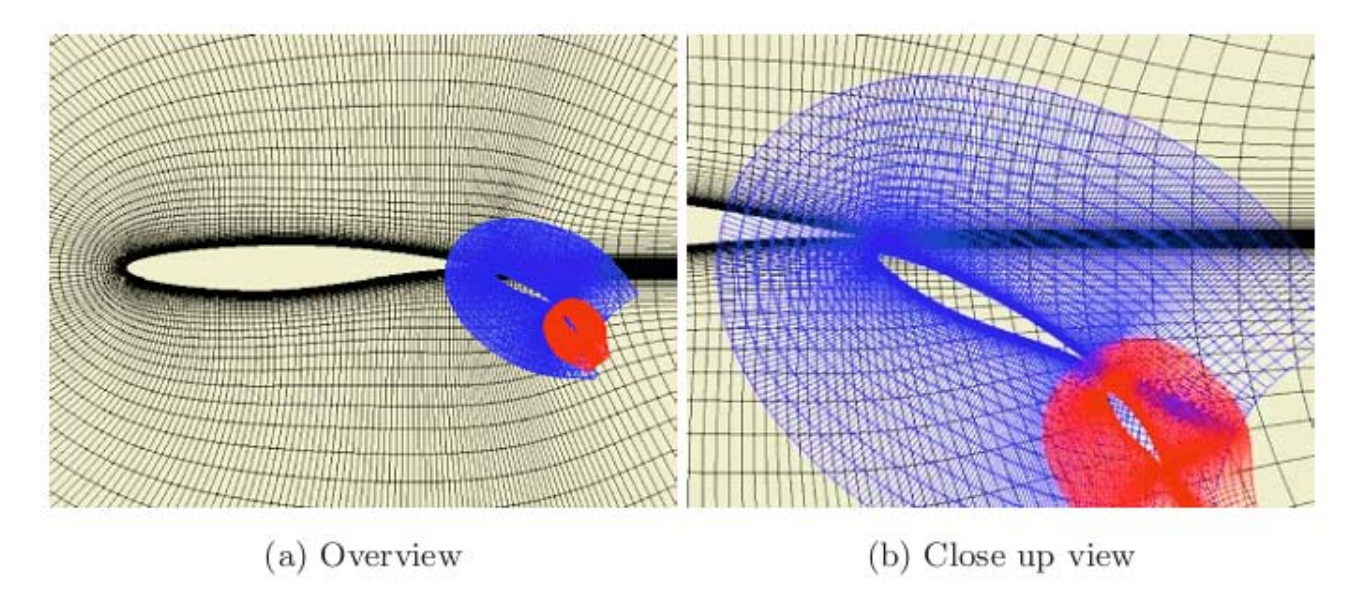

FIGURE  $2.8$  – Maillage Multi-block (les blocks sont curvilignes en C) d'un profil d'aile multicomposantes [\(Takaki et collab.,](#page-235-2) [2003\)](#page-235-2)

non-structuré. En ce qui concerne la modélisation de décharges, il ne semble pas y avoir de modèle développé avec ce type de maillage.

## <span id="page-67-2"></span><span id="page-67-0"></span>2.2.2 Maillages non-structurés

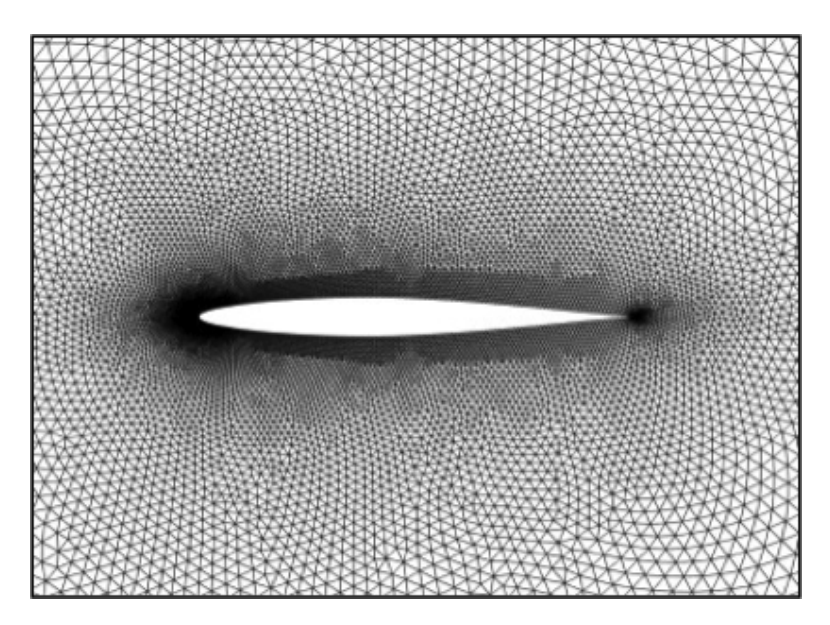

FIGURE 2.9 – Maillage non-structuré autour d'un profil d'aile d'avion [\(Luke et collab.,](#page-232-4) [2012\)](#page-232-4)

Les problèmes liés à l'utilisation de maillages structurés sur des géométries complexes proviennent des contraintes imposées aux noeuds du maillage à savoir que chaque noeud doit se trouver à l'intersection de deux lignes de coordonnées. La figure [2.9](#page-67-2) montre un maillage non-

<span id="page-68-0"></span>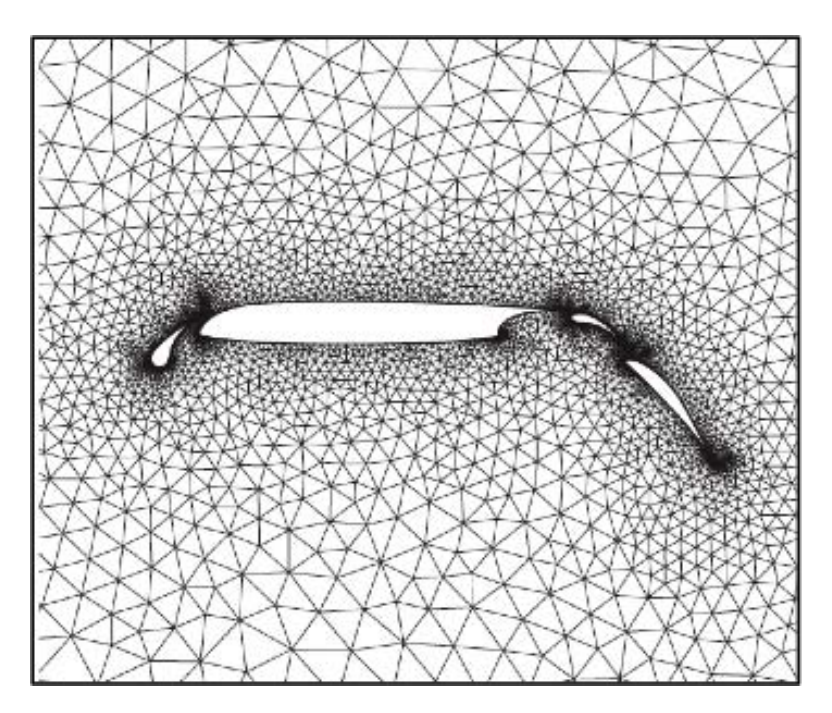

<span id="page-68-1"></span>FIGURE 2.10 – Maillage non structuré d'un profil d'une aile multi-composantes [\(Barth,](#page-227-2) [2003\)](#page-227-2)

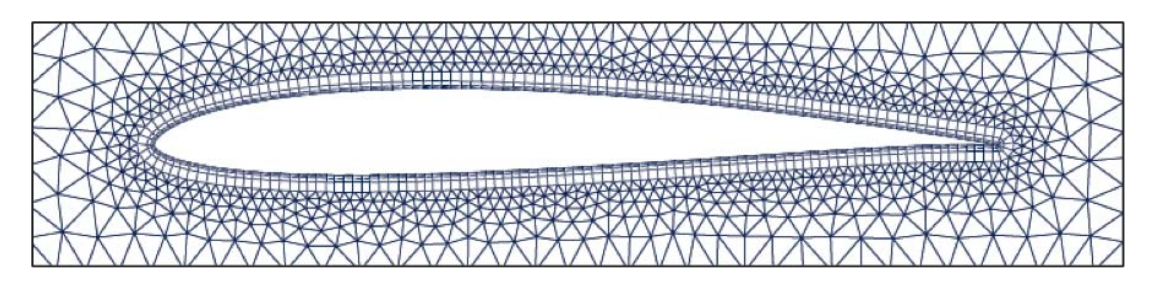

FIGURE 2.11 – Maillage non-structuré multi-éléments d'un profil d'aile d'avion [\(Persson,](#page-234-1) [2006\)](#page-234-1)

structuré autour d'un profil d'aile d'avion. Celui-ci s'appuie sur son bord, il est raffiné (maillé plus n localement) légèrement au voisinage de l'aile et plus encore au niveau de ses extrémi-tés. La figure [2.10](#page-68-0) présente un maillage non-structuré d'un profil d'aile comportant plusieurs composantes courbes. Mailler plus finement localement ou suivre des bords courbes, tout cela devient possible en maillage non-structuré car il n'y a pas de contraintes sur la disposition des noeuds. Ceux-ci sont repérés par un unique indice. Le nombre de voisins d'un noeud intérieur ou d'un élément n'est pas fixe. L'indice d'un noeud n'a pas de lien avec ceux de ses voisins. Le nombre de sommets d'un élément peut être quelconque ce qui permet d'ailleurs l'utilisation de plusieurs types d'éléments. Le maillage d'une géométrie complexe peut se faire de façon automatique. C'est d'ailleurs ce qui explique le passage des codes industriels de dynamique des fluides à ce type de maillage [\(Blazek,](#page-228-2) [2001\)](#page-228-2). Les travaux effectués, en géométrie bidimensionnelle, en mécanique des fluides, depuis les années 1960 ont conduit à utiliser des triangles, des quadrangles ou encore des maillages multiéléments (figure [2.11\)](#page-68-1). Par contre l'implémentation

de codes en maillages non-structurés conduit naturellement à un besoin de stockage plus élevé et à l'utilisation d'adressages indirects pour les données aux noeuds menant ainsi à un coût total un peu plus élevé.

On peut citer trois principaux avantages à travailler en maillages non-structurés :

- 1. Ils peuvent être de bonne qualité sur des géométries complexes
- 2. Ils permettent de raffiner localement un maillage en ajoutant uniquement des cellules là où cela est nécessaire
- 3. Ils peuvent être générés par des mailleurs automatiques. Ceux-ci sont d'ailleurs de plus en plus performants (en particulier en 2D).

De plus, un solveur développé pour des maillages non-structurés peut aussi être utilisé avec des maillages structurés, voire hybrides. Ceci est possible car un maillage structuré peut être représenté sous un format non-structuré. Pour cela on transforme les couples d'indices des noeuds en un seul indice (on peut par exemple parcourir le réseau d'indices de bas en haut puis de gauche à droite. C'est-à-dire dans l'ordre lexicographique pour les couples  $(i, j)$ ).

# <span id="page-69-0"></span>2.3 Maillages non structurés en physique des plasmas froids

## <span id="page-69-1"></span>2.3.1 Modélisations basées sur des maillages non structurés

De manière surprenante, un petit nombre de codes basés sur des maillages non-structurés ont été développés dans le domaine des plasmas froids hors d'équilibre. À notre connaissance, le premier code de ce type a été proposé par [Georghiou et collab.](#page-230-1) [\(1999\)](#page-230-1) et appliqué à la modélisation numérique d'une décharge filamentaire dans l'air. Plusieurs autres études réalisées par la même équipe ont suivi ce premier travail [\(Georghiou et collab.,](#page-230-2) [2000;](#page-230-2) [Hallac et collab.,](#page-231-0) [2003b;](#page-231-0) [Georghiou et collab.,](#page-230-3) [2005;](#page-230-3) [Papageorgiou et collab.,](#page-234-2) [2011b\)](#page-234-2) .

Le code de Georghiou est basé sur la méthode des éléments finis. Afin de permettre de traiter correctement la variation potentiellement rapide de la solution en évitant l'apparition de valeurs négatives dans les densités des particules chargées, leur méthode est basée sur le concept de correction de flux (FCT). La méthode FCT a été initialement développée par [Boris](#page-228-3) [et Book](#page-228-3) [\(1973\)](#page-228-3) et [Zalesak](#page-236-1) [\(1979\)](#page-236-1) puis généralisée aux maillages non structurés par [Löhner](#page-232-5) [et collab.](#page-232-5) [\(1987\)](#page-232-5) et [Kuzmin](#page-232-6) [\(2009\)](#page-232-6). La première version du code de Georghiou a été développée pour une géométrie bidimensionnelle axisymétrique.

Récemment leurs codes bidimensionnels ont été généralisés à trois dimensions [\(Papageorgiou](#page-234-2) [et collab.,](#page-234-2) [2011b\)](#page-234-2). Un article seulement a été consacré aux décharges contrôlées par barrière diélectrique [\(Hallac et collab.,](#page-231-1) [2003a\)](#page-231-1) en géométrie pointe-plan bidimensionnelle et un autre en géométrie pointe-plan tridimensionnelle [\(Papageorgiou et collab.,](#page-234-3) [2011a\)](#page-234-3). L'effet photoélectrique a également été pris en compte de même que la photoionisation en s'appuyant sur les travaux de [Bourdon et collab.](#page-228-0) [\(2007\)](#page-228-0) et [Luque et collab.](#page-233-1) [\(2007\)](#page-233-1). De plus, l'approximation du champ électrique local était adoptée avec une chimie très simpliée. Par exemple, dans le cas de l'air, seulement trois types d'espèces chargées (électrons, ions positifs et négatifs) ont été pris en considération. Finalement, un maillage adaptatif a été développé de manière à permettre un traitement précis, avec un nombre minimal de noeuds, des régions où la solution présente une variation spatiale très importante.

La méthode des éléments finis a été uniquement utilisée dans les codes développés par l'équipe de Georghiou. Tous les autres codes existants dans la littérature sont basés sur la méthode des volumes finis. Dans ce domaine, le travail le plus impressionnant est celui effectué par l'équipe de Kushner [\(Lay et collab.,](#page-232-7) [2003\)](#page-232-7). Contrairement aux travaux de Georghiou, dans les études de Kushner, l'approximation du champ électrique local n'est plus effectuée et une équation d'énergie est utilisée de manière à rendre les divers paramètres de transport dépendants, non plus du champ électrique réduit, mais de l'énergie moyenne des électrons. La photoionisation, ainsi que les différents modules pour prendre en compte les effets hydrodynamiques induits par la décharge sont inclus dans le code. Cependant, un schéma numérique grossier, basé sur le schéma dit de Scharfetter-Gummel [\(Scharfetter et Gummel,](#page-235-3) [1969\)](#page-235-3) est utilisé dans tous les calculs. Par ailleurs, l'ensemble des équations est linéarisé et intégré avec l'aide d'une méthode de Newton [\(Babaeva et collab.,](#page-227-3) [2006\)](#page-227-3).

Une autre méthode basée sur les volumes finis a été développée par [Min et collab.](#page-233-2) [\(2003\)](#page-233-2) pour la modélisation d'un panneau à plasma. Au cours de ce travail, un mélange de volumes finis et d'élement finis ont été utilisés de même qu'un algorithme FCT, le schéma de Gummel étant utilisé comme schéma d'ordre faible.

Le travail le plus récent en maillage non-structuré a été effectué par [Deconinck et collab.](#page-228-4) [\(2009b\)](#page-228-4), [Deconinck et collab.](#page-228-5) [\(2009a\)](#page-228-5) et [Breden et collab.](#page-228-6) [\(2012\)](#page-228-6). Une méthode de volumes nis basée sur les maillages de type centrés dans les cellules, a été développée pour l'étude des 'boules' de plasma (cf figure [2.12\)](#page-71-1).et pour les micro décharges à cathode creuse. Dans ce travail, des maillages multi-éléments (triangles et quadrangles) sont utilisés. Une méthode volumes finis de type centrée aux cellules a été récemment développée par [Benkhaldoun et collab.](#page-227-4) [\(2012\)](#page-227-4). Ces auteurs ont utilisé un maillage adaptatif pour traiter, dans une géométrie plan-parallèle, la propagation d'une onde d'ionisation plane. Seules des mailles triangulaires ont été utilisées.

<span id="page-71-1"></span>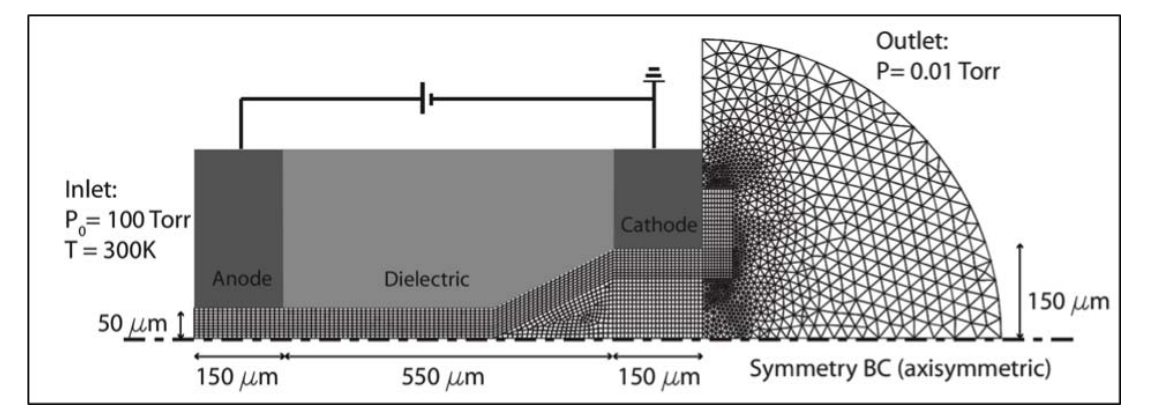

Figure 2.12 Maillage non-structuré utilisé dans [Deconinck et collab.](#page-228-4) [\(2009b\)](#page-228-4)

Remarquons qu'aucune méthode basée sur les volumes finis n'est d'ordre au moins deux contrairement aux méthodes basées sur les éléments finis.

## <span id="page-71-0"></span>2.3.2 Choix du type de maillage adapté au réacteur Dow Corning

Le réacteur est axisymétrique. Son axe de symétrie est vertical et passe par le sommet de la pointe. Par symétrie de révolution nos calculs sont effectués uniquement sur une section plane verticale génératrice de la configuration 3D (moitié droite de la coupe axiale). La configuration bidimensionnelle ainsi obtenue comprend une pointe, de multiples coins (tube en verre, diélectriques) et plusieurs diélectriques. De ce fait, un maillage curviligne ne peut être utilisé ici. Les échelles de discrétisation spatiale de décharge peuvent nécessiter des mailles de quelques micromètres de long. Le réacteur fait plusieurs centimètres de haut soit près de 10000 mailles micrométriques accolées par cm. De plus, le rayon d'étude est aussi élevé, plus de 10 centimètres, soit près de 100000 mailles micrométriques. En maillant la géométrie avec des carrés de quelques micromètres de longueurs il faudrait donc plus de 1 milliard de cellules. Il faut, bien évidemment, maximiser la taille des cellules. De plus, une période d'alimentation électrique dure près de 55  $\mu s$ , les pas de temps attendus lors de la propagation d'un front d'ionisation sont de l'ordre de 10<sup>−</sup><sup>12</sup> s.. Une période nécessiterait ainsi plus de 55 millions d'itérations. De façon à rester dans des temps de calculs raisonnables, il faut mailler finement juste où cela est vraiment nécessaire et maximiser les pas de temps. Le maillage du réacteur doit être très fin sur le lieu de passage du (ou des) front(s) d'ionisation(s) (principalement autour de l'axe
pointe-plan), rané aux arrondis mais aussi aux interfaces gaz-diélectrique. De plus, ce réacteur est un prototype, dont les dimensions et les formes ont évoluées tout au long de ce travail. Un modèle numérique en maillage non-structuré permet un changement rapide de géométrie, le seul travail nécessaire étant la réalisation d'un nouveau maillage, ce que les mailleurs sont capables de faire en quelques minutes. Aucun changement dans le code n'étant alors nécessaire. Compte tenu de toutes ces contraintes, nous avons décidé de développer un modèle numérique 2D axisymétrique en maillages non-structurés. Celui-ci doit permettre de mailler le réacteur tout en diminuant le nombre de mailles nécessaires, en soulageant le maillage hors des zones de passage des ondes d'ionisation. De plus, sa flexibilité géométrique permettra d'effectuer des validations sur différentes configurations plus académiques.

# 2.4 Choix de la méthode de discrétisation des équations

# 2.4.1 Choix de la méthode de discrétisation par Volumes-Finis

La seconde étape d'approximation est la discrétisation des EDP. Celle-ci peut être effectuée par Différences Finies, Eléments finis ou Volumes Finis. Voici une rapide description de ces mé-thodes principalement baséesur les travaux suivants : [Kuzmin](#page-232-0) [\(2010\)](#page-232-0), Auffray [\(2007\)](#page-227-0), [Eymard](#page-229-0) [et collab.](#page-229-0) [\(2000\)](#page-229-0), [Ern et Guermond](#page-229-1) [\(2004\)](#page-229-1) et [Zienkiewicz et collab.](#page-236-0) [\(2005\)](#page-236-0).

La méthode des Différences Finies est la plus ancienne des techniques de discrétisation. Beaucoup de méthodes numériques modernes trouvent leurs origines dans des schémas de types différences finies développés entre les années 1950 et 1980. Elle est basée sur le remplacement des opérateurs de dérivation continus par des diérences divisées. Celles-ci sont obtenues grâce à l'utilisation de développements de Taylor. Les inconnues sont des approximations de la solution aux noeuds. La solution recherchée est alors supposée dérivable en chaque noeud. Cette méthode est facile à mettre en oeuvre sur un maillage structuré (facilité d'écriture des différences divisées en x, y,..) et en présence de coefficients continus (cas homogènes). De plus, elle permet une analyse théorique des erreurs d'approximation. Sa facilité d'utilisation permet l'obtention de schémas numériques d'ordre élevés. Par contre, dans le cadre des maillages non-structurés ou en présence de coefficients non constants, elle s'avère vite difficile à mettre en oeuvre.

La méthode des Éléments Finis classique (éléments continus, conformes) est, en général, basée sur une formulation faible ou variationnelle de l`EDP considérée. Celle-ci est naturelle en mécanique car elle correspond au principe des travaux virtuels ou de moindre énergie. On l'écrit aussi bien pour le problème continu que pour le problème discret. Elle est obtenue après multiplication de l'équation par des fonctions tests bien choisies puis intégration des équations ainsi pondérées sur tout le domaine physique. Les inconnues sont des approximations de la solution aux noeuds. Dans le cas discret, la variable inconnue est approchée par une combinaison linéaire de fonctions de forme. La solution recherchée est supposée continue sur chaque élément y compris ses côtés et ses noeuds. Cette méthode permet l'utilisation de maillages aussi bien structurés que non structurés. L'ordre de la précision d'un schéma Eléments Finis peut être augmenté automatiquement, toutefois cela augmente la difficulté d'implémentation et le stockage en mémoire. Elle permet l'utilisation d'un cadre mathématique rigoureux (Théorie des Distributions, des Eléments Finis) donnant alors accès à l'utilisation d'outils d'analyse numérique particulièrement puissants [\(Ern et Guermond,](#page-229-1) [2004\)](#page-229-1). Elle est particulièrement bien adaptée à la résolution de problèmes elliptiques et paraboliques (présence de l'opérateur laplacien). Par contre, elle devient vite difficile à mettre en place et est mal adaptée pour les problèmes hyperboliques (apparition de chocs, de discontinuités).

La méthode des Volumes Finis est la plus récente [\(Tikhonov et Samarskii](#page-236-1) [\(1962\)](#page-236-1), [\(Tikhonov](#page-236-2) [et Samarskii,](#page-236-2) [1963\)](#page-236-2)). Sa dénomination initiale était 'méthode des différences finies intégrales'. Elle est basée sur la subdivision de la géométrie en volumes de contrôle sur lesquels l'EDP est intégrée. Cette intégration doit respecter une condition de conservativité locale des flux : Le flux sortant d'un volume de contrôle doit correspondre exactement au flux entrant dans le volume de contrôle voisin. On ne résout pas l'EDP mais sa forme intégrale. Les inconnues sont des approximations de la valeur moyenne de la solution sur les volumes de contrôle. Contrairement à la méthode des Eléments Finis classique, il n'y pas de contrainte de continuité. Cette méthode est naturellement adaptée à la simulation de lois de conservation pour lesquelles elle fournit des schémas numériques naturellement, localement et globalement conservatifs (la méthode des Eléments Finis classique fournit des schémas globalement conservatifs si les fonctions tests reconstituent l'unité, mais pas localement). Elle permet de travailler sur tous types de maillages. La méthode des Volumes finis peut être vue comme une formulation faible de l'EDP où les fonctions tests sont discontinues égales à 1 sur le volume de contrôle considéré et nulles en dehors. Plusieurs preuves de convergence proches de celles utilisées en Eléments-Finis assurent la robustesse de cette méthode pour des problèmes de type divers. Dans le cas de problèmes de convection-diffusion on peut lire notamment les articles de [Ohlberger](#page-234-0) [\(2001\)](#page-234-0) et de [Coudière et collab.](#page-228-0) [\(1999\)](#page-228-0) à ce sujet. Les méthodes de discrétisation par Volumes Finis sont

très utilisées dans les domaines où les flux sont importants (plasmas, dynamique des fluides, semi-conducteurs, thermodynamique). Cette méthode est très performante pour la résolution de problèmes hyperboliques car la solution peut être discontinue et ce tout en restant conservative.

Nous avons porté notre choix sur l'utilisation de méthodes de type Volumes Finis. Elles permettent de travailler, en maillages non-structurés, sur des équations de conservation fortement non-linéaires, et peuvent être efficientes (bon ratio 'précision'-'coût des calculs').

## 2.4.2 Principaux types de volumes de contrôle

La méthode des Volumes Finis se base sur l'intégration des EDP sur des volumes de contrôle. Ceux-ci sont en général dénis par la méthode dite centrée dans les éléments (ou les cellules) ou par la méthode dite centrée aux noeuds.

# 2.4.2.1 Méthode centrée dans les éléments

La première idée est d'intégrer directement sur les éléments du maillage. Les grandeurs inconnues (potentiel électrique, densités) sont alors positionnées au centre de chaque élément. Ce centre peut être le centre de gravité (figure  $2.13$ ) ou tout autre point intérieur judicieusement choisi. L'intégration d'une EDP sur chaque volume de contrôle génère ainsi un système algébrique comportant autant d'équations que d'éléments.

<span id="page-74-0"></span>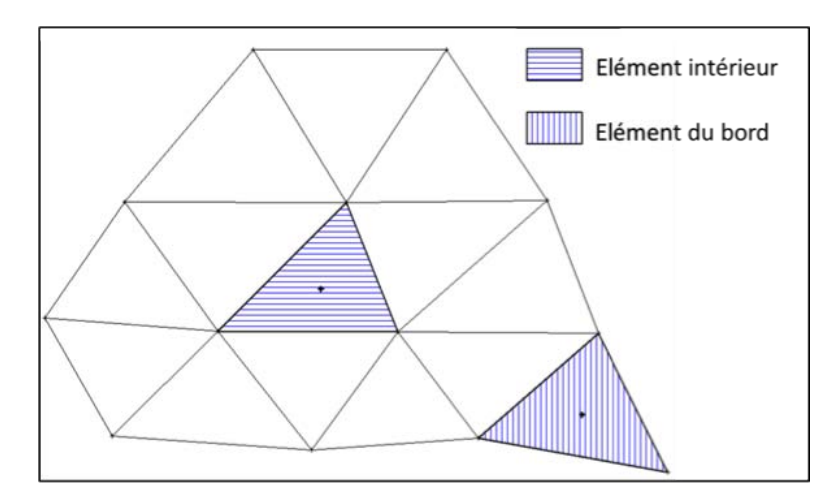

FIGURE 2.13 – Volumes de contrôle centrés dans les éléments

#### 2.4.2.2 Méthode centrée aux noeuds

Une autre possibilité consiste à intégrer sur des volumes de contrôles 'duaux'. Ceux-ci sont construits autour de chaque noeud du maillage initial (ou encore primal) de façon à ce qu'ils

<span id="page-75-0"></span>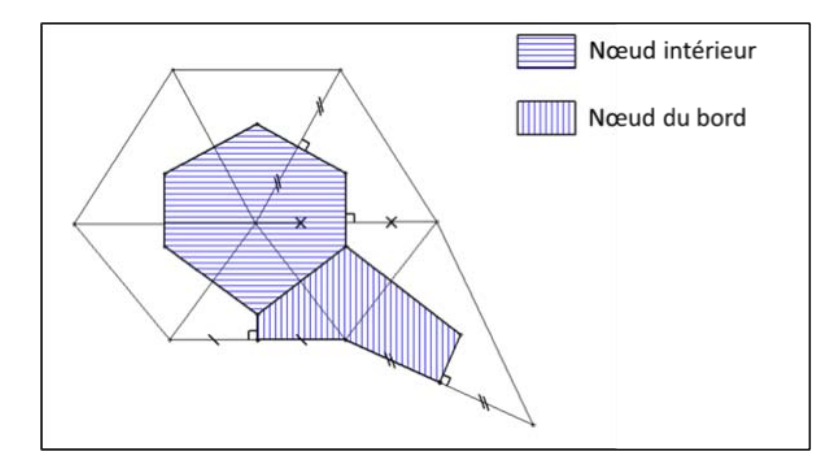

<span id="page-75-1"></span>FIGURE 2.14 – Volumes de contrôle centrés aux noeuds de type Voronoï

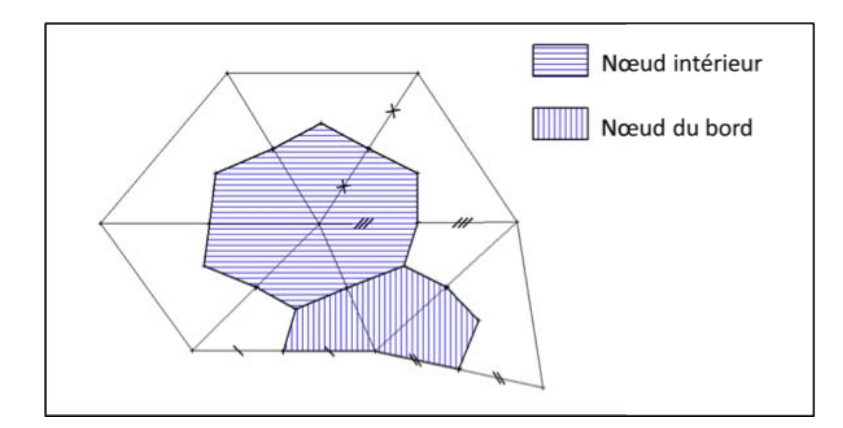

Figure 2.15 Volumes de contrôle centrés aux noeuds de type Median-dual

ne se recouvrent pas et forment un nouveau maillage de la géométrie. On construit ainsi un maillage dual du maillage initial. Les grandeurs inconnues (potentiel électrique, densités, etc.) sont recherchées aux noeuds du maillage initial. L'intégration d'une l'EDP sur chacun de ces volumes de contrôle génère un système algébrique comportant autant d'équations que de noeuds initiaux. On peut trouver de nombreuses façons de construire un maillage dual. Nous avons considéré ici les méthodes les plus utilisées dans la littérature :

- 1. Les volumes de type Voronoï (figure [2.14\)](#page-75-0) : Leurs côtés sont construits à partir des médiatrices des côtés des éléments du maillage initial. Le sommet d'un volume dual intérieur est ainsi équidistant des noeuds de l'élément dont il est le centre du cercle circonscrit. Ceci restreint leur utilisation aux triangles et à quelques polygones qui ont leurs sommets cocycliques. Les côtés ainsi construits sont perpendiculaires aux côtés du maillage initial. Sur le bord de la géométrie on ferme les volumes de contrôle en reliant le noeud central aux milieux des deux côtés du bord qui l'entourent.
- 2. Les volumes de type median-dual (figure  $2.15$ ) : Leurs côtés sont construits à partir des

médianes des éléments du maillage initial. Leurs sommets, lorsqu'ils sont situés à l'intérieur du domaine, sont les centres de gravité des éléments initiaux. Les côtés duaux ne sont pas forcément perpendiculaires aux côtés initiaux. Sur le bord de la géométrie, comme pour le cas Voronoï, on ferme les volumes de contrôle en reliant le noeud central aux milieux des deux côtés du bord qui l'entourent.

# 2.4.3 Choix des volumes de contrôle de type "median-dual"

Le choix du type de volume de contrôle à utiliser doit prendre de nombreux paramètres en compte. Afin de se faire une première idée, nous présentons ici quelques arguments basés sur les quatre critères suivants (pour d'autres critères on peut se reporter aux travaux de [Blazek](#page-228-1) [\(2001\)](#page-228-1), de [Haselbacher](#page-231-0) [\(1999\)](#page-231-0) et de [Mavriplis](#page-233-0) [\(1993\)](#page-233-0)) :

#### 2.4.3.1 Taille et forme des volumes de contrôle

Le choix cell-centered conduit à des volumes de contrôle de forme, connue, qui sont convexes. Dans le cas de maillages triangulaires, les volumes de contrôle cell-centered sont , en moyenne, deux fois plus petits que ceux produits par les méthodes duales. La forme des mailles duales n'est pas toujours convexe dans le cas median-dual (ex : figure [2.15\)](#page-75-1). Ce point donne donc un petit avantage géométrique aux méthodes cell-centered sur des maillages triangulaires. Par contre, la forme globale d'un volume de contrôle-dual est plus régulière (les angles sont moins aigus) ce qui redonne l'avantage aux méthodes duales.

#### 2.4.3.2 Taille et structure des systèmes linéaires associés à un maillage

Maillages triangulaires Un maillage composé de triangles contient en moyenne deux fois plus d'éléments que de noeuds [2](#page-3-0) . Intégrer sur des volumes de contrôle de type cell-centered produit autant d'équations que d'éléments, soit près de deux fois plus qu'avec une méthode node-centered. La méthode cell-centered semble alors désavantageuse en termes de temps de calcul et de stockage. En réalité, cette augmentation améliore la précision. Elle permet un plus fort couplage entre les solutions aux diérentes positions (fort couplage spatial global). Plusieurs auteurs la considèrent donc comme la plus précise [\(Venkatakrishnan,](#page-236-3) [1996\)](#page-236-3). Ceci est à nuancer car le couplage numérique est également lié au nombre d'inconnues par équation

<sup>2.</sup> Les caractéristiques numériques d'un maillage 2D sont étudiées et explicitées en annexe

(couplage spatial local). Celui-ci correspond, pour un volume de contrôle sur lequel est faite l'intégration, au nombre total de centres des volumes de contrôle adjacents plus un (son propre centre). On obtient ainsi systématiquement 4 inconnues par équation dans le cas cell-centered et en moyenne 7 pour le cas node-centered (noeud central plus 6 noeuds voisins). On obtient donc près de deux fois plus de voisins pour le cas node-centered. D. Mavriplis dans [\(Mavriplis,](#page-233-0) [1993\)](#page-233-0) confirme ainsi une nette amélioration du couplage entre solutions voisines procurant ainsi une meilleure précision à un moindre coût.

Maillages quadrangulaires Les deux différences citées ci-dessus sont moins marquées sur un maillage constitué de quadrangles car, dans ce cas, il y a approximativement autant d'éléments que de noeuds et la valence (nombre de côtés incidents en un noeud ou nombre de noeuds voisins) moyenne d'un noeud est de 4 ce qui correspond aux nombres de cellules voisines.

En conclusion, les méthodes cell-centered aboutissent à de plus grands systèmes, plus creux que leurs concurrentes node-centered. On peut aussi noter que le cas node-centered conduit à des systèmes dont la structure est similaire à celles utilisées en Eléments-Finis. Malgré de fortes diérences, il n'y a pas d'avantage évident lié à la structure du système d'équation.

#### 2.4.3.3 Traitement des conditions aux limites

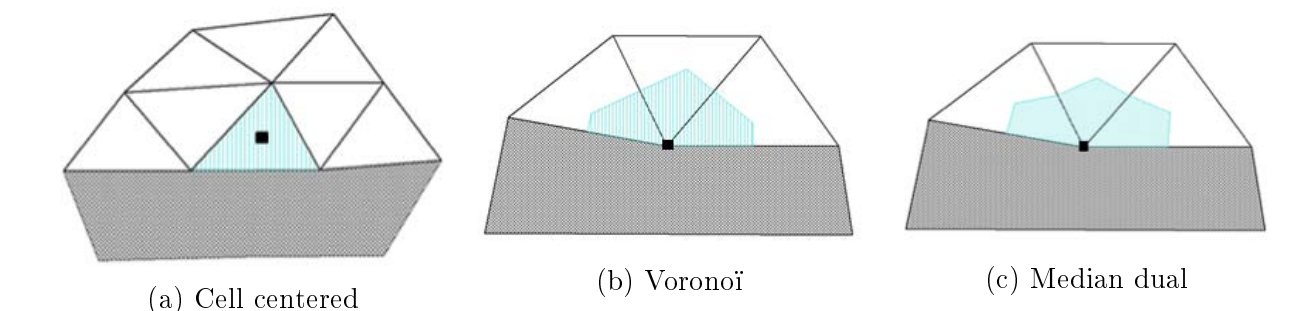

Figure 2.16 Volumes de contrôle des diérents types appuyés sur le bord d'une géométrie

Une bonne prise en compte des conditions limites est primordiale lors de la résolution d'une équation aux dérivées partielles. Une condition de type Dirichlet (valeur fixée au bord) est bien prise en compte par la méthode node-centered car les noeuds approchant le bord sont bien situés dessus. Par contre, dans le cas cell-centered, les centres des volumes de contrôle du bord ne sont pas au bord du domaine d'où une moins bonne prise en compte de ce type de conditions. Ceci peut être toutefois résolu en utilisant des cellules supplémentaires au bord (cellules dites fantômes).

La prise en compte d'une condition de type Neumann (valeur fixée du flux entrant ou sortant au bord) se base sur la valeur moyenne de la grandeur observée sur un volume de contrôle appuyé sur le bord. Sur la frontière du domaine physique ces valeurs sont stockées à l'intérieur des volumes de contrôle dans le cas cell-centered mais sur leur bord dans le cas node-centered. Elles correspondent donc mieux à une valeur moyennée par volume de contrôle dans les méthodes cell-centered qui sont donc plus précises sur des conditions de ce type. On peut résoudre assez facilement cette diculté en node-centered en utilisant la formulation faible de l'EDP considérée.

Une bonne prise en compte des conditions limites générales demandent donc l'introduction de cellules supplémentaires en cell-centered ou l'utilisation de la formulation faible en nodecentered. Ceci donne un léger avantage aux méthodes node-centered.

#### 2.4.3.4 Facilité d'utilisation et précision des schémas numériques associés

Les interpolations utilisées en élément finis étant de type nodal on peut les utiliser dans le cas node-centered. Ceci permet une discrétisation rigoureuse des termes diffusifs.

Suivant la régularité du maillage chaque méthode peut être plus ou moins précise. Les méthodes de type node-centered sont connues pour avoir un ordre d'erreur légèrement plus faible sur des maillages réguliers. En revanche, elles sont moins sensibles à l'utilisation de maillages irréguliers pour le traitement des termes diffusifs. Ces différences donnent un léger avantage aux méthodes node-centered pour traiter des opérateurs de diffusion et certains problèmes d'écoulements [\(Delis et Kazolea,](#page-229-2) [2010;](#page-229-2) [Diskin et collab.,](#page-229-3) [2009\)](#page-229-3)

La résolution de l'équation de Poisson pour un domaine physique contenant plusieurs matériaux utilise différentes permittivités. Celles-ci sont en général constantes par élément. L'intégration sur un bord de volume de contrôle utilise une seule valeur en node-centered alors que la méthode cell-centered impose l'utilisation d'une combinaison des deux valeurs entourant ce bord.

Le besoin de méthodes simples à mettre en oeuvre peu consommatrices en mémoire et en temps de calcul donne l'avantage aux méthodes de type node-centered.

Nous avons opté pour des volumes de contrôle duaux, non seulement pour les raisons invoquées ci-dessus mais également parce qu'ils sont les plus utilisés dans la littérature en particulier en aérodynamique mais également dans les semi-conducteurs. Dans notre cas, comme nous le verrons plus loin, un autre avantage des volumes de contrôle duaux provient de la facilité d'im-

poser la condition de discontinuité du champ électrique, pour les interfaces gaz-diélectriques, dans l'équation de Poisson.

# 2.4.3.5 Comparaison des méthodes centrées aux noeuds de type Voronoï et Mediandual

Le type Voronoï est souvent utilisé dans le domaine des semi-conducteurs, le type Mediandual l'est plus en dynamique des fluides. L'orthogonalité apportée par l'utilisation des médiatrices facilite l'expression des flux (normaux) entrants et sortants d'un volume de contrôle de type Voronoï. Par contre, en présence d'un angle obtus, le centre du cercle circonscrit d'un triangle n'est plus à l'intérieur de celui-ci. Ce cas mène à des volumes de Voronoï pathologiques comme celui de la figure [2.17a.](#page-80-0) Le centre n'est plus dans l'élément de départ et le volume dual est croisé. Ceci ne peut arriver dans le cas Median-Dual car un centre de gravité ne peut sortir de l'intérieur d'un polygone convexe (figure [2.17b\)](#page-80-0). De plus, contrairement aux médianes qui se coupent toujours au centre de gravité, l'utilisation des médiatrices n'est pas généralisable aux quadrangles quelconques. Or, si une interpolation élément fini est utilisée, ceux-ci offre un ordre d'approximation supérieur aux triangles.

Nous avons, dans un premier temps, opté pour des volumes de contrôle de type Voronoï. Ceux-ci nous ont permis d'obtenir assez rapidement un premier modèle numérique. Nous utilisions alors des maillages générés par les logiciels EasyMesh [\(Niceno\)](#page-233-1) , Triangle [\(Shewchuk](#page-235-0) [\(1996\)](#page-235-0), [Shewchuk\)](#page-235-1)et GmsH [\(Geuzaine et Remacle\)](#page-230-0). Ces maillages comportaient quelques angles obtus (de 5 à 10%), dont certains, situés au bord du domaine de calcul qui sont vite devenus sources d'erreurs numériques inacceptables. Nous avons alors décidé de passer à des maillages de type Median-dual. Ceux-ci permettent d'utiliser des maillages multiéléments, de conserver les centres des volumes duaux dans les éléments et sont généralisables aux maillages 3D.

En maillage non-structuré, la méthode des Volumes-Finis utilise l'approximation de flux à travers les bords des volumes de contrôle. Le calcul de ces flux approchés est réalisé au moyen d'une boucle. On peut alors choisir entre une boucle sur les noeuds du maillage, les éléments ou les côtés du maillage. Après avoir testé chacune de ces possibilités, la dernière s'est avérée être la plus performante et la plus adéquate à une bonne prise en compte des différentes conditions limites. De plus, une structure basée sur les côtés (Edge-Based) permet de travailler en maillages multiéléments de façon transparente. On peut trouver plus de détails à ce sujet dans [Haselbacher](#page-231-0) [\(1999\)](#page-231-0) et [Blazek](#page-228-1) [\(2001\)](#page-228-1). Le code utilisé dans ce travail est basé sur des volumes duaux de type

<span id="page-80-0"></span>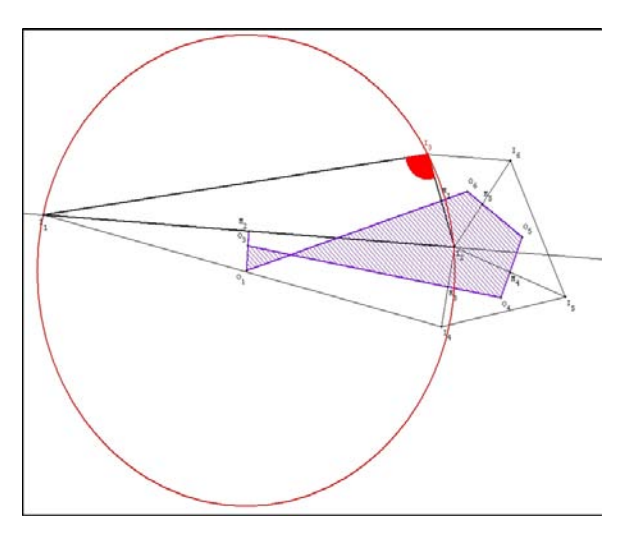

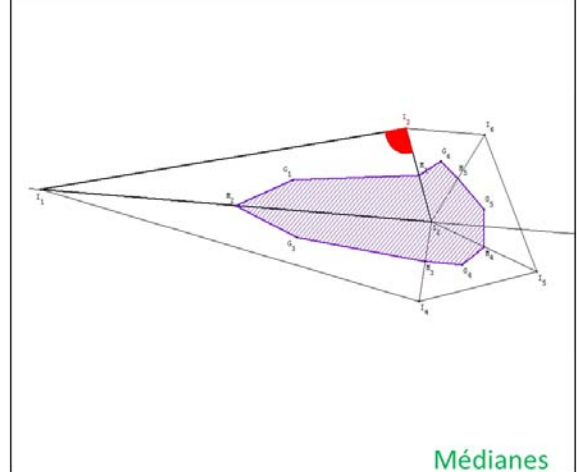

(a) Volume de contrôle de type Voronoï 'vrillé' en présence d'un angle obtus

(b) Volume de contrôle de type Median-dual en présence d'un angle obtus

Figure 2.17 Volumes de contrôle de type Voronoï et Median-dual en présence d'un angle obtus

median-dual et des flux calculés au moyen d'une boucle sur les côtés (structure Edge-Based).

Toutefois il est à noter que, même avec des volumes de type median-dual, la présence d'angles obtus peut donner de moins bons résultats. En effet, ceux-ci entraînent un aplatissement du volume de contrôle. Pour éviter ce genre de situation, il est nécessaire de limiter le nombre de triangles ayant des angles obtus. Cette contrainte limite le choix des mailleurs. Après plusieurs tests, notre choix s'est nalement porté sur deux mailleurs : le mailleur Salome développé au Commissariat à l'Energie Atomique [\(CEA\)](#page-228-2)et le mailleur du logiciel Eléments-Finis COMSOL  $\text{Multiphysics}(\widehat{\mathbb{R}})$ .

# 2.5 Calcul du potentiel et du champ électrique

# 2.5.1 Forme conservative de l'équation de Poisson

Comme nous l'avons mentionné plus haut, l'idée de base de la méthode des Volumes Finis est d'introduire une formulation conservative des équations [1.8](#page-49-0) et [1.16,](#page-52-0) en les intégrant sur tous les volumes de contrôle du domaine de calcul. Ces volumes de contrôle sont axisymétriques. Les intégrations Volumes-Finis doivent donc être réalisées en tenant compte de la symétrie de révolution autour de l'axe  $(Oz)$ . Pour cela on va introduire la notion de volume élémentaire axisymétrique. En coordonnées cylindriques, un volume élémentaire d'intégration (infinitésimal) s'exprime sous la forme : rdΘdrdz (avec r la coordonnée radiale, Θ l'angle polaire et z la coordonnée longitudinale). On en déduit, par intégration sur l'angle polaire (révolution compléte) l'expression d'un volume élémentaire axisymétrique :  $2\pi r dr dz$  où dr et dz décrivent l'ensemble des déplacements infinitésimaux en r et en z sur une surface génératrice du volume axisymétrique d'intégration. Une fois le volume élémentaire axisymétrique connu, l'intégration des équations précédemment citées peut être réalisée en les pondérant par  $2\pi r$  et en intégrant les équations résultantes sur une surface génératrice A du volume de contrôle. On reconstitue ainsi l'intégrale de chaque membre de l'équation sur tout le volume d'intégration par rotation complète autour de l'axe de symétrie (Oz).

On se place dorénavant dans le plan générateur  $Orz$ ). On utilisera "volume de contrôle" pour parler de la "surface génératrice" de celui-ci. La figure [2.18](#page-81-0) représente les deux configurations géométriques possibles pour un volume de contrôle de type median-dual correspondant à un noeud  $I$  du maillage.  $I$  est soit sur le bord (figure [2.18a\)](#page-81-0), soit à l'intérieur du domaine de calcul (figure [2.18b\)](#page-81-0). On notera que dans le premier cas une partie du bord du volume de contrôle coïncide avec le bord du domaine de calcul. Dans ce qui suit le volume de contrôle de centre I sera noté  $A_I$ .

<span id="page-81-0"></span>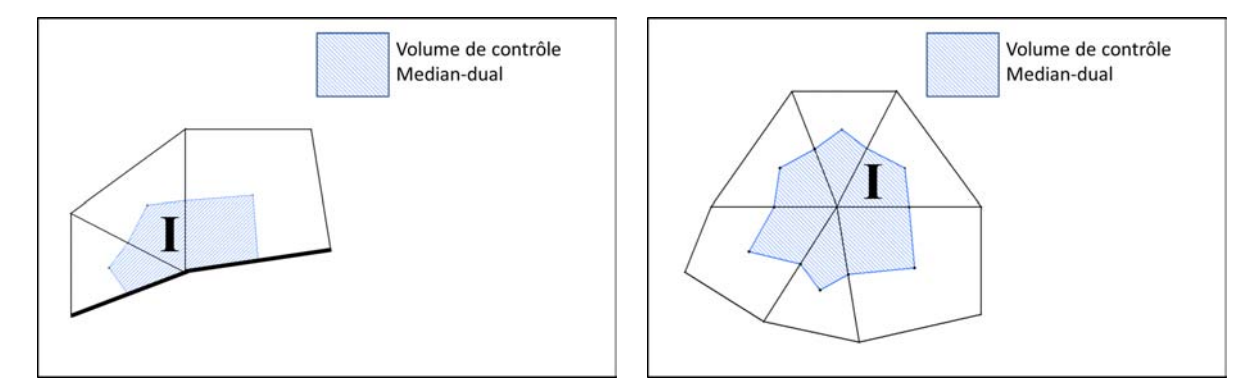

(a) Volume de contrôle Median-dual autour d'un noeud du bord

(b) Volume de contrôle Median-dual autour d'un noeud intérieur

Figure 2.18 Volumes de contrôle de type Median-dual

Après multiplication de l'équation de Poisson [1.16](#page-52-0) par  $2\pi r$  et intégration sur la surface  $A_I$ , on obtient (après simplification par  $2\pi$ ):

<span id="page-81-1"></span>
$$
\int_{A_I} \vec{\nabla} \cdot \left( \varepsilon_r \vec{\nabla} V \right) r dA = - \int_{A_I} \frac{\rho}{\varepsilon_0} r dA \tag{2.1}
$$

Si nous exprimons le membre de gauche de [2.1](#page-81-1) en coordonnées cylindriques, nous avons :

$$
\int_{A_I} \frac{1}{r} \frac{\partial}{\partial r} (\varepsilon_r r \frac{\partial V}{\partial r}) r dA + \int_{A_I} \frac{\partial}{\partial z} (\varepsilon_r \frac{\partial V}{\partial z}) r dA = - \int_{A_I} \frac{\rho}{\varepsilon_0} r dA \tag{2.2}
$$

On peut ici simplifier par r le premier terme du membre de gauche de cette équation. De plus, la définition de la dérivée partielle en un point par rapport à  $z$  stipule que seul  $z$  varie et que les autres variables (en particulier  $r$ ) sont considérées constantes. Ce qui nous permet de passer r dans la dérivée partielle du deuxième terme du membre de gauche, de façon à obtenir :

$$
\int_{A_I} \frac{\partial}{\partial r} \left( \varepsilon_r r \frac{\partial V}{\partial r} \right) dA + \int_{A_I} \frac{\partial}{\partial z} (\varepsilon_r r \frac{\partial V}{\partial z}) dA = - \int_{A_I} \frac{\rho}{\varepsilon_0} r dA \tag{2.3}
$$

En définissant  $\partial A_I$  comme la ligne polygonale définissant le bord de  $A_I$  (ligne entourant la zone ombrée sur la figure [2.18\)](#page-81-0), nous pouvons maintenant intégrer le membre de gauche de [2.1](#page-81-1) au moyen du théorème de la divergence afin d'obtenir :

<span id="page-82-0"></span>
$$
\int_{\partial A_I} (\varepsilon_r r(z) \frac{\partial V}{\partial r}) dz - \int_{\partial A_I} (\varepsilon_r r \frac{\partial V}{\partial z}) dr = - \int_{A_I} \frac{\rho}{\varepsilon_0} r dA \tag{2.4}
$$

Dans l'équation [2.4,](#page-82-0) r(z) représente la variation de r le long de la frontière  $\partial A_I$ . Dans notre cas, la fonction  $r(z)$  représente la variation de r suivant les segments de droite qui constituent  $\partial A_I$ . Finalement, l'équation ci-dessus s'écrit en notation vectorielle :

<span id="page-82-1"></span>
$$
\int_{\partial A_I} r \vec{\nabla} V \cdot d\vec{S} = -\int_{A_I} \frac{\rho}{\varepsilon_0} r dA \tag{2.5}
$$

Dans l'équation [2.5,](#page-82-1)  $d\vec{S}$  est le vecteur infinitésimal normal sortant à la frontière  $\partial A_I$  de composantes  $dz$  et  $-dr$ .

Dans ce qui précède, nous n'avons effectué aucune approximation. L'équation [2.5](#page-82-1) est pour l'instant exacte et elle est équivalente au théorème de Gauss qui traduit le fait que dans un domaine fermé la somme des flux de champ électrique traversant la surface extérieure de ce domaine (ici  $\partial A_I$ ) est égale au total des charges situées à l'intérieur du volume en question.

# <span id="page-82-2"></span>2.5.2 Discrétisation pour les noeuds intérieurs

La première approximation au niveau de l'équation ci-dessus [\(2.5\)](#page-82-1) consiste à admettre que la densité nette de charge  $\rho$  est constante sur le volume de contrôle  $A_I$  et égale à sa valeur  $\rho_I$ en son noeud central I. On peut alors sortir cette valeur de l'intégrale du membre de droite qui s'écrit alors :

$$
\frac{\rho_I}{\varepsilon_0} \int_{A_I} r dr dz
$$

Si l'on remarque d'autre part que le rayon  $r_G$  du centre de gravité du volume de contrôle  $A_I$ est défini par :

$$
r_G = \frac{\int_{A_I} r dr dz}{\int_{A_I} dr dz}
$$

où  $\int_{A_I} dr dz$  est l'aire de la surface  $A_I$ , on peut approcher l'équation [2.5](#page-82-1) sous la forme :

<span id="page-83-0"></span>
$$
\int_{\partial A_I} r \vec{\nabla} V \cdot d\vec{S} = -\frac{\rho_I}{\varepsilon_0} r_G \text{ Aire}(A_I) \tag{2.6}
$$

Remarquons que le centre de gravité  $G$  est en général différent du centre du volume de contrôle I. D'autre part, pour calculer de façon consistante toutes les intégrales sur les bords " $\partial A_I$ " des volumes de contrôle, on oriente ceux-ci dans le sens direct en tournant toujours dans le sens trigonométrique autour du noeud central. La discrétisation du membre de gauche de l'équation [2.6](#page-83-0) nécessite le calcul de manière approchée de l'intégrale curviligne définie sur la frontière  $\partial A_I$ .

<span id="page-83-1"></span>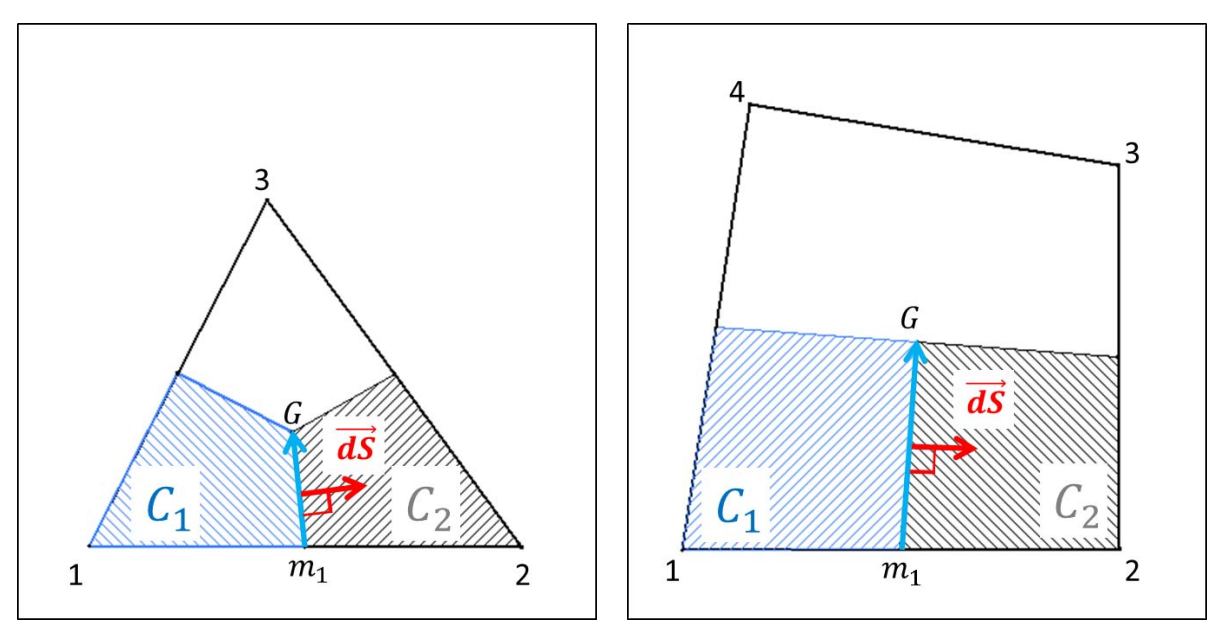

(a) Bord de volume de contrôle intérieur d'un élément triangulaire

(b) Bord de volume de contrôle intérieur d'un élément quadrangulaire

Figure 2.19 Volumes de contrôle de type Median-dual

La frontière  $\partial A_I$  étant constituée d'une succession de segments de droite, on peut décomposer l'intégration globale en une succession d'intégration élémentaires limitées à un élément donné. La figure [2.19](#page-83-1) représente les segments de droite utilisés pour les différents types d'élé-ments (flèches bleues). On considère un élément triangle (figure [2.19a\)](#page-83-1), (figure [2.19b\)](#page-83-1) et un élément quadrangle. L'intégration se fait sur le segment  $[m_1G]$  qui est commun aux volumes de contrôle notés  $C_1$  et  $C_2$  de  $m_1$  vers  $G$ . On utilise les données propres à chaque élément. Le vecteur normal  $\overrightarrow{dS}$  est sortant du volume  $C_1.$   $G$  est le barycentre de l'élément et  $m_1$  est le milieu du côté [12] [\(Barth,](#page-227-1) [2003\)](#page-227-1). Les numéros des noeuds 1, 2, 3 et 4 ci-dessus sont locaux, la numérotation locale se faisant dans le sens trigonométrique.

Cette intégrale correspond donc à un flux total à travers la surface de révolution engendrée par  $[m_1G]$  pour le volume de contrôle  $C_1$ . Nous la noterons donc par la suite : F.

Notons que l'opposé de F donne, par conservativité des Volume-Finis, la contribution associé au même bord mais pour le volume de contrôle  $C_2$ .

La permittivité est considérée constante par élément, on peut la sortir de l'intégrale :

$$
F = \varepsilon_r \int_{m_1}^{G} r \overrightarrow{\nabla V} . \overrightarrow{dS} \tag{2.7}
$$

Le potentiel électrique est approché sur l'élément par interpolation de type Eléments-Finis <sup>[3](#page-3-0)</sup> :

$$
V \approx \sum_{j=1}^{nb\_nodes} V_j N_j \tag{2.8}
$$

Où j parcourt les  $nb\_noeuds$  noeuds d'un élément donné, les  $V_j$  sont les valeurs du potentiel aux noeuds de l'élément et les  $N_j$  représentent les fonctions de forme correspondantes. Les fonctions de formes utilisées ici sont polynomiales, linéaires pour un triangle et bilinéaires pour un quadrangle.

L'approximation élément fini du gradient de potentiel s'obtient par linéarité de la dérivation :

$$
\overrightarrow{\nabla}V \approx \sum_{j=1}^{nb\_nodes} V_j \nabla \overrightarrow{N}_j
$$
\n(2.9)

Ceci permet d'obtenir une première approximation numérique de l'intégrale F :

$$
F \approx \varepsilon_r \int_{m_1}^{G} r \left( \sum_{j=1}^{nb\_nodes} V_j \overrightarrow{\nabla} N_j \right) . \overrightarrow{dS} \tag{2.10}
$$

On réécrit ceci de façon à obtenir l'expression à intégrer numériquement :

$$
F \approx \varepsilon_r \sum_{j=1}^{nb\_nodes} V_j \int_{m_1}^{G} r \vec{\nabla} N_j . \vec{dS}
$$
 (2.11)

On obtient ainsi plusieurs contributions pour le premier membre de l'équation [2.5.](#page-82-1) L'ap-

<sup>3.</sup> Voir annexe pour plus de détails

proximation de l'intégrale F nécessite donc la connaissance des gradients de fonction de forme. L'ordre auquel sont approchés ces gradients et le type d'intégration numérique de l'intégrale  $F$ dépendent du type d'élément considéré.

#### 2.5.2.1 Intégration pour un élément triangle

Les gradients des fonctions de forme du triangle sont constants sur tout le triangle. Ils peuvent donc être sortis de l'intégrale :

$$
F \approx \varepsilon_r \sum_{i=1}^{nb\_nodes} V_i \overrightarrow{\nabla N}_i \cdot \int_{m_1}^G r \overrightarrow{dS}
$$
 (2.12)

La coordonnée radiale r varie linéairement sur le segment d'intégration. L'intégrale ci-dessus est donc égale à son approximation par la formule du milieu. Ce qui revient à considérer que r est constant et égal à sa valeur au milieu du segment d'intégration :

$$
F \approx \varepsilon_r \frac{r_G + r_{m_1}}{2} \sum_{i=1}^{nb\_nodes} V_i \overrightarrow{\nabla N}_i \cdot \int_{m_1}^G d\overrightarrow{S}
$$
 (2.13)

On a :

$$
\int_{m_1}^{G} \overrightarrow{dS} = \overrightarrow{S} = \begin{pmatrix} z_G - z_{m_1} \\ r_{m_1} - r_G \end{pmatrix}
$$
\n(2.14)

On en déduit la discrétisation suivante, sur un bord intérieur, pour un élément triangle :

$$
F \approx \varepsilon_r \frac{r_G + r_{m_1}}{2} \sum_{i=1}^{n b_{noeuds}} V_i \left[ \overrightarrow{\nabla} N_i . \overrightarrow{S} \right]
$$
 (2.15)

## 2.5.2.2 Approximation pour un élément quadrangle

Nous avons établi ci-dessus la relation suivante :

$$
F \approx \varepsilon_r \sum_{i=1}^{nb\_nodes} V_i \int_{m_1}^{G} r \overrightarrow{\nabla} N_i \cdot d\overrightarrow{S}
$$
 (2.16)

Les fonctions de forme d'un quadrangle sont bilinéaires (cf annexe 'interpolation par Eléments-Finis'), leurs gradients ne sont donc pas constants. De façon à minimiser efficacement l'erreur d'intégration numérique, on utilise la formule des trapèzes. L'intégrande étant quadratique en r, une formule de Simpson devrait améliorer la précision mais elle serait plus coûteuse en temps

de calcul, et cela pour un gain au final assez faible. D'un point de vue pratique, La méthode des trapèzes approche la fonction à intégrer par la fonction constante égale à la moyenne de ses valeurs aux extrémités du segment d'intégration (ici  $m_1$  et  $G$ ) :

On obtient alors la formule de discrétisation suivante, pour un bord de volume de contrôle situé à l'intérieur du domaine de calcul, dans un élément quadrangle :

$$
F \approx 0.5\varepsilon_r \sum_{i=1}^{nb\_noeuds} V_i \left[ r_{m_1} \overrightarrow{\nabla} N_i \Big|_{m_1} \overrightarrow{S} + r_G \overrightarrow{\nabla} N_i \Big|_G \overrightarrow{S} \right]
$$
 (2.17)

Les formules de discrétisation que nous venons d'expliciter sont également utilisées pour discrétiser les termes diffus ifs présents dans les équations correspondant à la photoionisation et à la convection-diffusion des espèces transportées.

## <span id="page-86-0"></span>2.5.3 Prise en compte des conditions aux limites

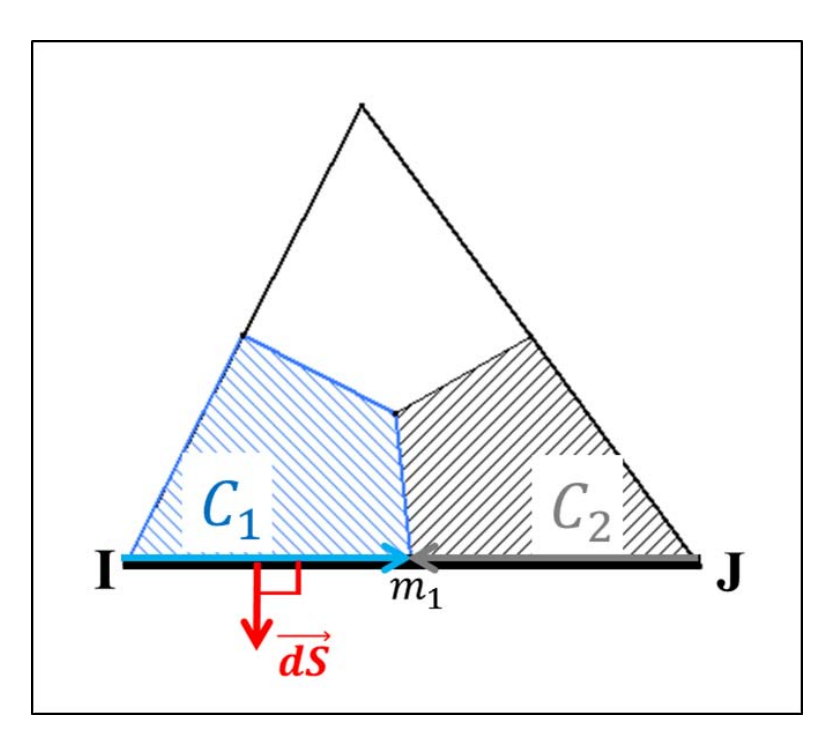

Figure 2.20 Bord d'un volume de contrôle 2D situé au bord du domaine de calcul

La figure [2.20](#page-86-0) représente les intersections d'un élément triangulaire appuyé sur le bord du domaine de calcul avec deux volumes de contrôles adjacents  $C_1$  et  $C_2$ . Les conditions limites de Dirichlet et de Neumann homogène sont facilement prises en compte dans la discrétisation de l'équation de Poisson.

#### 2.5.3.1 Conditions aux limites de type Dirichlet

La condition de type Dirichlet impose des valeurs de potentiel électrique. Plutôt que de l'injecter dans les relations volumes finis et de ne considérer que les équations correspondant aux autres noeuds, nous l'imposons tout simplement en ajoutant, pour chaque noeud de de type, l'équation résolue :

$$
V_I = V_O(r_I, z_I) \tag{2.18}
$$

#### 2.5.3.2 Conditions aux limites de type Neumann homogène

La condition de Neumann homogène appliquée à un bord du domaine de calcul impose la nullité de la dérivée normale du potentiel c'est à dire :

$$
\overrightarrow{\nabla}V.\overrightarrow{dS} = 0\tag{2.19}
$$

Notons  $F$  l'intégrale du terme diffusif sur le bord orienté de  ${\bf C}_1$  :  $Im_1$ 

$$
F = \int_{I}^{m_1} r \varepsilon_r \vec{\nabla} V \cdot d\vec{S} = 0
$$
\n(2.20)

La condition de Neumann homogène n'ajoute pas de contribution dans l'équation discrète correspondant au noeud I. Il s'agit donc d'une condition naturelle.

#### 2.5.3.3 Conditions aux limites à l'interface gaz-diélectrique

La figure [2.21](#page-88-0) représente deux sous-volumes de contrôle (hachurés respectivement en bleu et en noir) situés de part et d'autre d'une interface gaz-diélectrique. Leur union reconstitue un volume de contrôle initial. L'intégration du terme diffusif sur le bord  $[Im_1]$  utilise les données relatives aux deux éléments qui l'entourent, en particulier leurs permittivités et les données géométriques suivantes :

- 1. Les coordonnées des extrémités du côté sur l'interface I et J
- 2. Les coordonnées du milieu  $m_1$  de ce côté
- 3. Les composantes du vecteur unitaire normal sortant  $\overrightarrow{\mathbf{dS}}$

La changement de permittivité diélectrique et la présence de charge de surface créent une discontinuité de champ électrique, le théorème de la divergence n'est plus applicable sur tout

<span id="page-88-0"></span>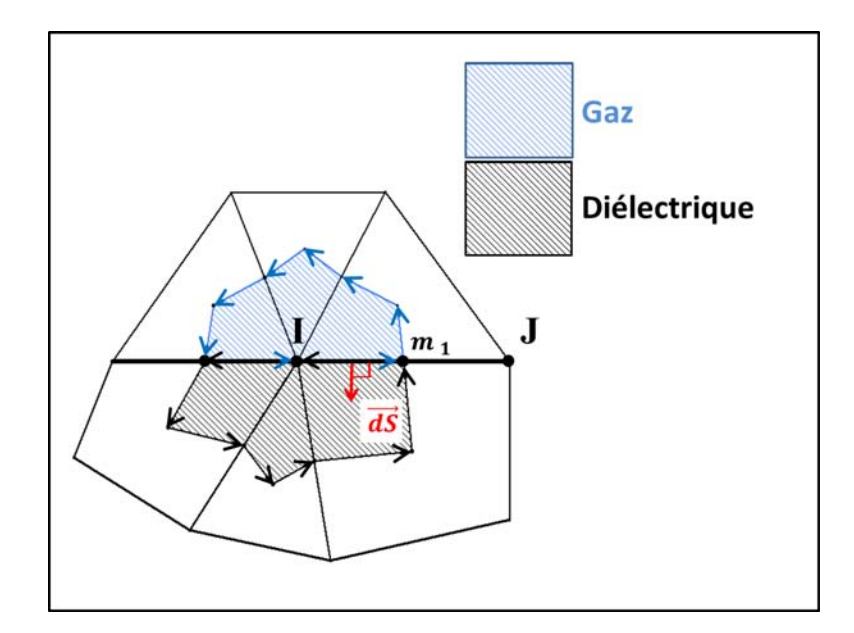

FIGURE 2.21 - Interface gaz-diélectrique

le volume de contrôle. On décompose l'intégrale initiale comme la somme des intégrales sur chacun des sous volumes de contrôle. Les deux intégrations se font alors dans le sens direct (flèches sur la figure). De plus, leurs vecteurs normaux sortants sur l'interface sont opposés ce qui conduit à la différence :

La relation de discontinuité du champ électrique est intégrée sur l'interface gaz-diélectrique sous la formpe :

$$
\varepsilon_r \left(gaz\right) \overrightarrow{E}_{gaz} \cdot \overrightarrow{dS} - \varepsilon_r \left(diel\right) \overrightarrow{E}_{diel} \cdot \overrightarrow{dS} = \frac{\sigma}{\varepsilon_0}
$$
\n(2.21)

avec σ la densité nette surfacique de charge

$$
\int_{I}^{m_{1}} r\left(\varepsilon_{r}\left(gaz\right)\overrightarrow{\nabla V}_{gaz} - \varepsilon_{r}\left(diel\right)\overrightarrow{\nabla V}_{diel}\right) . \overrightarrow{dS} = -\int_{I}^{m_{1}} r\sigma ds
$$
\n(2.22)

On suppose  $\sigma$  constant sur le segment d'intégration ce qui permet d'exprimer la contribution liée à la charge de surface :

$$
\int_{I}^{m_{1}} r\left(\varepsilon_{r}\left(gaz\right)\overrightarrow{\nabla V}_{gaz} - \varepsilon_{r}\left(diel\right)\overrightarrow{\nabla V}_{diel}\right) . \overrightarrow{dS} = \sigma \frac{r_{m_{1}} + r_{I}}{2} I m_{1}
$$
\n(2.23)

# 2.5.4 Système linéaire associé

#### 2.5.4.1 Stockage de la matrice

La matrice du système linéaire ainsi assemblée est carrée de structure très majoritairement symétrique (pas aux indices associés aux noeuds de type Dirichlet ni à leurs voisins), d'ordre égal au nombre de noeuds du maillage. La configuration du réacteur requiert un grand nombre de noeuds et donc un système de grande taille. Ceci peut poser des problèmes de stockage en mémoire. Le nombre de valeurs non nulles de la matrice est en fait bien plus faible que le nombre d'équations au carré. En effet, le nombre d'inconnues par équation est égal au nombre de noeuds voisins plus un. De plus, un noeud donné ne possède en moyenne que 6 voisins directs en maillages triangulaires et seulement 4 en maillages quadrangulaires (plus les 4 voisins indirects diagonalement opposés). La matrice à assembler est donc creuse. On peut alors fortement diminuer l'utilisation de la mémoire vive ainsi que le nombre d'opérations associées à la résolution du système en ne stockant que les valeurs non nulles. Nous utilisons pour cela le format CSR ('Compressed Sparse Row') qui est l'un des plus connus. Ce format permet de ne stocker que les valeurs non nulles de la matrice en la parcourant ligne après ligne. Regardons par exemple le gain obtenu pour un maillage de 100000 noeuds. Pour 100000 équations centrées aux noeuds, un format creux utilise moins de 700000 flottants de type double précision (8 octets) soit moins de 5,5 Mo de mémoire vive, alors que le format plein nécessiterait plus de 9,3 Go ce qui excède les 7 Go disponible sur le noeud maître de notre cluster.

#### 2.5.4.2 Structure de la matrice

La répartition des valeurs non nulles dans la matrice Volumes-Finis est directement liée à la numérotation des noeuds du maillage. Plus précisément, les couples d'indices des valeurs non-nulles sont ceux des couples de noeuds formant les côtés du maillage. Un "bon mailleur" ne se contente pas de produire un maillage de bonne qualité, il renumérote également les noeuds du maillage de façon à obtenir une matrice de type "Eléments-Finis" bien structurée (ce qui correspond à notre assemblage node-centered). Dans ce but, plusieurs algorithmes peuvent être utilisés, l'un des plus connus est l'algorithme de Cuthill–McKee qui permet de regrouper les valeurs non nulles vers la diagonale principale d'une matrice de structure creuse et symétrique. Une matrice bien structurée doit avoir, un profil minimal (pour le cas symétrique), un bon conditionnement et ses valeurs non nulles resserrées le plus possible autour de sa diagonale principale. La gure [2.22](#page-90-0) représente la distribution des valeurs non nulles de trois matrices obtenues avec les mailleurs [SALOME,](http://www.salome-platform.org/) [GMSH](http://geuz.org/gmsh/) [\(Geuzaine et Remacle,](#page-230-1) [2009\)](#page-230-1) et [COMSOL.](http://www.comsol.com/) On remarque en passant la structure symétrique apparente de ces matrices. Parmi les trois mailleurs testés ici seuls les deux derniers semblent numéroter les noeuds de façon à obtenir une structure ramassée autour de la diagonale principale. Le mailleur COMSOL est le plus performant. C'est donc celui que nous avons finalement utilisé pour la plupart de nos calculs.

<span id="page-90-0"></span>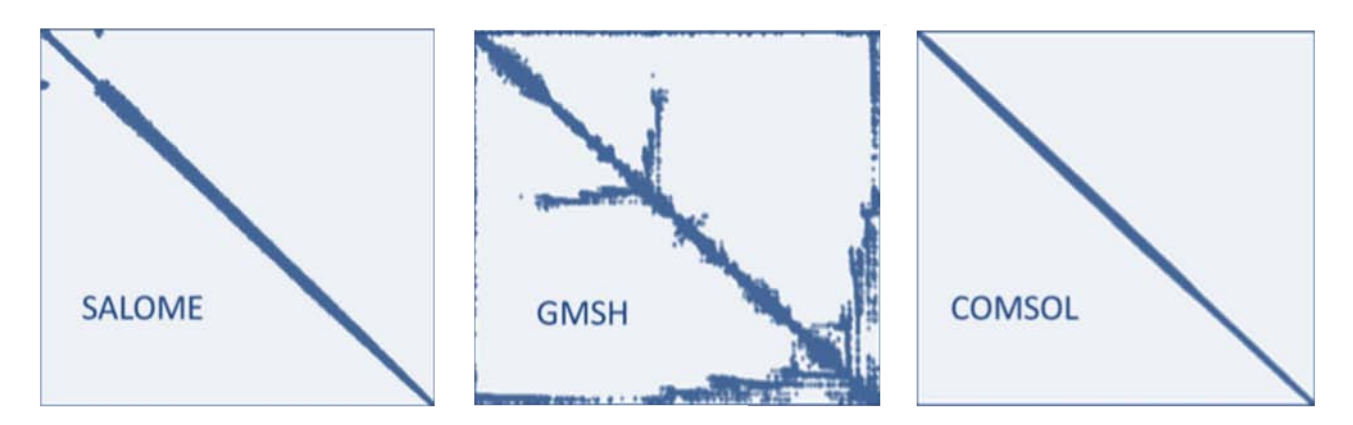

Figure 2.22 Structures de matrices associées à la résolution de l'équation de Poisson par Volumes Finis avec fonctions de formes pour des maillages triangulaires générés par trois mailleurs différents dans une configuration pointe-plan

#### 2.5.4.3 Solveurs utilisés

Nous avons testé plusieurs solveurs de systèmes linéaires dans des congurations de décharges Plan-Plan. Parmi ceux-ci, des solveurs directs tels que [INTEL PARDISO,](http://www.pardiso-project.org/) [MUMPS](http://graal.ens-lyon.fr/MUMPS/) [\(Amestoy et collab.,](#page-227-2) [2001\)](#page-227-2), [SUPERLU](http://crd-legacy.lbl.gov/~xiaoye/SuperLU/) [\(Li,](#page-232-1) [2005\)](#page-232-1), [PASTIX](http://pastix.gforge.inria.fr/files/README-txt.html) [\(Hénon et collab.,](#page-231-1) [2002\)](#page-231-1) et [WSMP\(](http://researcher.watson.ibm.com/researcher/view_project.php?id=1426)[Gu](#page-230-2)pta [et collab.,](#page-230-2) [2001\)](#page-230-2) mais aussi plusieurs solveurs itératifs de la librairie [SPARSKIT](http://www-users.cs.umn.edu/~saad/software/SPARSKIT/) (le plus rapide pour nos matrices étant le DQTGMRES avec un préconditionment de type ILUT). Nous avons aussi testé le solveur multigrille algébrique [AGMG.](http://homepages.ulb.ac.be/~ynotay/AGMG/) Nous avons finalement porté notre choix sur le solveur direct Pardiso de MKL pour les systèmes linéaires ayant une matrice figée dans le temps (par exemple pour l'équation de Poisson en couplage explicite) et sur le solveur AGMG lorsque la matrice est mise à jours à chaque itération (Poisson en couplage semi-implicite).

Parmi les solveurs directs Intel-Pardiso semble l'un des plus performants en environnement multithreads ce qui correspond au type de parallélisation que nous avons implémenté. De plus, ce solveur est basé (de même que SUPERLU et MUMPS) sur une résolution de type LU permettant de stocker les facteurs L<sup>−1</sup> et U<sup>−1</sup> en amont. La résolution du système correspondant à un nouveau terme source se résume alors à l'application de deux produits consécutifs de type

matrice-vecteur. Malgré un besoin de stockage en mémoire plus important, le temps d'une résolution devient alors extrêmement court si la matrice n'évolue pas dans le temps. Sinon, lorsque les coefficients de la matrice évoluent avec le temps, la factorisation LU n'est plus envisageable. Le solveur itératif AGMG devient alors trés compétitif, car contrairement aux solveurs itératifs classiques, il ne redemande pas de calculer une matrice de préconditionnement bien adaptée au problème à chaque nouvelle itération. Ce qui le rend très performant sur nos grandes matrices à coefficients non-constants.

# 2.5.5 Calcul du champ électrique

Connaissant le potentiel électrique aux noeuds du maillage, nous avons besoin de son gradient aux noeuds. Le gradient recherché est indépendant de θ. Aussi, les méthodes usuelles pour des situations bidimensionnelles peuvent être utilisées ici. En maillages structurés, le champ électrique est calculé très simplement en utilisant une simple diérence divisée entre le noeud considéré et ses proches voisins (en général : Est-Ouest et Nord-Sud). En maillages non-structurés, cette façon de procéder n'est plus envisageable. Les noeuds voisins ne sont plus alignés empêchant toute utilisation de différences divisées. Les deux méthodes de calcul de gradient les plus fréquemment utilisées sont : la méthode de "Green-Gauss" et celle des "moindres carrés" [\(Mavriplis,](#page-233-0) [1993\)](#page-233-0). Nous avons choisi la "méthode des moindres carrés pondérés", car elle s'est avérée beaucoup plus précise que la méthode de Green-Gauss, surtout pour des maillages étirés.

#### 2.5.5.1 Moindres carrés pondérés pour les noeuds intérieurs

La méthode des moindres carrés s'appuie sur l'expression de la variation infinitésimale  $dV$ du potentiel, en un noeud I, consécutive à la variation infinitésimale  $dz$  et  $dr$  des coordonnées z et r qui s'écrit :

$$
dV = V_r dr + V_z dz
$$
 (2.24)

et dans laquelle  $V_r$  et  $V_z$  sont les dérivées partielles radiales et longitudinales du potentiel V. Si l'on considère que l'égalité ci-dessus n'est plus vraie (par suite de la recherche d'un gradient approché), on peut définir l'erreur correspondante  $Err$  par la relation suivante :

$$
Err(V_r, V_z) = dV - V_r dr - V_z dz
$$
\n(2.25)

Le principe de la méthode des moindres carrés consiste à minimiser la somme des carrés des erreurs obtenues lorsqu'on considère les variations ci-dessus entre le noeud recherché I et ses noeuds voisins J. Ceci pour des noeuds voisins J provenant des éléments contenant le noeud I. On exprime alors l'erreur globale à minimiser pour le noeud I sous la forme :

$$
Err(V_r, V_z)|_I = \sum_{J \in V(I)} [(V_J - V_I) - V_r (r_J - r_I) - V_z (z_J - z_I)]^2
$$
\n(2.26)

où  $V(I)$  est l'ensemble de noeuds voisins définis précédemment.

De façon à augmenter l'importance des plus proches voisins et le conditionnement du système nal à résoudre, on pondère chaque erreur, dans l'équation ci-dessus par le carré de l'inverse de la distance  $d(I, J)$  entre deux noeuds I et J. La fonction d'erreur globale pondérée  $W \quad Err(V_r, V_z)$ s'écrit :

$$
W \_{Err}(V_r, V_z)|_I = \sum_{J \in V(I)} W_{IJ}^2 \left[ (V_J - V_I) - V_r (r_J - r_I) - V_z (z_J - z_I) \right]^2 \tag{2.27}
$$

avec :  $W_{IJ} = 1/d(I, J)$ 

Le minimum de cette somme de carrés pondérés est atteint pour les valeurs  $V_r, V_z$  qui annulent les dérivées partielles :

$$
\frac{\partial W_{-}Err}{\partial V_{r}}(V_{r}, V_{z})\Big|_{I} = \sum_{J \in V(I)} -2W_{IJ}^{2}(r_{J} - r_{I})\left[(V_{J} - V_{I}) - V_{r}(r_{J} - r_{I}) - V_{z}(z_{J} - z_{I})\right] \tag{2.28}
$$

$$
\frac{\partial W_{-}Err}{\partial V_z}(V_r, V_z)\Big|_I = \sum_{J \in V(I)} -2W_{IJ}^2(z_J - z_I) \left[ (V_J - V_I) - V_r(r_J - r_I) - V_z(z_J - z_I) \right] \tag{2.29}
$$

Les deux relations ci-dessus conduisent à un système linéaire d'équations ayant pour inconnues  $V_r$  et  $V_z$  exprimées au point I. Ce système est alors résolu en utilisant les formules de Cramer (plus de détails sur la résolution de ce système sont donnés dans [Mavriplis](#page-233-2) [\(2003\)](#page-233-2)).

#### 2.5.5.2 Condition limite de Neumann homogène

La bonne prise en compte des conditions limites de type Neumann homogène pour le champ électrique nécessite un calcul spécique. Suivant la position du noeud de type Neumann observé, on distingue deux cas.

#### Le noeud observé n'appartient pas à l'axe de symétrie

Lorsque le noeud n'est pas sur l'axe de symétrie, on considère uniquement ses voisins qui sont également situés sur le bord de type Neumann. On cumule alors deux sortes d'erreurs de type moindres carrés :

- 1. Celle associée au moindres carrés citée précédemment (dérivées partielles nulles).
- 2. Celle associée à la nullité du produit scalaire du gradient du potentiel électrique par le vecteur normal sortant du bord constitué par le noeud observé et son voisin (pondérée par le carré de la distance) soit :

$$
W \_Err_{Neum}(V_r, V_z)|_I = \sum_{J \in V_{Neum}(I)} W_{IJ}^2 \left[ 0 - V_r n_r - V_z n_z \right]^2 \tag{2.30}
$$

 $\text{avec : } W_{IJ} = 1/d(I,J), \; W\_Err_{Neum}(V_r,V_z)|_I$  l'erreur associée au produit scalaire.  $n_r$  et  $n_z$  sont les composantes du vecteur normal au vecteur  $\vec{IJ}$  obtenu par rotation d'angle  $\frac{\pi}{2}$  $\frac{n}{2}$  soit :  $n_r = z_i - z_j$  et  $n_z = r_j - r_i$  et  $V_{Neum}(I)$  les voisins de I de type Neumann.

Les dérivées partielles de cette portion d'erreur s'expriment sous la forme :

$$
\frac{\partial W_{-}Err_{Newm}}{\partial V_{r}}(V_{r}, V_{z})\Big|_{I} = \sum_{J \in V_{Newm}(I)} -2W_{IJ}^{2}n_{r}[0 - V_{r}n_{r} - V_{z}n_{z}] \tag{2.31}
$$

$$
\frac{\partial W_{-}Err_{Newm}}{\partial V_{z}}(V_{r}, V_{z})\Big|_{I} = \sum_{J \in V_{Newm}(I)} -2W_{IJ}^{2}n_{z}[0 - V_{r}n_{r} - V_{z}n_{z}] \tag{2.32}
$$

## Le noeud observé appartient à l'axe de symétrie

Les noeuds voisins d'un noeud de l'axe de symétrie peuvent être :

1. Egalement sur l'axe de symétrie

Dans ce cas, la variation radiale  $(r_J - r_I)$  étant nulle  $(r_J = r_I = 0)$ , seule l'équation associée à l'annulation de la dérivée partielle par rapport à  $V_z$  reste non nulle. On considère donc les contributions suivantes :

<span id="page-93-0"></span>
$$
\frac{\partial W_{-}Err}{\partial V_z}(V_r, V_z)\Big|_I = \sum_{J \in V_{axe}(I)} -2W_{IJ}^2(z_J - z_I) \left[ (V_J - V_I) - V_z(z_J - z_I) \right] \tag{2.33}
$$

#### 2. En dehors de l'axe de symétrie

On peut ici, de façon à ajouter une condition de symétrie, travailler avec des noeuds "miroirs" des voisins hors axe. Ceux-ci permettent de considérer plus de noeuds voisins. Ils sont obtenus par symétrie par rapport à l'axe de symétrie, celle ci transforme les coordonnées  $(r, z)$  en  $(-r, z)$ . La prise en compte dans l'erreur globale des erreurs (cumul avant élévation au carré) associées au couple voisin réel, voisin miroir se fait alors en ajoutant une équation similaire à celle d'un noeud de l'axe [2.33](#page-93-0) mais multipliée par 2.

# 2.6 Discrétisation des équations de convection-diffusion

Dans ce qui suit, nous allons effectuer la discrétisation des équations de convection-diffusion dénies au Chapitre [1](#page-25-0) dans la section [1.2.1.](#page-49-1) Pour simplier, nous supprimons dans ce qui suit les indices relatifs aux différentes particules puisque les méthodes numériques que nous avons développées ne dépendent pas du type de particules considérées. Dans ces conditions l'équation que nous utiliserons est donnée par :

$$
\frac{\partial n\left(\vec{r},t\right)}{\partial t} + \vec{\nabla} \cdot \vec{\Gamma}\left(\vec{r},t\right) = R\left(\vec{r},t\right) + S_{ph}\left(\vec{r},t\right) \tag{2.34}
$$

# 2.6.1 Forme générale de la discrétisation

Après intégration de l'équation ci-dessus par rapport au temps et sur le volume de contrôle  $A_I$ , on obtient :

<span id="page-94-0"></span>
$$
\frac{n_I^{t + \Delta t} - n_I^t}{\Delta t} r_G \times Aire(A_I) + \int_{\partial A_I} r \vec{\Gamma}^m \cdot d\vec{S} = \left[R_I^m + S_{ph,I}^m\right] r_G Aire(A_I)
$$
(2.35)

Les indices situés en partie inférieure caractérisent la position par rapport au volume de contrôle et les indices situés en partie supérieure caractérisent le temps correspondant. La discrétisation en temps se base sur les schémas d'Euler explicite et implicite. Le schéma ci-dessus sera explicite en temps si  $m = t$  et implicite si  $m = t + \Delta t$  (contrairement au schéma explicite les termes implicites conduisent à la résolution d'un système linéaire). Les intégrations spatiales du terme de gauche de l'équation [2.35](#page-94-0) ainsi que celle du deuxième terme du membre de droite (terme source) ont été effectuées en considérant que les densités et les termes sources sont constants à l'intérieur du volume de contrôle. Par suite,  $r_G$  et  $Aire(A_I)$  ont la même signification que pour

l'équation de Poisson.

$$
\frac{n_I^{t+\Delta t} - n_I^t}{\Delta t} r_G Aire(A_I) + \int_{\partial A_I} r \overrightarrow{w^m} n_I^m \cdot d\overrightarrow{S} - \int_{\partial A_I} r D^m \overrightarrow{\nabla} n_I^m \cdot d\overrightarrow{S} = \left[ R_I^m + S_{ph,I}^m \right] r_G Aire(A_I)
$$
\n(2.36)

Le troisième terme du membre de gauche est le flux de diffusion. Son approximation numérique sera notée par la suite  $\Gamma^{m, Dif}$ . Il a la même structure que le membre de gauche de l'équation de Poisson et s'intègre exactement de la même manière au moyen des fonctions de forme (cf. section [2.5.2\)](#page-82-2). Suivant le type d'élément, il s'exprime sous la forme :

$$
\Gamma^{m,Diff} = D \frac{r_G + r_{m_1}}{2} \sum_{i=1}^{3} n_i^m \left[ \overrightarrow{\nabla} N_i \cdot \overrightarrow{S} \right]
$$
 pour un triangle (2.37)

$$
\Gamma^{m,Diff} = 0.5D \sum_{i=1}^{4} n_i^m \left[ r_{m_1} \overrightarrow{\nabla} N_i \Big|_{m_1} \overrightarrow{S} + r_G \overrightarrow{\nabla} N_i \Big|_G \overrightarrow{S} \right] \text{ pour un quadrangle} \qquad (2.38)
$$

Dans tout ce qui suit nous nous intéresserons exclusivement à la résolution de l'équation purement convective :

<span id="page-95-0"></span>
$$
\frac{n_I^{t + \Delta t} - n_I^t}{\Delta t} r_G Aire(A_I) + \int_{\partial A_I} r \overrightarrow{w^m} n_I^m \cdot d\overrightarrow{S} = \left[ R_I^m + S_{ph,I}^m \right] r_G Aire(A_I)
$$
(2.39)

Le traitement du terme convectif est un peu plus compliqué. Il est bien connu que, si une discrétisation d'ordre élevé de l'équation [2.39](#page-95-0) est utilisée, des oscillations parasites peuvent être obtenues dans la variation spatiale de la densité  $n_T^m$ . Pour éviter ce problème et pouvoir travailler avec un ordre élevé, un schéma préservant la monotonicité de la solution doit être utilisé : c'est le rôle de la méthode de transport de flux corrigé (méthode FCT explicite) décrite dans la section suivante.

# 2.6.2 Méthode FCT explicite

Comme détaillé dans [Kuzmin et collab.](#page-232-2) [\(2005\)](#page-232-2), la méthode FCT nécessite quatre étapes successives.

1. Une discrétisation d'ordre faible de l'équation [2.39](#page-95-0) produisant une solution monotone, sans aucune oscillation, mais généralement avec une forte diffusion numérique. Dans les équations qui suivent, les flux correspondant à ce schéma seront indiqués par l'exposant L (pour LOW).

- 2. Une discrétisation d'ordre élevé de cette équation conduisant éventuellement à des oscillations en particulier dans les régions où la solution varie très rapidement. Dans les équations qui suivent, les flux correspondant à ce schéma seront indiqués par l'exposant H (pour HIGH).
- 3. Une définition des flux antidiffusifs définis comme la différence entre le flux correspondant à une discrétisation d'ordre élevé et le flux correspondant à une discrétisation d'ordre faible.
- 4. Une introduction de limiteurs de flux visant à réduire les flux antidiffusifs dans la mesure du possible sans introduire des oscillations et des valeurs non-physiques dans la solution.

#### 2.6.2.1 Schéma d'ordre faible

Nous utilisons ici un schéma 'upwind' du premier ordre. Pour chaque élément (triangle ou quadrangle), nous considérons que le flux convectif est constant sur la face d'intégration (par exemple le long du segment  $[m_1G]$  (cf. figure [2.19\)](#page-83-1)) et que la densité est constante par volume de contrôle. Pour une vitesse de dérive donnée, sur la face d'intégration, on utilise la valeur de la densité amont, c'est-à-dire celle du volume de contrôle considéré si le flux est sortant sinon celle du volume de contrôle adjacent aval. Dans ces conditions l'intégrale figurant au deuxième terme du membre de gauche de l'équation [2.39](#page-95-0) s'écrit le long du segment  $[m_1G]$ :

<span id="page-96-0"></span>
$$
\left[\int_{m_1}^G r\vec{w}\cdot d\vec{S}\right]^{t,L} = \frac{r_G + r_{m_1}}{2} \left\{ \max(\vec{w}^t \cdot \vec{S}, 0) n_1^t + \min(\vec{w}^t \cdot \vec{S}, 0) n_2^t \right\}
$$
(2.40)

Les densités  $n_1^t$  et  $n_2^t$  correspondent aux noeuds 1 et 2 utilisés dans les figures [2.19.](#page-83-1)

#### 2.6.2.2 Schéma d'ordre élevé

Le schéma que nous utilisons a été proposé par [Puigt et collab.](#page-235-2) [\(2010\)](#page-235-2)]. Il est de type MUSCL (Monotone Upstream-Centered Scheme for Conservation Laws) [\(Van Leer,](#page-236-4) [1979\)](#page-236-4). Il consiste en une combinaison barycentrique d'un schéma centré et d'un schéma upwind. On considère comme ci-dessus que le flux convectif est constant sur la face d'intégration  $[m_1G]$  et on utilise la reconstruction linéaire suivante de la densité au milieu du coté [12] :

$$
n_{m_1}^{up} = n_1^t + \frac{(1-\beta)}{2} \left( n_2^t - n_1^t \right) + \frac{\beta}{2} \nabla n^t \big|_1 . \overrightarrow{12} \quad \text{si} \quad \overrightarrow{w^t} . \overrightarrow{dS} > 0
$$
\n
$$
n_{m_1}^{down} = n_2^t - \frac{(1-\beta)}{2} \left( n_2^t - n_1^t \right) - \frac{\beta}{2} \nabla n^t \big|_2 . \overrightarrow{12} \quad \text{si} \quad \overrightarrow{w^t} . \overrightarrow{dS} < 0
$$
\n
$$
(2.41)
$$

Où  $\nabla n|_1$  et  $\nabla n|_2$  sont les valeurs de gradients aux noeud 1 et 2 calculés par la méthode des moindres carrés pondérés. Nous utilisons le poids  $\beta = \frac{1}{3}$  $\frac{1}{3}$  ce qui correspond au paramètre optimal donnant même lieu à des schémas d'ordre trois dans le cas mono dimensionnel. On utilise alors les valeurs ainsi reconstruites pour calculer le flux 'upwind' d'ordre deux.

<span id="page-97-0"></span>
$$
\left[\int_{m_1}^G r\vec{w}n \cdot d\vec{S}\right]^{t,H} = \frac{r_G + r_{m_1}}{2} \left\{ \max(\vec{w}^t \cdot \vec{S}, 0) n_{m_1}^{t,up} + \min(\vec{w}^t \cdot \vec{S}, 0) n_{m_1}^{t,down} \right\} \tag{2.42}
$$

#### 2.6.2.3 Flux d'antidiffusion et limiteurs de flux

Les relations [2.40](#page-96-0) et [2.42](#page-97-0) définissent pour chaque élément appartenant au volume de contrôle de centre I les flux élémentaires correspondants aux schémas d'ordre faible et élevé. Si nous tournons dans le sens trigonométrique autour du noeud I, on peut alors considérer que le volume de contrôle de centre I est constitué de ses intersections avec les  $nel(I)$  éléments qui entourent I et que, dans chaque élément, les intégrations définies ci-dessus s'effectuent sur deux segments de droite contigus. On peut alors définir les flux correspondants  $\Gamma^L_{i,f}$  et  $\Gamma^H_{i,f}$  où  $i$  caractérise l'indice de l'élément considéré et  $f$ , qui varie de un à deux, représente l'indice du segment d'intégration dans l'élément i.

La première étape de la procédure FCT est le calcul de la solution d'ordre faible (intermédiaire) $\tilde{n}^{int}_I,$ en résolvant :

<span id="page-97-1"></span>
$$
\frac{\tilde{n}_I^{int} - n_I^t}{\Delta t} r_G Aire(A_I) = -\sum_{i=1}^{nel(I)} \left[ \sum_{f=1}^2 \Gamma_{i,f}^{t,L} \right] + \left[ R_I^t + S_{ph,I}^t \right] r_G Aire(A_I) + \Gamma^{t, Dif} \tag{2.43}
$$

On définit le flux d'antidiffusion  $a_{i,f}^t$ , qui est associé au segment d'intégration  $(i, f)$ :

$$
a_{i,f}^t = \left[ \Gamma_{i,f}^{t,H} - \Gamma_{i,f}^{t,L} \right] \tag{2.44}
$$

On calcule alors la densité corrigée  $n_I^{t+\Delta t}$  $I_I^{t+\Delta t}$  qui est solution de :

<span id="page-98-0"></span>
$$
\frac{n_I^{t + \Delta t} - \tilde{n}_I^{int}}{\Delta t} r_G Aire(A_I) = -\sum_{i=1}^{nel(I)} \left[ \sum_{f=1}^2 C_{i,f} a_{i,f}^t \right]
$$
\n(2.45)

Si les coefficients  $C_{i,f}$  sont égaux à un la solution donnée par [2.45](#page-98-0) est la solution d'ordre élevé. D'autre part, si ces coefficients sont nuls, la solution d'ordre faible est obtenue. Le rôle des limiteurs de flux est de déterminer les valeurs de  $C_{i,f}$  de sorte qu'un maximum local dans la solution ne peut pas augmenter et un minimum local ne peut pas diminuer. Un schéma qui possède cette propriété est dit à diminution locale d'extremum (LED). Il garantit la positivité, parce que si une solution numérique est positive partout à un certain moment, elle demeure alors tout le temps positive. La propriété LED empêche également la naissance et la croissance des oscillations parasites.

Afin de garantir que les flux antidiffusifs limités satisfont au critère LED, les limites supérieures et inférieures locales, pour les valeurs des densités aux noeuds I doivent être déterminées. Ces limites sont obtenues en recherchant les valeurs minimales et maximales locales de la solution intermédiaire de l'équation [2.43](#page-97-1) au moyen de la relation :

$$
\tilde{n}_I^{\min} = \frac{\max}{\min} (\tilde{n}_J^{\text{int}}), \qquad \forall J \in V(I)
$$
\n(2.46)

où  $V(I)$  représente l'ensemble des noeuds qui entourent le noeud I et qui appartiennent au même volume de contrôle.

Après avoir calculé les limites supérieure et inférieure pour chaque valeur nodales, les augmentations et diminutions maximales admissibles de la solution intermédiaire sont dénies par :

$$
Q_I^{\pm} = \begin{bmatrix} \max \\ \tilde{n}_I & -\tilde{n}_I^{int} \\ \end{bmatrix} \cdot \frac{r_G Aire(A_I)}{\Delta t}
$$
 (2.47)

Puisque l'augmentation des valeurs nodales LOW est provoquée par des flux positifs antidiffusifs et la diminution par les flux antidiffusifs négatifs, ces effets doivent être examinés séparément. Pour ce faire, deux autres séries de quantités auxiliaires sont dénies. Il s'agit de la somme de tous les flux antidiffusifs positifs ou négatifs associés à chaque volume de contrôle :

$$
P_I^{\pm} = \sum_{i=1}^{nel(I)} \left\{ \sum_{f=1}^2 \min_{\min} (0, a_{i,f}^t) \right\}
$$
 (2.48)

De manière à empêcher la création de nouveau extrema locaux, le flux antidiffusif  $a_{i,f}^t$  doit être multiplié par :

$$
R_{I}^{\pm} = \begin{cases} \min(1, Q_{I}^{\pm}/P_{I}^{\pm}), & si P_{I}^{\pm} \neq 0 \\ 1, & si P_{I}^{\pm} = 0 \end{cases}
$$
 (2.49)

Toutefois, puisque un flux antidiffusif influence les valeurs nodales depuis deux volumes de contrôle voisins (un flux positif pour un volume de contrôle donné est négatif pour son voisin, et vice-versa), le minimum des deux facteurs de correction doit être maintenue en fonction du signe du flux :

$$
C_{i,f} = \begin{cases} \min(R_I^-, R_J^+), & si \ a_{i,f}^t < 0 \\ \min(R_{I'},^+, R_J^-), & si \ a_{i,f}^t \ge 0 \end{cases} \tag{2.50}
$$

Evidemment les coefficients  $C_{i,m}$  sont strictement compris entre zéro et un.

Ceci termine la description du schéma FCT explicite. Il est d'ordre élevé en espace et explicite en temps. Ceci permet de réaliser la procédure de correction de flux qui nécessite la connaissance explicite des densités et des flux intervenant dans la correction. Le chapitre suivant nous permettra de tester la précision des schémas LOW et HIGH utilisés ici pour des simulations de décharges dont la durée est relativement courte. La formulation explicite utilisée ici nous a permit de réaliser une version parallèle, entièrement multithreadée, très performante. Nos premiers tests sur le supercalculateur Hypérion du CICT ont montré une scalabilité quasiparfaite jusqu'à plus de 100 coeurs. En revanche, la nature explicite de cette discrétisation impose l'utilisation de pas de temps réduits pour la convection, la diffusion et le terme source qui sont trop contraignants pour des simulations de durées réelles supérieures à quelques microsecondes, ce qui correspond plus aux durées attendues pour le réacteur DOW CORNING. Aussi, nous avons également développé un schéma de transport entièrement implicite mais d'ordre faible (upwind), car le schéma d'ordre élevé avec correction (FCT) que nous avons utilisé est difficilement transposable vers une version implicite.

# 2.6.3 Méthode upwind implicite

La version implicite du schéma de convection diffusion utilise le schéma upwind définit dans la première phase de la résolution FCT. Dans ce cas les termes de diffusion, de convection et source de disparition (car la densité du noeud y figure) sont considérés au temps  $t + \Delta t$  suivant les mécanismes décrits ci-dessous.

#### 1. Implicitation du terme de diffusion

On utilise ici  $\Gamma^{t+\Delta t, Dif}$  qui représente le terme de diffusion, au temps  $t + \Delta t$ , discrétisé au moyen des fonctions de forme, comme pour l'équation de Poisson.

#### 2. Implicitation du terme de convection

Le terme de convection est discrétisé sous la forme :

$$
\left[\int_{m_1}^G r\vec{w}^t n.d\vec{S}\right]^{t+\Delta t,L} = \frac{r_G + r_{m_1}}{2} \left\{ \max(\vec{w}^t \cdot \vec{S}, 0) n_1^{t+\Delta t} + \min(\vec{w}^t \cdot \vec{S}, 0) n_2^{t+\Delta t} \right\} \tag{2.51}
$$

#### 3. Implicitation du terme source

Afin de mieux expliciter l'implicitation du terme source  $R<sub>I</sub>$ , on le décompose en la somme d'un terme de production et d'un terme de disparition sous la forme :

$$
R_I = R_I^P - n_I R_I^D
$$

Le second terme du membre de droite est alors implicité en considérant la densité  $n^{t+\Delta t}_I$ I soit :  $R_I = R_I^{t,P} - n_I^{t+\Delta t} R_I^{t,D}$ I

La contribution correspondant à l'intégration sur le volume de contrôle  $C_I$  s'exprime alors :

$$
\frac{n_I^{t + \Delta t} - n_I^t}{\Delta t} K + \left[ \int_{m_1}^G r \vec{w^t} n.d\vec{S} \right]^{t + \Delta t, L} - \Gamma^{t + \Delta t, Dif} + n_I^{t + \Delta t} R_I^{t, D} K = \left[ R_I^{t + \Delta t, P} + S_{ph, I}^t \right] K \tag{2.52}
$$

avec  $K = r_G Aire(A_I)$ 

Ceci conduit à un système linéaire dont les inconnues sont les valeurs des densités aux noeuds du maillage. Ce qui augmente le temps de calcul pour une itération en temps et complique la parallélisation mais permet de travailler avec des pas de temps plus de 100 fois (voir 1000 fois si la précision reste acceptable) supérieurs à ceux imposés par la stabilité des schémas de type explicite.

# 2.7 Couplage Poisson-Transport

Le traitement du couplage de l'équation de Poisson avec les équations de transport peut fortement limiter le pas de temps. En effet, si l'équation de Poisson et les équations de transport sont résolues successivement, alors le couplage est explicite. Dans ce cas, le potentiel et le champ électrique issus de la résolution de l'équation de Poisson sont explicites. En effet, si on considère le passage du temps t au temps  $t+\Delta t$ , le champ électrique utilisé dans les équations de transport, pour calculer certains paramètres dans l'approximation du champ local, a été calculé à partir des densités connues au pas de temps t, on a donc résolu l'équation de Poisson :

$$
\vec{\nabla} \cdot \left( \varepsilon \vec{\nabla} V^{t + \Delta t} \right) = -\rho^t \tag{2.53}
$$

avec  $\rho$  la densité (volumique) nette de charge et  $\varepsilon$  la permittivité diélectrique.

La nature explicite de cette équation interdit une trop forte variation pour  $\rho$  entre les temps t et  $t + \Delta t$ . Le pas de temps est alors limité par le temps de relaxation diélectrique  $\tau_D$  qui est donné par :

$$
\tau_D = \frac{\varepsilon}{\sum_{i=1}^{npc} |q_i \mu_i| n_i} \tag{2.54}
$$

Concrètement ce temps est donné par le rapport de la permittivité diélectrique sur la conductivité électrique. Aussi, des fortes valeurs de densité ou de mobilité de particules chargées peuvent conduire à des pas de temps inférieurs à 10<sup>−</sup><sup>12</sup> s. De façon à relâcher cette contrainte, on peut rendre semi-implicite l'équation de Poisson. Pour cela, on utilise une prédiction de la densité nette de charge au temps  $t + \Delta t$  [\(Ventzek et collab.,](#page-236-5) [1994;](#page-236-5) [Hagelaar et Kroesen,](#page-231-2) [2000\)](#page-231-2) basée sur la connaissance de sa dérivée temporelle :

$$
\rho^{t + \Delta t} \simeq \rho^t + \Delta t \frac{d\rho^t}{dt} \tag{2.55}
$$

L'expression de la dérivée temporelle est obtenue à partir de la somme pondérée par les charges correspondantes des équations de continuité des espèces chargées, les termes sources disparaissent en raison de la conservation de la charge) :

$$
\vec{\nabla} \cdot \left( -\varepsilon \vec{\nabla} V^{t + \Delta t} \right) = \rho^t + \Delta t \times \frac{d\rho^t}{dt} \n= \rho^t + \Delta t \times \sum_{\substack{k=1 \ npc}}^{\substack{npc \ npc}} q_k \frac{dn_k}{dt} \n= \rho^t - \Delta t \times \sum_{\substack{k=1 \ npc}}^{\substack{npc \ npc}} q_k \vec{\nabla} \cdot \left( \vec{J}_k \right) \n= \rho^t - \Delta t \times \sum_{k=1}^{\substack{npc \ npc}} q_k \vec{\nabla} \cdot \left( -\mu_k n_k^t \vec{\nabla} V^{t + \Delta t} - D \vec{\nabla} n_k^t \right)
$$
\n(2.56)

On obtient ainsi l'équation de Poisson semi-implicite :

$$
\vec{\nabla} \cdot \left( -\varepsilon' \vec{\nabla} V^{t + \Delta t} \right) = \rho^t + \Delta t \times \sum_{k=1}^{npc} q_k \vec{\nabla} \cdot \left( D \vec{\nabla} n_k^t \right)
$$
(2.57)

 $\mathrm{avec}\,:\varepsilon'=\varepsilon\,\Bigg($ 1 +  $\Delta t$  $\tau_D^t$  $\setminus$ 

La nouvelle équation est bien semi-implicite, elle est résolue avant les équations de transport permettant ainsi de garder un schéma numérique stable pour des pas de temps 100 à 1000 fois supérieurs à  $\tau_D$ .

# Etude de la précision des schémas numériques utilisés

# Sommaire

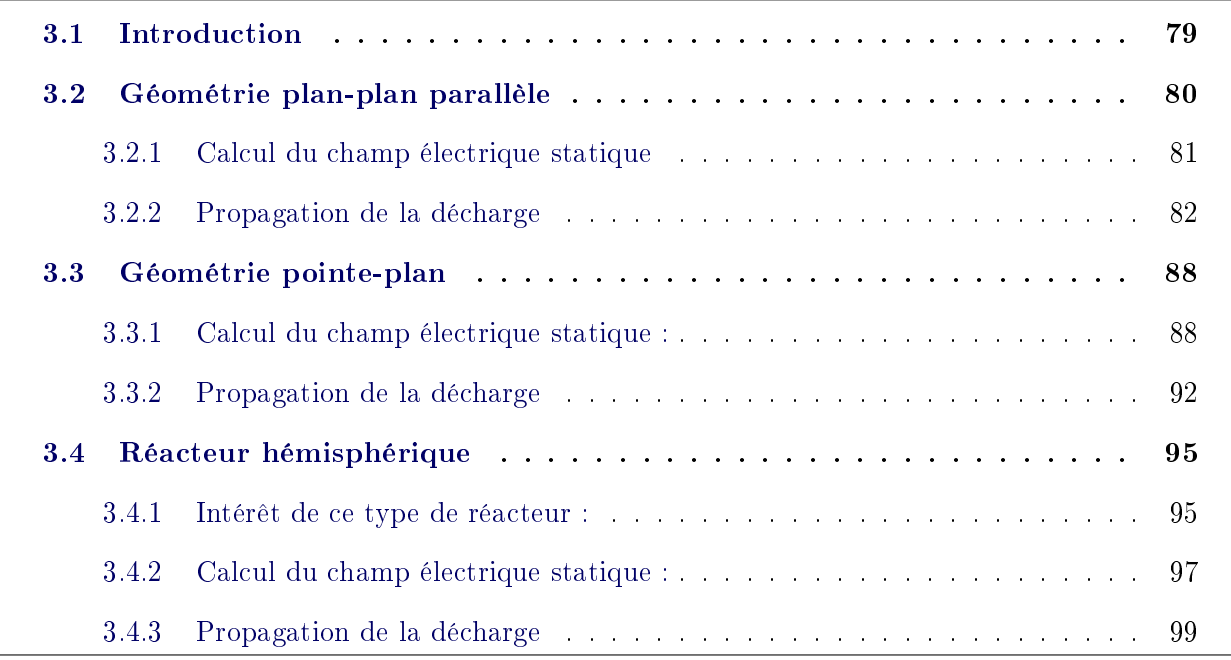

# <span id="page-103-0"></span>3.1 Introduction

Au cours du chapitre précédent nous avons détaillé l'ensemble des méthodes numériques que nous avons développées et qui sont applicables au cas d'un maillage non structuré. Notre objectif maintenant est d'évaluer de manière systématique la précision des diérents schémas numériques dont nous disposons. Nous nous intéresserons au cas de la propagation de décharges filamentaires contrôlées par barrière diélectrique pour trois géométries différentes, d'abord en géométrie plan parallèle, puis en géométrie pointe-plan. Enfin, nous étudierons de manière systématique la propagation d'une décharge filamentaire entre deux électrodes hémisphériques recouvertes de diélectrique. Dans la mesure du possible, nous comparerons nos résultats à ceux obtenus par d'autres auteurs avec des codes en maillage structuré. Pour chaque cas, par suite de l'importance de la détermination du champ électrique au niveau de la modélisation numérique, nous étudierons la précision de nos résultats au niveau du calcul du champ géométrique. Dans tout ce qui suit, nous appellerons champ électrique statique, le champ électrique calculé pour une distribution gaussienne d'électrons figée dans l'espace inter-électrode.

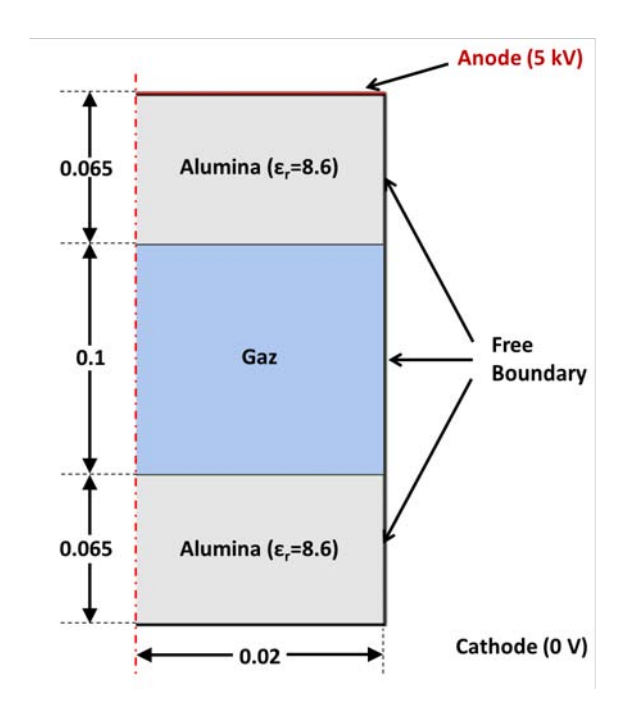

# <span id="page-104-1"></span><span id="page-104-0"></span>3.2 Géométrie plan-plan parallèle

FIGURE 3.1 – Description simplifiée de la géométrie utilisée pour les calculs effectués au cours de la section [3.2](#page-104-0)

La figure [3.1](#page-104-1) donne une description simplifiée de la géométrie utilisée pour nos premiers calculs. Notre système est constitué de deux disques métalliques plans et parallèles, revêtus d'un diélectrique d'épaisseur 0,065 cm et séparés par un millimètre. La permittivité relative de chaque diélectrique est 8,65. Une tension constante de 5000 volts est appliquée sur l'électrode supérieure. L'extension radiale du domaine, qui est également le rayon de l'électrode, est égale à 0,02 cm. Le gaz utilisé est l'azote avec un petit nombre de réactions chimiques choisies dans la base de données de l'Appendice [A.](#page-173-0) Le gaz est à la pression atmosphérique.

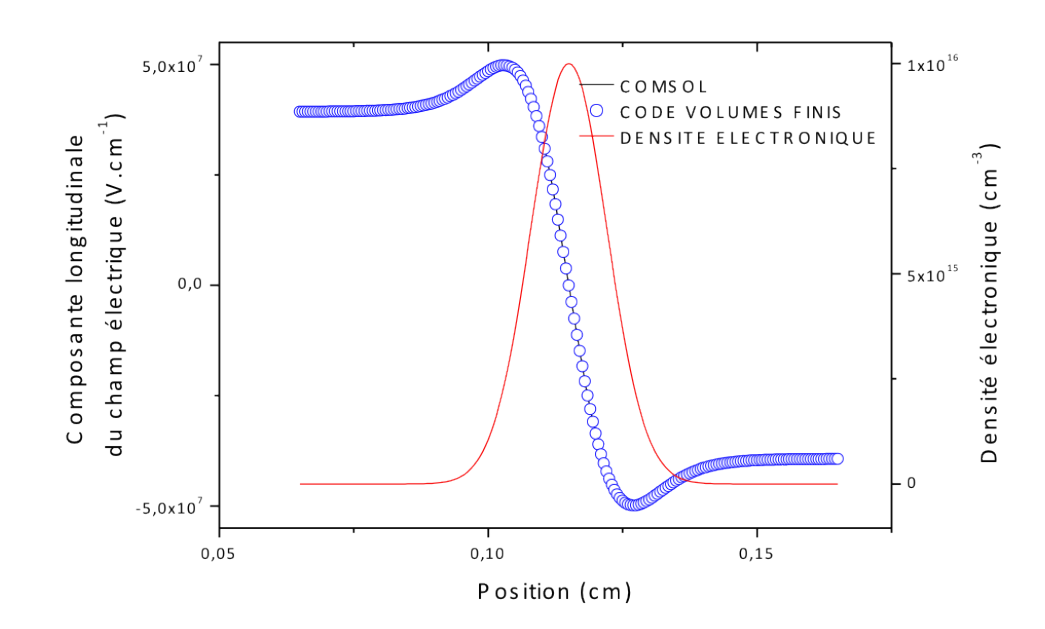

# <span id="page-105-1"></span><span id="page-105-0"></span>3.2.1 Calcul du champ électrique statique

Figure 3.2 Géométrie plan-plan : variation spatiale du champ électrique le long de l'axe de symétrie. Les calculs sont effectués au moyen du code développé au cours de ce travail et du  $\check{\rm{logiciel}}$  COMSOL $^{\circledR}$  .

Afin de vérifier l'exactitude de nos calculs de champ électrique, nous avons comparé le résultat de nos calculs avec ceux fournis par le logiciel commercial COMSOL $^{\circledR}$ . La figure [3.2](#page-105-1) ci-dessus donne la variation spatiale de la composante longitudinale du champ électrique le long de l'axe de symétrie. L'équation de Poisson a été résolue avec une distribution gaussienne des électrons (cf. figure [3.2\)](#page-105-1) avec une valeur maximale de 10<sup>16</sup> cm<sup>−3</sup> située au milieu de l'espace inter-électrodes. Cette valeur très élevée, pour le maximum de la densité de charge nette dans le membre de droite de l'équation de Poisson, a été choisie de manière à obtenir une très grande variation du champ électrique à l'intérieur de l'espace inter-électrode. Nous voyons que les résultats obtenus avec les deux méthodes sont en très bon accord en dépit de la variation rapide du champ électrique au milieu de l'intervalle. La figure [3.3](#page-106-1) représente les courbes de niveau du champ électrique longitudinal obtenues avec le logiciel COMSOL $^{\textcircled{\textregistered}}}$  (figure [3.3a](#page-106-1)) et avec notre code (figure [3.3b](#page-106-1)). On constate un parfait accord entre les deux résultats. Le maillage est identique dans les deux cas et est constitué de 23500 noeuds.

<span id="page-106-1"></span>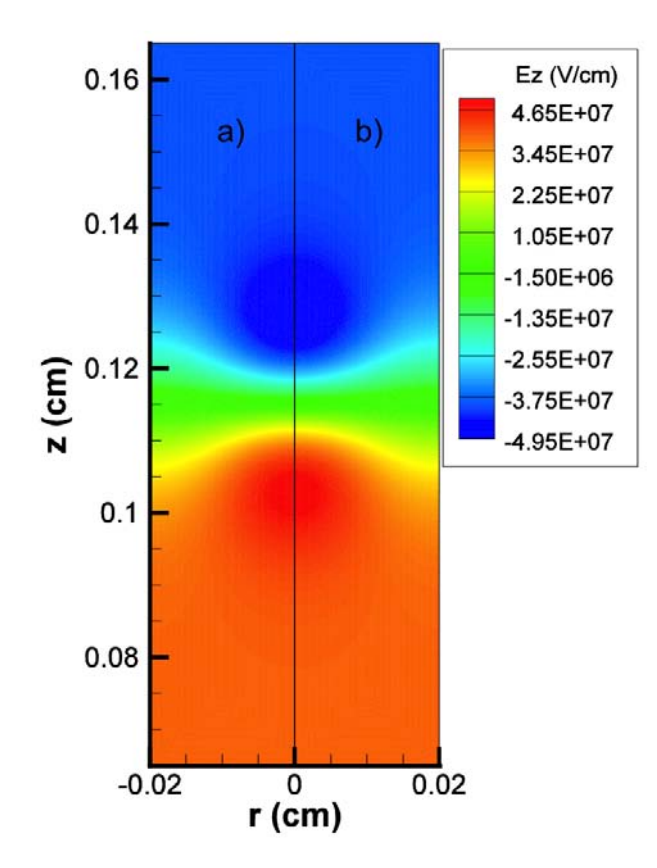

Figure 3.3 Géométrie plan-plan : courbes de niveau du champ électrique longitudinal : les calculs sont effectués au moyen du code développé au cours de ce travail et du logiciel COMSOL<sup>®</sup>. La figure a) représente les résultats issus du logiciel COMSOL<sup>®</sup>.

### <span id="page-106-0"></span>3.2.2 Propagation de la décharge

Dans ce qui suit, nous allons effectuer la modélisation numérique de la propagation d'une décharge filamentaire entre les électrodes planes et parallèles représentées sur la figure [3.1.](#page-104-1) Cette décharge est initiée par une distribution gaussienne des électrons et des ions dont le maximum de densité 10 $^{12}$   $cm^{-3}$  est situé à 0.2  $mm$  du diélectrique. Pour simplifier, la photo-ionisation n'est pas incluse dans ces calculs. Pour permettre à la décharge de se propager, un fond initialement uniforme d'électrons et d'ions est inclus à l'intérieur de l'espace inter-électrode avec une valeur constante de 10 $^{8} \, cm^{-3}$ . Cependant, comme les électrons se déplacent beaucoup plus rapidement que les ions, un défaut important d'électrons se produit près du diélectrique côté cathode après un certain temps, ce qui peut empêcher la propagation de la décharge à proximité de ce diélectrique. Pour éviter ce problème, nous avons augmenté artificiellement le coefficient d'émission secondaire ionique afin de maintenir, dans cette région, un nombre suffisant d'électrons.

Notre objectif principal, dans la suite, est de vérifier la sensibilité de notre schéma numérique pour les diérents types d'éléments (triangle ou quadrangle) utilisés pour les calculs et de mettre

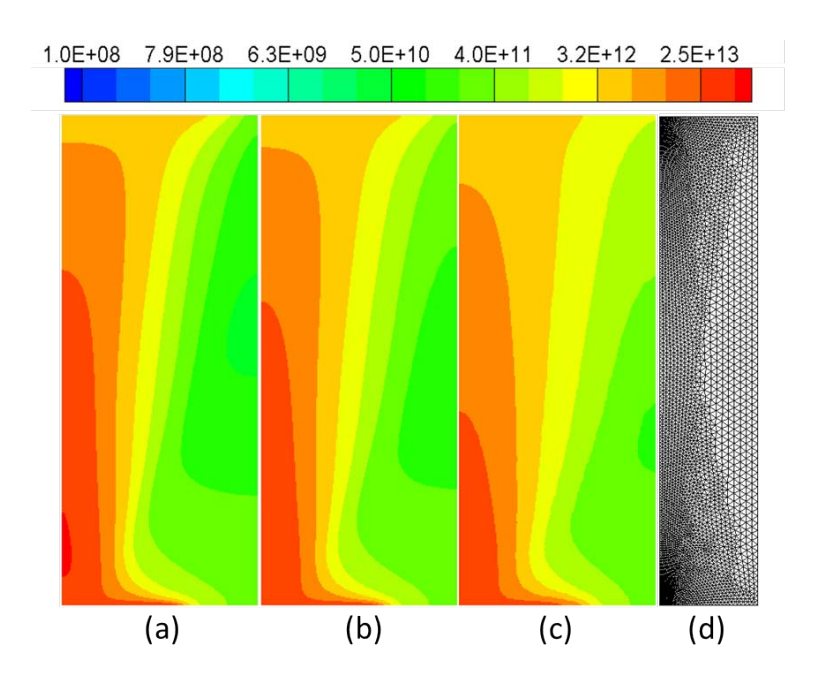

FIGURE 3.4 – Courbes de niveau de la densité électronique pour  $t = 11$  ns. Figure (a) maillage structuré avec 60000 noeuds, figure (b) maillage triangulaire avec 60000 nodes, figure (c) maillage triangulaire avec 5000 noeuds. Sur la figure  $(d)$  on a représenté le maillage correspondant à la figure  $(c)$ . Les calculs correspondants aux figures  $(b)$  and  $(c)$  ont été effectués avec le schéma 'upwind'

en évidence la présence (ou non) d'un régime stable pour un nombre suffisant de noeuds. Dans le cas présent de la géométrie plan-parallèle nous pouvons, pour effectuer des comparaisons, utiliser un code (développé par l'un d'entre nous) et basé sur des maillages structurés. Ce code utilise un schéma exponentiel (développé par [Patankar](#page-234-1) [\(1980\)](#page-234-1)) et semblable au schéma célèbre de Gummel [\(Scharfetter et Gummel,](#page-235-3) [1969\)](#page-235-3). Notons qu'un code basé sur le schéma de Patankar ou de Gummel ne possède qu'une précision d'ordre un et, sans diffusion, est purement équivalent à un schéma 'upwind'. Nous serons ainsi en mesure de comparer les résultats obtenus avec ce code à ceux donnés par notre nouveau code basé sur les maillages non structurés. Ces comparaisons ne seront pas effectuées pour une situation académique simple (par exemple le transport de particules chargées, sous l'action d'un champ électrique constant dans lequel la charge d'espace est négligée), mais pour une décharge réelle.

Pour les conditions décrites au début de cette section, une décharge filamentaire se produit avec une durée de quelques nanosecondes. Après le développement initial d'une avalanche électronique, une onde d'ionisation apparaît et se propage vers la cathode. Après un temps de l'ordre de 11 ns, la décharge atteint le diélectrique situé du côté de la cathode et s'étale le long de sa surface.
Sur la figure [3.4,](#page-107-0) les lignes d'équidensité électronique sont tracées pour 11 ns. La figure [3.4\(](#page-107-0)a) donne la variation spatiale des densités électroniques obtenues avec le code écrit en maillage structuré pour 60000 noeuds. Comme les résultats obtenus avec ce nombre de noeuds sont stables et ne changent pas si nous augmentons ce nombre, nous utiliserons les données de la figure  $3.4(a)$  $3.4(a)$  comme valeurs de référence pour les comparaisons que nous effectuerons avec les résultats obtenus avec le code écrit en maillage non structuré.

Les résultats de la figure  $3.4(b)$  $3.4(b)$  obtenus pour un maillage triangulaire de 60000 noeuds sont très similaires à ceux obtenus sur la figure [3.4](#page-107-0) (a). Un nombre important d'électrons est situé autour de l'axe de symétrie et se propage le long du diélectrique située du côté de la cathode. Les résultats de la figure  $3.4(c)$  $3.4(c)$  correspondant à un maillage triangulaire avec 5000 noeuds sont très différents et montrent que, dans ce cas, le nombre de noeuds est beaucoup trop faible. Notons que, sur la figure [3.4,](#page-107-0) les calculs correspondant aux maillages non-structurés ont été effectués avec un schéma 'upwind' afin d'avoir une précision numérique du même ordre que celle du code basé sur des maillages structurés. La figure  $3.4(d)$  $3.4(d)$  représente le maillage utilisé correspondant à la figure  $3.4(c)$  $3.4(c)$ .

<span id="page-108-0"></span>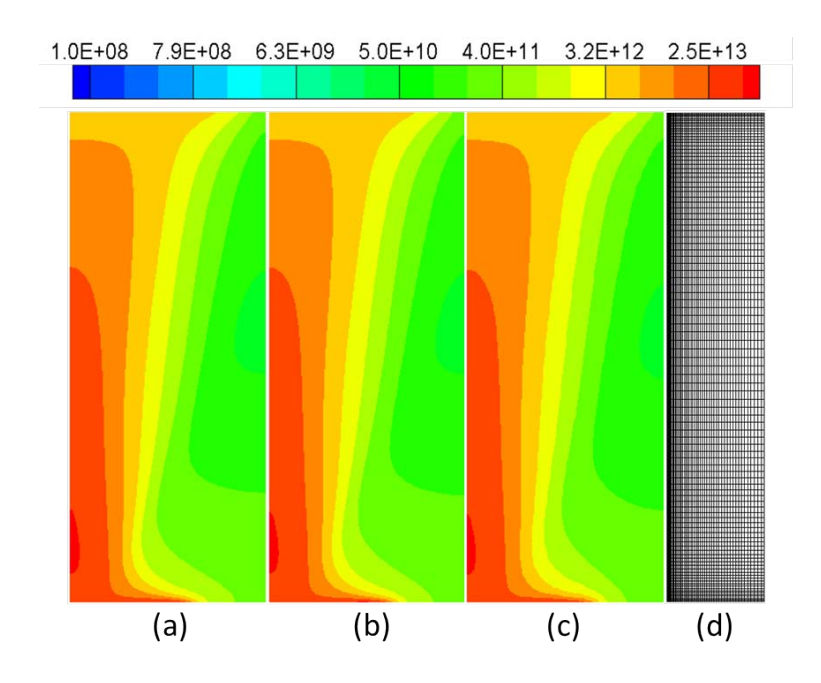

FIGURE 3.5 – Courbes de niveau de la densité électronique pour  $t = 11$  ns. Figure (a) maillage structuré avec 60000 noeuds, figure (b) maillage quandrangulaire avec 60000 noeuds, figure  $(c)$  maillage quandrangulaire avec 5000 noeuds. Sur la figure  $(d)$  on a représenté le maillage correspondant à la figure  $(c)$ . Les calculs correspondants aux figures (b) and  $(c)$  ont été effectués avec le schéma 'upwind'

Les résultats de la figure [3.5](#page-108-0) ont été obtenus dans les mêmes conditions que pour la figure

<span id="page-109-0"></span>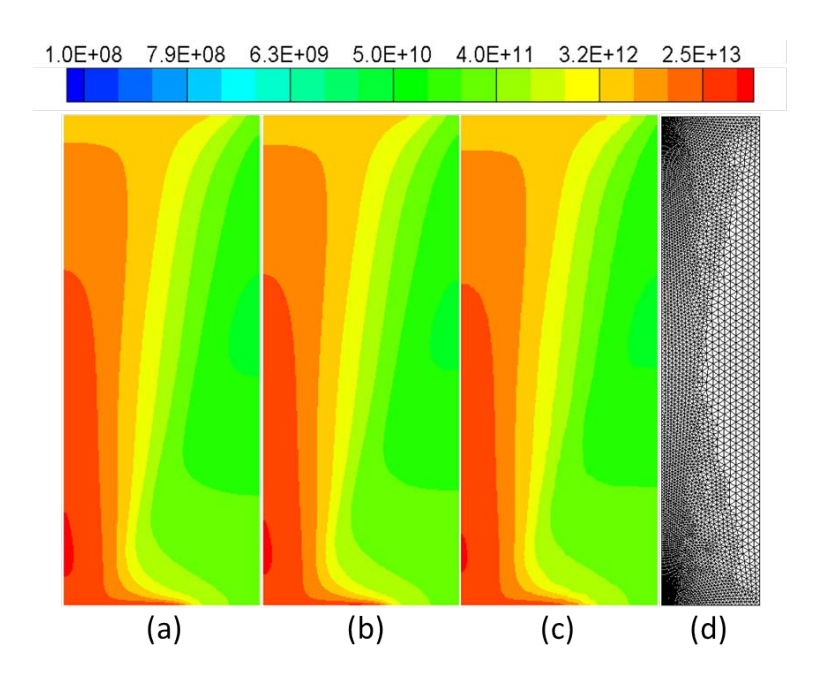

FIGURE 3.6 – Courbes de niveau de la densité électronique pour  $t = 11 \text{ ns}$  obtenues avec la méthode FCT et un maillage triangulaire. Figure (a) maillage structuré avec 60000 noeuds, figure (b) maillage triangulaire avec  $60000$  nodes, figure (c) maillage triangulaire avec  $5000$ noeuds. Sur la figure  $(d)$  on a représenté le maillage correspondant à la figure  $(c)$ . Les calculs correspondants aux figures (b) and (c) ont été effectués avec la méthode  $\text{FCT}$ 

[3.4](#page-107-0) sauf que des quadrilatères sont utilisés au lieu des triangles. La stabilisation des résultats est obtenue même avec le maillage grossier (ici 5000 noeuds). La figure [3.5\(](#page-108-0)d) donne le maillage correspondant. Il ressort clairement des figures [3.4](#page-107-0) et [3.5](#page-108-0) que la précision du schéma numérique est bien meilleure si les quadrilatères sont utilisés au lieu des triangles. La raison principale est que l'ordre des fonctions de forme utilisées pour les quadrilatères est plus élevé que pour les triangles induisant une augmentation de la précision.

Comme les résultats ci-dessus ont été obtenus avec un schéma 'upwind', il est intéressant main-tenant de vérifier si l'utilisation du schéma FCT, que nous avons introduit dans la section [2.6.2,](#page-95-0) conduit à une augmentation significative de la précision. La figure [3.6](#page-109-0) représente les mêmes résultats que la figure [3.4](#page-107-0) mais obtenus maintenant en utilisant le schéma FCT. Il est clair que la précision est fortement améliorée pour tous les résultats avec un changement très impressionnant pour la figure  $3.6(c)$  $3.6(c)$  par rapport à la figure correspondante (c) de la figure [3.4.](#page-107-0) Au contraire, peu de modifications apparaissent pour les calculs effectués avec des quadrangles. comme le montre la figure 3.7.

Pour mieux comprendre la dépendance de la précision en fonction du type de maillage, nous devons réaliser que les calculs effectués ici ne dépendent pas seulement de la méthode utilisée

<span id="page-110-0"></span>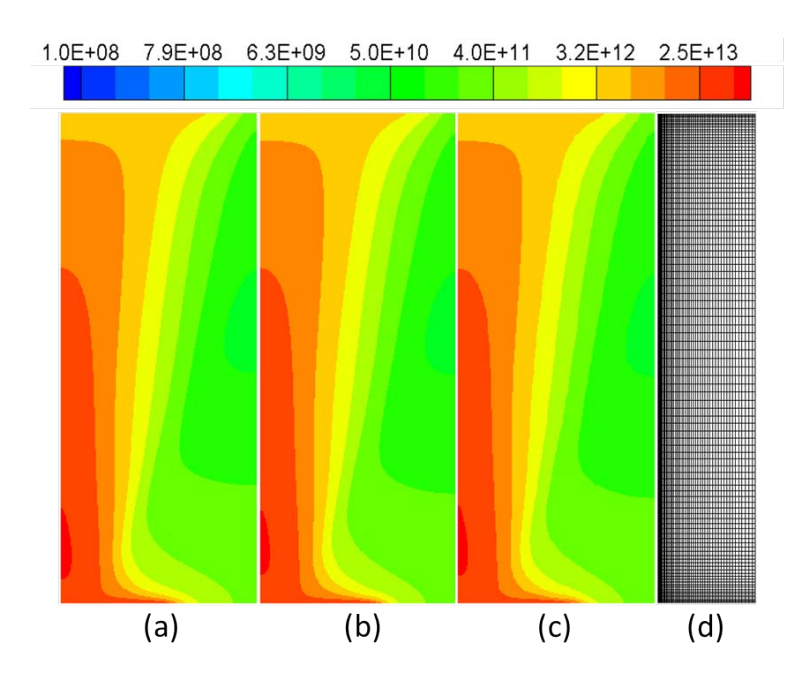

FIGURE 3.7 – Courbes de niveau de la densité électronique pour  $t = 11 ns$  obtenues avec la méthode FCT et un maillage quadrangulaire. Figure (a) maillage structuré avec 60000 noeuds, figure (b) maillage quadrangulaire avec  $60000$  nodes, figure (c) maillage quadrangulaire avec  $5000$  noeuds. Sur la figure (d) on a représenté le maillage correspondant à la figure (c). Les calculs correspondants aux figures (b) and (c) ont été effectués avec la méthode  $\overline{FCT}$ 

pour la résolution numérique de l'équation de Poisson (et nous savons que la précision dans ce cas est beaucoup plus élevée avec des quadrangles) mais également de la méthode utilisée pour le transport des différentes particules. Il est clair que les quadrangles doivent être utilisés autant que possible avec la méthode FCT. A noter que ces résultats sont en accord avec ceux obtenus par [Benkhaldoun et collab.](#page-227-0) [\(2012\)](#page-227-0) pour une onde d'ionisation plane. Nous pouvons également noter que, même si les résultats obtenus sont fortement dépendants du type de maillage utilisé, les phénomènes physiques de base ne sont pas dépendants de ce maillage et sont les mêmes quelque soit le type de mailles et le nombre de noeuds : seul l'ordre de grandeur des densités des particules et le temps de propagation de la décharge sont modiées.

Pour avoir une meilleure estimation de la diérence obtenue avec l'utilisation de diérents schémas numériques et différents maillages, nous avons tracé sur la figure [3.8](#page-111-0) la variation spatiale de la densité électronique le long de l'axe de symétrie. Nous voyons que les résultats obtenus avec des maillages quadrangulaires sont en très bon accord avec ceux donnés par le code écrit en maillage structuré. Au contraire, les résultats correspondant aux mailles triangulaires avec un schéma 'upwind', sont notablement diérents. Seuls les résultats utilisant la méthode FCT ont une bonne précision sur des maillages triangulaires.

<span id="page-111-0"></span>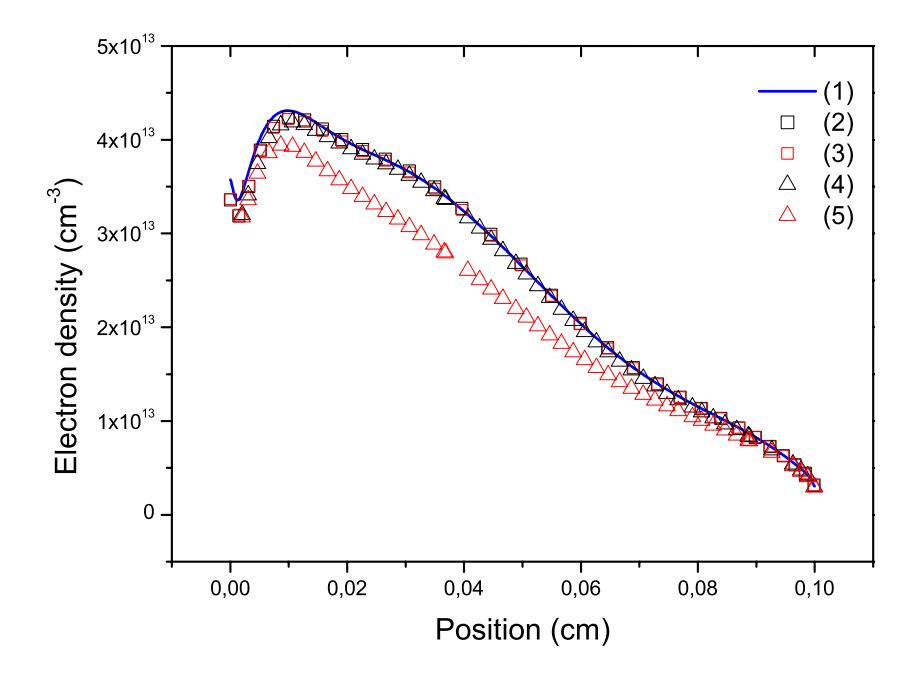

<span id="page-111-1"></span>FIGURE 3.8 – Variation spatiale de la densité électronique le long de l'axe de symétrie pour  $t =$ 11 ns. (1), Maillage structuré avec 60000 noeuds, (2), Maillage non structuré avec quadrangles et 60000 noeuds (FCT), (3) Maillage non structuré avec quadrangles et 60000 noeuds (upwind), (4) Maillage non structuré avec triangles et 60000 noeuds (FCT), (5) Maillage non structuré avec triangles et 60000 noeuds (upwind)

### 3.3 Géométrie pointe-plan

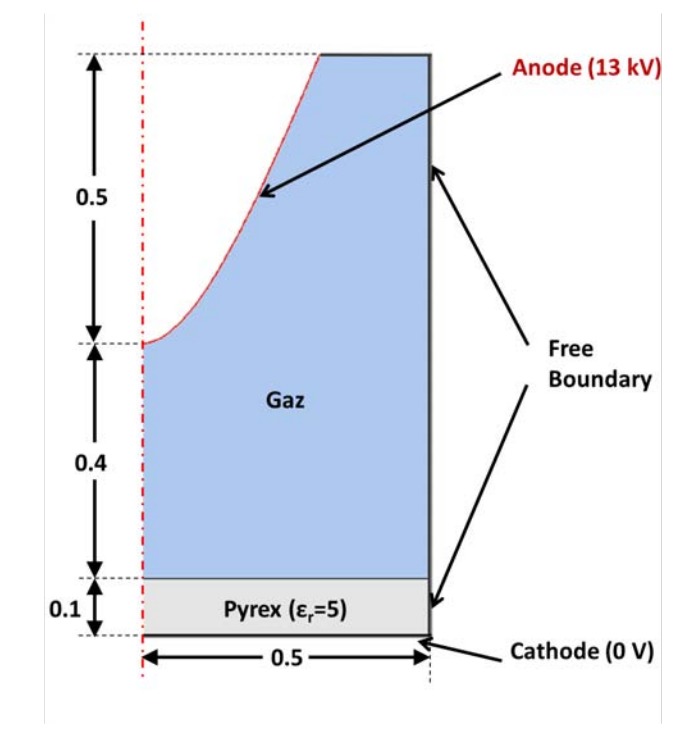

### <span id="page-112-0"></span>3.3.1 Calcul du champ électrique statique :

Figure 3.9 Description simpliée de la géométrie utilisée dans cette section

Dans ce qui suit, nous nous intéressons à une géométrie point-plan. La pointe a une forme hyperboloïde donnée par la relation suivante :

$$
\frac{z^2}{a^2} - \frac{r^2}{b^2} = 1\tag{3.1}
$$

dans laquelle  $a = 0.5$  et  $b = 0.18$  ce qui donne un rayon de courbure de 648  $\mu$ m. L'électrode métallique inférieure plane est recouverte par un diélectrique d'une épaisseur de 1mm. La tension appliquée est constante et égale à 13 kV . La longueur de l'intervalle entre le sommet de la pointe et le diélectrique est de  $4 \, mm$  et l'extension radiale est de  $5 \, mm$ . La figure [3.9](#page-112-0) donne une description schématique de la géométrie.

Les figures [3.10](#page-114-0) et [3.11](#page-114-1) représentent les comparaisons entre les calculs du champ électrique statique effectués avec notre code et ceux effectués avec le logiciel COMSOL $^{\textcircled{\textrm{R}}}$ . Nous voyons que les résultats sont, à nouveau, en excellent accord, aussi bien le long de l'axe de symétrie que pour le tracé des courbes de niveau en deux dimensions. Dans ce cas le nombre de noeuds utilisé est de 32900. Pour les figures [3.10](#page-114-0) et [3.11](#page-114-1) la distribution Gaussienne des électrons a été localisée au voisinage de la surface diélectrique.

<span id="page-114-0"></span>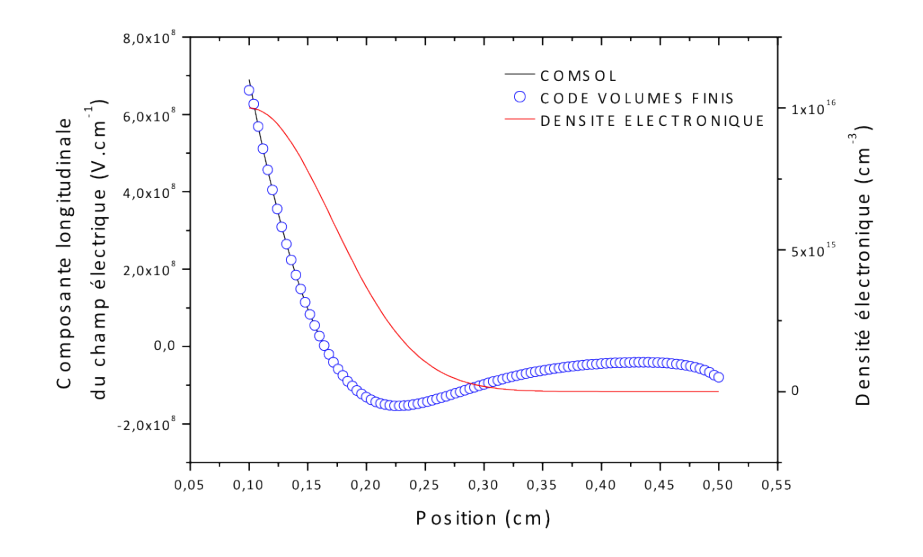

<span id="page-114-1"></span>FIGURE 3.10 – Géométrie pointe-plan : Comparaison  $\mathrm{COMSOL}^\textcircledR\text{-}\mathrm{CODE}\ \mathrm{VOLUME}\ \mathrm{FINIS}\ \mathrm{des}$ variations spatiale du champ électrique le long de l'axe de symétrie avec une forte gaussienne d'electrons en partie basse.

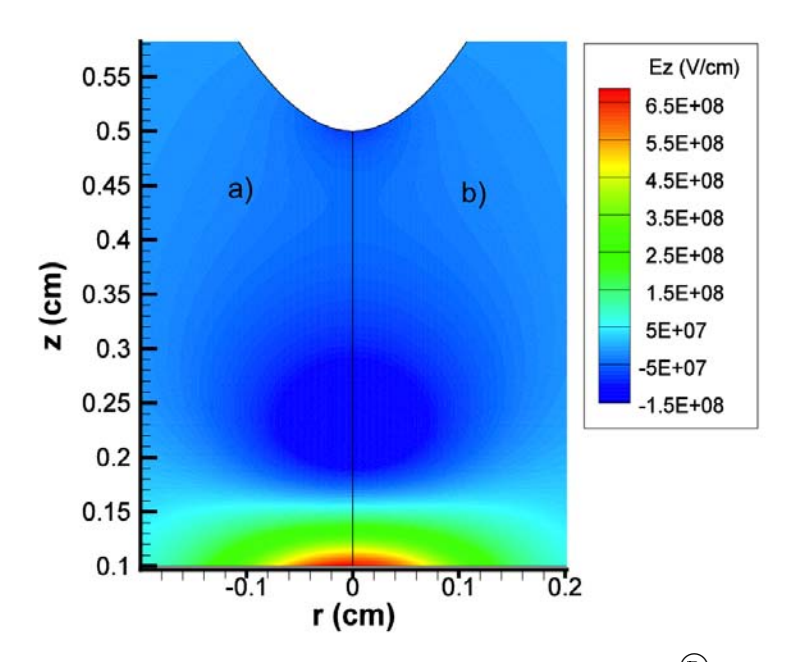

FIGURE 3.11 – Géométrie pointe-plan : Comparaison (a)COMSOL $^{\textcircled{\textrm{R}}\textrm{}}$ -(b)CODE VOLUME FI-NIS des courbes de niveau du champ électrique longitudinal avec une forte gaussienne d'electrons en partie basse.

Si l'on positionne maintenant la Gaussienne au voisinage de la pointe, on obtient les résultats

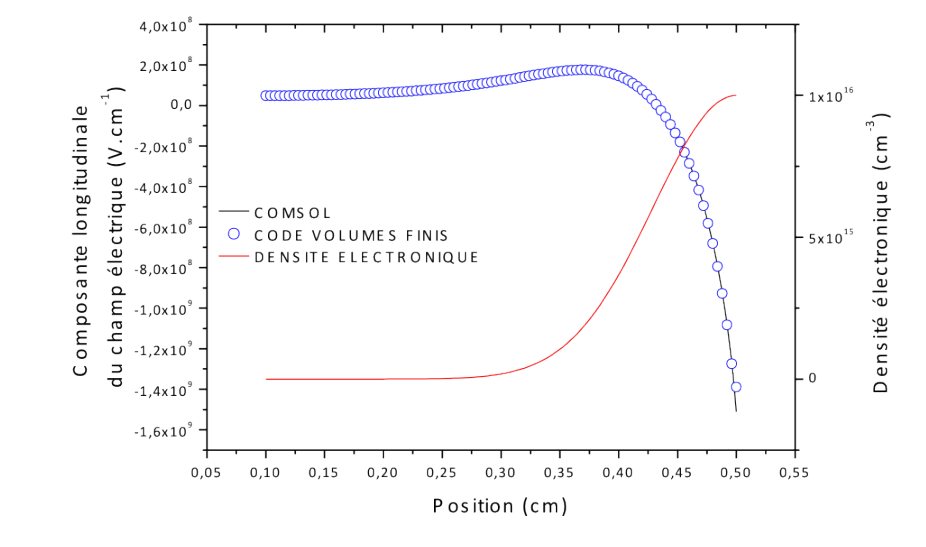

<span id="page-115-0"></span>des figures [3.12](#page-115-0) et [3.13](#page-115-1) qui montrent le même excellent accord.

<span id="page-115-1"></span>FIGURE 3.12 – Géométrie pointe-plan : Comparaison  $\mathrm{COMSOL}^\textcircledR\text{-}\mathrm{CODE}\ \mathrm{VOLUME}\ \mathrm{FINIS}\ \mathrm{des}$ variations spatiale du champ électrique le long de l'axe de symétrie avec une forte gaussienne d'electrons centrée sur la pointe.

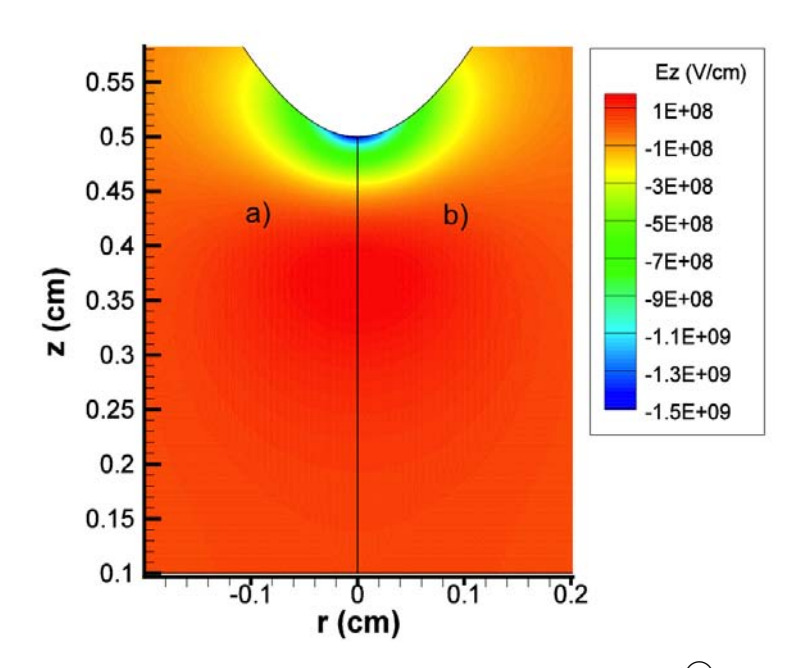

FIGURE 3.13 – Géométrie pointe-plan : Comparaison (a)COMSOL $^{\circledR}$ -(b)CODE VOLUME FI-NIS des courbes de niveau du champ électrique longitudinal avec une forte gaussienne d'electrons centrée sur la pointe.

#### 3.3.2 Propagation de la décharge

Les calculs sont effectués dans l'air et les paramètres de transport sont les mêmes que ceux utilisés par [Kulikovsky](#page-232-0) [\(1998\)](#page-232-0). La photo-ionisation est maintenant prise en compte dans le cadre de l'approximation d'Eddington avec un coefficient d'absorption égal à 100  $cm^{-1}.$ 

Pour cette géométrie, une décharge filamentaire se propage à partir du sommet de la pointe en direction du diélectrique et, après un certain temps (de l'ordre de 8 ns) s'étale le long de la surface du diélectrique. Près de cette surface une gaine étroite d'électrons et d'ions se forme conduisant à un énorme champ électrique. Les conditions aux limites choisies pour la densité des électrons et des ions à la surface diélectrique jouent un rôle très important sur la structure et la propagation de la décharge de surface.

<span id="page-116-0"></span>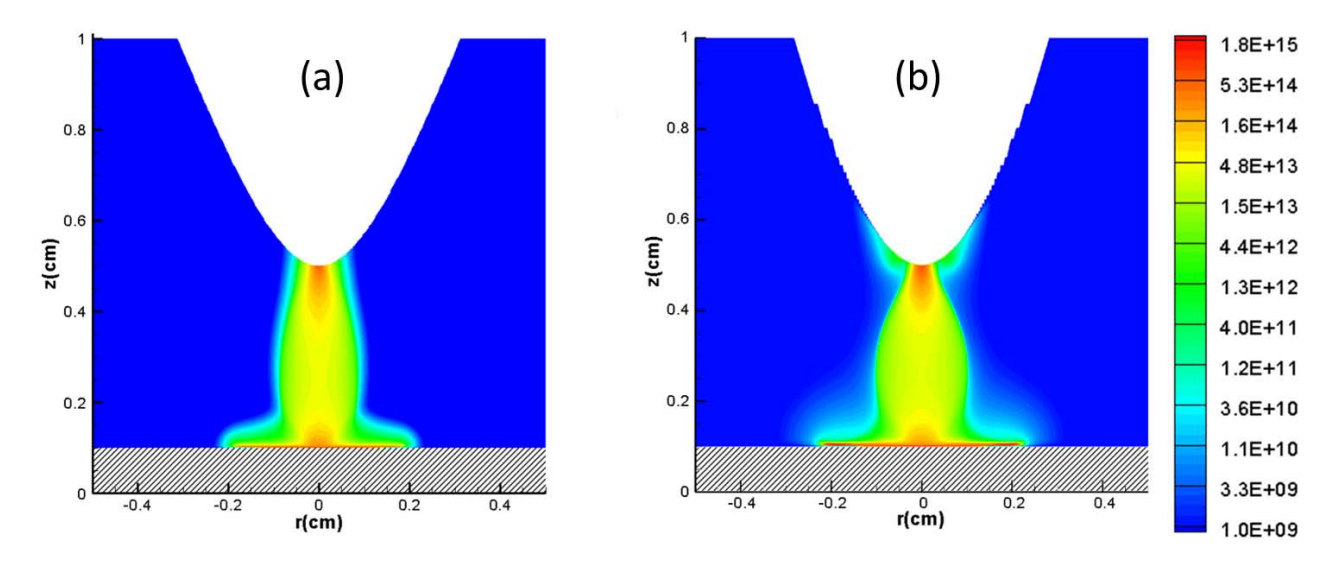

FIGURE 3.14 – Courbes de niveau de la densité électronique pour  $t = 8.5$  ns. Figure a) Maillage non structuré, figure b) Méthode des frontières immergées. La région hachurée correspond au diélectrique.

La figure [3.14](#page-116-0) représente les courbes de niveau de la densité électronique obtenue avec notre schéma 'upwind' (figure [3.14a](#page-116-0)) ainsi qu'avec une méthode basée sur l'utilisation des frontières immergées (figure [3.14b](#page-116-0)) [\(Célestin et collab.,](#page-228-0) [2009\)](#page-228-0). On peut remarquer qu'il existe un bon accord entre les deux résultats, la décharge en particulier se propageant sur la surface avec la même vitesse dans les deux cas. Nous pouvons cependant noter que la description de l'hyperbole dans le cas des frontières immergées (forme en escalier) n'est pas aussi précise que dans le cas de maillages non-structurés. Nous pouvons également remarquer que, comme les conditions aux limites choisies ainsi que le traitement de la photo-ionisation sont différents dans les deux codes, il n'est pas possible de s'attendre à un accord parfait entre les deux résultats de calcul. Sur la

<span id="page-117-0"></span>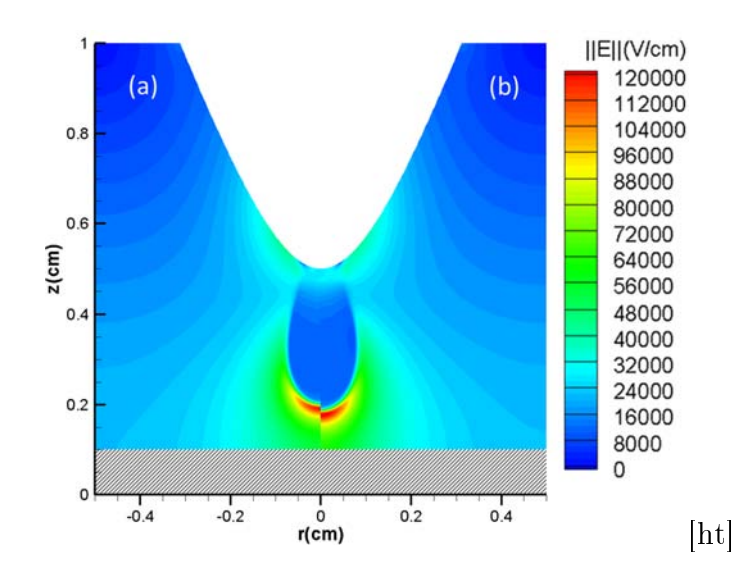

FIGURE 3.15 – Courbes de niveau de la densité électronique pour  $t = 4ns$ . Figure a) méthode FCT, gure b) Schéma 'upwind'. La région hachurée correspond au diélectrique.

figure [3.15](#page-117-0) on a comparé, pour  $t = 4 \text{ ns}$  les contours de la densité électronique obtenus avec notre approche en maillage non structuré en utilisant les schémas 'upwind' et FCT. On peut remarquer que la décharge filamentaire, lorsqu'elle est calculée avec le schéma 'upwind' est en avance par rapport aux résultats obtenus avec le FCT : elle se propage plus rapidement. Ce phénomène peut être expliqué avec l'aide de la gure [3.16](#page-118-0) qui montre la variation le long de l'axe de symétrie du champ électrique et de la densité de charge nette pour les schémas 'upwind' et FCT. Le développement plus rapide de la décharge filamentaire dans le cas du schéma décentré est due à la plus grande valeur absolue du champ électrique à la tête du 'streamer'. Cette différence dans le champ électrique peut être expliquée par la diffusion numérique qui est plus importante pour le schéma 'upwind'. En effet, dans la tête du 'streamer' où la vitesse des électrons est élevé en raison du champ électrique lui aussi élevé, l'onde des électrons qui sont accélérés du côté de la cathode (à gauche) en direction de la tête du 'streamer' afin de permettre sa propagation, a une expansion plus grande et une densité maximale plus faible dans le cas du schéma 'upwind' en raison de sa sensibilité à la diffusion numérique. Cela conduit à une valeur plus élevée de la densité de charge nette dans la tête du 'streamer' conduisant par voie de conséquence à un champ électrique élevé.

Il s'ensuit que, même si l'utilisation d'un schéma 'upwind' ne modie pas fortement la structure de la décharge, il ne peut pas être utilisé pour calculer avec précision la vitesse de propagation d'une onde d'ionisation. Seul un schéma d'ordre élevé peut être utilisé à cette n.

<span id="page-118-0"></span>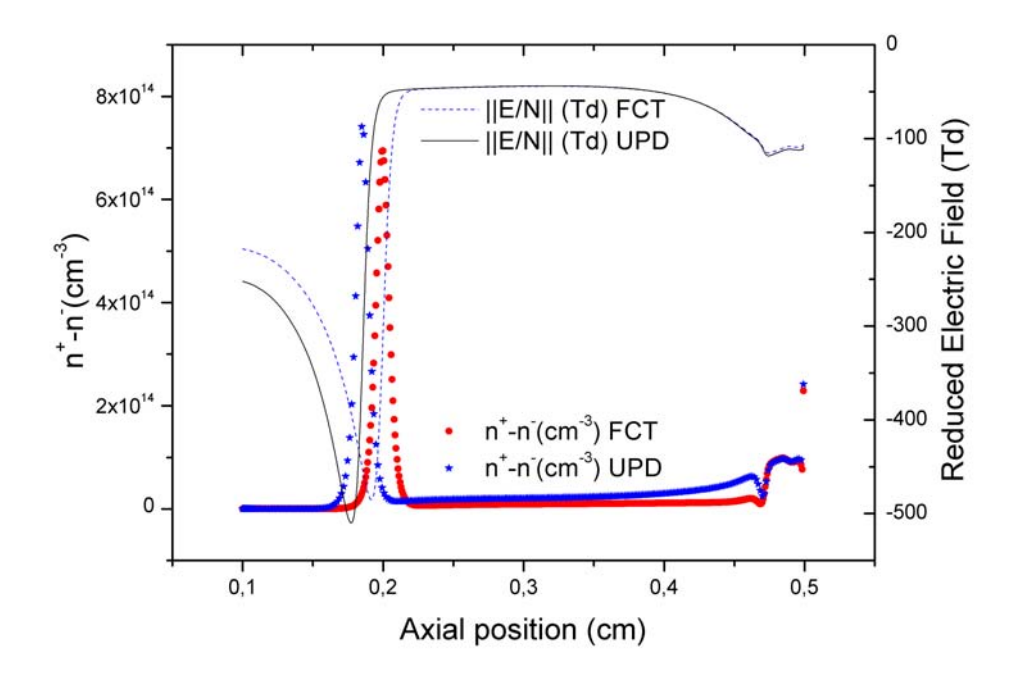

Figure 3.16 Variation spatiale du module du champ électrique le long de l'axe de symérie tracée avec la densité nette de charge. Les calculs sont effectués avec et sans la méthode FCT pour  $t = 4 ns$ 

### 3.4 Réacteur hémisphérique

#### 3.4.1 Intérêt de ce type de réacteur :

Quand un diélectrique est utilisé à la place d'électrodes métalliques dans un réacteur plasma, deux modes de décharge différentes peuvent se produire à la pression atmosphérique. Le premier mode correspond à une décharge filamentaire. Tous les résultats présentés dans les sections précédentes correspondent à ce type. Dans certaines situations cependant la décharge n'est plus liforme et montre une structure homogène qui remplit complètement l'ensemble de l'espace inter-électrode. Jusqu'à présent, de nombreux travaux expérimentaux et théoriques ont été menés afin de comprendre quels sont les mécanismes physiques responsables de l'apparition de décharges homogènes ou filamentaires. Cependant, bien que le mécanisme d'apparition d'une décharge homogène dans l'azote n'a pas été totalement élucidé, plusieurs critères pour la génération de ce type de décharge ont cependant été identiés. Le phénomène qui semble le plus important est la présence de porteurs de charge dans les régions où le champ électrique est de faible intensité, c'est à dire un effet mémoire responsable de la production d'électrons primaires en dessous de la tension de claquage [\(Gherardi et collab.,](#page-230-0) [2000\)](#page-230-0). Les mécanismes décrits dans la littérature sont l'ionisation Penning (réactions R23 et R24 du tableau [A.1\)](#page-175-0) due aux intéractions entre niveaux métastables de l'azote [\(Segur et Massines,](#page-235-0) [2000\)](#page-235-0), la désorption d'électrons à la surface du diélectrique [\(Golubovskii et collab.,](#page-230-1) [2002\)](#page-230-1) et à l'émission secondaire d'électrons par impact des métastables de l'azote sur les diélectriques [\(Khamphan et collab.,](#page-231-0) [2003\)](#page-231-0). Un plus grand nombre d'informations sur ces diérents mécanismes peut être trouvé dans la récente revue par [Massines et collab.](#page-233-0) [\(2009\)](#page-233-0).

L'étude expérimentale de la transition entre une décharge filamentaire et une décharge homogène est rendue difficile par le fait que dans une géométrie plan-parallèle (qui est la géométrie la plus utilisée dans la littérature), de nombreux filaments peuvent se produire en même temps et être distribués de manière aléatoire à l'intérieur de l'espace inter-électrode. La meilleure façon de faciliter l'étude de cette transition consiste à utiliser un dispositif spécifique dans lequel, d'une part, un seul filament est susceptible d'apparaître à un moment donné et. d'autre part, la décharge aura nécessairement une symétrie cylindrique. Ce type de dispositif a été développé par [Kozlov et collab.](#page-231-1) [\(2005\)](#page-231-1).

Dans cette expérience, la décharge est générée dans un mélange d'azote et/ou d'oxygène en écoulement dans une cellule composée de deux électrodes semi-sphériques, recouvertes de verre

<span id="page-120-0"></span>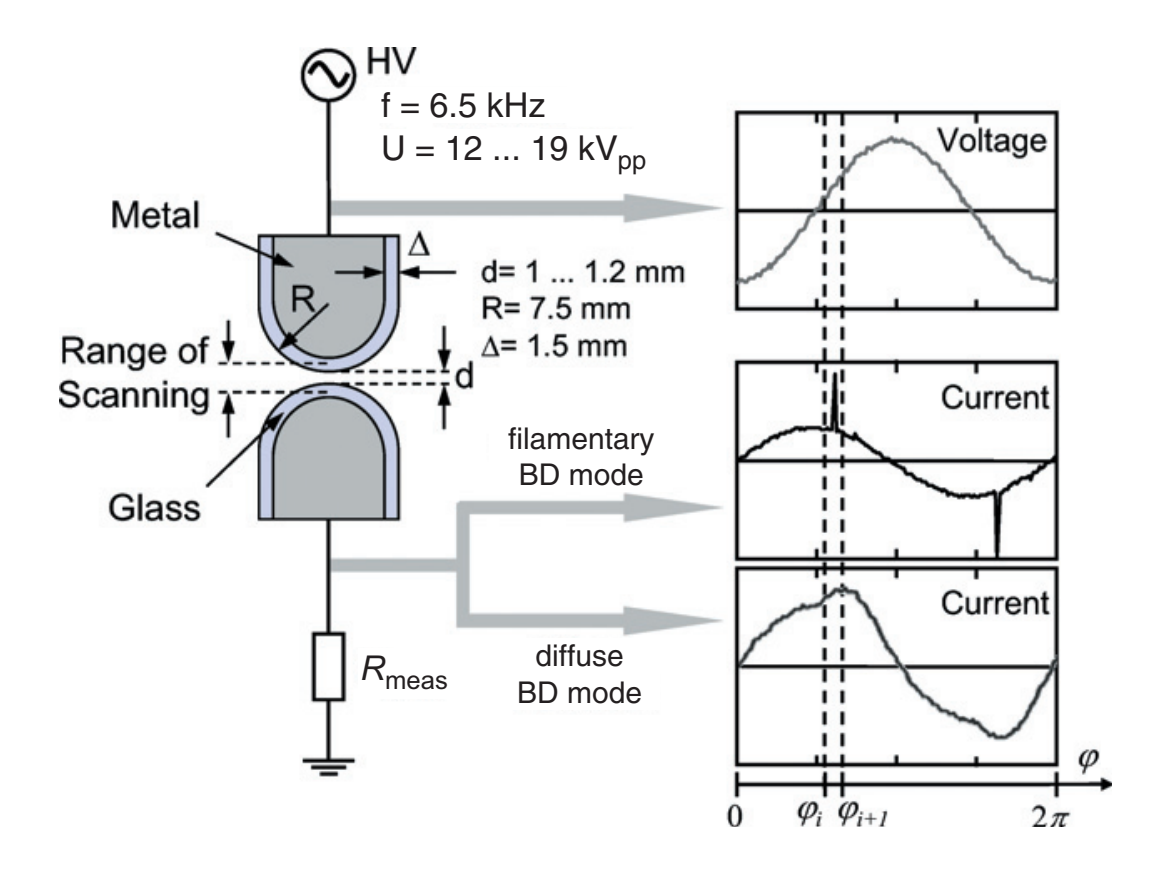

FIGURE 3.17 – Dispositif expérimental utilisé par [Kozlov et collab.](#page-231-1) [\(2005\)](#page-231-1) optical scanning, and typical examples of the oscillograms of the oscillograms of the oscillograms of the oscillograms of the oscillograms of the oscillograms of the oscillograms of the oscillograms of the oscillograms of

 $t_{\rm{max}}$ voltage and current for the filamentary and diffuse modes of the BD. (voir figure [3.17\)](#page-120-0). La décharge est alimentée par une tension sinusoïdale (fréquence 6,5 $Hz$ ; amplitude crête-à-crête dans la gamme  $12 - 19kV$ ). Dans le cas d'un fonctionnement en mode lamentaire, l'amplitude de la tension a été ajustée de façon à maintenir la décharge dans un mode avec une seule micro-décharge par demi-période, comme le montre la figure [3.17.](#page-120-0)

> Selon les diérentes conditions expérimentales (fréquence de la tension appliquée, azote pur ou non, etc) des décharges filamentaires ou diffuses sont observées.

seule une approche en maillage non structuré est possible. Pour essayer de comprendre le rôle joué par les processus élémentaires sur la transition entre des décharge filamentaires et diffuses, un modèle numérique a été développé par [Yurgelenas et](#page-236-0) [Wagner](#page-236-0) [\(2006\)](#page-236-0). Cependant, bien que leur simulation numérique a pour objectif la description de la propagation de la décharge du réacteur représenté sur la figure [3.17,](#page-120-0) une simple géométrie plan-parallèle a été utilisée. L'utilisation de cette géométrie simpliée est justiée par le fait que le code numérique de [Yurgelenas et Wagner](#page-236-0) [\(2006\)](#page-236-0) est basé sur des maillages structurés. Il est évident que le code basé sur des maillages structurés n'est pas en mesure de décrire avec précision la cellule semi-sphérique représentée sur la figure [3.17](#page-120-0) et que, pour cette situation,

<span id="page-121-0"></span>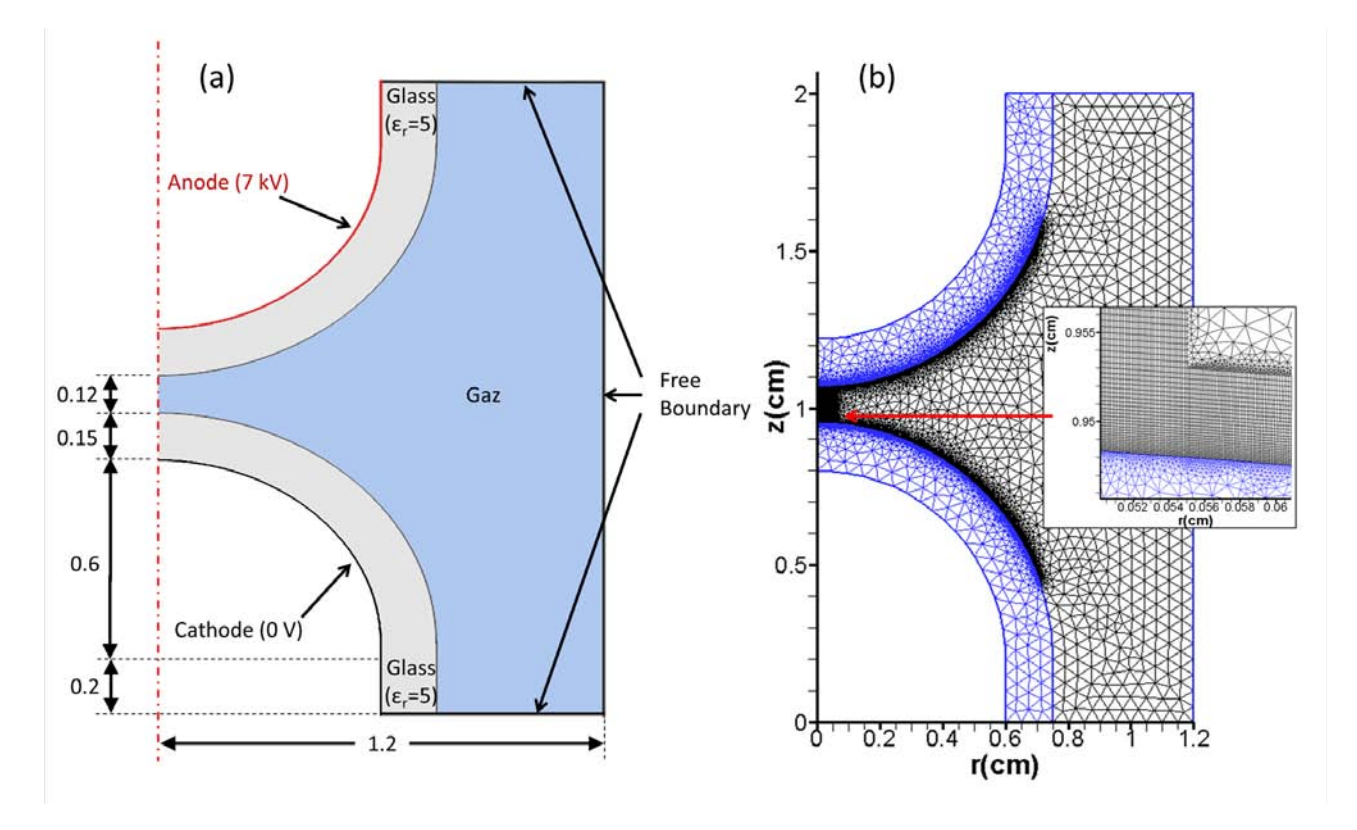

Figure 3.18 Description du domaine utilisé pour les calculs. Figure a) Domaine de calcul, Figure b) Distribution globale du maillage

La figure [3.18a](#page-121-0) représente la structure simplifiée du réacteur adoptée pour nos calculs. Le maillage complet est représenté sur la figure [3.18b](#page-121-0) avec un zoom réalisé sur une région proche du diélectrique. Dans cette région, on note l'existence d'un mélange de quadrangles et de triangles. Les triangles sont utilisés à l'intérieur du diélectrique et dans les régions assez loin de la décharge. Les quadrangles sont utilisés à proximité du diélectrique et autour de l'axe principal de la décharge. On verra plus loin l'importance d'un maillage fin de quadrangles au voisinage des diélectriques pour une estimation précise des charges de surface dans cette région.

#### 3.4.2 Calcul du champ électrique statique :

Comme pour les configurations précédentes, nous avons vérifié la précision de nos résultats notamment quant aux valeurs du champ électrique calculé en effectuant une comparaison avec des champs électriques statiques calculés avec  $\mathrm{COMSOL}^\textcircledR$ . Pour ces calculs, des électrons ont été placés dans la cellule de décharge suivant un profil de densité gaussien ayant pour maximum 10<sup>16</sup> et centré au milieu de l'espace inter-électrodes. L'accord entre ces deux calculs dont témoignent les figures [3.19](#page-122-0) et [3.20](#page-122-1) est encore une fois excellent.

<span id="page-122-0"></span>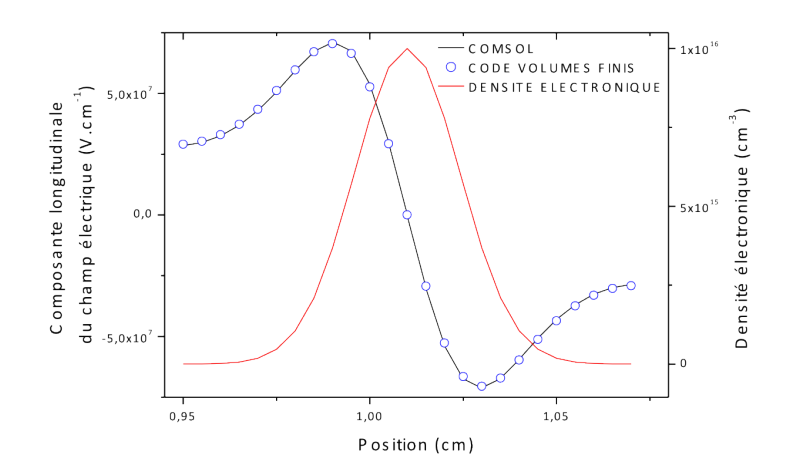

Figure 3.19 Géométrie hémisphérique : variation spatiale du champ électrique le long de l'axe de symétrie. Les calculs sont effectués au moyen du code développé au cours de ce travail et du logiciel COMSOL $^{\circledR}.$ 

<span id="page-122-1"></span>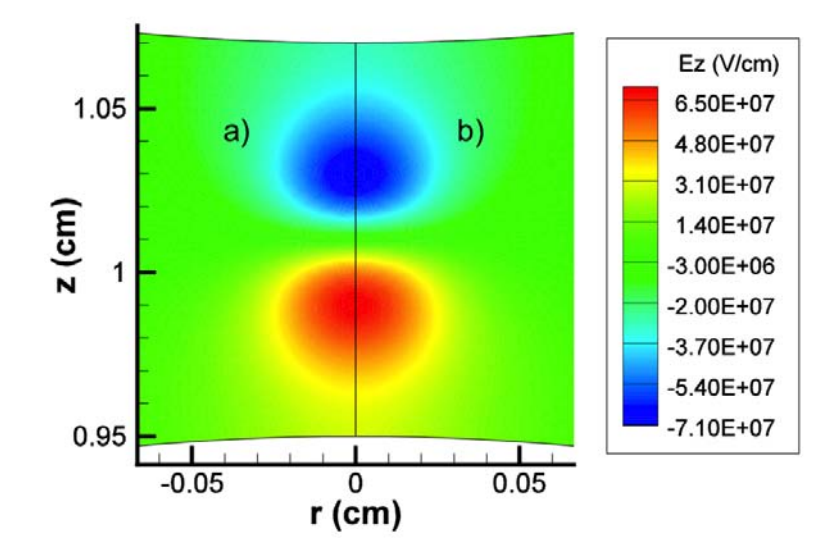

Figure 3.20 Géométrie hémisphérique : courbes de niveau du champ électrique longitudinal. Les calculs sont effectués au moyen du code développé au cours de ce travail et du logiciel COMSOL <sup>R</sup> . La distribution gaussienne d'électrons est localisée au voisinage de la surface diélectrique. La figure a) représente les résultats issus du logiciel COMSOL<sup> $(R)$ </sup>

#### 3.4.3 Propagation de la décharge

Comme l'objectif ultime des travaux réalisés dans [Yurgelenas et Wagner](#page-236-0) [\(2006\)](#page-236-0) était de comprendre les mécanismes de la transition depuis une décharge filamentaire vers une décharge homogène, leurs calculs auraient dus en principe être réalisés au cours de plusieurs périodes de tension. Cela signifie que la décharge devrait être suivie pendant des durées pouvant aller jusqu'à plusieurs micro-secondes. Dans une géométrie bi-dimensionnelle, ceci conduirait à des temps de calcul très élevés. Pour éviter ce problème, notre objectif, pour le moment, est de suivre simplement la propagation d'une décharge, dans la géométrie semi-sphérique, pour des temps de propagation de l'ordre de quelques nanosecondes. Cette propagation sera modélisée pour une tension constante et de l'azote pur. Par ailleurs, nous axerons principalement notre étude sur l'importance du choix de la distribution des mailles, en particulier au voisinage des diélectriques, sur la précision des résultats.

Nos calculs sont effectués avec une tension constante de  $7 kV$  et ils sont initiés par une distribution gaussienne d'électrons et d'ions située à 0.975 mm du diélectrique côté cathode et d'une valeur maximale de 10<sup>12</sup> cm<sup>−3</sup>. L'ensemble des réactions détaillées dans le tableau [A.1](#page-175-0) est utilisé. Par conséquent, nous utilisons les huit diérentes espèces qui sont mentionnées dans l'Appendice [A.1.](#page-173-0) La photoionization est prise en compte ainsi que l'émission secondaire par impact ionique, avec un coefficient d'émission secondaire égal à 0,1.

La figure [3.19](#page-122-0) représente, à différents instants, les courbes de niveau pour les électrons, les ions  $N_2^+$  et  $N_4^+$ , pour le module du champ électrique, pour les états métastables  $(A^3\sum_u^+)$  et pour la distribution des photons. Pour chaque espèce, différents temps successifs de  $0 \text{ns}$ ,  $3 \text{ns}$ ,  $4.5\,ns$ ,  $6.5\,ns$ ,  $11.5\,ns$  et  $13\,ns$  sont référencés par les lettres de  $a$  à  $e$ .

La première ligne de la figure [3.19](#page-122-0) représente les courbes de niveau pour la densité des électrons. La distribution gaussienne initiale pour les électrons et les ions est représentée sur les figures [3.21.](#page-124-0)1a et 3.21.2a. Entre 0 et 4.5 ns, une avalanche électronique se développe dans la direction de l'anode. Après 4.5*ns*, une onde d'ionisation se propage dans la direction de la cathode et elle atteint le diélectrique qui la recouvre pour des temps compris entre 4.5 and 6.5ns. Après 6.5ns, la décharge s'étale le long de la surface de l'hémisphère. Par suite de la présence de réactions à trois corps (réaction  $R10$  du tableau [A.1,](#page-175-0) la concentration des ions  $N_2^+$ (figure[s3.21.](#page-124-0)2) est très différente de la distribution de la densité électronique. Comme les ions  $N_2^+$  sont rapidement détruits et convertis en ions  $N_4^+$  à travers de la réaction  $R10,$  la densité de ces derniers ions est beaucoup plus représentative du comportement des électrons (figure

<span id="page-124-0"></span>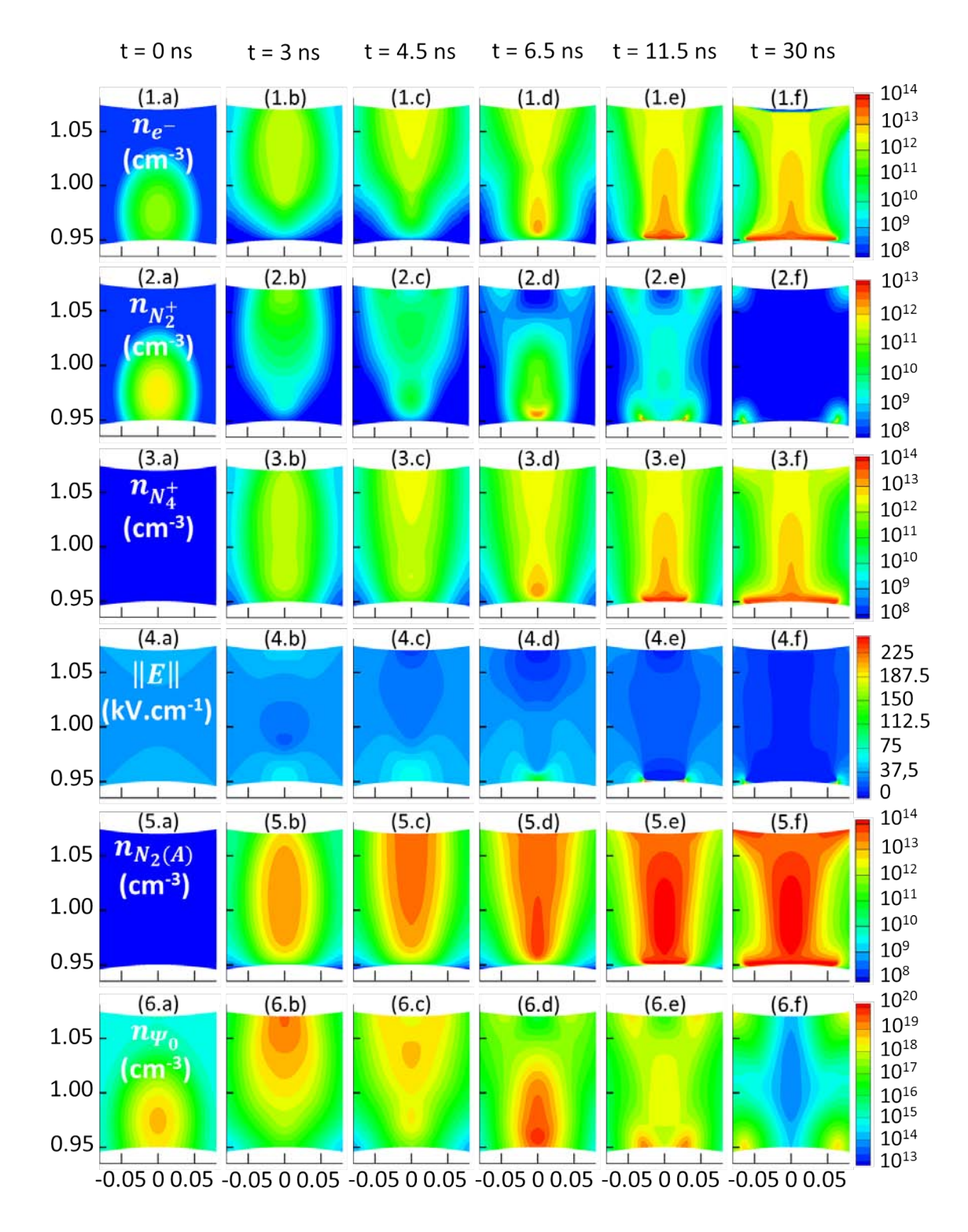

FIGURE 3.21 - Courbes de niveau correspondant aux particules chargées (ligne 1 à 3), pour le module du champ électrique (ligne 4), pour le niveau métastable  $A^{3}\sum_{u}^{+}$  de l'azote (ligne 5), pour la distribution des photons (ligne 6)

[3.21.](#page-124-0)3).

En outre, l'intensité du champ électrique est essentiellement sous la dépendance des concentrations des ions  $N_4^+$  et des électrons (figure [3.21.](#page-124-0)4). Le long du diélectrique, on observe l'apparition d'un fort champ électrique caractéristique de l'existence d'une décharge de surface. Derrière ce front et à l'intérieur de l'espace inter-électrode, le champ électrique est à peu près égal à zéro, indiquant l'existence d'une densité de charge nette quasiment nulle. Contrairement au cas des particules chargées, les métastables  $(A^3\sum_u^+)$  (figure [3.21.](#page-124-0)5) s'accumulent dans l'espace inter-électrode et le long du diélectrique avec des valeurs pour leurs densités de l'ordre ou  $\mathrm{sup}\acute{e}$ rieures à celles des électrons ou des ions  $N_4^+$ . De plus ces niveaux métastables produisent (à travers les réactions R23 et R24) un fond continu d'ions et d'électrons. Finalement notons que la distribution des photons (figures [3.21.](#page-124-0)6) suit principalement la production des ions  $N_2^+$ et que cette production est maximale en tête de la décharge.

Les calculs ci-dessus ont été effectués avec un maillage de 200000 noeuds. La principale caractéristique du maillage de la figure [3.18b](#page-121-0) est qu'un nombre très grand de mailles a été choisi le long de la surface diélectrique. Avec cette distribution, une variation très lisse des charges de surface est obtenue comme indiqué sur la figure [3.22.](#page-126-0) Sur cette figure, la variation spatiale des charges de surface le long de la surface du diélectrique de cathode est représentée à des instants diérents. Une variation spatiale presque gaussienne des charges de surface est observée lorsque la décharge n'a pas encore atteint la surface du diélectrique pour des temps inférieurs 7 ns. Dans ce cas, la variation dans le temps de la charge de surface est relativement lente. Pour des temps supérieurs à 7 ns, la dépendance temporelle des charges de surface est plus rapide en raison de l'énorme quantité de charges déposées par la décharge à la surface du diélectrique. Cependant, après l'impact de la décharge, une décharge de surface se propage le long du diélectrique, conduisant à un champ électrique presque nul derrière le front de propagation, la dépendance temporelle des charges de surface ralentit et en accord avec la relation [\(1.15\)](#page-51-0) une saturation de ces charges de surface se produit. C'est ce que nous pouvons remarquer sur la figure [3.22](#page-126-0) pour les courbes correspondant à 11 et 13 ns. La distribution des mailles à l'intérieur de l'espace inter-électrodes a une très forte influence sur les résultats numériques, principalement pour les charges de surface. Pour montrer le rôle joué par une distribution de noeuds diérente, nous avons effectué des calculs avec une nouvelle distribution de mailles représentées sur la figure [3.23a](#page-126-1). Pour ce maillage (référencé ci-après comme maillage2) on a utilisé le même nombre de noeuds que pour le maillage de la figure [3.18](#page-121-0) (référencé maillage1). Cependant, dans le

<span id="page-126-0"></span>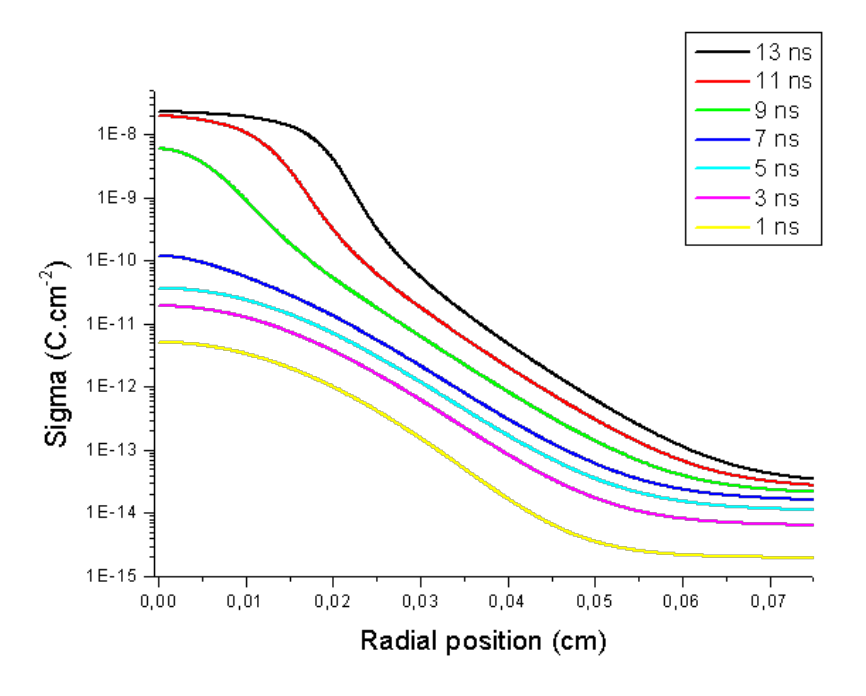

<span id="page-126-1"></span>Figure 3.22 Variation spatiale des charges de surface le long de la surface du diélectrique

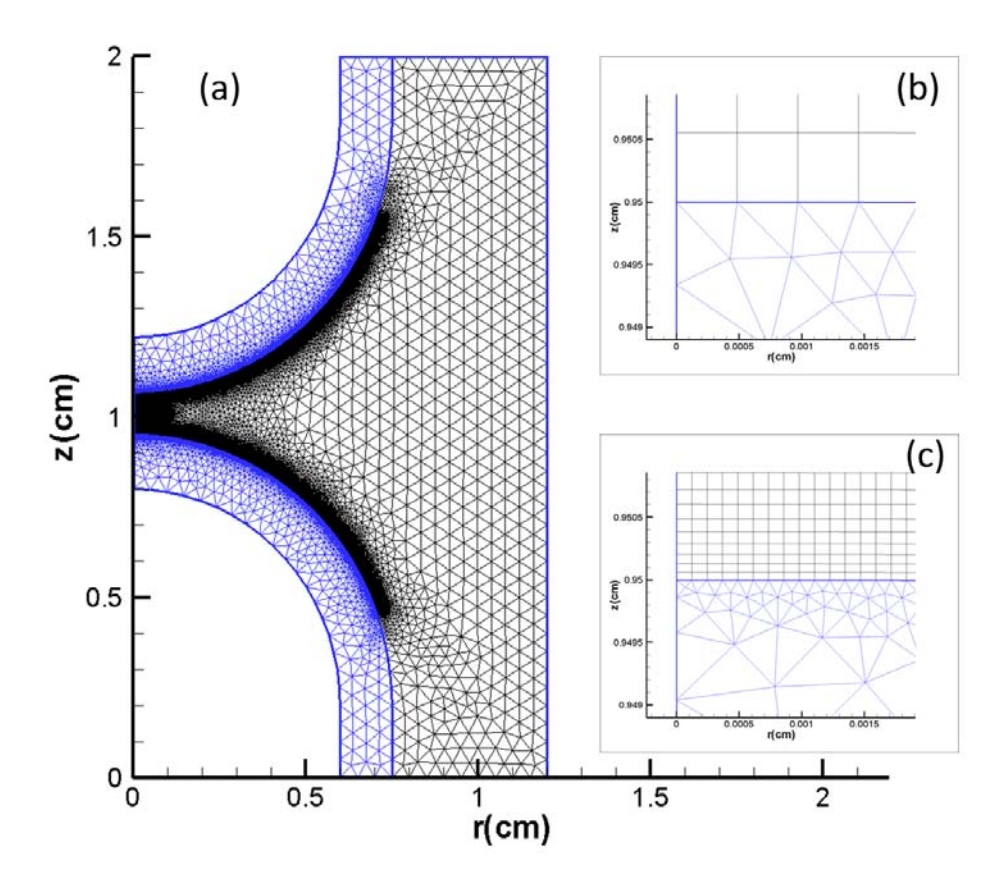

FIGURE 3.23 - Comparaison entre différents maillages correspondant au même nombre de noeuds

<span id="page-127-0"></span>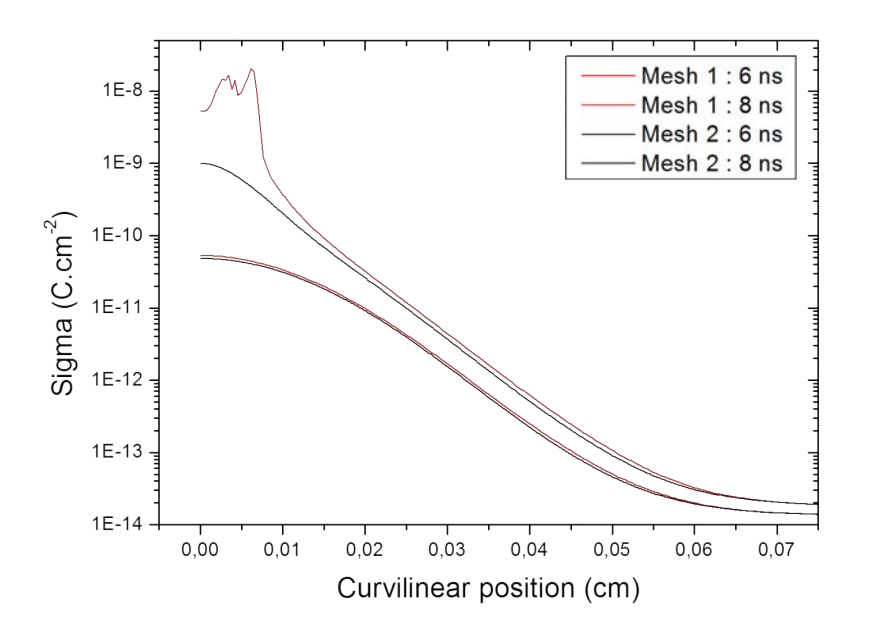

Figure 3.24 Variation spatiale des charges de surface le long de la surface du diélectrique

maillage2, un petit nombre de noeuds a été utilisé à proximité de la surface du diélectrique. La gure [3.23b](#page-126-1) montre le détail du maillage utilisé dans le maillage2 par rapport à la distribution dans la même région utilisée dans maillage1 (figure [3.23c](#page-126-1)). De toute évidence, même si le nombre total de noeuds est à peu près le même dans les deux cas, le nombre de noeuds proches de la surface du diélectrique est plus faible dans le maillage2 que dans le maillage1.

La figure [3.24](#page-127-0) représente la variation des charges de surface obtenues avec les deux types de maillage, pour deux instants différents. Pour  $6ns$  la décharge n'a pas encore atteint la surface du diélectrique et le comportement de la charge de surface est la même pour les deux maillages. Pour 8ns la décharge est maintenant arrivée sur la surface du diélectrique et nous voyons que le comportement des charges de surface sont très diérents avec de fortes oscillations qui se produisent dans le cas maillage2. Il est clair que même pour une même précision du schéma numérique, l'existence d'une fine gaine de particules chargées, après l'impact de la décharge sur la surface diélectrique induit des variations spatiales très rapides de l'ensemble des espèces chargées et rend difficile le calcul précis de la distribution de la charge de surface. Il s'ensuit qu'un nombre très important de noeuds doit être utilisé dans les régions proches de la surface diélectrique.

# Simulation du réacteur plasmastream<sup>®</sup>

#### Sommaire

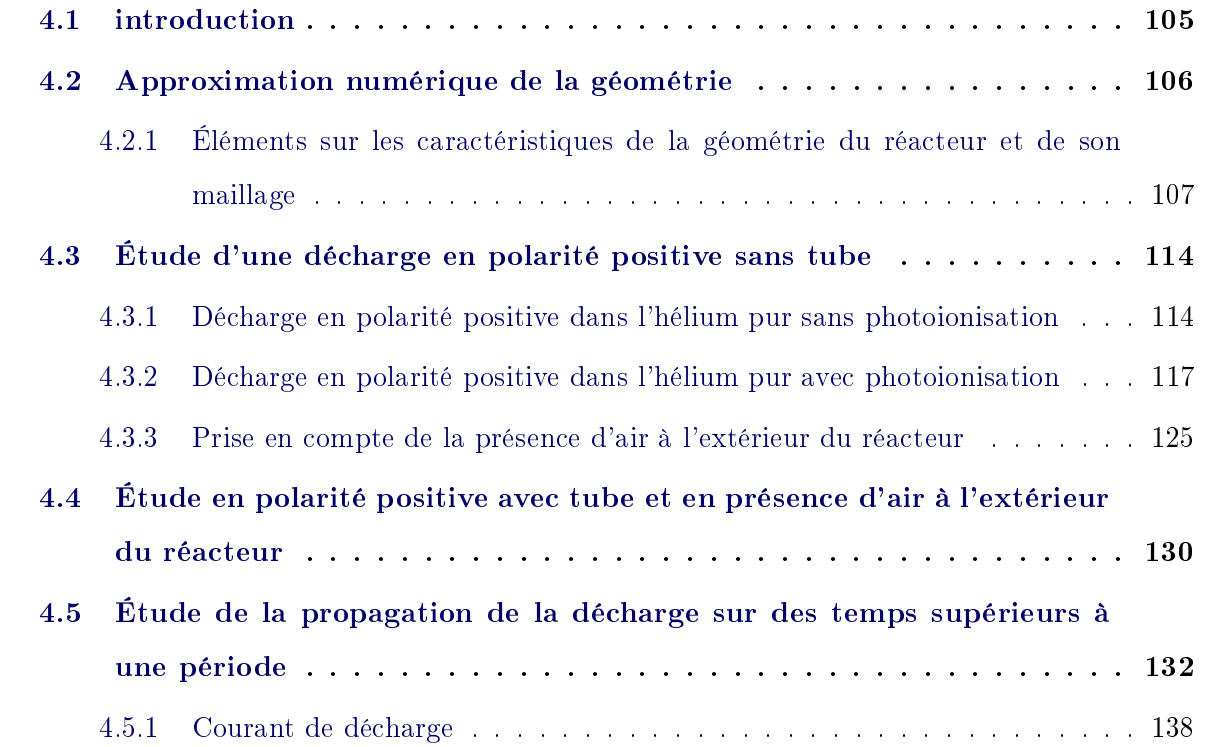

### <span id="page-129-0"></span>4.1 introduction

Dans ce dernier chapitre nous allons étudier le comportement de décharges dans le réacteur plasmastream<sup>®</sup> dans sa configuration mono-pointe axisymétrique qui a été présenté au chapitre 1. Nous considérerons que le tube est rempli d'hélium contenant 100 ppm d'azote et que l'alimentation électrique fournit une tension sinusoïdale de fréquence 18 kHz et d'amplitude maximale 12 kV. On considère également l'émission secondaire aux parois ( $\gamma = 0, 1$ ) pour les diélectriques et les électrodes ainsi que les charges de surface sur les diélectriques. Les mécanismes chimiques et les paramètres de transport qui ont été pris en compte pour ce mélange sont discutés en annexe à ce manuscrit. Nous considérerons également que le gaz situé à l'extérieur du tube est de l'air. Ceci nous a conduit à modifier le calcul des paramètres de transport de façon à établir une transition entre l'intérieur et l'extérieur du tube.

Nos premiers travaux effectués sur le réacteur plasmastream<sup>®</sup> nous avaient permis de constater que la diffusion des électrons dans l'hélium est supérieure à la diffusion numérique produite par le schéma upwind. Ceci nous a permis d'utiliser ce schéma de façon à diminuer les temps de calcul sans que la précision des calculs en pâtisse. De plus, sachant qu'une période d'alimentation dure plus de 55 microsecondes et que les schémas explicites que nous utilisions jusqu'ici imposent des pas de temps de l'ordre de la picoseconde, les temps de calculs associés à ces schémas sont excessivement élevés. Aussi, pour ce chapitre, nous utiliserons des schémas implicites pour les équations de transport et l'approximation semi-implicite pour l'équation de Poisson. Nous pouvons ainsi travailler avec des pas de temps de l'ordre du dixième de nanoseconde. La simulation d'une période ne nécessite alors plus qu'une semaine de calcul sur les 8 coeurs d'un noeud du cluster de notre équipe et, ce pour un maillage, de plus de 500 000 noeuds. La première partie de ce chapitre va permettre de présenter et de justifier le modèle géométrique du réacteur. Une fois le modèle géométrique établi, nous allons progressivement étudier plusieurs configurations physiques de façon à avancer vers celle du réacteur. Pour cela, nous commencerons avec une étude du réacteur sans tube c'est-à-dire en configuration DBD pointe-plan tout hélium (avec 100 ppm d'azote). Puis, nous ajouterons une transition radiale avec une zone d'air. Enfin, nous finirons dans la configuration du plasmastream® avec le tube vertical et une transition de composition du gaz entre l'intérieur du tube et l'extérieur.

### <span id="page-130-0"></span>4.2 Approximation numérique de la géométrie

La figure [4.1](#page-131-1) présente la géométrie du réacteur qui sera utilisée dans la majeure partie de ce chapitre ainsi que ses dimensions. La valeur du 'gap' entre le bas du tube et le diélectrique inférieur est de 0.5 mm. Ce 'gap' correspond à un régime homogène de décharge, tel que défini dans le premier chapitre de ce manuscrit. Le domaine de calcul a été défini et maillé de différentes manières afin d'obtenir des résultats fiables en essayant de limiter le nombre d'éléments et par voie de conséquence, les temps de calcul. Différents critères ont conduit aux maillages finalement utilisés. Nous ne rapporterons ici que les plus influents sans revenir sur ceux déjà vus dans le chapitre précédent. Nos premiers calculs ont permis de constater que

<span id="page-131-1"></span>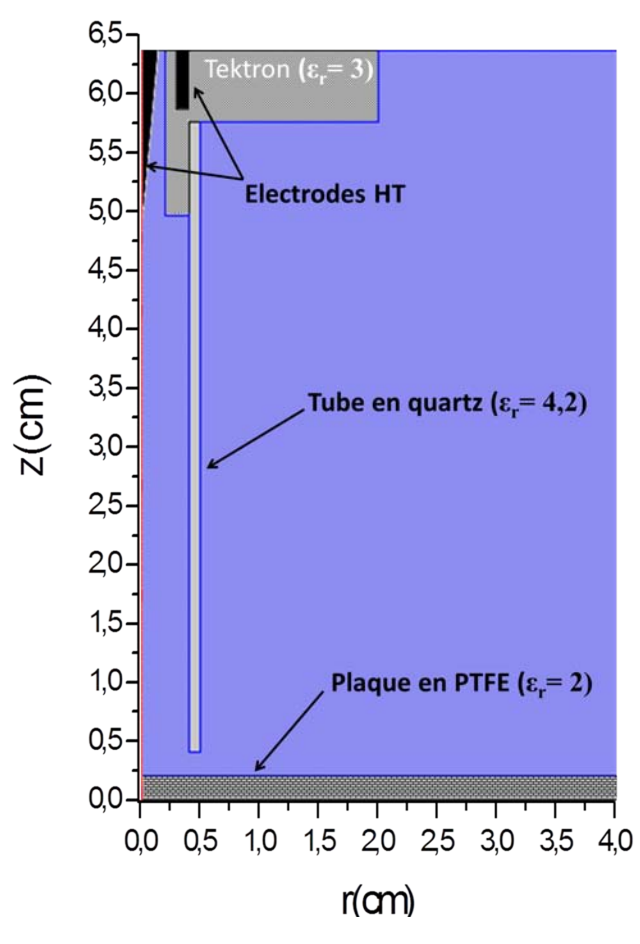

FIGURE 4.1 – Domaine de calcul type pour la simulation de plasmastream<sup>®</sup>

certains critères géométriques jouent un rôle très important sur les champs électriques obtenus et par voie de conséquence sur les caractéristiques de la décharge. Ceci se traduisait notamment par des vitesses de propagation des ondes d'ionisation erronées.

Notons que nous avons choisi de remplacer tous les angles droits sortant de la géométrie par des arrondis de rayon de courbure 100  $\mu$ m car ces angles droits engendrent des effets de pointe conséquents qui étaient à l'origine de problème dans nos calculs.

# <span id="page-131-0"></span>4.2.1 Éléments sur les caractéristiques de la géométrie du réacteur et de son maillage

Les plus influents des paramètres géométriques sont le nombre de mailles utilisées pour dénir la pointe et l'extension radiale du domaine de calcul. Nous allons dans les deux soussections suivantes montrer leur influence sur le calcul du champ électrique de décharge et en tirerons des préconisations quant à la dénition du domaine de calcul et de son maillage. Tout d'abord, précisons les conditions de ces calculs qui sont celles données dans le tableau [4.1.](#page-132-0) Dans

<span id="page-132-0"></span>

| Tension initiale $(V)$                                                                                                    | $12.10^3 \sin \left( \frac{3\pi}{8} \right)$ |
|----------------------------------------------------------------------------------------------------|----------------------------------------------|
| Densité initiale uniforme en électrons et  <br>cations $He^{+}$ $(cm^{-3})$                                                                                                    | $10^{9}$                                     |
| Gaussienne initiale en électrons et ca- $\left  n(r,z) = 10^{12} e^{-\left(\frac{r}{0.05}\right)^2 - \left(\frac{z-5}{0.1}\right)^2} \right $<br>tions $He^+$ (cm <sup>-3</sup> ) |                                              |

Table 4.1 Conditions des calculs dans [4.2.1](#page-131-0) et [4.3.1](#page-138-1)

cette partie, nous ne calculerons les champs électriques que pour des conditions-type de nos calculs de décharge qui correspondent aux conditions initiales d'un grand nombre de calculs qui seront présentés dans la suite de ce chapitre. Celles-ci ont été calibrées de façon à ce qu'une décharge puisse s'initier facilement. Les électrodes étant reliées à un générateur délivrant une tension sinusoïdale d'amplitude 12 kV de fréquence 18 kHz appliquée à la pointe, la tension appliquée a été fixée un peu avant le maximum de 12kV (pour un argument de  $3\pi/8$ ). De plus, le milieu a été pré-ionisé avec des électrons et des ions  $He^+$  en quantité égale suivant un profil uniforme de 10<sup>9</sup> *cm−*3 et par une distribution gaussienne centrée sur l'extrémité de la pointe (z  $= 5$  cm). Cette gaussienne permet d'une part d'avoir une quantité d'électrons suffisante pour initier un streamer et d'autre part, d'écranter le champ électrique à la pointe qui serait très important en son absence.

Les travaux présentés ici portent sur des maillages triangulaires mais sont transposables aux maillages comportant des quadrilatères.

#### 4.2.1.1 Influence du maillage de la pointe

Le faible rayon de courbure de la pointe  $(100 \,\mu m)$  engendre en son voisinage des variations conséquentes du champ électrique. Ainsi, la qualité et la finesse du maillage jouent un rôle non négligeable sur la précision des résultats obtenus. Notons que dans les conditions des calculs effectués ici, le champ électrique à l'extrémité de la pointe correspond à son maximum sur le domaine de calcul, ce qui n'est plus le cas lorsqu'une décharge se propage. La figure [4.2](#page-133-0) représente deux exemples de maillages utilisés : en [4.2a](#page-133-0) le maillage le plus grossier que nous ayons utilisé qui comprend 5 noeuds pour dénir la pointe et e[n4.2b](#page-133-0) le maillage le plus fin comprenant 100 noeuds. Les figures [4.3a](#page-133-1) et [4.3b](#page-133-1) représentent le module du champ réduit calculé pour chacun de ces maillages à proximité de la pointe. Pour 5 noeuds sur la pointe, le champ réduit maximal est est de 1290  $Td$ , alors que pour 100 noeuds, il est de 1590  $Td$ . Afin de préciser le nombre de noeuds sur la pointe à partir duquel le champ électrique à la pointe n'est plus modifié si on ajoute des mailles supplémentaires, nous avons représenté sur la figure [4.4](#page-134-0) l'évolution du champ réduit à l'extrémité de la pointe en fonction du nombre de noeuds sur celle-ci. On peut constater qu'après une augmentation rapide, le champ réduit en cette position atteint un palier autour de 1600  $Td$ . Dans la suite de ce travail, nous avons fixé un nombre minimal de noeuds requis pour dénir la pointe à 30, qui correspond à la valeur à partir de laquelle les variations des données sur la figure [4.4](#page-134-0) deviennent assez peu importantes.

<span id="page-133-0"></span>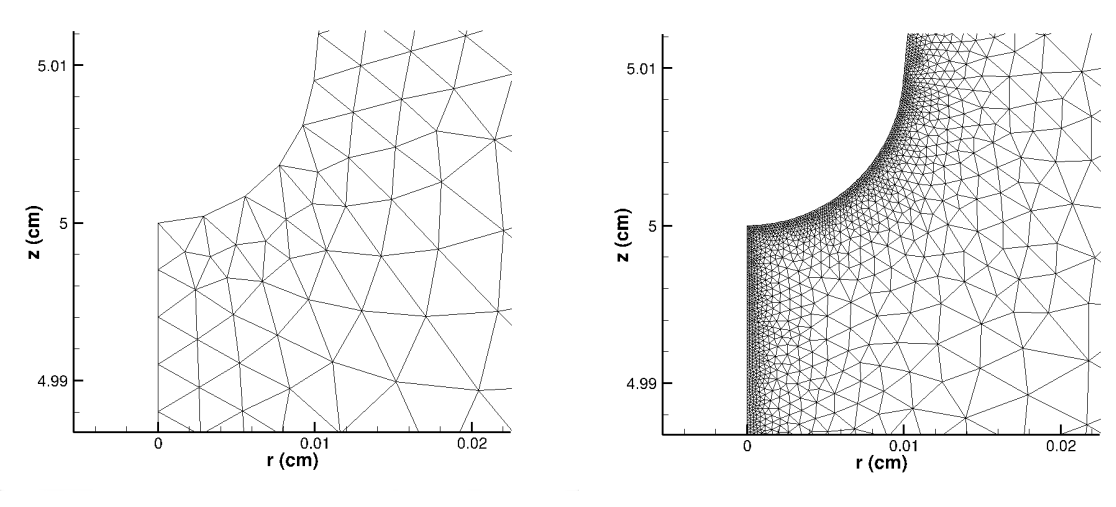

(a) Pointe dénie par 5 noeuds (b) Pointe dénie par 100 noeuds

Figure 4.2 Maillages de la pointe

<span id="page-133-1"></span>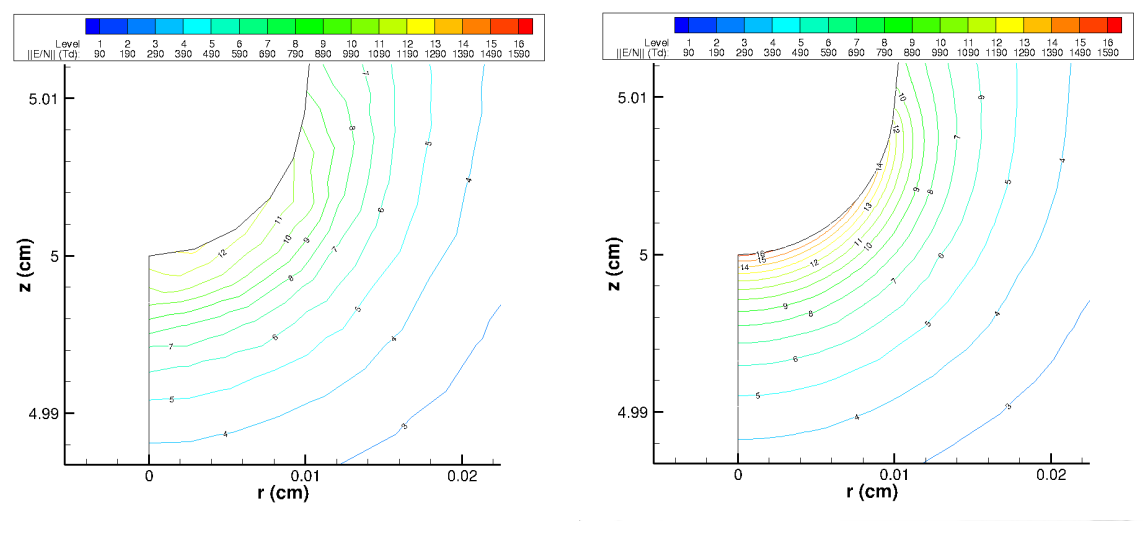

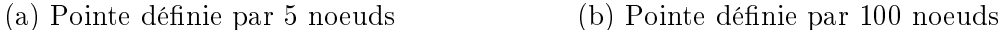

Figure 4.3 Champ électrique réduit calculé dans le voisinage de la pointe pour 5 et 100 noeuds sur la pointe

<span id="page-134-0"></span>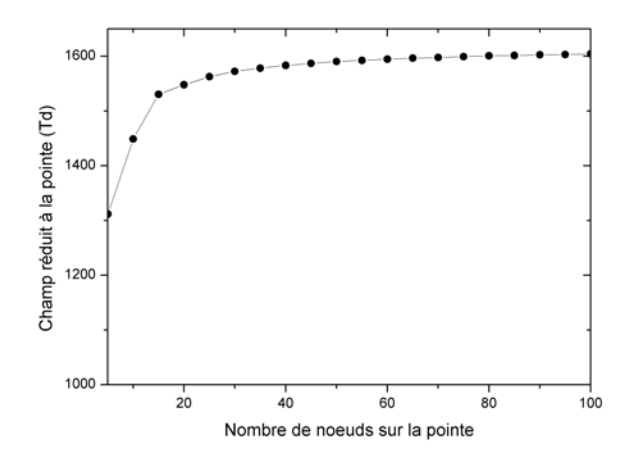

Figure 4.4 Évolution du champ électrique réduit à l'extrémité de la pointe en fonction du nombre de noeuds la dénissant

<span id="page-135-0"></span>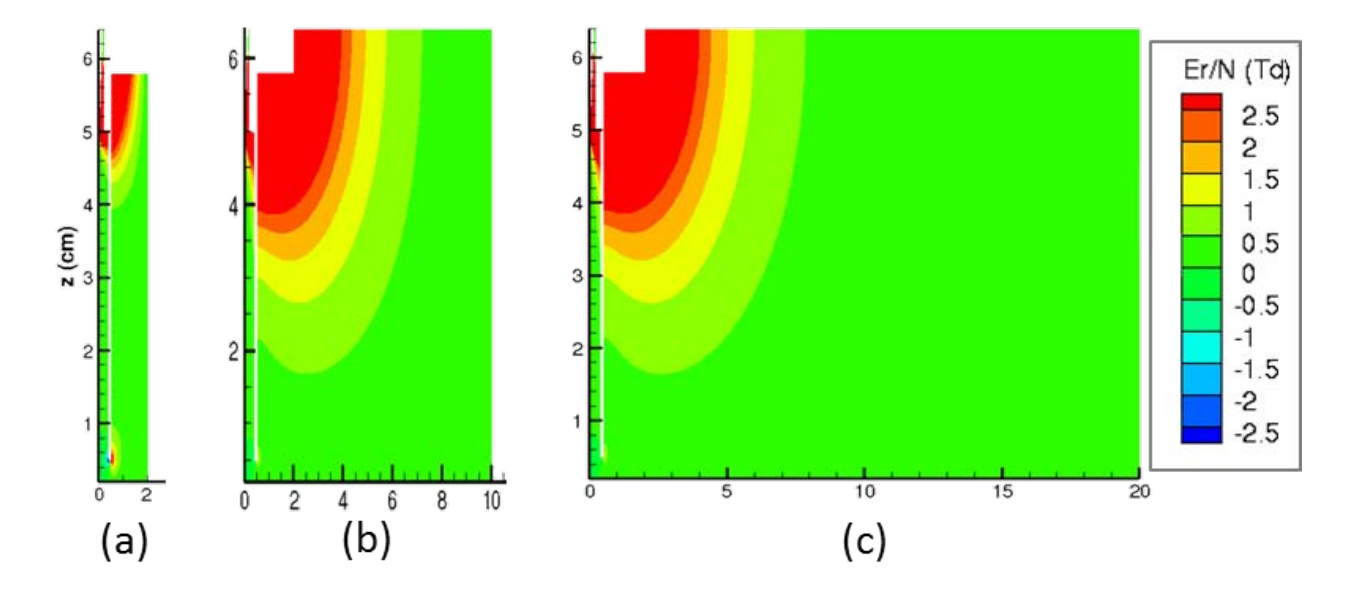

4.2.1.2 Influence de l'extension radiale du domaine de calcul

FIGURE 4.5 - Champ électrique radial réduit calculé pour différentes extensions radiales du domaine de calcul.  $r_{max} = 2 \, \text{cm} \, (a)$ , 10  $\text{cm} \, (b)$ , 20  $\text{cm} \, (c)$ 

Si la géométrie du réacteur étudié permet de fixer assez clairement les dimensions du domaine de calcul suivant son axe de symétrie, il n'en va pas de même de son extension radiale. Afin de limiter cette extension, nous avons restreint notre domaine de calcul suivant cette dimension en imposant des conditions limites de type Neumann pour  $r = r_{max}$  où  $r_{max}$  est l'extension radiale du domaine de calcul :  $\,$ rare du domarne de carcur .  $\frac{\partial r}{\partial r}\big|_{r=r_{max}}$  = 0.<br>La figure [4.5](#page-135-0) présente les valeurs de la composante radiale du champ sur l'ensemble du  $= 0.$ 

domaine de calcul pour  $r_{max} = 2$  cm, 10 cm et 20 cm. La figure [4.6](#page-136-0) donne, quant à elle, le champ électrique réduit à l'extrémité de la pointe en fonction de  $r_{max}$ . Les résultats obtenus montrent qu'en dessous de 10 cm, les résultats dépendent énormément de l'extension radiale du domaine. Pour la suite, nous avons choisi de prendre  $r_{max} = 10 \text{ cm}$  car, au-delà de cette valeur, l'influence de  $r_{max}$  devient minime. Prendre une valeur plus importante conduirait à augmenter inutilement le nombre d'éléments du maillage. Ceci dit, on peut voir ici un des avantages à l'utilisation de maillages non-structurés : on peut augmenter l'extension radiale du domaine de calcul sans que le nombre d'éléments du maillage deviennent trop élevés. En effet, dans les zones où on peut anticiper que le décharge ne jouera que peu de rôle (pour des valeurs de r importantes), le maillage peut être assez grossier. Les maillages structurés sont moins flexibles de ce point de vue. A titre indicatif, des calculs effectués avec  $r_{max} = 2 \, \text{cm}$  avait conduit à une

<span id="page-136-0"></span>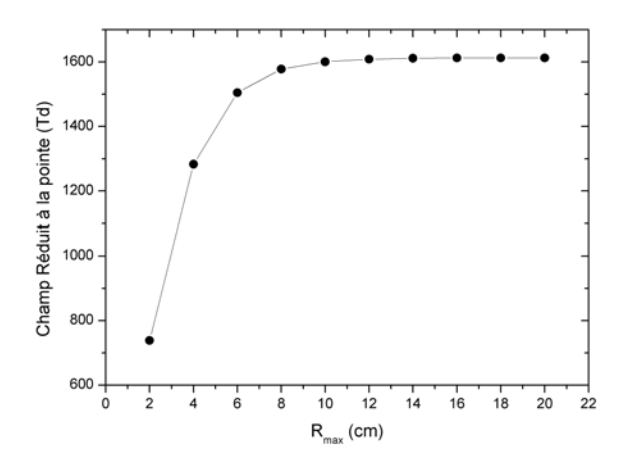

Figure 4.6 Évolution du champ électrique réduit à l'extrémité de la pointe en fonction du rayon du domaine de calcul

propagation d'une onde d'ionisation deux fois plus rapide que celle calculée avec  $r_{max} = 10$  cm toute chose égale par ailleurs.

#### 4.2.1.3 Maillage du domaine de calcul

La figure [4.7](#page-137-0) présente le maillage qui à été finalement retenu ainsi que des agrandissements des zones d'intérêt. Il respecte les préconisations précédentes et celles faites au chapitre 3 notamment sur l'utilisation de quadrangles à proximité d'un diélectrique si on s'attend à de très forts gradients.

Il comporte en tout 524850 noeuds dont 422594 dans la partie gaz, 983533 éléments dont 772750 dans la partie gaz. 919533 de ces éléments sont des triangles, les 64000 restant sont des quadrangles.

Le maillage est fortement relâché dans les zones pour lesquelles les variations des grandeurs calculées sont appelées à être faibles, typiquement pour les rayons supérieurs à 2,2 cm et à partir de 0,5 cm au dessus du diélectrique inférieur. A l'opposé, dans les zones de propagation de décharge, la taille maximale d'un côté d'un triangle (ou d'un quadrangle) a été fixée à 100  $\mu$ m en volume et a été progressivement diminuée à proximité des limites du domaine de calcul (Axe de symétrie ou parois du tube diélectrique). Afin d'obtenir des profils de densité de charge précis sur le diélectrique reposant sur l'électrode reliée à la masse, un maillage quadrangulaire, constitué de carrés de 25  $\mu$ m de côté, a été appliqué localement. Sur la pointe, la taille des mailles est de 5  $\mu$ m.

<span id="page-137-0"></span>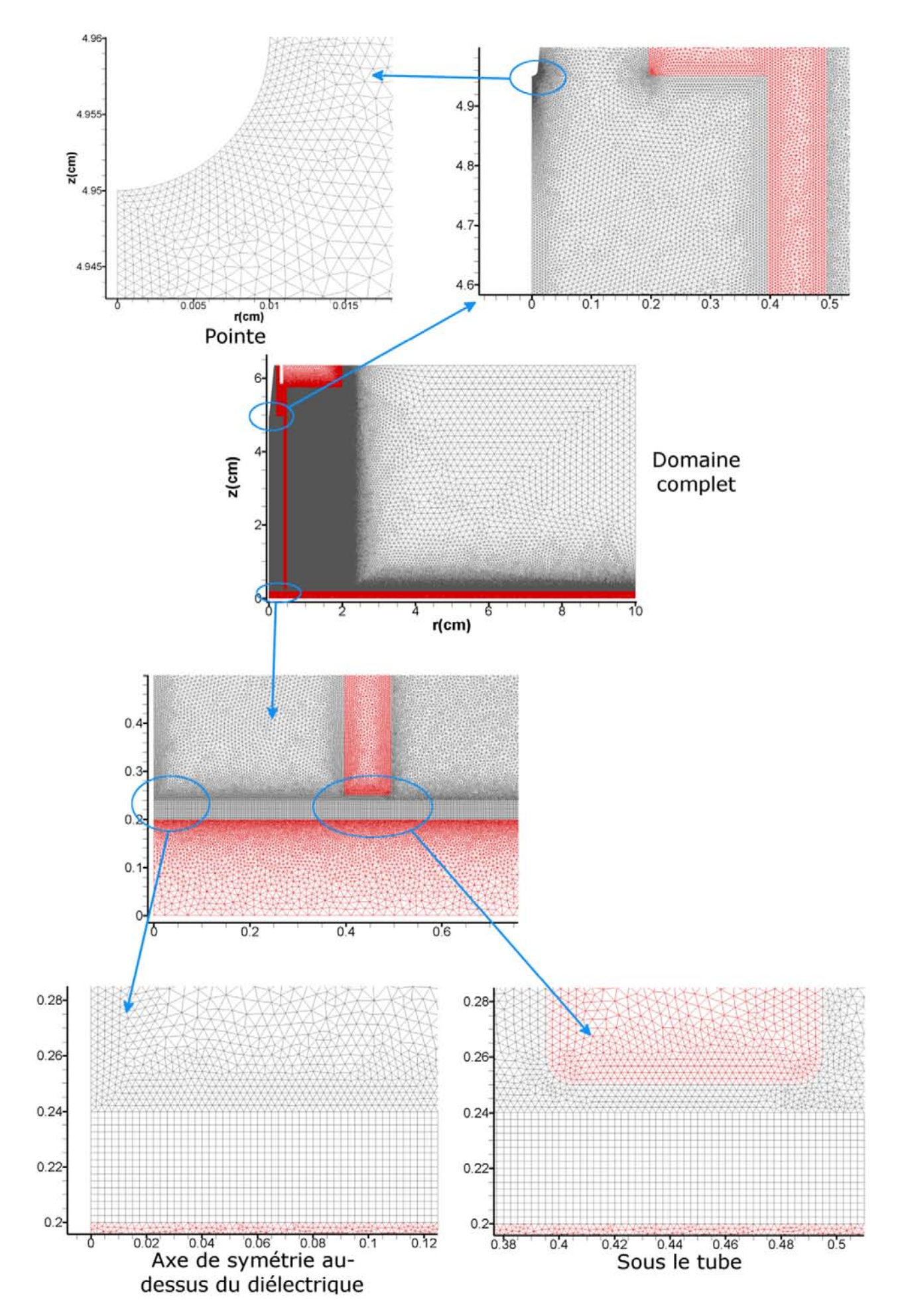

FIGURE 4.7 - Maillage final du domaine de calcul

# <span id="page-138-0"></span>4.3 Étude d'une décharge en polarité positive sans tube

<span id="page-138-2"></span>Dans cette partie, nous allons présenter des résultats obtenus en polarité positive, c'est à dire avec une tension positive au niveau de la pointe dans différentes conditions en prenant comme conditions initiales de référence celles du tableau [4.1.](#page-132-0) Dans un premier temps, afin de simplifier cette première approche du réacteur utilisé par DOW CORNING, nous avons fait des calculs sans le tube qui contraint la décharge, dans une géométrie représentée sur la figure [4.8.](#page-138-2) On se rapproche ici d'une configuration pointe-plan standard.

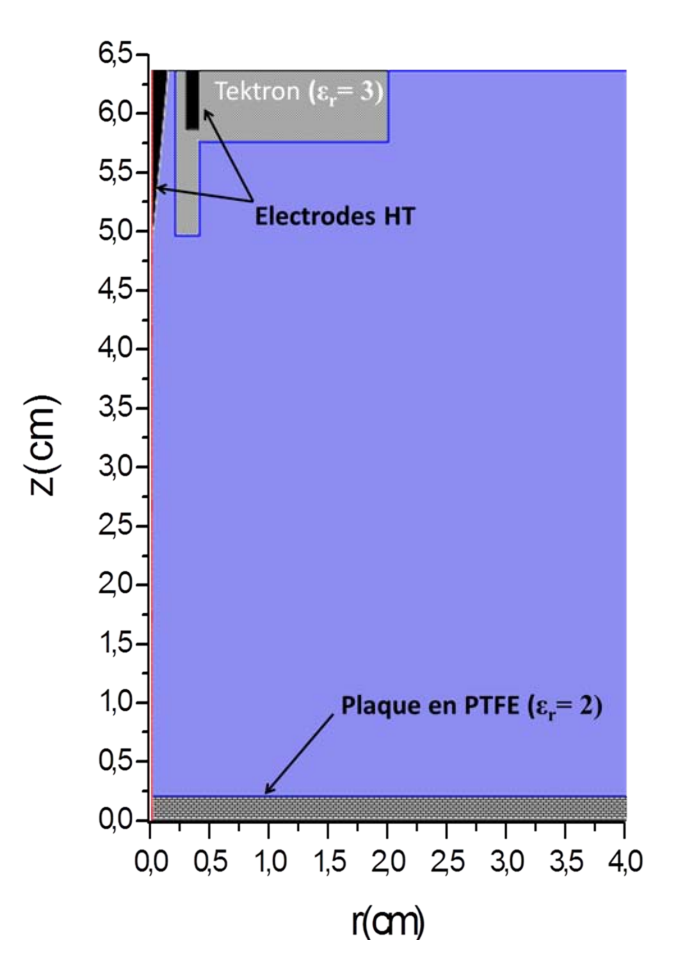

FIGURE 4.8 – Domaine de calcul type pour la simulation de plasmastream<sup>®</sup> sans le tube en quartz

# <span id="page-138-1"></span>4.3.1 Décharge en polarité positive dans l'hélium pur sans photoionisation

Dans cette section, des électrons sont présents à l'instant initial sur l'ensemble du domaine de calcul avec une densité de 10<sup>9</sup>  $cm^{-3}$ . La figure [4.9](#page-140-0) permet de voir l'évolution du profil de concentration en électron et celle de la norme du champ électrique en fonction du temps sur les premières 200 ns. L'évolution temporelle du champ réduit (deuxième ligne de la figure) montre la progression d'une zone de fort champ électrique se déplaçant vers la cathode. Cette zone est liée à la présence des ions positifs laissés "sur place" par les électrons drainés par la pointe. Les électrons situés devant cette zone de fort champ du côté de la cathode sont fortement accélérés vers cette zone en laissant de nouveau derrière eux des ions, permettant ainsi au phénomène de se propager vers la cathode. Ceci correspond à la propagation d'une onde d'ionisation de type streamer comme décrit dans le chapitre 1. On peut voir sur la première ligne de la figure [4.9](#page-140-0) l'augmentation de la densité électronique suivant une progression allant de l'anode à la cathode, soit en sens inverse d'une avalanche électronique. Dans le cas présenté ici, les électrons en amont du front d'ionisation et qui permettent sa propagation sont ceux du fond continu d'électrons que nous avons imposé à l'instant initial. Ainsi, l'origine de la propagation de l'onde d'ionisation est ce fond continu dont la densité est largement supérieure à celle qui correspondrait à l'ionisation naturelle induite par les rayons cosmiques et la radioactivité naturelle du milieu gazeux (typiquement 10<sup>2</sup> − 10<sup>3</sup>  $cm^{-3}$  dans l'air à la pression atmosphérique au niveau de la mer [\(Luque et collab.,](#page-233-1) [2008\)](#page-233-1). On peut donc légitimement penser que cette propagation n'est en fait que virtuelle. Notons tout de même que de recourir à un fond continu pour permettre la propagation d'une onde d'ionisation lors de simulation est utilisé dans la littérature [\(Zhang et Kortshagen,](#page-236-1) [2006\)](#page-236-1). De surcroit, vu les dimensions importantes du dispositif étudié et vu le fait que les électrons sont drainés vers l'anode, l'onde d'ionisation se propage dans un milieu de plus en plus pauvre en électrons. Ce phénomène peut être observé au travers du dépeuplement en électron à proximité de la cathode sur la figure [4.9.](#page-140-0) La charge nette devient alors fortement positive et de fait, le champ électrique local peut devenir important quand la densité électronique devient trop faible. Nous avons rencontré ce type de problème à proximité de la cathode, notamment pour des coefficients d'émission secondaire faible. En effet, l'émission secondaire est une source d'électrons en amont de la tête du streamer et plus sa valeur est élevée, moins les électrons font défaut. Dans le cas présenté ici, le streamer n'atteint pas le diélectrique recouvrant la cathode sur les 200 ns présentées.

<span id="page-140-0"></span>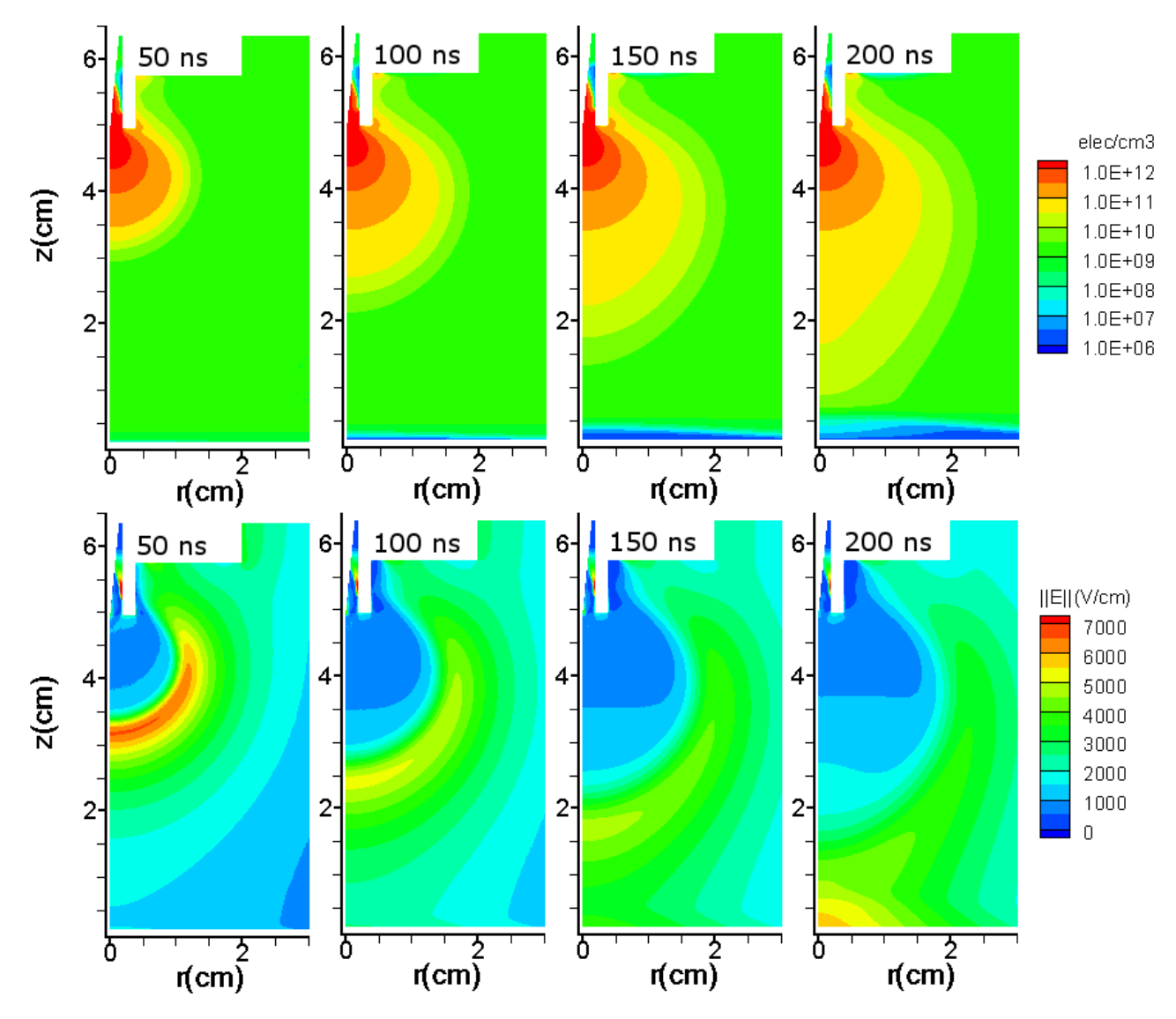

FIGURE 4.9 - Profils de densité électronique (ligne du haut) et du champ électrique (ligne du bas) avec un milieu pré-ionisé et sans photoionisation.

<span id="page-141-0"></span>4.3.2 Décharge en polarité positive dans l'hélium pur avec photoionisation

<span id="page-141-1"></span>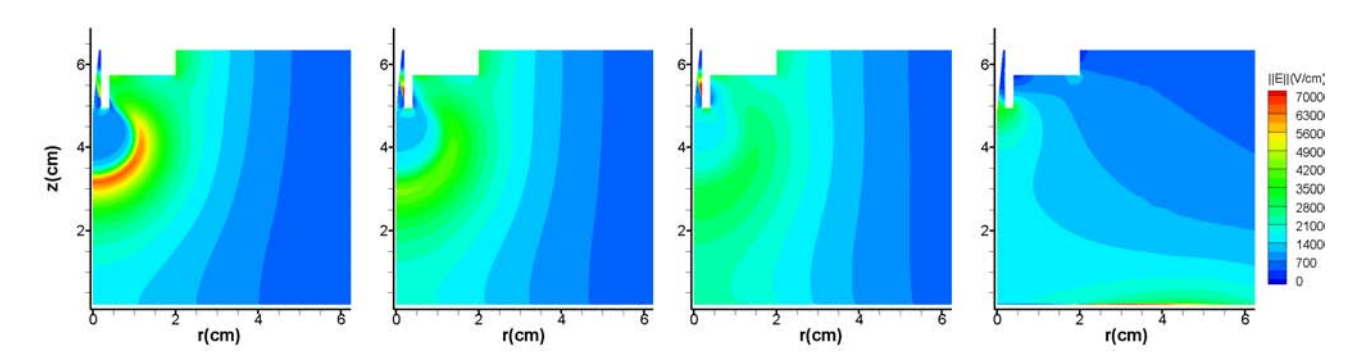

FIGURE 4.10 – Profil du champ électrique à 50 ns pour  $\xi^{ph} = 1, 5, 10, 100$  de gauche à droite

Afin de proposer une approche plus réaliste du comportement de la décharge, nous avons introduit la photoionisation comme nouvelle source d'électrons suivant la démarche décrite dans le premier chapitre qui consiste à calculer la distribution des photons dans l'approximation d'Eddington. Pour ce faire, le terme de d'absorption des photons a été calculé à partir de [Naidis](#page-233-2) [\(2010\)](#page-233-2) qui donne une section efficace de photoionisation sur les impuretés de l'hélium de 3.10<sup>−17</sup>cm<sup>2</sup>. Le terme source que nous avons utilisé est décrit en détail au chapitre 1. Bien que l'espèce émettrice est la molécule  $He_2$ , nous supposerons que les photons sont émis par le premier métastable de l'hélium car  $He_2$  est le fruit d'une conversion rapide depuis  $He_2^3S.$ L'efficacité de la photonisation  $\xi^{ph},$  i. e. le rapport du nombre de photo-électrons créés sur le nombre de photons absorbés, n'est quant à elle pas connue. En principe, cette efficacité doit être comprise entre 0 et 1. Cependant, [Capeillere et collab.](#page-228-1) [\(2008\)](#page-228-1) ont montré que dans les cas, comme le nôtre, où l'absorption est faible, l'approximation d'Eddington sous-estime largement la partie isotrope de la fonction de distribution de la densité de photons  $\Psi_0$ . Aussi, nous avons choisi d'étudier le comportement de la décharge pour différentes efficacités supérieures ou égales à 1 afin de compenser la sous-évaluation de  $\Psi_0$ . Nous allons comparer des résultats obtenus pour des efficacités  $\xi^{ph}$  de 1, 5, 10 et 100. Pour ces calculs, le fond continu d'électrons et d'ions positifs a été diminué à 10<sup>6</sup>  $cm^{-3}$ , fond qui ne permet pas à lui seul la propagation d'une onde d'ionisation.

La figure [4.10](#page-141-1) présente le module du champ électrique pour les efficacités testées pour un temps de 50 ns. Plus  $\xi^{ph}$  est élevée, plus la décharge se propage vite car les photo-électrons générés devant le front de décharge sont alors plus nombreux. Le cas  $\xi^{ph}=100$  est particulier car l'onde d'ionisation a déjà atteint la le diélectrique côté cathode et on est déjà dans une

<span id="page-142-0"></span>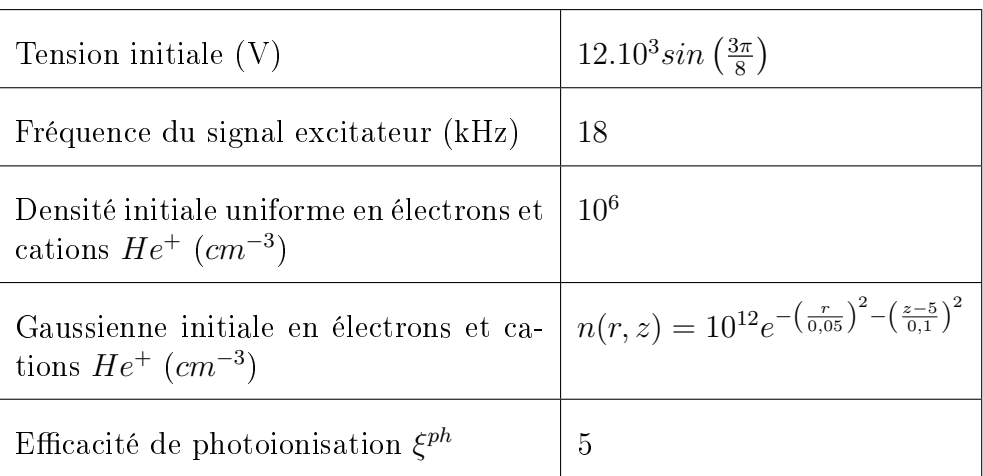

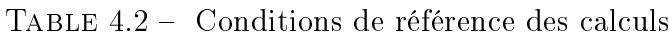

seconde phase de la décharge (décrite dans le paragraphe suivant ) au cours de laquelle une décharge se propage sur la surface de ce diélectrique. La valeur de 1 donne le meilleur accord avec les résultats obtenus avec un fond continu d'électrons de  $10^9\ cm^3$  (figure [4.9\)](#page-140-0). Mais si ce fond continu d'électrons, nous a permis de simuler une décharge sans photoionisation, le choix de son intensité n'a pas de fondement justifié hormis celui d'être suffisant pour permettre la propagation de la décharge. En revanche, comme d'après Capeillère, l'approximation d'Eddington sous-estime  $\Psi_0$ , nous avons choisi de prendre  $\xi^{ph}=5.$  Ceci dit, la phénoménologie que l'on observerait avec une efficacité de 1 ou 10 serait vraisemblablement assez proche sauf pour ce qui est de sa temporalité. Pour pallier ce problème d'une efficacité anormalement élevée, nous aurions pu employer une méthode intégrale comme proposé par [Capeillere et collab.](#page-228-1) [\(2008\)](#page-228-1), mais cette méthode serait très coûteuse en temps de calcul et, surtout, délicate à mettre en oeuvre dans le cadre de notre géométrie.

Le tableau [4.2](#page-142-0) résume les conditions de référence des calculs qui vont suivre.

Sur les figures [4.11](#page-144-0) et [4.12,](#page-145-0) on peut voir l'évolution du champ électrique et de la densité électronique en fonction du temps. On retrouve dans les 100 premières nanosecondes une propagation d'une onde d'ionisation similaire à celle observée avec un fond continu : une zone de fort champ électrique se déplaçant de l'anode à la cathode qui se traduit par une augmentation progressive de la densité électronique en direction de la cathode. En comparaison de ce qui est observable sur la figure [4.9,](#page-140-0) l'augmentation de la densité électronique s'effectue plus rapidement. Ceci s'explique par des électrons plus abondants à proximité du front du fait de la photoionisation. D'ailleurs, on peut également voir sur cette gure qu'en comparaison avec la

figure [4.9](#page-140-0) pour laquelle l'appauvrissement du fond continu d'électrons à 150 ns et à proximité du diélectrique recouvrant la cathode était significatif, les photoélectrons permettent une propagation dans un milieu toujours riche en électrons et on n'observe donc plus de diminution de la concentration en électron dans cette région. Le champ électrique axial sur l'axe de symétrie est tracé sur la figure [4.13.](#page-146-0) La propagation de l'onde d'ionisation y est visible au travers du déplacement du minimum du champ électrique vers la cathode (position  $z = 0$ ). A 5 ns, la norme du champ électrique maximal est d'environ 18 kV.cm<sup>−</sup><sup>1</sup> . Ce résultat est en bon accord avec la valeur de 30 kV.cm<sup>−1</sup> trouvée par [Naidis](#page-233-2) [\(2010\)](#page-233-2) dans des conditions toutefois un peu différentes portant sur la propagation d'un jet d'hélium entouré d'air sans présence de diélectriques. De même, l'extension axiale des variations de champ électrique est de l'ordre du cm en accord avec les calculs de Naidis. Dans l'air, cette extension est notablement plus faible comme nous avons pu le voir en [3.3](#page-111-1) en raison des propriétés physiques très diérentes de ces deux gaz. La vitesse de propagation de l'onde d'ionisation à 20 ns calculée à partir de l'évolution de la position du minimum de champ est de 3,7.10<sup>7</sup> cm.s<sup>−1</sup>, valeur également proche des propagations à 10<sup>7</sup> cm.s<sup>−</sup><sup>1</sup> calculées par Naidis. Cette vitesse décroît avec l'éloignement à la pointe. Le minimum du champ électrique diminue également avec la progression du front. Ceci peut s'expliquer non seulement par la diminution du champ géométrique en s'éloignant de la pointe à l'image d'une décharge couronne, mais aussi par les charges positives qui se déposent sur le diélectrique côté cathode et qui contribue à faire baisser la diérence de potentiel dans l'espace inter-électrode en fonction du temps.

La figure [4.14](#page-147-0) représente le champ électrique sur l'axe pour des temps plus longs allant de 50 à 250 ns ainsi que les densités électroniques et de charge positive. Deux phases peuvent y être distinguées. La première porte sur les temps allant jusqu'à 150 ns. Dans celle-ci, on peut encore clairement voir la variation de champ induite par le streamer à 50 ns, celle-ci étant déjà beaucoup moins évidente à 100 ns. Au niveau du diélectrique recouvrant la cathode, le champ électrique croît fortement en raison de la défection des électrons dans cette région (figure [4.14b\)](#page-147-0) de manière moins marquée mais assez identique à ce qui se passe avec le fond continu (cf. [4.3.1\)](#page-138-1). Néanmoins, à partir de 150 ns, des photoélectrons commencent à ensemencer cette zone chargée positivement et sont accélérés par le fort champ y régnant. Il y a alors multiplication des électrons et leur densité croît fortement : à 10  $\mu$ m au-dessus du diélectrique (dont le bord supérieur est situé à  $0,2\,\,\mathrm{cm}),$  on passe de quelques  $10^8\,\,\mathrm{cm^{-3}}$  pour  $150\,$  ns à presque  $10^{12}\,\,\mathrm{cm^{-3}}$  pour  $250\,$  ns. On a en quelque sorte un réamplication des phénomènes à proximité du diélectrique côté cathode.
<span id="page-144-0"></span>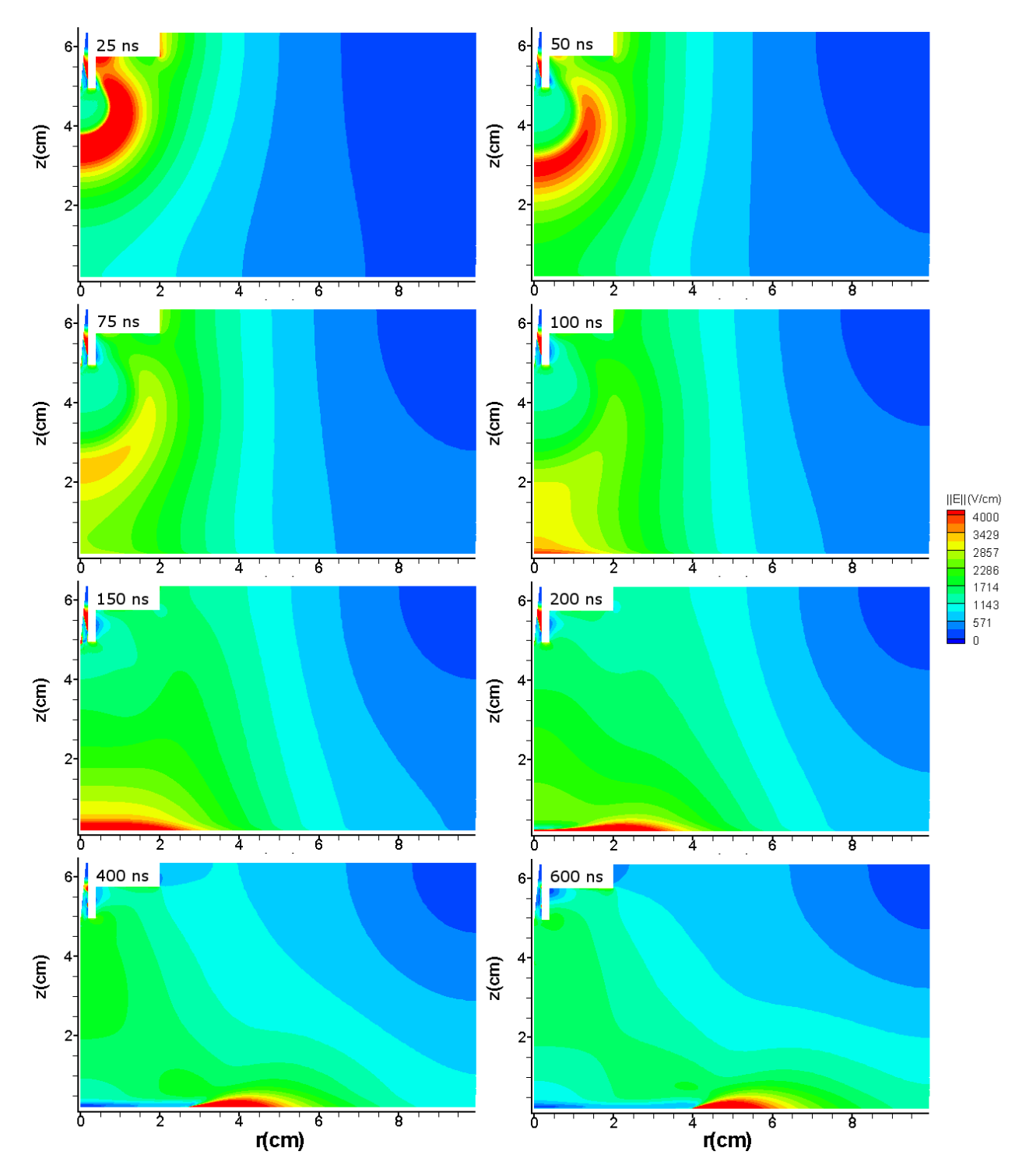

FIGURE 4.11 – Profil du champ électrique dans le réacteur sans tube dans les conditions de la table [4.2](#page-142-0) pour t=25, 50, 75, 100, 150, 200, 400 et 600 ns

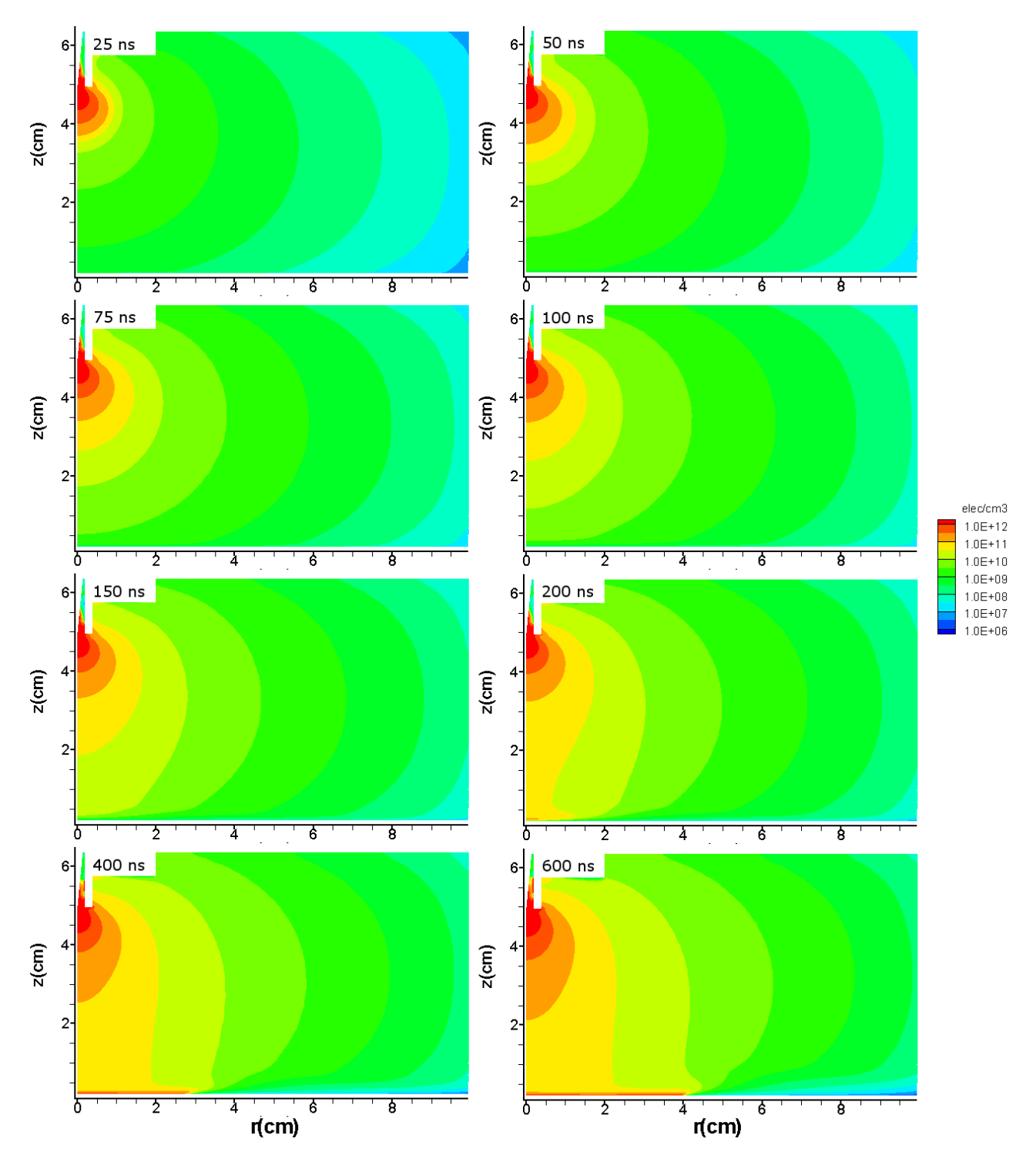

FIGURE 4.12 - Profil de la densité électronique dans le réacteur sans tube dans les conditions de la table [4.2](#page-142-0) pour t=25, 50, 75, 100, 150, 200, 400 et 600 ns

<span id="page-146-0"></span>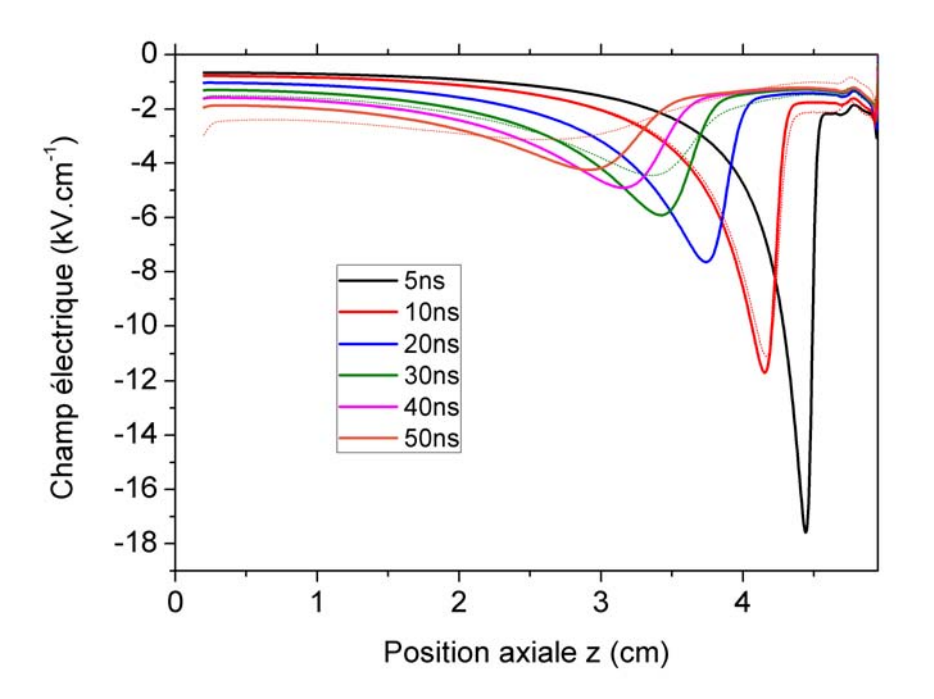

FIGURE 4.13 – Champ électrique sur l'axe de symétrie pour différents temps. Trait continu : He + 100 ppm  $N_2$  sur tout le domaine de calcul. Pointillé : He + 100 ppm  $N_2$  sur un domaine limité à un rayon de 1 cm (voir section [4.3.3\)](#page-149-0)

Celui-ci se propage alors en réduisant la dimension de la gaine positive qui devient de l'ordre de 10  $\mu$ m. Les forts champs qui règnent dans cette gaine conduisent tout d'abord à augmenter la densité électronique en bordure de la gaine et ainsi le courant injecté dans la décharge (voir [4.15\)](#page-148-0) car le canal laissé par le streamer est conducteur. Mais, l'accroissement de la quantité de charges positives déposées sur le diélectrique qu'ils induisent conduit au final à la diminution du potentiel vu par la décharge et ainsi, dans un second temps, à la diminution du courant de la décharge. Par ailleurs, à partir de 200 ns, un maximum de champ électrique apparaît à proximité de la cathode. Tout d'abord négatif, ce champ maximal atteint des valeurs autour de zéro à environ 10  $\mu$ m au dessus du diélectrique. On se retrouve en fait alors dans une situation très similaire à l'apparition d'une lueur négative en sortie d'une gaine cathodique. Les densités de charges positives et négatives deviennent égales après cette très courte zone de lueur négative (i. e. z supérieur à environ 0,225 cm).

Sur la gure [4.11,](#page-144-0)entre 150 et 200 ns, ce qui correspond à la période pour laquelle le courant atteint son maximum, les phénomènes de décharge qui avaient été jusqu'ici essentiellement dirigés vers la cathode, commencent à se propager de manière radiale. Ce type de changement de direction se retrouve par exemple dans [Papageorghiou et collab.](#page-234-0) [\(2009\)](#page-234-0) ou [Xiong et Kush-](#page-236-0)

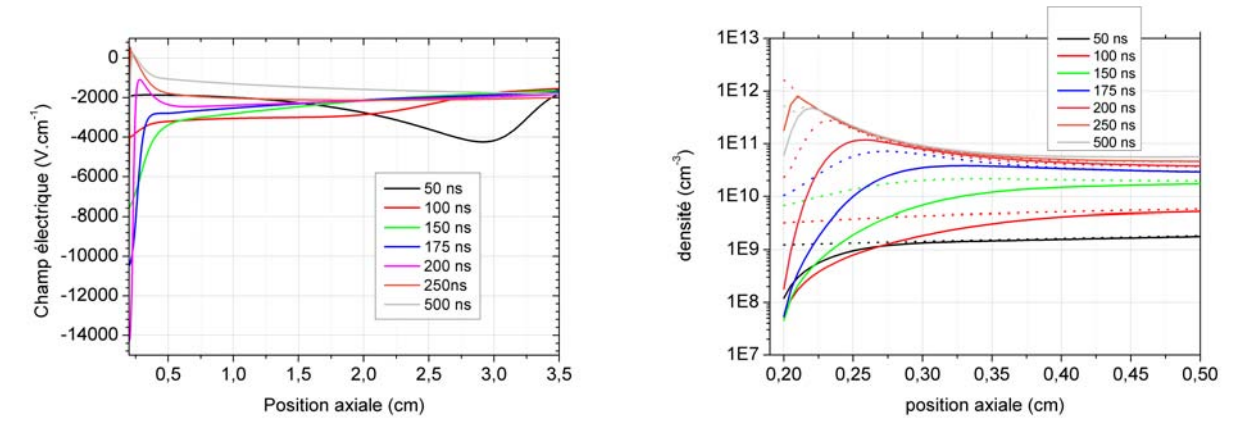

(a) Composante longitudinale du champ électrique (b) Densités électronique  $(-)$  et de charge positive sur l'axe de symétrie (. . .) sur l'axe de symétrie

FIGURE  $4.14$  – Champ électrique et densité électronique sur l'axe de symétrie pour  $t=50, 100$ . 150, 175, 200, 250 et 500 ns

[ner](#page-236-0) [\(2012\)](#page-236-0) pour lequel un streamer après propagation dans l'air donne finalement lieu a une propagation de la décharge dans une direction perpendiculaire à la décharge initiale (dans un tube placé perpendiculairement à la décharge initiale). La figure [4.16](#page-148-1) confirme ceci en termes de densité de charge de surface. Si on observe l'évolution de la densité de charge de surface sur l'axe de symétrie ( $r = 0$ ) donnée sur la figure [4.16a,](#page-148-1) dans un premier temps, la densité croît fortement en raison de l'application d'un potentiel à la pointe, mais celle-ci reste à des niveaux très faibles (inférieur à 10<sup>−</sup><sup>13</sup> C.cm<sup>−</sup><sup>2</sup> ). Cette augmentation devient moins forte à partir de 100 ns jusqu'à 200 ns. Puis de 200 à 250 ns, une augmentation d'un facteur 100 a lieu. Ce moment correspond à celui pour lequel la gaine cathodique s'établit. Suite à cela, à partir de 250 ns, les variations de la densité deviennent beaucoup moins fortes. La gaine est maintenant établie et ne souffre plus que de légères variations due au champ électrique de gaine qui devient de plus en plus faible. A partir de 250 ns, une propagation radiale est également initiée : un front pour lequel la densité varie fortement se déplace vers les rayons élevés (figure [4.16b\)](#page-148-1). Derrière ce front, l'évolution de la densité devient lente en raison de l'affaiblissement du champ électrique à la surface, ce qui a pour implication de réduire les flux d'espèces chargées vers la surface. A priori, cette extension radiale pourrait se poursuivre sans s'arrêter jusqu'à des rayons importants car tant qu'il y a des électrons présents en amont (ici ceux générés par la photoionisation) les forts champs électriques qui règnent en ce front de propagation surfacique attirent ces électrons qui laissent de nouveaux ions positifs derrière eux. On se retrouve donc avec un processus très similaire à la propagation d'un streamer, mais en surface.

<span id="page-148-0"></span>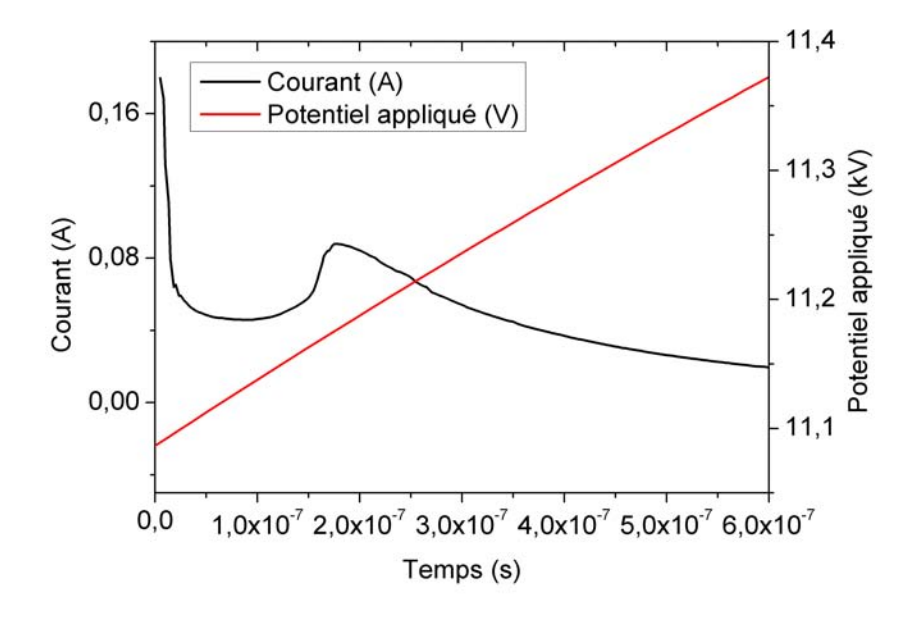

Figure 4.15 Courant électrique en fonction du temps

<span id="page-148-1"></span>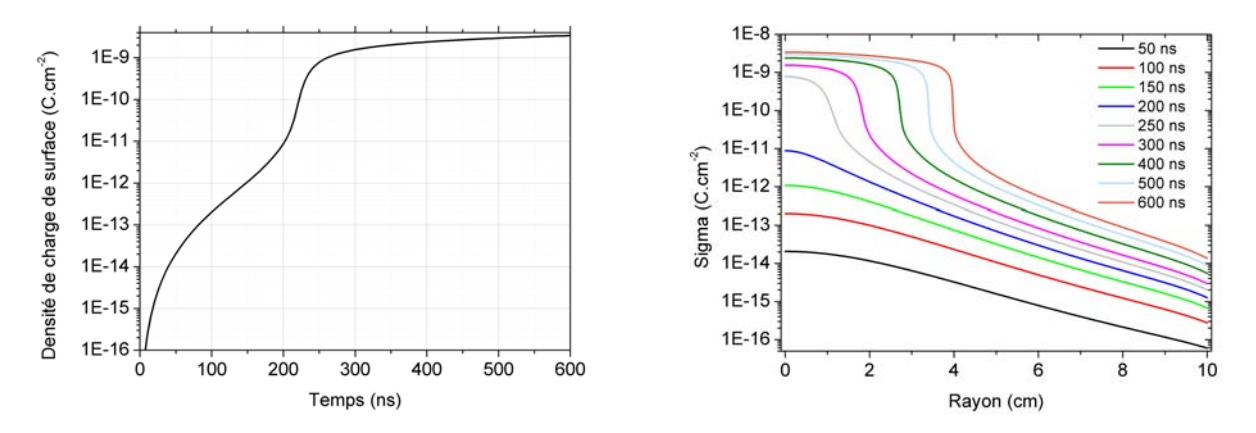

(a) Densité de charge de surface sur le diélectrique (b) Densités de charges de surface sur le diélec- $\hat{a}$  r = 0 en fonction du temps trique inférieur pour différents temps

Figure 4.16 Évolutions de la densité de charge de surface en fonction du temps

#### <span id="page-149-0"></span>4.3.3 Prise en compte de la présence d'air à l'extérieur du réacteur

Dans le dispositif utilisé expérimentalement, le tube permet de contraindre le flux d'hélium tandis qu'à l'extérieur de ce tube, le gaz est de l'air, qui n'a pas du tout les mêmes caractéristiques vis à vis d'une décharge. En comparaison avec l'hélium, l'absorption des photons y est beaucoup plus forte, l'ionisation se produit pour des champs électriques plus forts, les processus d'attachement/détachement sont importants. En conséquence, lors de l'étude numérique du plasmastream $^\circledR,$  il nous faudra prendre en compte ce type de changement de milieu gazeux. Afin de séparer dans nos interprétations ce qui est une conséquence de la présence du tube de ce qui est engendré par le changement de milieu gazeux, nous allons nous attacher dans cette partie à simuler une décharge sans tube mais avec un changement de la composition du gaz. Pour ce faire, nous avons fait varier radialement la concentration d'hélium de la façon suivante : i) pour  $r \leq 1$  cm, le milieu gazeux est constitué d'hélium à 100 ppm d'azote comme dans les paragraphes précédents ; ii) au-delà de 1 cm, la concentration en hélium diminue jusqu'à une valeur nulle à l'infini suivant une demi-gaussienne de largeur à mi-hauteur  $0.25 \text{ cm} \rightarrow \text{on}$  a alors de l'azote pur à l'infini —. La figure [4.17](#page-150-0) présente le profil de la concentration d'hélium dans ces conditions. On peut constater que la concentration d'hélium a déjà diminué de 10 décades pour un rayon de 2 cm et que l'hélium devient quasi-absent dès 2,1 cm. Afin de rendre compte de la plus grande difficulté à photoioniser dans l'azote, le coefficient d'absorption des photons subit une variation depuis sa valeur dans l'hélium  $\mu^{ph}_{He}$  pour r  $\leqslant1$  cm jusqu'à une valeur que nous avons considéré 100 fois supérieure dans l'azote  $\mu^{ph}_{N}$  $\frac{pn}{N_2}$ . L'expression du coefficient d'adsorption pour r > 1 cm est alors  $\mu^{ph} = e^{-\left(\frac{r-0.01}{0.0025}\right)^2} \mu_{He}^{ph} + \left(1 - e^{-\left(\frac{r-0.01}{0.0025}\right)^2}\right) \mu_{N_2}^{ph}$  $\frac{pn}{N_2}$ . De cette manière, la création de photoélectrons devient rapidement très faible hors de la zone où l'hélium prédomine. Nous procédons ici comme [Naidis](#page-233-0) [\(2010\)](#page-233-0) qui a négligé la création de photoélectrons dans l'air environnant une décharge en flux dans l'hélium. Dans un article plus récent [\(Naidis,](#page-233-1) [2011\)](#page-233-1), Naidis a pris en compte la variation de concentration lorsque l'on passe de l'hélium à l'air. Il apparaît alors que l'onde d'ionisation est effectivement rapidement arrêtée par l'air. Par ailleurs, pour r > 1 cm, nous avons modié la plupart des paramètres de transport en les pondérant de la même manière que pour le coefficient d'adsorption des photons. Les grandeurs modiées sont les suivantes :

- coecients d'ionisation, d'excitation et de désexescitation
- mobilité électronique et coefficient de diffusion électronique;
- énergie des électrons.

<span id="page-150-0"></span>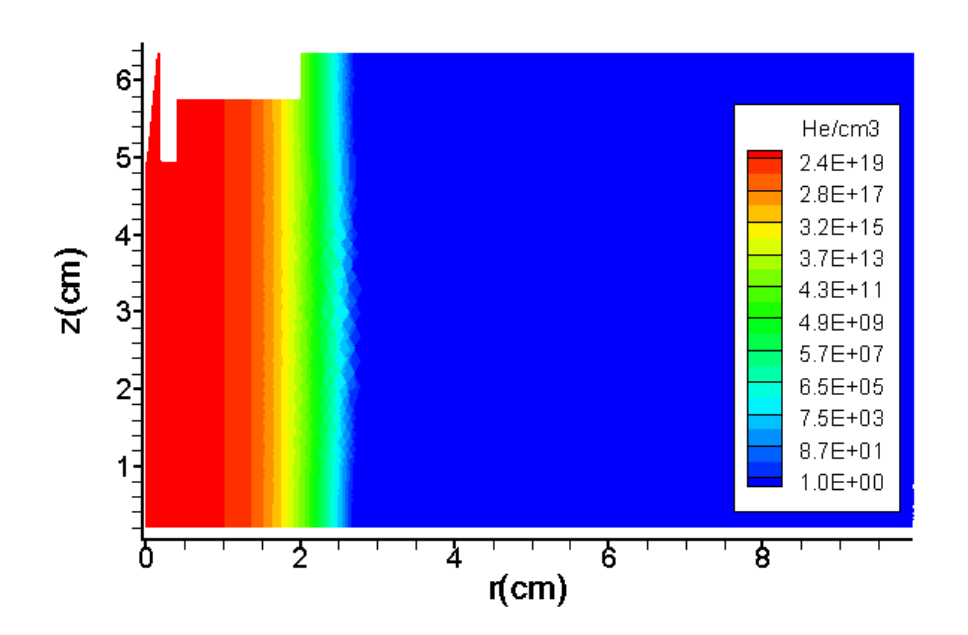

FIGURE 4.17 – Profil de concentration en hélium pour l'étude avec changement de composition du gaz

La figur[e4.18](#page-152-0) représente le profil bidimensionnel du champ électrique et de la densité électronique dans ce cas pour 25, 50, 75, 100, 150, 200, 400 et 600 ns. On constate que, pour leur grande majorité, les phénomènes de propagation des électrons sont bien contenus dans un cylindre de rayon 1 cm et ce qui se passe au-delà est une conséquence de la variation gaussienne de la concentration en hélium. Sur la figure [4.18a,](#page-152-0) on peut constater que le champ électrique se réparti de manière complètement différente de celle observée précédemment au paragraphe [4.3.](#page-138-0) Le maximum du champ n'est plus sur l'axe de symétrie, mais se situe au delà de la coupure essentiellement pour r compris entre 1 et 2 cm.

Lorsque le streamer arrive à proximité de cette zone, il ne peut plus être suffisamment nourri en amont par des électrons suivant la direction radiale. Les photo-électrons, leur mobilité et le taux de recombinaison sont quasi-nuls au delà de la coupure.

Ceci a deux conséquences :  $(i)$  Le champ électrique augmente localement. Ceci est principalement du à la charge positive consécutive au départ des électrons vers le front d'ionisation, (ii)

Les photo-électrons qui viennent neutraliser la tête du streamer proviennent majoritairement d'une zone située à la frontière de la coupure, côté cathode. Alors la propagation du front positif est verticale et appuyée sur la coupure. On peut observer ce deuxième point sur la figure  $4.19$ . Le flux d'électrons est plus fort au voisinage de la coupure. Ainsi, un canal riche en électrons se créé progressivement, verticalement, près de la coupure en direction de la cathode. Dans la zone des rayons compris entre 1 et 2 cm, le maximum du champ s'étend vers la cathode jusqu'à 100 ns. Simultanément, on voit une zone dense en électrons (figure [4.18b\)](#page-152-0) située à la périphérie du cylindre de rayon 1 cm s'étendre dans la même direction. Ceci laisse à penser qu'un streamer se propage non pas sur l'axe de symétrie mais suivant un anneau en périphérie du domaine contenant l'hélium. Une telle propagation sous la forme d'un anneau a été calculée par Naidis [\(Naidis](#page-233-0) [\(2010\)](#page-233-0)[,Naidis](#page-233-1) [\(2011\)](#page-233-1)) dans le cas d'un jet d'hélium dans l'air. Dès 150 ns, le champ électrique dans le cylindre de 1 cm de rayon commence à décroître de manière très significative indiquant la neutralisation du canal de décharge. C'est plus tôt que dans le cas précédent sans variation de concentration. Pourtant si on ne regarde que ce qui se passe sur l'axe de symétrie (trait pointillé de la figure [4.13\)](#page-146-0), les minima de courant se situent à peu près au même endroit, indiquant une vitesse de propagation du streamer identique. En fait, la rapidité de la neutralisation du canal est liée à la propagation en périphérie. Alors que dans la section précédente, nous avons vu que le streamer a tendance a diminuer fortement en intensité avec l'éloignement de la pointe et c'est seulement la repopulation en électrons qui se produit après environ 200 ns qui assure finalement l'accès de la décharge au diélectrique côté cathode. Ici, la propagation en périphérie résulte en une propagation effective d'un streamer jusqu'au diélectrique. Ceci influe sur les profils de densité de charge sur le diélectrique que l'on peut voir figure [4.20.](#page-153-1) En effet, alors que précédemment, cette densité commençait par croître sur l'axe de symétrie puis donnait lieu à une propagation radiale d'un streamer de surface, la densité augmente maintenant quasi-uniformément tout d'abord sur un disque de 1 cm de rayon qui correspond à la zone contenant majoritairement de l'hélium. Ceci correspond bien au profil de densité électronique relativement plat que l'on observe dans la phase gaz (figure [4.18b\)](#page-152-0). Pour les temps supérieurs à 150 ns, la charge de surface augmente vers des rayons plus importants. Ces temps correspondent à l'arrivée sur le diélectrique de la zone de champ fort périphérique et à son maintien sur le diélectrique.

<span id="page-152-0"></span>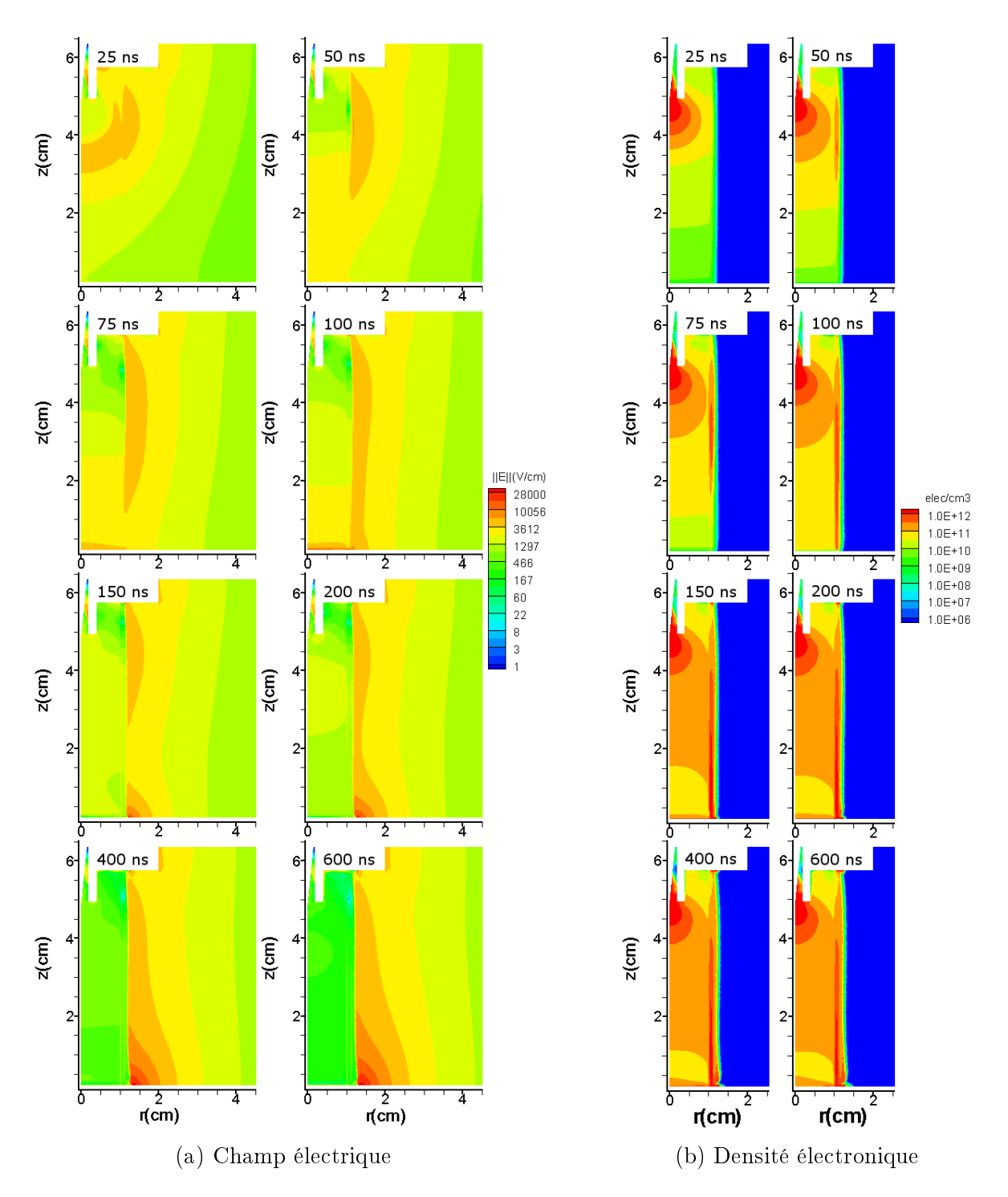

FIGURE 4.18 - Profil du champ électrique et densité électronique pour différents temps dans le cas de l'étude avec changement de composition du gaz pour t=25, 50, 75, 100, 150, 200, 400 et 600 ns.

<span id="page-153-0"></span>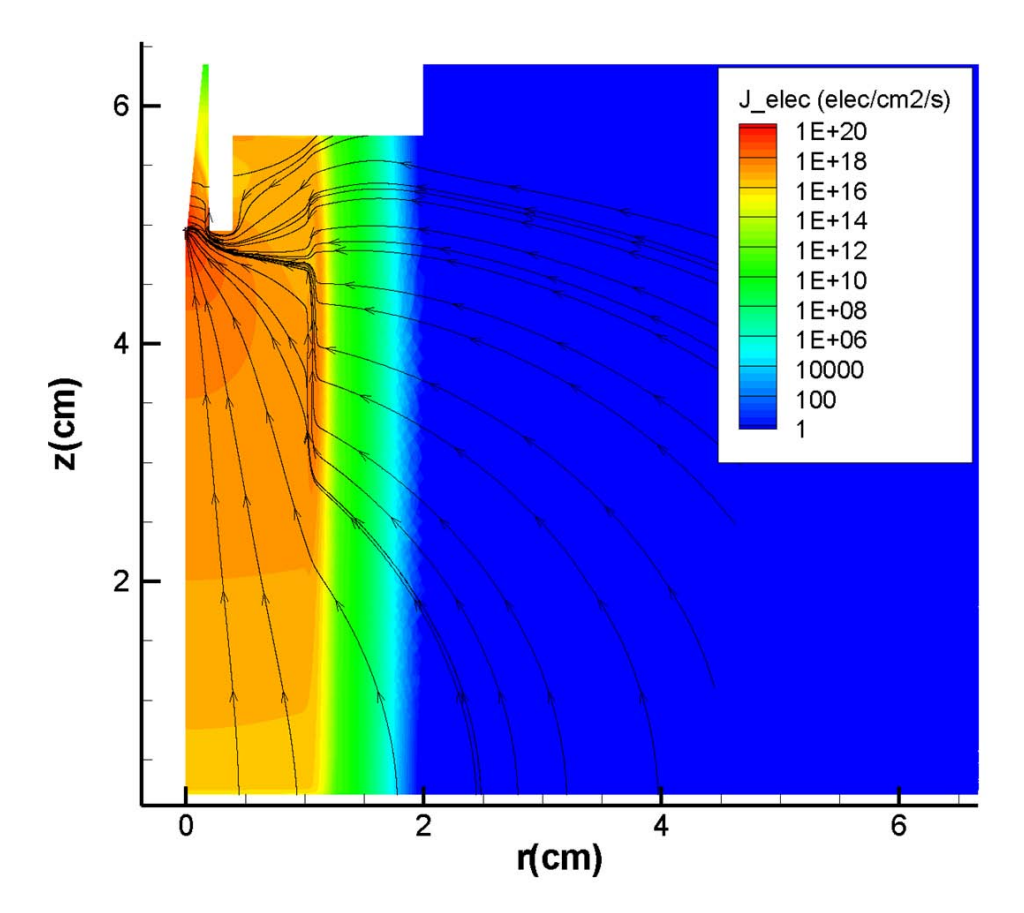

Figure 4.19 Densité de courant électronique à 50 ns et lignes de courant

<span id="page-153-1"></span>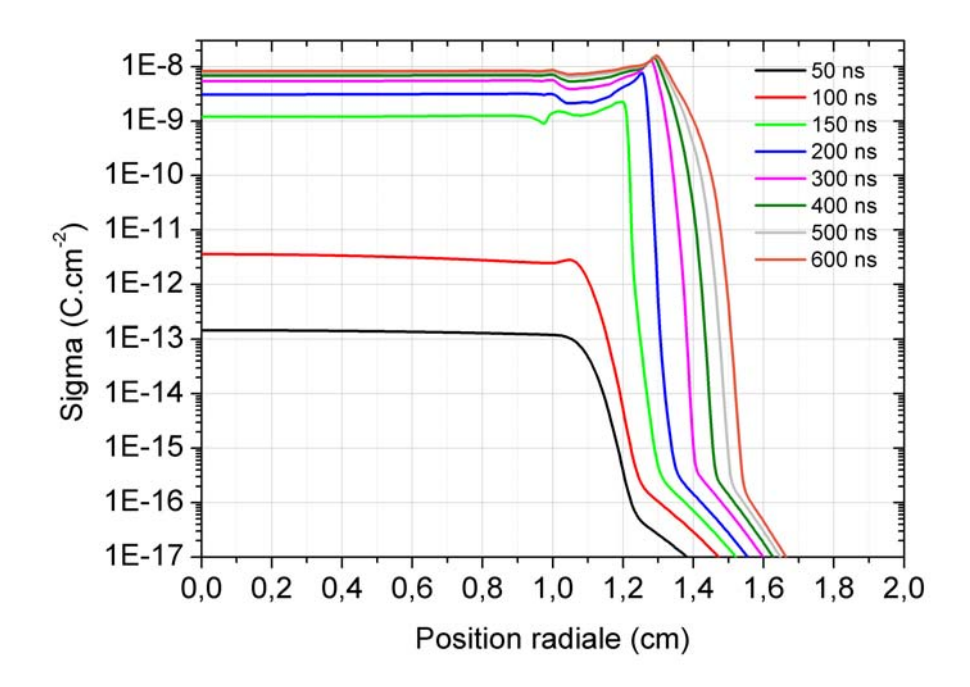

FIGURE 4.20 – Profil de concentration en hélium pour l'étude avec changement de composition du gaz

# 4.4 Étude en polarité positive avec tube et en présence d'air à l'extérieur du réacteur

Après la présentation des résultats obtenus sans le tube contraignant le flux d'hélium, nous allons nous intéresser, à partir de cette section, aux travaux portant sur la configuration pour laquelle ce tube est présent, celle du plasmastream<sup>®</sup> qui a été effectivement utilisé expérimentalement. L'extérieur du tube est considéré comme étant de l'air suivant l'approche exposée au paragraphe [4.3.3.](#page-149-0) La diminution de la concentration en hélium a ici lieu suivant une demigaussienne centrée dans le gap à  $r = 0.48$  cm comme illustré sur la figure [4.21.](#page-157-0) Les résultats exposés ici ont été obtenus dans les conditions du tableau [4.2](#page-142-0) pour un 'gap' de 0,5 mm. Pour mémoire, les rayons interne et externe du tube sont respectivement de 0,4 cm et de 0,5 cm. Les figures [4.22,](#page-158-0) [4.23](#page-159-0) et [4.24](#page-160-0) représentent respectivement le module du champ électrique, les densités des espèces chargées (électrons et ions) et celles des espèces non chargées (états excités de l'hélium, dimère et densité de photons) pour différents temps allant de  $t = 0$  ns à 400 ns. On observe notamment à partir de la représentation du champ électrique que nous avons tout d'abord une propogation semblable à celle d'une couronne avec une expansion isotrope. A 5 ns, la propagation de l'onde d'ionisation rencontre déjà la paroi intérieure du tube et à partir de là, on peut constater le déplacement d'un pic de champ électrique sur cette paroi qui arrive en bas du tube entre 150 et 200 ns. Derrière ce pic, on constate un forte augmentation de la concentration en électron en périphérie de la zone de décharge. En cela, on se rapproche sensiblement de ce que nous avons vu en l'absence du tube (dans la partie [4.3\)](#page-138-0). Ceci dit, dans le cas présent, le champ électrique maximal est plus faible que dans le cas précédent vraisemblablement en raison de la présence du tube qui, étant un diélectrique, joue un rôle important sur la distribution du champ électrique ainsi que sur la décharge via l'émission secondaire. La présence du tube modifie d'une part le contexte géométrique de la décharge mais introduit également une nouvelle source d'électrons par émission secondaire à la paroi du tube, ce qui a des conséquences importantes. En effet, lorsque le streamer qui a priori s'étend dans toutes les directions rencontre la paroi interne du tube, les électrons se dirigeant vers l'anode laissent, derrière l'avalanche qu'ils induisent, des ions positifs qui, à proximité de la paroi, sont à l'origine du bombardement de celle-ci et l'émission secondaire joue alors son rôle de pourvoyeur d'électrons.

Dans cette phase, au voisinage du tube, les ions positifs sont en excès par rapport aux électrons, ce qui a pour conséquence la formation d'une gaine sur le tube. Cette gaine se

#### 4.4. Étude en polarité positive avec tube et en présence d'air à l'extérieur du réacteur 131

traduit par le champ électrique important en cet endroit sur la paroi, c'est même ici que le champ électrique est le plus fort. Ainsi, en une position z fixée, durant le passage du streamer le champ à proximité du tube induit un fort bombardement de la surface par des ions positifs qui du coup chargent la surface. Ceci se voit bien sur la gure [4.25](#page-161-0) qui montre que la face interne du tube se charge positivement après le passage du front d'ionisation comme le signalent [Jánsky](#page-231-0) [et Bourdon](#page-231-0) [\(2011\)](#page-231-0). Notons que le bruit sur la figure [4.25](#page-161-0) est liée à l'utilisation d'un maillage triangulaire sur la surface intérieur (voir le chapitre 3)et qu'il a tendance à diminuer au fur et à mesure de la progression dans le temps. Avec l'augmentation de cette charge positive à la surface, le champ à sa proximité est en quelque sorte écranté et diminue après le passage du front d'ionisation surfacique.

Une autre conséquence de cette propagation sur la surface du tube, notamment d'une zone de charge positive sur la paroi intérieure du tube est l'augmentation brutale de la charge de surface sur le diélectrique du côté cathode qui est objectivée sur la figure [4.26.](#page-161-1) Sur cette figure, on peut voir qu'en seulement 50 ns entre 150 et 200 ns, la charge de surface augmente d'environ 4 décades. Ce moment correspond à l'arrivée du front de charge positive sur le tube diélectrique qui constitue, en quelque sorte, une anode mobile. Ce report de charge en bas du tube possède d'autres effets : i) entre 100 et 150 ns, le champ et la densité en électrons voient leur valeur s'accroître dans le gaz dans la partie basse du dispositif de décharge, en liaison avec l'établissement d'une décharge plutôt entre l'intérieur du tube et le diélectrique qu'entre la pointe et ce diélectrique; *ii*) l'entretien d'une décharge au-delà d'un rayon de 0,5 mm entre le bas du tube et le diélectrique dans la zone où il reste encore suffisamment d'hélium pour que des photo-électrons puissent être générés. D'un point de vue expérimental, [Gaudy](#page-229-0) [\(2012\)](#page-229-0) a bien observé en régime diffus (voir [1.1.5.2\)](#page-40-0) l'importance des phénomènes de décharge entre la base du tube et le diélectrique qui subsistent après la décharge principale (figure [4.27b\)](#page-162-0).

Intéressons nous maintenant aux évolutions de concentration des autres espèces dans le réacteur. La concentration en ions He<sup>+</sup> présente une évolution très proche de celle qui est observée pour le champ électrique. Notamment, la zone de densité maximale correspond peu ou prou au maximum du module du champ électrique. Cependant, contrairement aux électrons qui voient leur concentration augmenter avec le déplacement de l'onde d'ionisation, puis devenir constante (tout du moins à l'échelle des temps considérés), la concentration en He<sup>+</sup> décroît derrière le front d'ionisation. Ceci est du à l'importance du mécanisme de conversion de cet ion qui le fait disparaître assez rapidement après sa création au profit de  ${\rm He}_2^+$ . De fait, on retrouve pour ce dernier un comportement assez proche de celui des électrons. C'est d'ailleurs essentiellement  ${\rm He}_2^+$  qui assure la neutralisation du canal de décharge derrière le front d'onde en atteignant le même niveau de concentration que celui des électrons à l'exception de la zone où c'est encore He<sup>+</sup> qui prédomine. Les ions provenant de l'azote sont eux beaucoup moins présents que les ions de l'hélium, ce qui est a priori attendu vu la faible concentration de l'azote. On notera tout de même que cet écart est bien plus faible que celui entre l'hélium et l'azote : seulement de 1 à 2 décades contre 4 décades. Ceci est du à l'ionisation Penning. La concentration des métastables He( $2^{3}S$ ) et He( $2^{3}P$ ) est, elle aussi, la plus forte dans les zones de champ fort, en tout cas, celles situés à l'intérieur du tube. En effet, malgré les champs importants atteints en partie basse à l'extérieur du tube, la diminution de la concentration en hélium conduit à la faible présence de ces métastables. Par ailleurs, ils ne s'accumulent pas après leur création en raison des collisions superélastiques, des mécanismes d'ionisation par étape et Penning dont ils sont à l'origine, ainsi que de la conversion vers le dimère He<sub>2</sub>. Les profils de ce dernier présentent des gradients beaucoup moins marqués que ceux des métastables car, après sa création, il disparaît moins vite. Sa disparition a lieu via un mécanisme de désexcitation radiative.

## 4.5 Étude de la propagation de la décharge sur des temps supérieurs à une période

Au cours du paragraphe précédent, nous avons étudié la propagation de la décharge pour des temps relativement courts de l'ordre de 400 nanosecondes. Bien que les résultats obtenus permettent d'avoir un aperçu des diérents mécanismes de propagation de la décharge, ils ne nous permettent pas d'obtenir une vue d'ensemble du comportement de la décharge tel que nous le montre les mesures expérimentales. Pour ce faire, il est nécessaire de suivre la décharge sur des temps de l'ordre d'une période. La modélisation de la décharge sur de telles durées nécessite la mise en oeuvre des techniques de linéarisation que nous avons présentées au chapitre 2. A l'aide de ces techniques, on peut s'affranchir de la barrière représentée par la faible valeur du pas dans le temps imposée par la conductivité du plasma, utiliser des pas temporels de discrétisation très élevés et effectuer ainsi des modélisations de durée importante en des temps de calcul raisonnables.

<span id="page-157-0"></span>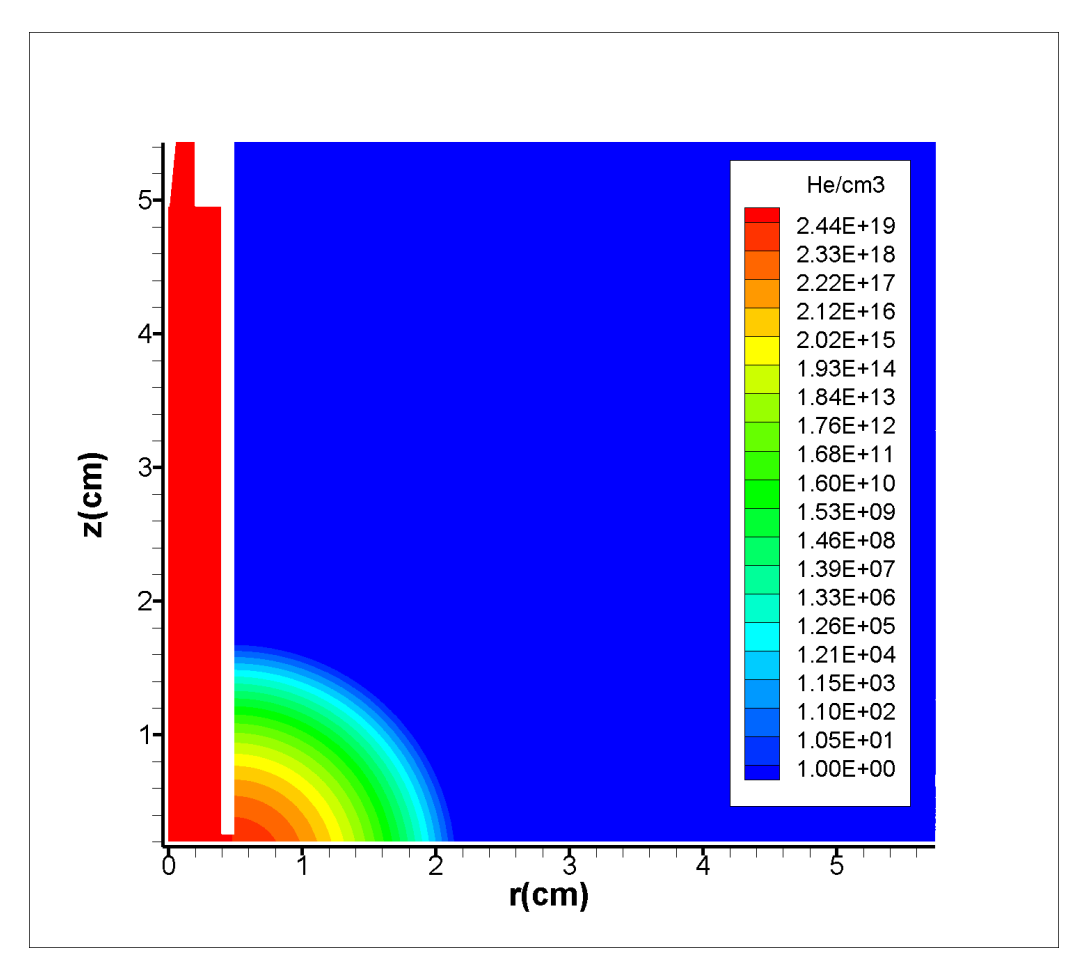

FIGURE 4.21 – Profil de la concentration d'hélium utilisé pour l'étude de plasmastream<sup>®</sup>

<span id="page-158-0"></span>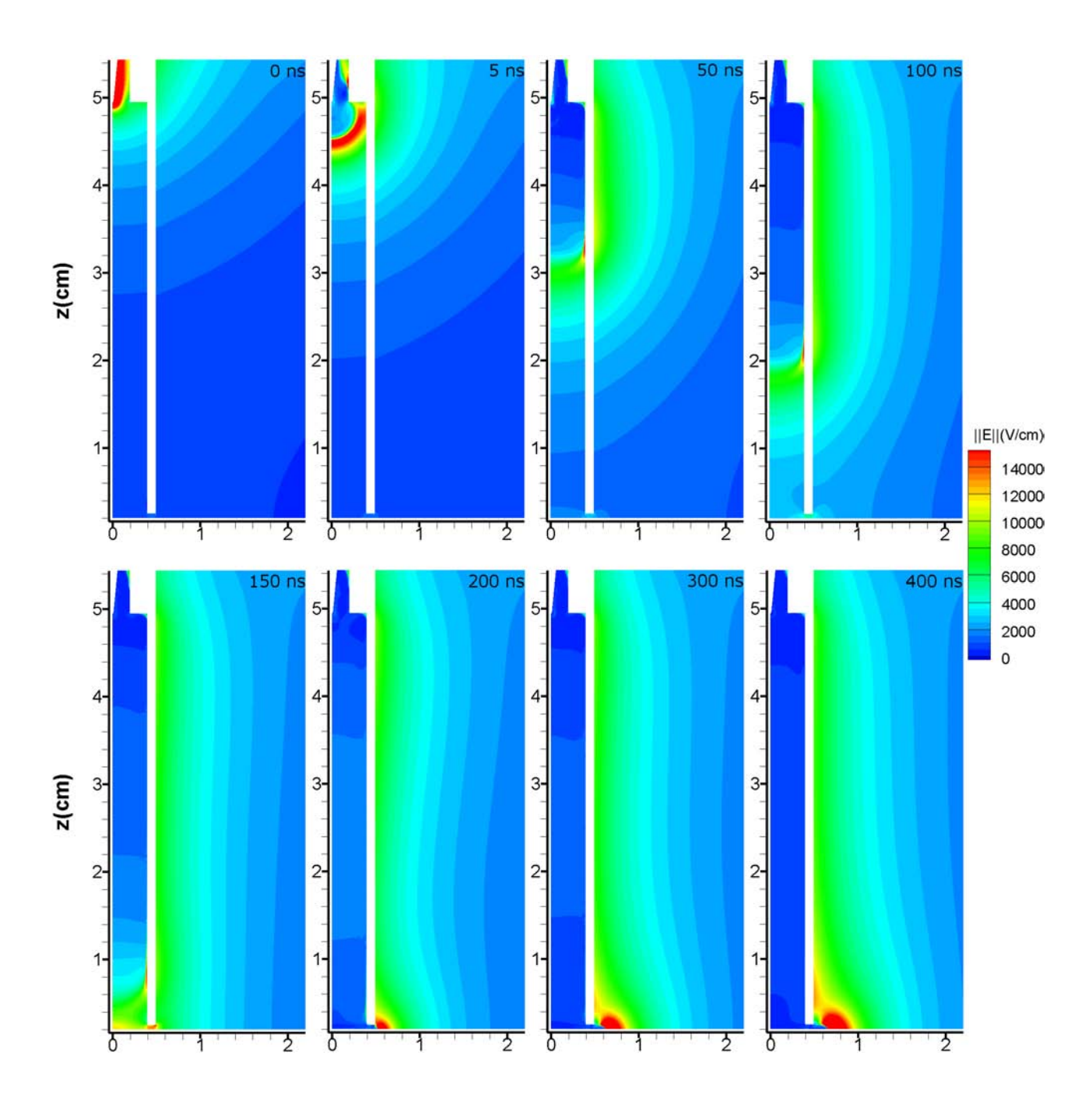

Figure 4.22 Module du champ électrique en V.cm−1 pour diérents temps de 0 à 400 ns.

<span id="page-159-0"></span>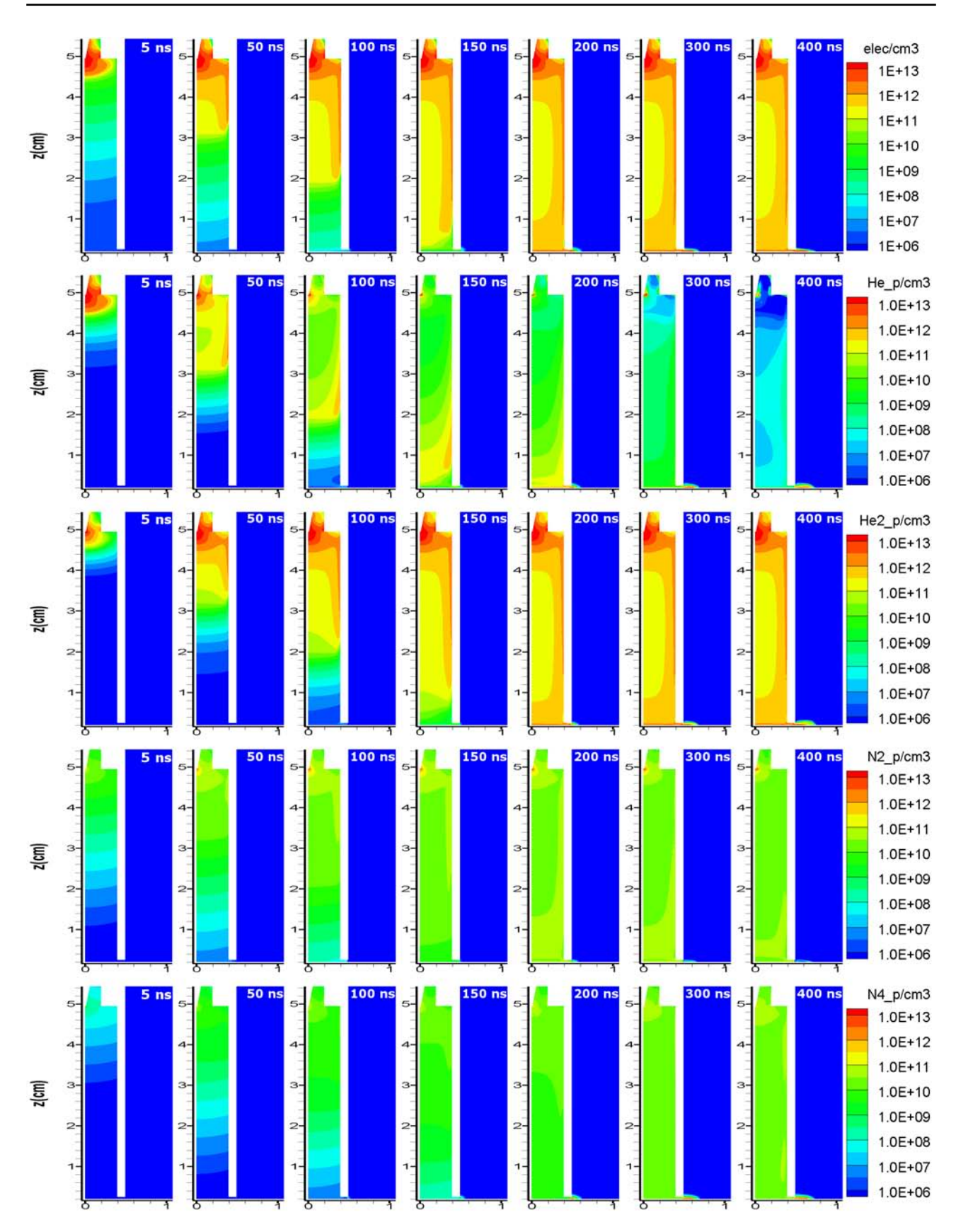

4.5. Étude de la propagation de la décharge sur des temps supérieurs à une période de la secole de la proposa de la proposa de la proposa de la proposa de la proposa de la proposa de la

Figure 4.23 Densité des espèces chargées en cm<sup>−</sup><sup>3</sup> pour diérents temps de 0 à 400 ns. ligne  $1:$  électrons ; ligne  $2:$  He $^+$  ; ligne  $3:$  He $_2^+$  ; ligne  $4:$  N $_2^+$  ; ligne  $5:$  N $_4^+$ 

<span id="page-160-0"></span>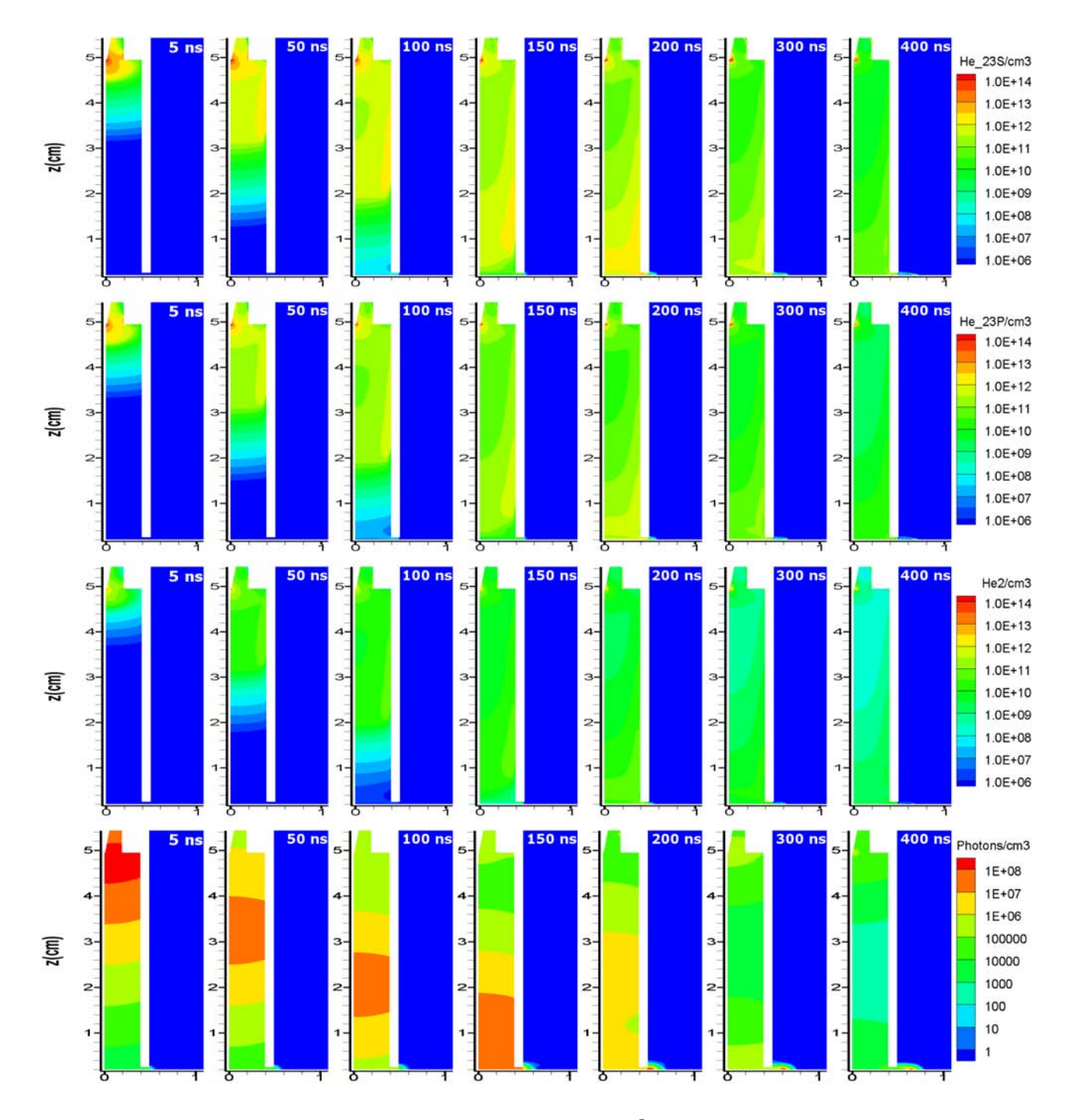

Figure 4.24 Densité des espèces non chargées en cm<sup>−</sup><sup>3</sup> pour diérents temps de 0 à 400 ns. ligne 1 : He( $2^3$ S); ligne 2 : He( $2^3$ P); ligne 3 : He<sub>2</sub>; ligne 4 : photons.

<span id="page-161-0"></span>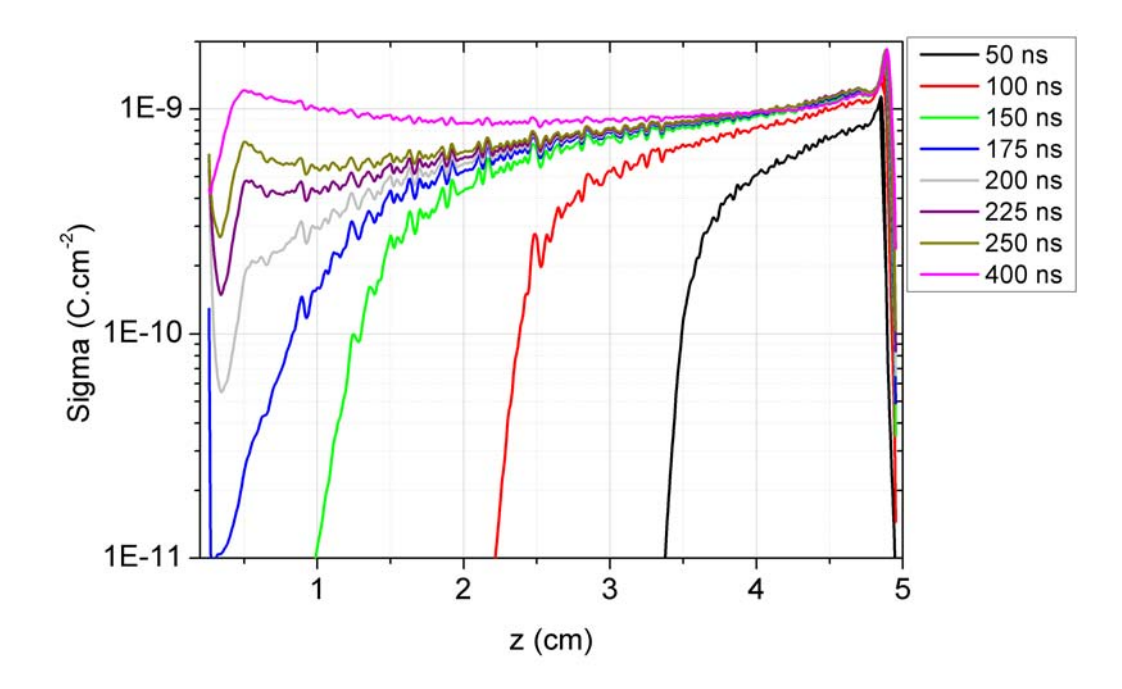

FIGURE 4.25 - Densité de charge de surface sur la paroi intérieure du tube pour différents temps (le haut du tube est situé à droite de la figure)

<span id="page-161-1"></span>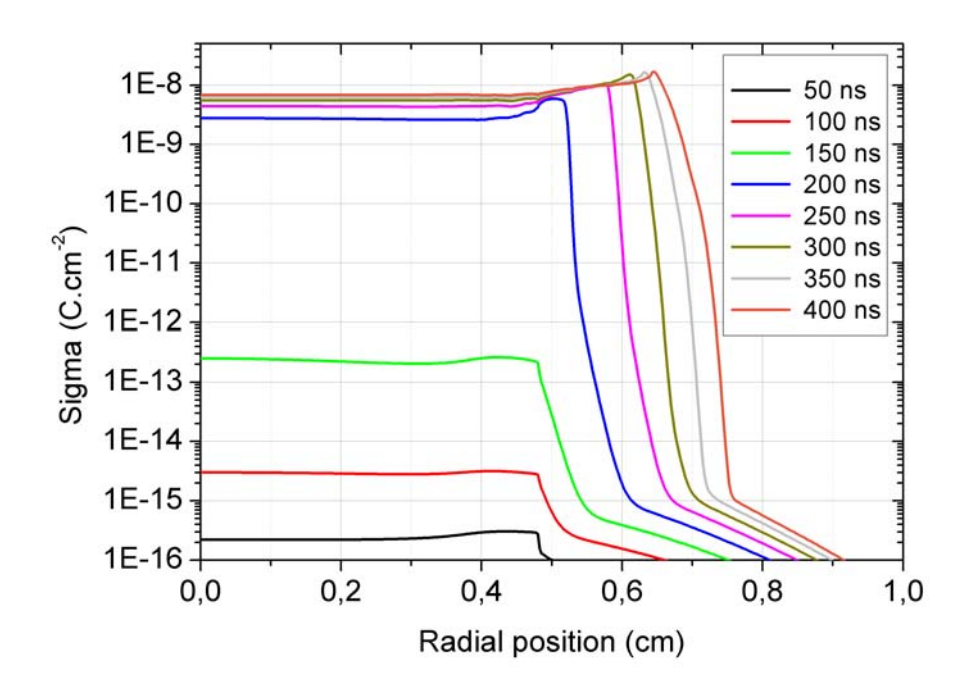

Figure 4.26 Densité de charge de surface sur le diélectrique recouvrant la cathode

<span id="page-162-0"></span>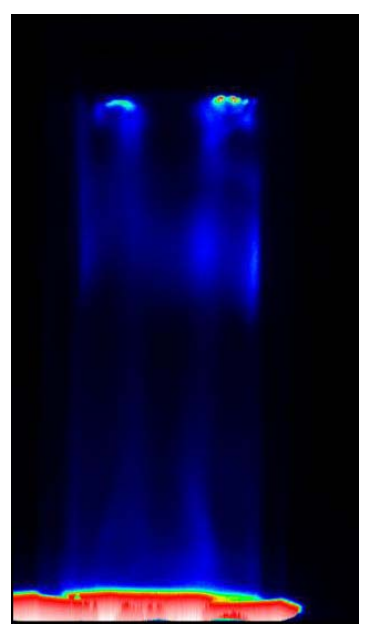

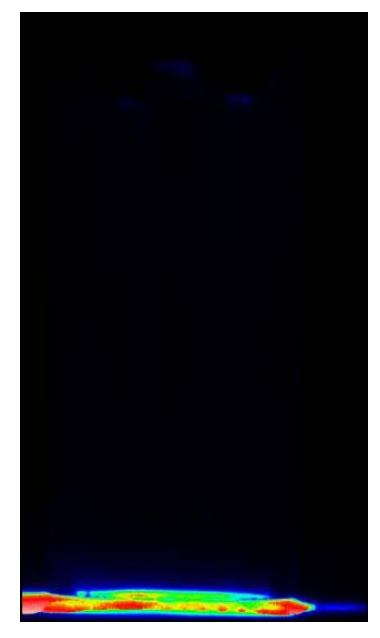

(a) Lors de l'intensité maximal (b) Après quelques microsecondes

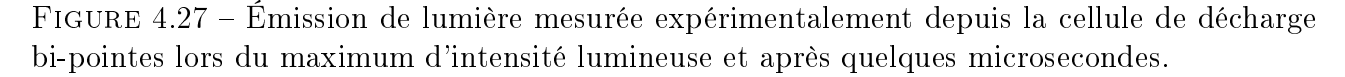

#### 4.5.1 Courant de décharge

La figure [4.28](#page-163-0) représente la variation temporelle des courants calculés et mesurés sur des temps de l'ordre de 60  $\mu$ s. Le courant mesuré expérimentalement correspond à une tension appliquée maximale de 7,5 kV. Les courants calculés correspondent à des tensions appliquées de 7,5 et 12 kV respectivement. Si l'on compare les courants calculés et mesurés correspondant à la même tension appliquée, on remarque que le courant calculé est plus faible que le courant mesuré. Cependant, au début de la deuxième période, dans la partie montante de la tension, la variation du courant est similaire et, en particulier, présente une variation brutale au voisinage de 43  $\mu$ s aussi bien sur la courbe expérimentale que théorique. La grosse différence se situe un peu plus loin au niveau de la variation importante de courant qui apparaît pour les mesures et qui correspond vraisemblablement à un nouveau claquage de type filamentaire. Puisqu'aucun claquage similaire n'apparaît pour une tension appliquée de 7,5 kV pour nos calculs et que, d'autre part, le courant est trop faible, nous avons décidé d'effectuer des calculs pour une tension appliquée plus élevée que nous avons choisie égale à 12 kV.

La figure [4.28](#page-163-0) montre que les résultats pour cette tension sont similaires à ceux obtenus pour 7,5 kV mais que le courant est plus élevé et se rapproche de celui du courant expérimental. D'autre part, la variation brutale du courant au voisinage de 43  $\mu$ s apparaît toujours mais le

#### 4.5. Étude de la propagation de la décharge sur des temps supérieurs à une période 139

claquage que l'on observe sur la courbe expérimentale ne gure toujours pas au niveau de nos calculs. Dans ce qui suit, puisque le courant calculé est plus proche des résultats expérimentaux pour une tension de 12 kV, nous utiliserons les données correspondant à cette tension pour l'analyse des résultats. Comme nous le verrons plus loin, d'autres calculs seraient nécessaires pour obtenir des résultats davantage en accord avec les valeurs expérimentales. Ceux-ci n'ont pu être faits dans le cadre de ce travail en raison du temps de calcul qui serait nécessaire pour les obtenir.

<span id="page-163-0"></span>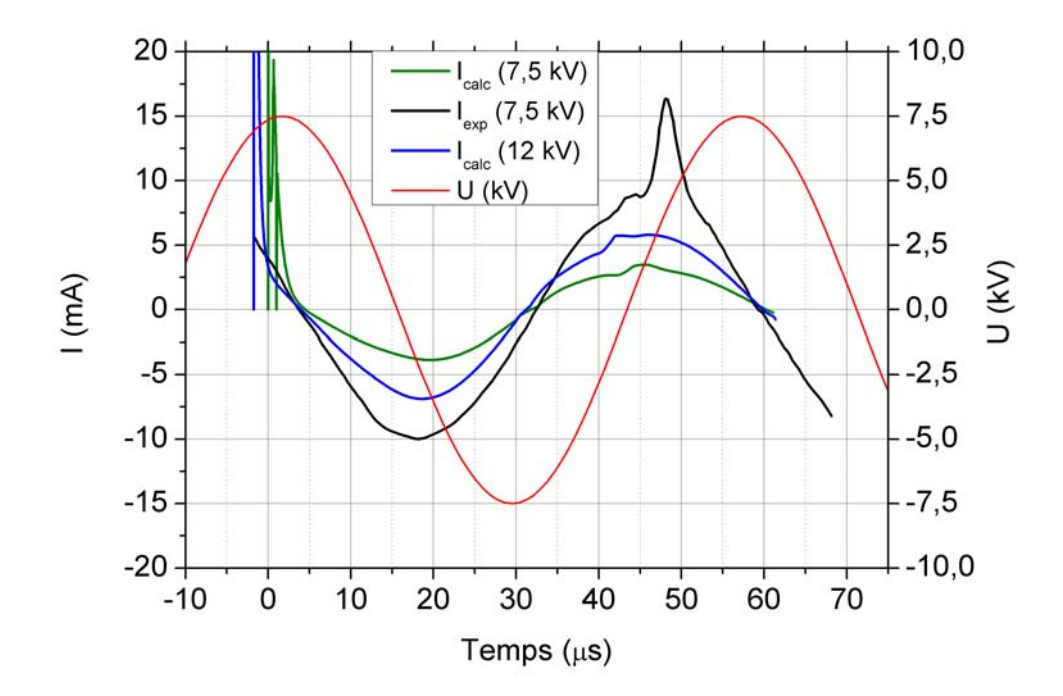

FIGURE 4.28 – Comparaison entre les courants mesurés et calculés sur une durée de 60  $\mu s$ 

En premier lieu, remarquons que le comportement capacitif de la décharge (avec un déphasage de quasiment  $\pi/2$ ) est mis en évidence aussi bien par les calculs que par les mesures. Le maximum de tension correspond bien à l'annulation du courant et le maximum de courant correspond à l'annulation de la tension. Ce comportement capacitif de la décharge est caractéristique d'une décharge 'lente' (par opposition avec une décharge filamentaire 'rapide') dont la structure est contrôlée par l'évolution sur des temps de l'ordre de plusieurs microsecondes des charges de surface sur les diélectriques.

La présence d'une valeur nulle de courant pour le maximum de tension s'explique à partir de la notion de tension gaz et de tension mémoire [\(Massines et collab.,](#page-233-2) [2009\)](#page-233-2). On sait que la tension gaz  $(V_g)$  est la tension effectivement appliquée au gaz. Dans notre cas, c'est la tension

entre la pointe et la partie supérieure du diélectrique au bas du réacteur. La tension mémoire  $(V_m)$  représente la différence de potentiel entre l'électrode inférieure et la partie supérieure du diélectrique. La tension appliquée au réacteur à travers les électrodes est répartie entre la tension gaz et la tension mémoire de telle sorte que  $V = V_q + V_m$ . Lorsque la tension appliquée croît, le transfert de charges sur le diélectrique inférieur augmente également et la valeur de  $V_m$  augmente. Par suite, la tension  $V_q$  décroît. Lorsque  $V_q$  s'annule (ce qui se produit aux environs du maximum de tension), la décharge s'éteint et le courant s'annule. Dès que la tension appliquée décroit, V devient inférieur à  $V_m$  et  $V_g$  est négatif (puisque  $V_g = V - V_m$ ) : le courant s'inverse. Tant que la tension appliquée V reste positive,  $V_g$  augmente en valeurs négatives et le courant continue à croître (en valeur absolue), la tension mémoire ne changeant pas de signe. Avec l'inversion de la tension appliquée, la tension mémoire change de signe et s'ajoute donc à V tout en augmentant. La tension gaz décroît de nouveau pour s'annuler lorsque la tension appliquée devient maximale. Un nouveau cycle recommence alors conduisant à un courant positif croissant et décroissant et s'annulant à nouveau pour la valeur maximale du potentiel appliqué.

Pour mettre en évidence les remarques précédentes, nous avons représenté sur la figure [4.29](#page-165-0) la variation temporelle de la charge de surface totale déposée sur la plaque diélectrique inférieure. On peut remarquer que la charge totale de surface est directement liée à la tension mémoire et qu'elle en présente les mêmes variations ainsi que les mêmes signes.

On constate que la charge totale croît d'abord pendant la phase de polarité positive jusqu'à atteindre un maximum correspondant à l'instant où  $V_g=0$ . Ensuite, une fois le signe de la tension gaz inversé, la charge totale diminue jusqu'à ce qu'elle change de signe pour un temps légèrement supérieur au temps pour lequel la tension appliquée s'annule. Après cela, la charge totale est négative ainsi que la tension mémoire qui lui correspond. La tension gaz diminue jusqu'à s'annuler lorsque la charge totale devient minimale. Après ce temps, la charge croît à nouveau jusqu'à ce que la tension appliquée soit à nouveau maximale.

Les remarques qui précédent ont été effectuées en admettant (de la même manière que pour une décharge homogène) la possibilité de dénir, de manière biunivoque, une tension gaz et une tension mémoire. L'utilisation de ces deux notions en connexion avec l'analyse de la variation temporelle de la charge totale nous a permis d'expliquer les grandes lignes du comportement du courant de la décharge. Cependant, comme les charges de surface ne sont pas réparties de manière uniforme sur le diélectrique, il n'est pas possible en toute rigueur de dénir tension

<span id="page-165-0"></span>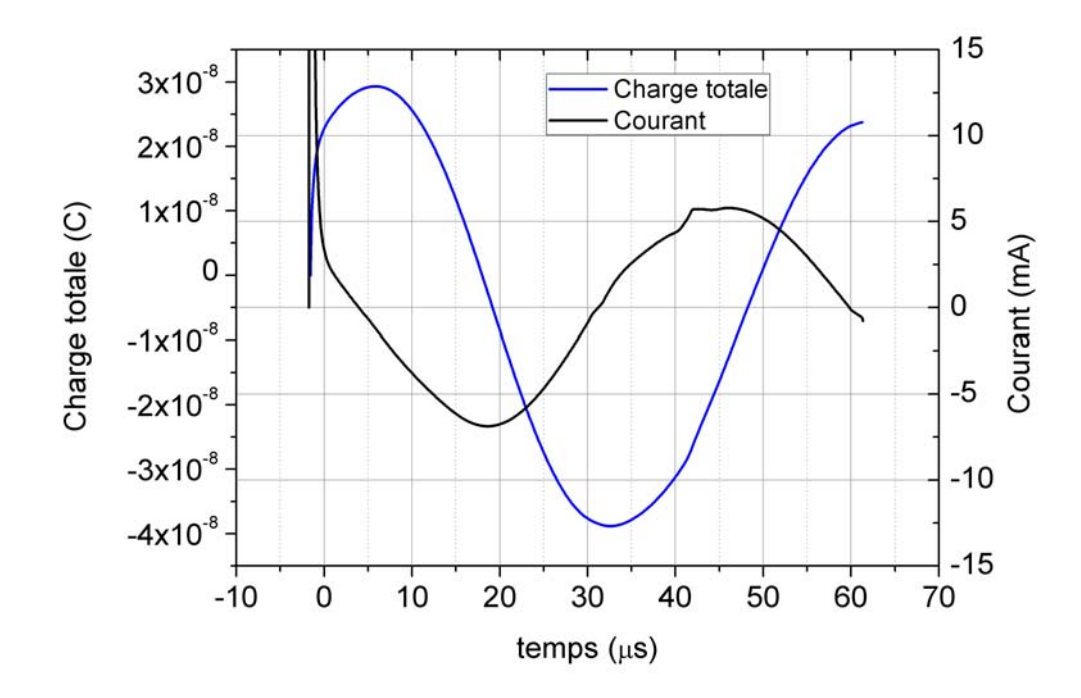

FIGURE 4.29 – Variation temporelle des charges totales de surface sur une durée de 60  $\mu s$ 

mémoire et tension gaz puisque celles-ci varient le long de la surface du diélectrique. Ainsi, le long du diélectrique, la tension gaz peut être soit strictement négative, soit strictement positive, soit l'un et l'autre en fonction de la position. C'est la prédominance d'une polarité sur l'autre qui fixe le signe du courant. Ainsi, on ne peut plus associer parfaitement le maximum de charge déposées sur le diélectrique avec l'inversion de courant. Un décalage dans le temps existe entre ces deux phénomènes, décalage du à l'existence d'une tension gaz dans la région centrale du réacteur (entre l'axe de symétrie et le tube) de signe différent de celle plus éloignée de l'axe.

Les hétérogénéités résultant de la présence concomitante du tube et du changement de composition du gaz sont également à l'origine de certaines singularités. En effet, elles permettent d'expliquer le décalage de l'ordre de la microseconde entre le moment pour lequel le minimum de courant est atteint et le changement de signe de la charge totale. La figure [4.30](#page-166-0) représente la variation de la composante longitudinale du champ électrique de part et d'autre du minimum de courant. On constate la présence d'une inversion de champ le long de la surface du diélectrique pour les temps inférieurs à 20  $\mu$ s. La zone de champ positif est relativement étroite vers 10 et 15  $\mu$ s puis elle s'étend sur tout le diélectrique à partir de 25  $\mu$ s. Le diélectrique est donc chargé par des électrons sur la zone positive et par des ions positifs sur la zone négative. Le changement de signe de la charge totale n'a lieu que lorsque le champ est positif sur tout le

<span id="page-166-0"></span>diélectrique.

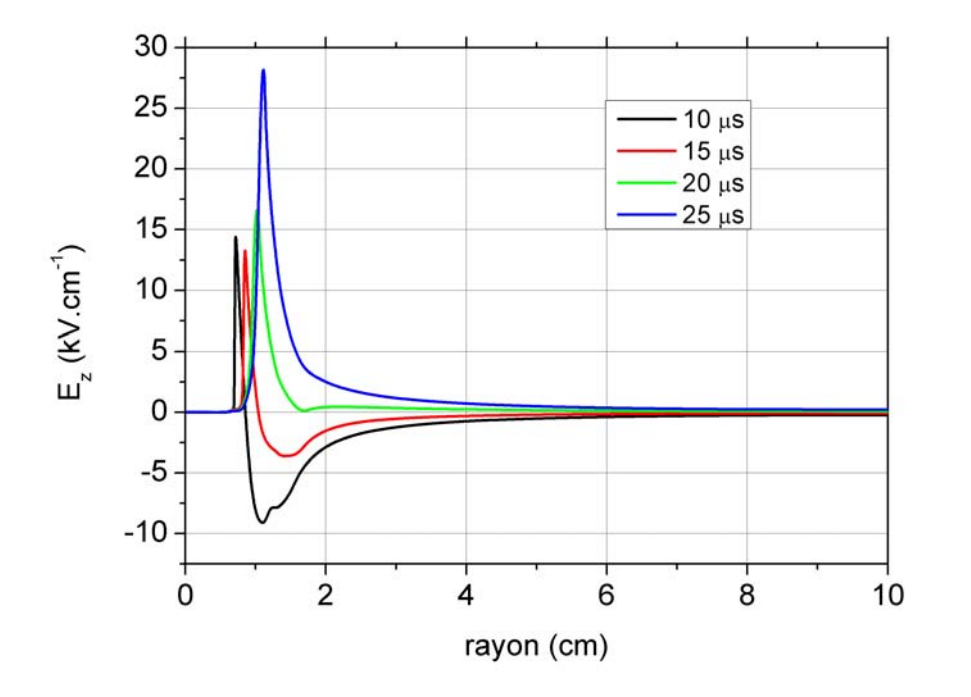

Figure 4.30 Variation spatiale du champ électrique longitudinal sur la plaque diélectrique inférieure pour différents instants

Intéressons nous maintenant à la variation rapide de courant suivie d'un plateau qui apparaît pour un temps de l'ordre de 43  $\mu$ s tant expérimentalement qu'avec la simulation et expliquons la à la lumière de nos résultats. On constate également sur la figure [4.29](#page-165-0) que la charge totale de surface présente, au même instant, une rupture nette de pente indiquant clairement une production augmentée de charges positives à partir de cet instant. Pour comprendre l'origine de ce phénomène, nous avons représenté sur la gure [4.31](#page-167-0) la variation spatiale de la charge de surface le long du diélectrique inférieur pour des temps allant de 40 à 50 µs.

On remarque sur la figure [4.31](#page-167-0) que pour les temps inférieurs à 43  $\mu$ s, les charges négatives sont majoritaires sur le diélectrique, la surface de l'aire située entre l'axe des abscisses et la partie négative pour chacune des deux courbes est clairement supérieure à celle située entre ce même axe et la partie positive. La densité nette augmente principalement entre l'axe de symétrie et le tube. En effet, la tension gaz est maintenant positive, le diélectrique se charge donc positivement et l'on voit que, pour un temps voisin de 43  $\mu$ s, les charges de surface situées entre l'axe de symétrie et le tube deviennent positives. Il en résulte une brusque augmentation des charges de surface et, par voie de conséquence, une augmentation correspondante du courant.

Malgré les points précédents qui démontrent que notre modèle parvient à reproduire certains

<span id="page-167-0"></span>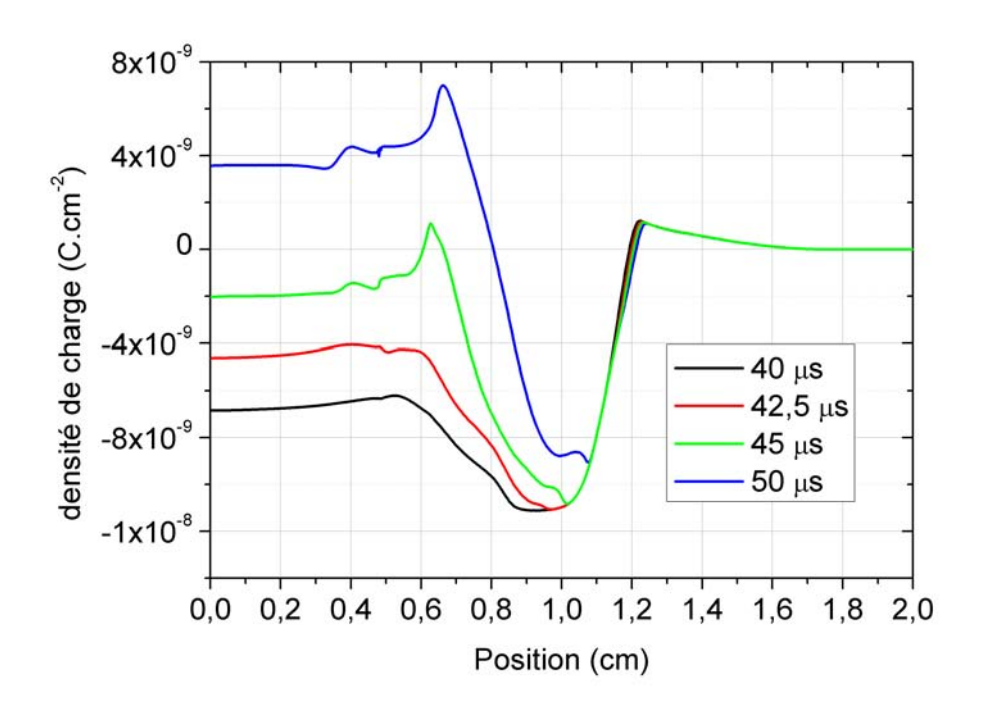

Figure 4.31 Variation spatiale des charges de surface sur la plaque diélectrique inférieure pour diérents instants

aspects de la décharge expérimentale, nous pouvons constater des diérences importantes entre les courants mesurés et calculés pour les temps initiaux et pour des temps supérieurs à 46  $\mu$ s. Les différences qui apparaissent pour les temps faibles proviennent du fait que, dans nos calculs, la décharge est initiée par une distribution gaussienne d'électrons et d'ions centrée au sommet de la pointe et qui induit une forte onde d'ionisation que nous avons étudiée en détail au paragraphe précédent. Cette onde d'ionisation n'apparait pas de manière aussi marquée au niveau expérimental. Par contre, l'augmentation significative du courant s'amorçant vers 46  $\mu$ s dans les résultats expérimentaux ne figure pas pour l'instant dans nos résultats.

## Conclusion

L'objectif principal de ce travail était d'effectuer la modélisation numérique du réacteur industriel Plasmastream<sup>(B)</sup> développé par la société Dow Corning. Compte tenu de la complexité géométrique de ce dispositif, il a été nécessaire de développer un code basé sur des maillages non structurés qui n'existait pas jusqu'à présent au laboratoire LAPLACE. La méthode que nous avons choisie est celle connue sous le nom de méthode des Volumes-Finis. Par souci de généralité, les volumes de contrôle que nous avons utilisé s'appuient sur des éléments de type triangle ou quadrangle. Dans ce cadre, nos volumes de contrôle sont de type 'median dual'. Pour chaque volume de contrôle, nous avons discrétisé les équations de convection-diffusion, l'équation de Poisson et l'équation du transfert radiatif en utilisant la notion de fonction de forme. Nous avons, en particulier, développé une méthode de type 'upwind' implicite ainsi qu'une méthode de type FCT explicite adaptée au cas des maillages non structurés pour la discrétisation des termes convectifs. Dans le cas de problèmes physiques correspondant à des temps courts (de l'ordre de quelques nanosecondes) et nécessitant une grande précision de calcul, le schéma FCT s'est révélé être le plus précis.

Dans le cadre de la modélisation proprement dite du réacteur Plasmastream $^{\textcircled{\textrm{R}}}$ , nous avons développé une méthode semi-implicite qui nous a permis de nous affranchir de la contrainte sur le pas de temps de relaxation diélectrique. Dans ce cas, les équations de transport sont approchées par le schéma upwind implicite. L'utilisation de cette méthode nous a permis de simuler une période de tension appliquée en un peu plus d'une semaine.

Nous avons étudié de manière systématique l'influence de plusieurs logiciels de maillage existants dans la littérature sur la qualité des résultats obtenus. Notre choix s'est ainsi porté sur le mailleur du logiciel commercial  $Comsol^{\circledR}$  disponible au laboratoire.

L'utilisation de solveurs de systèmes linéaires pour la résolution numérique de l'équation de Poisson ainsi que pour la résolution des équations de convection diffusion implicites, étant un élément capital pour l'efficacité de nos calculs, nous avons systématiquement analysé les performances de divers solveurs disponibles dans la littérature. Ainsi, nous avons utilisé les solveurs MUMPS, PASTIX, PARDISO, etc... Dans le cas de la première version de notre code non basée sur la méthode de linéarisation et utilisant des schémas explicites, le solveur PAR-DISO (disponible dans la librairie MKL d'Intel) s'est avéré le plus performant, en liaison avec une parallélisation sous OpenMP des équation de convection-diffusion. Pour la version semiimplicite du code, compte tenu des pas dans le temps très importants qui peuvent être utilisés, la robustesse et la rapidité du solveur choisi deviennent les paramètres les plus importants. Dans ce cas nous avons utilisé le solveur multigrille AGMG.

Au cours du troisième chapitre de ce travail, nous avons évalué de manière systématique la précision de nos schémas numériques pour trois situations distinctes : géométrie plan-plan dans l'azote, géométrie pointe-plan dans l'air et géométrie sphère-sphère dans l'azote. Dans chaque cas, une ou deux électrodes sont recouvertes de diélectrique. Dans le cas de la géométrie planplan nous avons pu comparer nos résultats avec ceux obtenus au moyen d'un code développé au LAPLACE il y a quelques années et limité au cas des maillages structurés. Les comparaisons entre les résultats obtenus avec les deux codes montrent que, dans le cas d'une décharge filamentaire, les meilleurs résultats sont obtenus en utilisant des quadrangles et la méthode FCT. Ces conclusions sont confirmées dans le cas de la décharge en géométrie pointe-plan.

Dans le cas de la géométrie sphère-sphère, nous avons mis en évidence, la nécessité d'effectuer un maillage très fin de la décharge dans les régions proches des diélectriques où règne une importante gaine ionique. La distribution spatiale des charges de surface le long du diélectrique est ainsi extrêmement dépendante de la finesse et de la qualité du maillage utilisé le long de celui-ci.

L'ensemble du quatrième chapitre concerne la modélisation du réacteur PlasmaStream $^{\textcircled{\textrm{R}}}$ . La première partie de ce chapitre est consacrée à l'analyse de la propagation de la décharge dans le réacteur pour des temps de l'ordre de quelques nanosecondes. On observe en particulier l'existence d'une onde d'ionisation d'une largeur égale ou supérieure au rayon du tube diélectrique du réacteur. Cette onde d'ionisation génère une décharge de surface qui se propage le long de la surface du tube diélectrique. On montre au cours de cette partie l'influence des dimensions du tube (ainsi que sa suppression) sur la structure de la décharge.

La version semi-implicite de notre code n'a été disponible qu'au cours des derniers mois de ce travail. Dans ces conditions, il ne nous a pas été possible, par manque de temps, d'effectuer une étude systématique du comportement de la décharge dans le réacteur pour des temps de l'ordre de quelques périodes. Nous avons cependant effectué des calculs pour deux tensions appliquées de 7,5 et 12 kV. Dans ce cas, nous avons analysé le comportement du courant en comparaison avec le courant mesuré expérimentalement. Si la forme du courant calculé est globalement la même que celle du courant mesuré et correspond globalement aux mêmes phénomènes physiques, nos calculs ne décrivent pas pour l'instant le ré-amorçage de la décharge qui se produit à chaque alternance dans la partie positive de celle-ci.

Il et clair qu'une étude approfondie pour mettre en évidence l'influence des divers paramètres physiques considérés ou non (importance de la photoionisation et de la photo-émission par exemple) serait encore nécessaire. D'autre part, sur des temps aussi longs que ceux considérés pour ce travail, les charges produites de manière permanente par le rayonnement cosmique devraient être prises en compte.

Par ailleurs, le réacteur que nous modélisons peut être considéré comme un réacteur idéalisé en ce sens que nous n'avons pas pris en compte le circuit électrique associé. Enfin, dans le réacteur réel, de nombreuses capacités parasites sont susceptibles de modier fortement l'ordre de grandeur du courant mesuré et devraient être évidemment prises en compte.

Grâce à l'étude physique que nous avons menée et qui nous a permis d'effectuer la modélisation numérique du réacteur industriel Plasmastream $^{\textcircled{R}},$  nous disposons désormais d'un code numérique capable de s'adapter, par suite de sa nature basée sur des maillages non structurés, à des géométries de forme quelconque. Pour l'instant ce code est lié à des géométries bidimensionnelles, axisymétriques ou non. Cependant, de par sa conception même, l'extension de notre code à une géométrie tridimensionnelle est relativement facile et ne nécessite pas une refonte complète de celui-ci.

Toutefois, avant d'étendre notre code à une géométrie tridimensionnelle, de nouveaux processus physiques doivent être pris en compte.

En particulier, il nous parait très important d'inclure l'équation d'énergie pour les électrons de façon à ne plus être limité par l'hypothèse d'approximation du champ électrique local. En effet, il est probable que les champ électriques très intenses qui sont apparus au cours de nos calculs dans les gaines ioniques proche des diélectriques soient dus au traitement de celles-ci dans le cadre de l'approximation du champ électrique local. Par ailleurs, toute décharge induisant au cours de sa propagation un transfert de chaleur (effet Joule) plus ou moins important selon l'intensité de celle-ci, il serait intéressant d'inclure ce processus au niveau de la modélisation.

En outre, pour les décharges en écoulement, un couplage avec l'hydrodynamique des neutres soit à travers les équations d'Euler ou de Navier-Stockes devra être également systématiquement envisagée.

Un des problèmes les plus critiques pour la modélisation des décharges est la relative faible précision des schémas numériques qui conduit à utiliser un nombre très importants de noeuds. En effet, dans le cas de la méthode des Volumes-Finis, le flux de convection qui traverse la surface extérieure de ce volume est toujours considéré comme constant le long de cette surface. Il s'en suit que même si la précision de calcul du flux dans la direction perpendiculaire à la surface est élevée, la faible précision de l'intégration le long de la surface réduit la précision globale du calcul. Il sera donc nécessaire dans les futures versions de notre code d'améliorer la précision en ajoutant des point supplémentaires d'intégration le long de cette surface de manière à obtenir une cohérence au niveau de la précision entre le calcul proprement dit du ux et son intégration le long de la surface qui entoure le volume de contrôle. C'est uniquement dans ces conditions qu'il nous sera possible de réduire considérablement le nombre de noeuds utilisés et d'envisager des études réalistes dans des géométries tridimensionnelles.

# Annexe : Paramètres de transport et réactions chimiques utilisées

### A.1 Azote

L'ensemble des réactions utilisées dans l'azote sont données dans le tableau [A.1.](#page-175-0) Les particules prises en compte sont les electrons, les ions  $N^+,\,N_2^+,\,N_3^+$  et  $N_4^+$  plus trois molecules dans un état excité  $N_2(A^3\sum_u^+), N_2(a^{'1}\sum_u^-)$  et  $N_2(C^3\Pi_u)$ .

Les taux d'ionisation et d'excitation sont donnés au début du tableau [A.1.](#page-175-0) Les réactions R1 et R2 sont reliées à l'ionisation directe de la molécule  $N_2$ . Les réactions, R3, R5 et R7 sont les réactions d'excitation des trois niveaux considérés dans notre modèle. Les réactions R4, R6, et R8 correspondent aux collisions inverses (superelastiques) des réations R3, R5 et R7. Remarquons que les deux premiers niveaux  $N_2(A^3\sum_u^+)$  et  $N_2(a^{'1}\sum_u^-)$  sont les principaux niveaux métastables de la molecule d'azote et  $N_2(C^3\Pi_u)$ est l'un des niveaux radiatifs les plus importants de l'azote.

Les taux de réactions pour les collisions électron-molécule correspondant aux réactions R1 à R8 sont fonction du rapport  $E/N$ . Ils ont été calculés au moyen d'une méthode multiterms de résolution de l'équation de Boltzmann (cf. [Ségur et collab.](#page-235-0) [\(1983\)](#page-235-0)). Les processus d'excitation directe et inverses sont pris en compte. Les taux de réaction correspondants ainsi que la mobilité et les coefficients de diffusion des électrons et des ions peuvent être trouvés dans [Khamphan](#page-231-1) [\(2004\)](#page-231-1).

Les réactions R9 à R16 sont les réactions de transfert de charge. Les réactions R17 à R22 caractérisent les mécanismes de recombinaison. Les taux de réaction pour ces réactions dépendent du rapport entre la température de gaz $T_0$  et la température électronique  $T_e.$ 

Dans l'azote, seuls les ions  $N_2^+$  et  $N^+$ sont créés par ionisation directe. The ions  $N_3^+$  et  $N_4^+$ sont produits par collisions entre les ions et les molécules neutres ou bien entre les molécules neutres. Par exemple, les réactions R9, R23 and R24 sont les principales réactions contribuant

à la production des ions  $N_4^+$  dont la présence semble jouer un rôle important dans les décharges à la pression atmosphérique.. Notons que les niveaux de vibration pour les états fondamentaux et excités de la molécule ne sont pas inclus dans notre schéma cinétique.

## A.2 Mélange hélium/azote à 100 ppm

Nous présenterons d'abord les sections efficaces prises en compte pour effectuer les calculs des vitesses de dérive des électrons, des coefficients de diffusion ainsi que ceux des constantes de vitesse des réactions impliquant des électrons, paramètres qui seront tabulés en fonction du champ électrique réduit (car nous travaillons suivant l'approximation du champ local). Ces calculs ainsi que la sélection des mécanismes prépondérants ont été effectués par Frédéric Bras. lors d'un stage post-doctoral.

En raison des nombreux niveaux d'énergie possibles des composants du mélange, nous avons utilisé un nombre limité de sections efficaces de l'hélium et de l'azote traduisant l'excitation de niveaux effectifs qui regroupent plusieurs niveaux individuels. Les jeux de sections efficaces ont été jugés valides lorsqu'ils ont permis de reproduire les paramètres de transport expérimentaux issus de la littérature.

<span id="page-174-0"></span>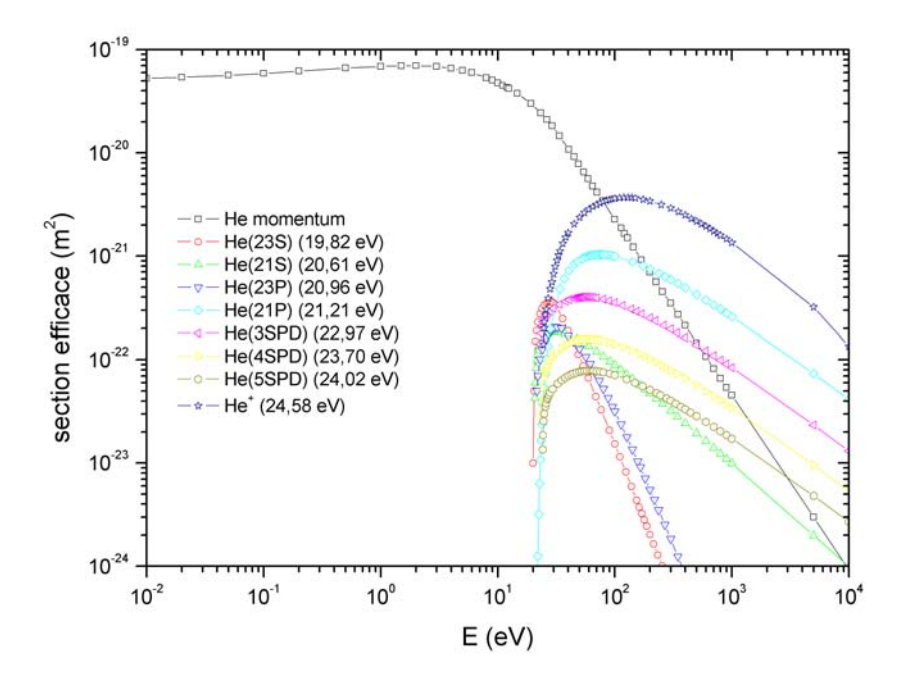

FIGURE A.1 – Sections efficaces de l'hélium

Les sections efficaces utilisées pour l'hélium sont présentées sur la figure [A.1.](#page-174-0) Deux niveaux

R30  $N_2(C) \rightarrow N_2(B) + h\nu$ 

<span id="page-175-0"></span>

|                | Réactions                                   | Taux de réactions <sup>1)</sup>                                | Ref.                         |
|----------------|---------------------------------------------|----------------------------------------------------------------|------------------------------|
| R <sub>1</sub> | $e + N_2 \rightarrow N_2^+ + 2e$            | 2)                                                             | (Ségur et collab., 1983)     |
| R2             | $e + N_2 \rightarrow N^+ + N + 2e$          | 2)                                                             | (Ségur et collab., 1983)     |
| R3             | $e + N_2 \rightarrow N_2(A) + e$            | 2)                                                             | (Ségur et collab., 1983)     |
| R <sub>4</sub> | $e + N_2(A) \rightarrow N_2 + e$            | 2)                                                             | (Ségur et collab., 1983)     |
| R5             | $e + N_2 \rightarrow N_2(a') + e$           | 2)                                                             | (Ségur et collab., 1983)     |
| R6             | $e + N_2(a') \rightarrow N_2 + e$           | 2)                                                             | (Ségur et collab., 1983)     |
| R7             | $e + N_2 \rightarrow N_2(C) + e$            | 2)                                                             | (Ségur et collab., 1983)     |
| R8             | $e + N_2(C) \rightarrow N_2 + e$            | 2)                                                             | (Ségur et collab., 1983)     |
| R9             | $N_2^+ + 2N_2 \rightarrow N_4^+ + N_2$      | $5.10^{-29}$ cm <sup>6</sup> · s <sup>-1</sup>                 | (Kossyi et collab., 1992)    |
| R10            | $N_2^+ + N_2 + N \rightarrow N_3^+ + N_2$   | $3.410^{-29}$ cm <sup>6</sup> $\cdot$ s <sup>-1</sup>          | (Kossyi et collab., 1992)    |
| R11            | $N_2^+ + N_2(A) \to N_3^+ + N$              | $3.10^{-10}$                                                   | (Kossyi et collab., 1992)    |
| R12            | $N_2^+ + N \to N^+ + N_2$                   | $7.10^{-13}$                                                   | (Kossyi et collab., 1992)    |
| R13            | $N_3^+ + N \to N_2^+ + N_2$                 | $6.610^{-11}$                                                  | (Kossyi et collab., 1992)    |
| R14            | $N_4^+ + N_2 \rightarrow N_2^+ + 2N_2$      | $2.410^{-15}$                                                  | (Kossyi et collab., 1992)    |
| R15            | $N_4^+ + N \rightarrow N^+ + 2N_2$          | $1.10^{-11}$                                                   | (Kossyi et collab., 1992)    |
| R16            | $N + N_2 + N^+ \rightarrow N_2^+ + N_2$     | $1.10^{-29}$ cm <sup>6</sup> $\cdot$ s <sup>-1</sup>           | (Kossyi et collab., 1992)    |
| R17            | $N_4^+ + e \to N_2(C) + N_2$                | $2.10^{-6} (T_0/T_e)^{0.5}$                                    | (Kossyi et collab., 1992)    |
| R18            | $N_3^+ + e \to N_2 + N$                     | $210^{-17}(T_0/T_e)^{0.5}$                                     | (Kossyi et collab., 1992)    |
| R19            | $N_2^+ + e \rightarrow 2N$                  | $2.810^{-7} (T_0/T_e)^{0.5}$                                   | (Kossyi et collab., 1992)    |
| R20            | $N_2^+ + e \to N + N(2D)$                   | $210^{-7}(T_0/T_e)^{0.5}$                                      | (Kossyi et collab., 1992)    |
| R21            | $N_2^+ + 2e \rightarrow 2N + e$             | $1.10^{-19} (T_0/T_e)^{4.5}$ cm <sup>6</sup> · s <sup>-1</sup> | (Kossyi et collab., 1992)    |
| R22            | $N_2^+ + e + N_2 \rightarrow 2N_2$          | $6.10^{-27}(T_0/T_e)^{1.5}$ cm <sup>6</sup> ·s <sup>-1</sup>   | (Kossyi et collab., 1992)    |
| R23            | $N_2(A) + N_2(a') \to N_4^+ + e$            | $1.\overline{510^{-11}}$                                       | (Gordiets et collab., 1995)  |
| $\mathbf{R}24$ | $N_2(a') + N_2(a') \to N_4^+ + e$           | $1.10^{-11}$                                                   | (Gordiets et collab., 1995). |
|                |                                             |                                                                | (Gordiets et collab., 1998)  |
| R25            | $N_2(a') + N_2 \rightarrow N_2(X) + N_2(X)$ | $210^{-13}$                                                    | (Piper, 1989)                |
| R26            | $N_2(A) + N_2(A) \rightarrow N_2(B) +$      | $7.710^{-11}$                                                  | (Guerra et collab., 2001)    |
|                | $N_2(X)$                                    |                                                                |                              |
| R27            | $N_2(A) + N_2(A) \rightarrow N_2(C) +$      | $3.10^{-10}$                                                   | (Simek et collab., 1998)     |
|                | $N_2(X)$                                    |                                                                |                              |
| R28            | $N_2(A) + N \rightarrow N_2 + N$            | $4.10^{-11}$                                                   | (Kossyi et collab., 1992)    |
| R29            | $N_2(C) + N_2 \rightarrow N_2(a') + N_2$    | $1.10^{-11}$                                                   | (Kossyi et collab., 1992)    |
| R30            | $N_2(C) \rightarrow N_2(B) + h\nu$          | $2.710^{7}$                                                    | (Radzig et Smirnov, 1985)    |

TABLE A.1 - Réactions et taux de réaction pour l'azote

<sup>1)</sup>Les taux de réactions sont exprimés en  $cm^3\cdot s^{-1}$ , sauf mentions spéciales. La température électronique  $T_e,$  est en  $eV\, ; ^2)$ Les coefficients d'ionisation et d'excitation sont tabulés en fonction de  $E/N$ .

<span id="page-176-0"></span>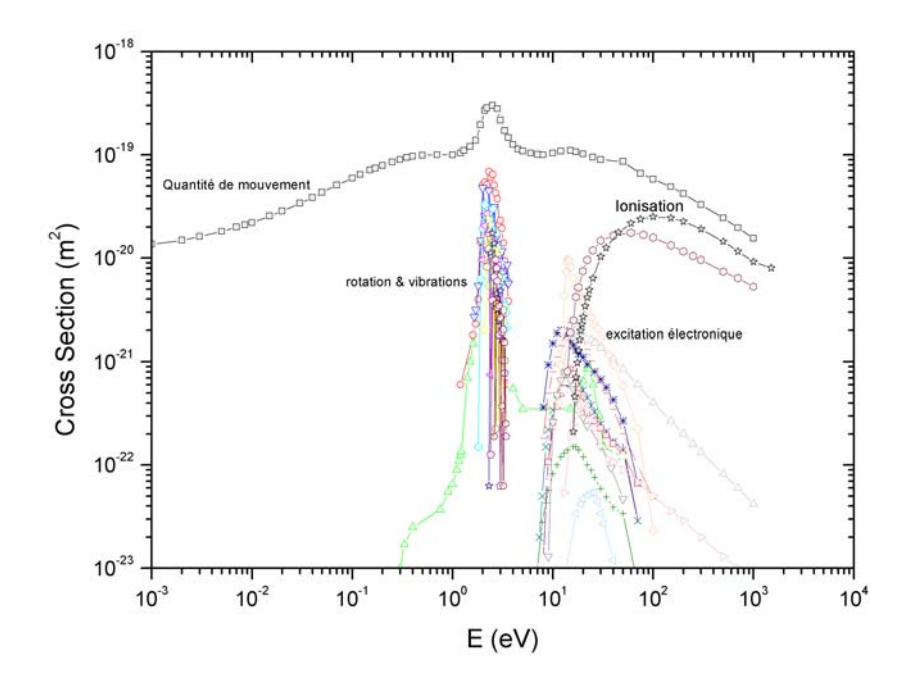

FIGURE A.2 - Sections efficaces de l'azote

métastables,  $He(2^{3}S)$  et  $He(2^{3}P)$  ont été pris en compte, 2 niveaux résonants,  $He(2^{1}S)$  et  $He(2<sup>1</sup>S)$  et enfin trois niveaux effectifs représentant les niveaux supérieurs. Pour l'azote, nous avons utilisé les sections efficaces données sur la figure [A.2](#page-176-0) qui comporte en tout 28 niveaux d'excitation vibrationnelle, rotationnelle ou électronique. Le seuil d'ionisation de l'hélium se situe à 24,58 eV et celui de l'azote à 15,6 eV. Au-delà, de cette différence dans les seuils d'ionisation, sur ces deux figures, on peut constater que l'hélium et l'azote offrent un comportement bien différent au regard de l'effet de l'impact électronique. Alors que l'hélium n'interagit que peu avec les électrons jusqu'à des énergies de l'ordre de la vingtaine d'électron-volt, les niveaux vibrationnels et rotationnels de l'azote sont atteints pour des énergies bien inférieures, seulement de quelques unités d'électron-volt. La résolution de l'équation de Boltzmann pour diérentes valeurs de la fraction d'azote dans le mélange (de 100 ppm à 10 %) et du champ électrique réduit nous a montré que la fonction de distribution en énergie des électrons est affectée par la présence de l'azote pour des fractions supérieures à 1000 ppm. Alors, on assiste à un dépeuplement de la queue de distribution au profit des énergies plus basses sur une plage de champ réduit allant de 10 Td a 1000 Td. Ceci étant, nous allons maintenant présenter les paramètres de transport obtenus pour une fraction molaire de 100 ppm.

Les figures [A.3,](#page-177-0) [A.4](#page-178-0) et [A.5](#page-178-1) montrent respectivement la mobilité réduite et la vitesse de

<span id="page-177-0"></span>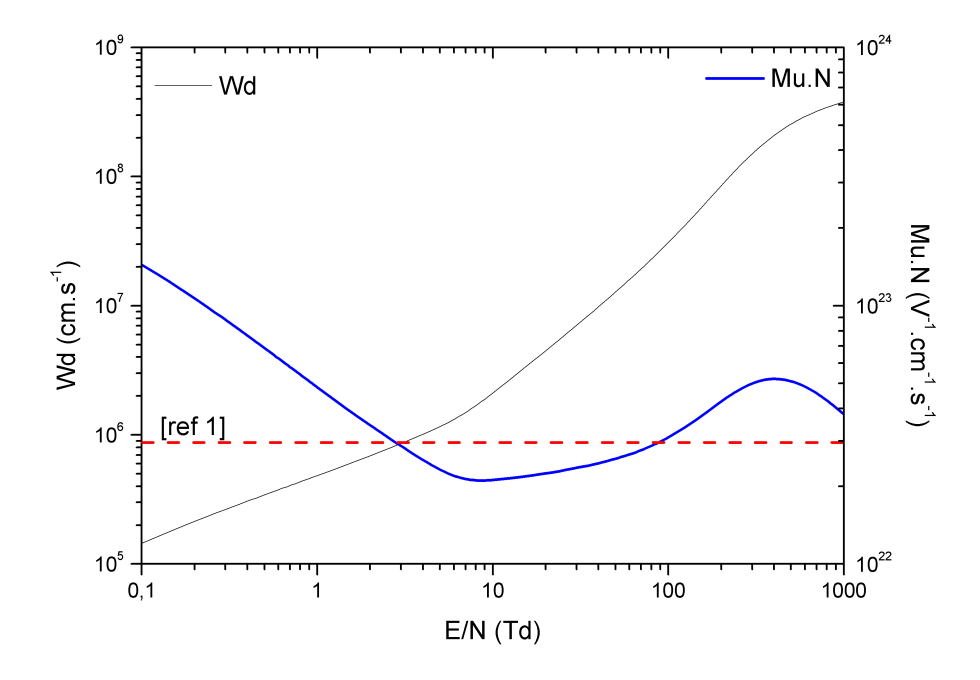

FIGURE A.3 - Mobilité réduite et vitesse de dérive des électrons en fonction du champ électrique réduit dans de l'hélium contenant 100 ppm d'azote

dérive des électrons, leur coefficient de diffusion longitudinal et transverse (qui sont similaires confirmant ainsi ainsi la validité de l'hypothèse d'isotropie) ainsi que leur énergie moyenne en fonction du champ électrique réduit. On peut constater le bon accord avec les valeurs constantes utilisées par [Mangolini et collab.](#page-233-3) [\(2004\)](#page-233-3) indiquées en pointillés.

Les mobilités des ions ont été calculées en utilisant la formule de Langevin et sont données dans le tableau [A.2.](#page-179-0) Connaissant la mobilité, les coefficients de diffusion a été évalués à partir de la relation d'Einstein. L'ensemble des réactions chimiques que nous avons envisagées est représenté sur le tableau [A.3.](#page-179-1) Il s'agit pour l'essentiel du mécanisme envisagé par [Mangolini](#page-233-3) [et collab.](#page-233-3) [\(2004\)](#page-233-3). Il met en jeu 9 espèces :  $He, He^+, He^+_2, He(2^3S), He(2^3P), He^*_2, N_2, N_2^+,$  $N_4^+$ . Dans le tableau  $He(2^3S)$ ,  $He(2^3P)$  sont regroupées sous l'appellation  $He^*$ . Les réactions R1 à R3 sont des processus d'ionisation directe et d'excitation de l'hélium, ainsi que le processus inverse de collision superélastique. Dans le mélange hélium/azote, l'ionisation peut également avoir lieu de manière indirecte, soit par étape (R4) soit suivant ionisation Penning (R5). R6 à R8 correspondent à des mécanismes de conversion moléculaire des ions  $He^+$  et  $N_2^+$  ainsi qu'à la conversion du métastable He<sup>∗</sup>. Les réactions R9 à R12 conduisent quant à elle à la perte d'électrons par recombinaison. La dernière réaction R13 est considérée comme étant celle à l'origine de l'émission de lumière via la désexcitation radiative du dimère de l'hélium.

<span id="page-178-0"></span>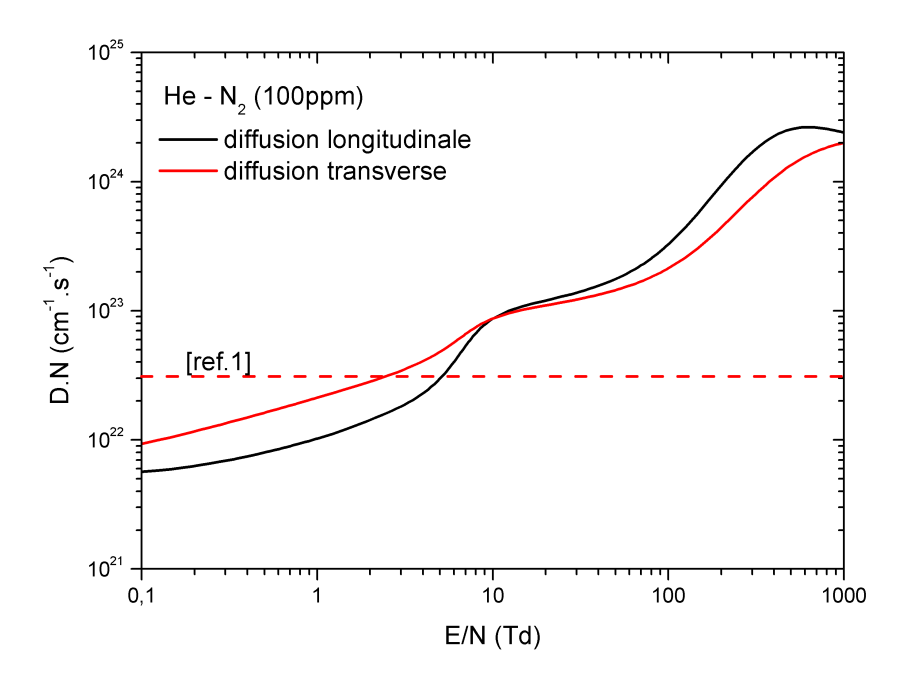

<span id="page-178-1"></span>FIGURE A.4 - Coefficient de diffusion longitudinal et transverse des électrons en fonction du champ électrique réduit dans de l'hélium contenant 100 ppm d'azote

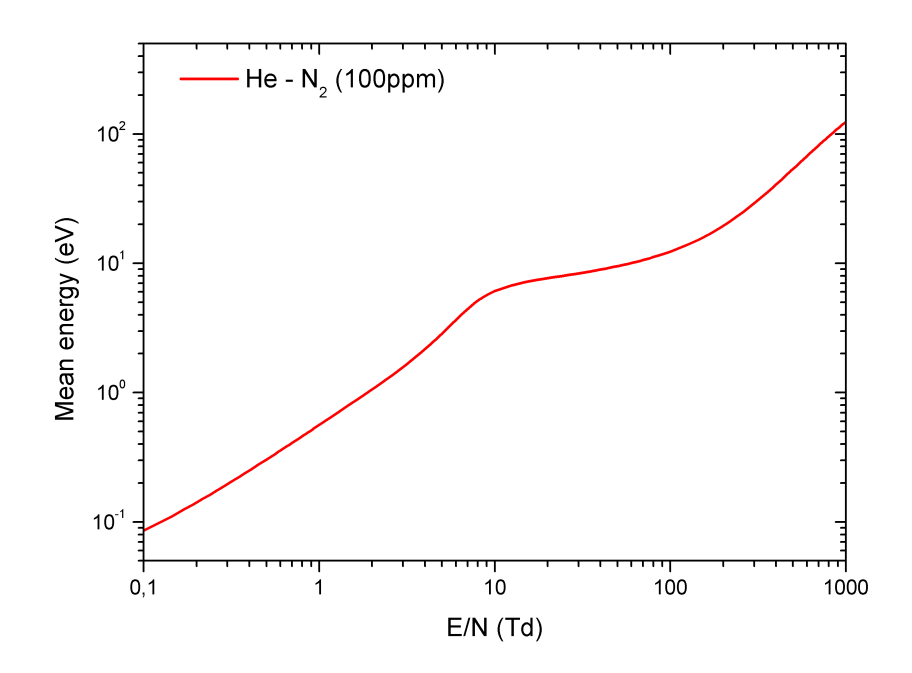

Figure A.5 Energie moyenne des électrons en fonction du champ électrique réduit dans de l'hélium contenant 100 ppm d'azote

<span id="page-179-0"></span>TABLE A.2 - Mobilités et coefficients de diffusion des ions dans le mélange hélium-azote à 100 ppm

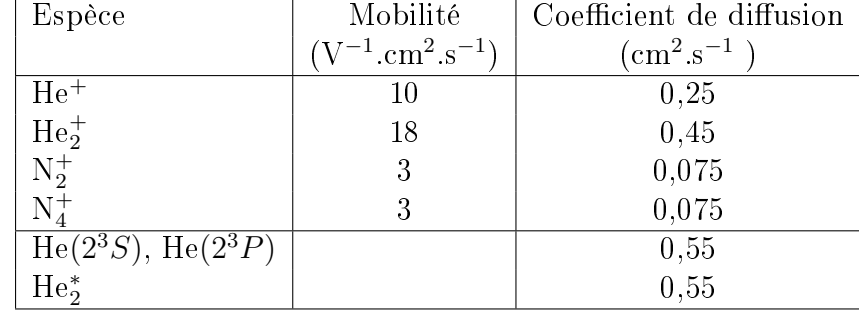

<span id="page-179-1"></span>TABLE A.3 - Réactions et taux de réaction utilisés dans le mélange hélium-azote à 100 ppm

|                | Réactions                               | Taux de réaction                                                             | Ref |
|----------------|-----------------------------------------|------------------------------------------------------------------------------|-----|
| R <sub>1</sub> | $He + e \leftrightarrow He^* + e$       | (1)                                                                          | (2) |
| R <sub>2</sub> | $He + e \rightarrow He^{+} + 2e$        | (1)                                                                          | (2) |
| R3             | $N_2+e \rightarrow N_2^+ + 2e$          | (1)                                                                          | (2) |
| R <sub>4</sub> | $He^* + He^* \rightarrow He^+ + He + e$ | $1,5.10^{-9}$ cm <sup>3</sup> · s <sup>-1</sup>                              | (3) |
| R5             | $He^* + N_2 \rightarrow N_2^+ + He + e$ | $6, 8.10^{-11}$ cm <sup>3</sup> · $s^{-1}$                                   | (3) |
| R6             | $He^+ + 2He \rightarrow He_2^+ + He$    | $6,5.10^{-32}$ cm <sup>6</sup> · $s^{-1}$                                    | (3) |
| R7             | $N_2^+ + N_2 + M \to N_4^+ + M$         | $5,0.10^{-29}$ cm <sup>6</sup> · $s^{-1}$                                    | (3) |
| R8             | $He^* + 2He \rightarrow He^* + He$      | $2,4.10^{-32}$ cm <sup>6</sup> · s <sup>-1</sup>                             | (4) |
| R9             | $He^+ + 2e \rightarrow He + e$          | $8.10^{-20} \left(\frac{T_{gas}}{T_e}\right)^4 cm^6 \cdot s^{-1}$            | (3) |
| R10            | $He_2^+ + 2e \rightarrow 2He + e$       | $4.10^{-20} \left(\frac{T_{gas}}{T_e}\right)^4 cm^6 \cdot s^{-1}$            | (3) |
| R11            | $He_2^+ + e + He \rightarrow 3He$       | $5.10^{-27} \left(\frac{T_{gas}}{T_e}\right) cm^6 \cdot s^{-1}$              | (3) |
| R12            | $N_4^+ + e \rightarrow 2N_2$            | $2.10^{-6} \left(\frac{T_{gas}}{T_e}\right)^{\frac{1}{2}} cm^3 \cdot s^{-1}$ | (3) |
| R13            | $He_2^* \rightarrow 2He + h\nu$         | $6.10^8$ cm <sup>3</sup> · $s^{-1}$                                          | (3) |

<sup>(1)</sup>Constantes de vitesse calculées en fonction du champ électrique réduit E/N; <sup>(2)</sup>[\(Ségur et collab.,](#page-235-0) [1983\)](#page-235-0);  $(3)$ [\(Mangolini et collab.,](#page-233-3) [2004\)](#page-233-3);  $(4)$ [\(Bogdanov et collab.,](#page-228-0) [2010\)](#page-228-0).
<span id="page-180-0"></span>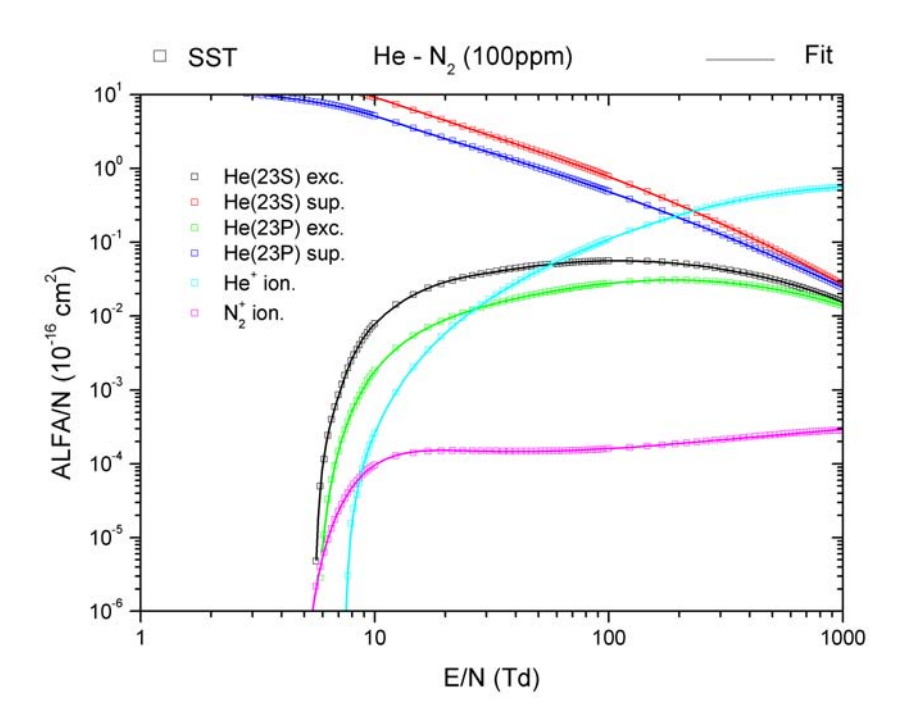

FIGURE A.6 - Coefficients d'ionisation, d'excitation et de collisions superélastiques dans de l'hélium contenant 100 ppm d'azote

La figure [A.6](#page-180-0) donne les coefficients d'ionisation, d'excitation et de collisions superélastiques calculées en fonction du champ électrique réduit. L'excitation des métastables de l'hélium débute pour un champ de l'ordre de 5 à 6 Td, à l'instar de l'ionisation de l'azote. Cette dernière est prépondérante devant l'ionisation de l'hélium jusqu'à un champ de 9 Td. Au-delà le coefficient d'ionisation de l'hélium est supérieur de 2 à 3 ordres de grandeurs à celui de l'azote.

# Annexe : Interpolations de type Éléments-Finis pour le calcul de flux diffusifs sur des volumes de contrôle centrés aux noeuds

<span id="page-181-0"></span>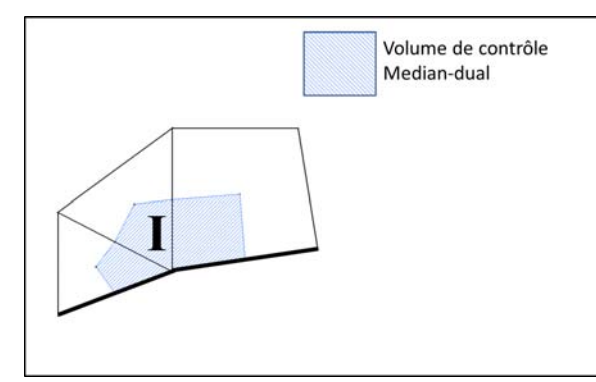

(a) Volume de contrôle Median-dual autour d'un noeud du bord

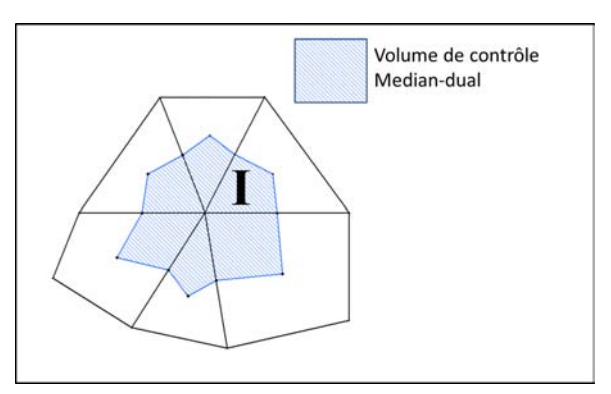

(b) Volume de contrôle Median-dual autour d'un noeud intérieur

FIGURE B.1 - Volumes de contrôle de type Median-dual

# B.1 Introduction

Une grande partie de la discrétisation par volumes-finis réside dans l'approximation de différents flux. Ces flux traversent les bords des volumes de contrôle (cf figure [B.1\)](#page-181-0) qui sont situés au bord ou à l'intérieur des éléments du maillage. Lorsqu'on utilise des Volumes-Finis centrés aux noeuds, les valeurs des paramètres intervenants dans les formulations de ces flux (potentiel électrique, densités, autres paramètres physiques ...) sont connues pour les noeuds du maillage initial de la géométrie. Ceci nous permet d'utiliser une interpolation par Éléments-Finis, afin d'obtenir des valeurs approchées de ces flux sur les bords d'intégration des volumes

de contrôle. Les Éléments-Finis permettent de construire un polynôme d'interpolation déni sur tout un élément. Ce polynôme est une combinaison linéaire de n fonctions polynomiales : "les fonctions de forme". Celles-ci forment une base de l'espace vectoriel des fonctions polynomiales de même degré. Ce degré (somme ou max des degrés partiels) est propre à l'élément considéré, il augmente avec le nombre de noeuds d'interpolation utilisé.

Les flux volumes finis qui nous intéressent utilisent les gradients des fonctions de forme du triangle et du quadrangle. Le but de cet annexe est de présenter les calculs et les principes "Éléments-Finis" permettant d'obtenir les gradients des fonctions de forme de degré 1, du triangle (somme des degrés partiels  $=1$ ) et du quadrangle (maximum des degrés partiels  $=1$ ).

# B.2 Définition générale des fonctions de forme pour un élément bi-dimensionnel

#### B.2.1 Espaces vectoriels

Le cadre dans lequel ces calculs doivent être réalisés est l'espace vectoriel auquel appartiennent les fonctions de formes recherchées. Nous commençons par poser ce cadre suivant le type d'élément.

1. Pour l'élément triangle à 3 noeuds :

Les 3 sommets d'un triangle permettent de définir de façon biunivoque 3 fonctions de forme linéaires (cf l'exemple donné dans la figure [B.2\)](#page-183-0). Elles engendrent l'ensemble :  $P_1 := \{ f \in \mathbf{R}[x, y], f(x) = ax + by + c, a, b, c \in \mathbf{R} \}.$ 

On peut remarquer sur la figure [B.2](#page-183-0) qu'elles varient linéairement le long de chaque côté du triangle.

2. Pour l'élément quadrangle à 4 noeuds :

De même les 4 sommets d'un quadrangle donné permettent de définir biunivoquement 4 fonctions de forme bilinéaires engendrant l'ensemble :

 $Q_1 := \{f \in \mathbf{R}[x, y], f(x) = axy + bx + cy + d, a, b, c, d \in \mathbf{R}\}.$ 

<span id="page-183-0"></span>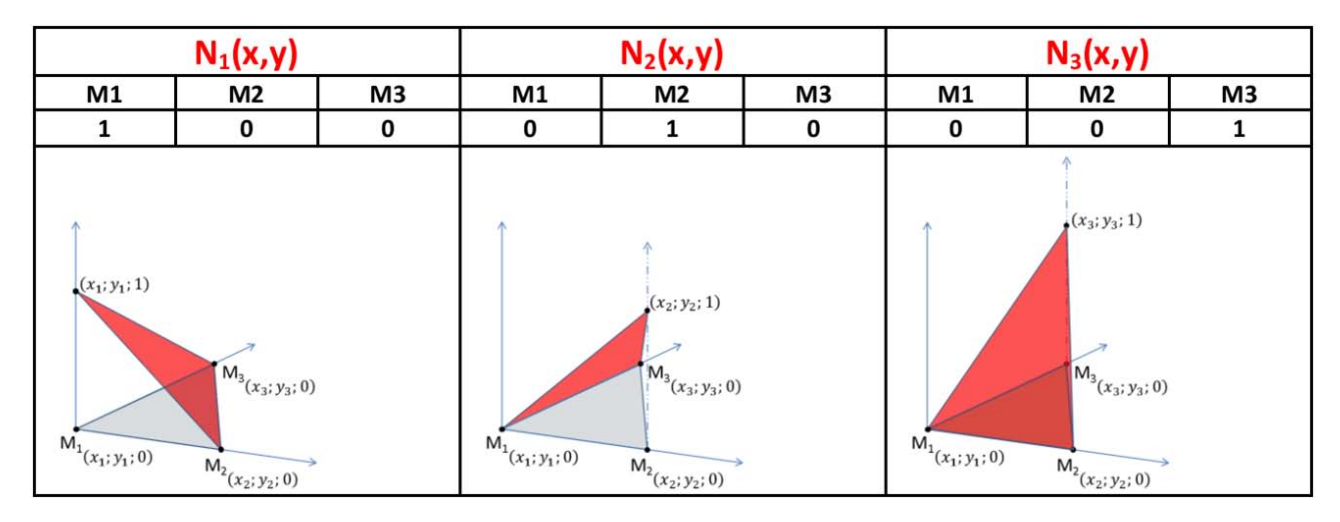

FIGURE B.2 – Graphe (rouge) des valeurs des fonctions de forme  $(N_1, N_2, N_3)$  d'un élément triangle à 3 noeuds  $(M_1M_2M_3)$  en bleu)

#### B.2.2 Relation de colocalisation et interpolation nodale

On considère un élément ayant pour sommets  $M_1$ ,  $M_2$ ,...,  $M_{nb_{noveds}}$  (les  $nb_{noveds}$  noeuds sont, dans le cadre de ce travail, exactement les sommets de l'élément). Les fonctions de forme  $N_1, N_2, ..., N_{nb_{noeuds}}$  sont définies par colocalisation. C'est à dire par la relation suivante :

<span id="page-183-1"></span>
$$
N_i(x_j, y_j) = \delta_{ij} \qquad (i, j = 1, 2, ..., nb_{noeuds})
$$
 (B.1)

avec  $\delta$  le symbole de Kronecker. La figure [B.2](#page-183-0) représente les 3 fonctions de forme associées aux 3 sommets du triangle. Elles varient linéairement et sont nulles sur tous les noeuds excepté celui qui leur est associé où elles valent 1.

Ces fonctions polynomiales permettent d'approcher toute fonction "u" dénie sur l'élément par la forme interpolée aux noeuds :

$$
u(x,y) \approx \sum_{i=1}^{nb_{noeuds}} u_i N_i(x,y)
$$
 (B.2)

avec  $u_i$  la valeur de lafonction  $u$  au noeud  $i$ . Cette interpolation est en particulier utile pour exprimer les coordonnées de tout point de l'élément sous la forme :

<span id="page-183-2"></span>
$$
\begin{cases}\nx = \sum_{i=1}^{nb_{noeuds}} N_i(x, y) x_i \\
y = \sum_{i=1}^{nb_{noeuds}} N_i(x, y) y_i\n\end{cases}
$$
\n(B.3)

Cette forme s'avérera utile dans les calculs Éléments-Finis à venir car elle est exacte lorsque la variation des coordonnées est linéaire (ce qui est le cas ici).

### B.3 Gradients des fonctions de forme dans un triangle

Pour un triangle T, les fonctions de forme appartiennent à l'espace des fonctions polynomiales linéaires. La technique la plus couramment utilisée afin de les déterminer consiste à travailler sur un élément de référence  $T^*$  (cf figure [B.3\)](#page-185-0). Celui-ci est associé à un repère dit "naturel" pour lequel les expressions des fonctions de forme sont faciles à obtenir. On remonte ensuite aux fonctions de formes de chaque triangle en utilisant le changement de variable F qui permet de passer de l'espace des coordonnées naturelles  $(\xi, \eta)$  à celui des coordonnées initiales  $(x, y)$  du triangle.

<span id="page-185-0"></span>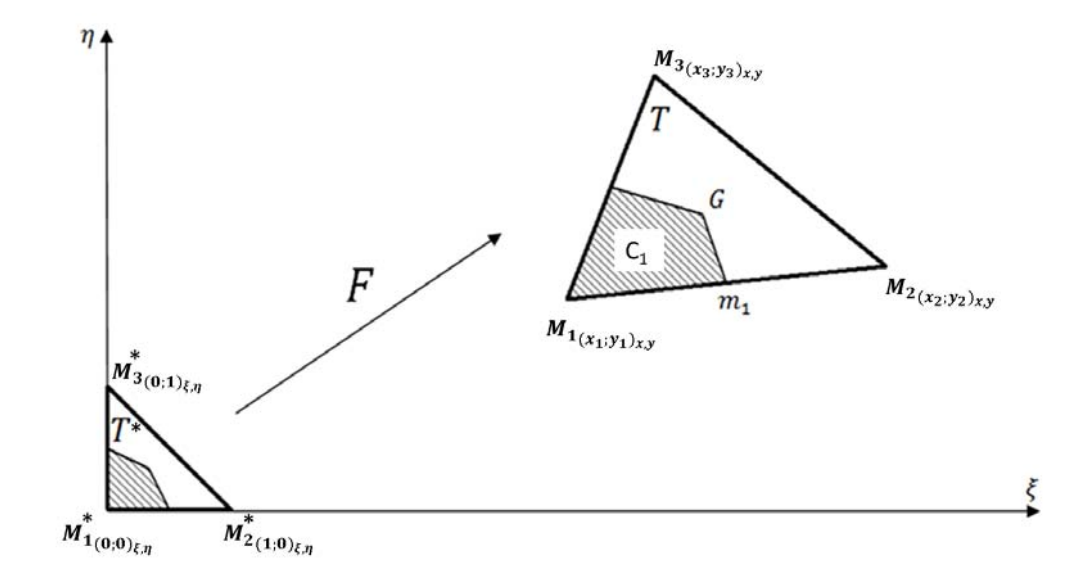

Figure B.3 Passage à l'élément triangle de référence

La transformation géométrique  $F$  est définie par :

$$
F: T^* \to T
$$
  

$$
(\xi, \eta) \mapsto (x(\xi, \eta), y(\xi, \eta))
$$
  
(B.4)

Dans le repère naturel, les fonctions de forme associées à l'élément de référence peuvent s'exprimer sous la forme :

$$
\begin{cases}\nN_1^*(\xi, \eta) &= 1 - \xi - \eta \\
N_2^*(\xi, \eta) &= \xi \\
N_3^*(\xi, \eta) &= \eta\n\end{cases}
$$
\n(B.5)

(On vérifie aisément que la relation de colocalisation  $(B.1)$  est bien respectée).

Leurs gradients en coordonnées naturelles sont alors :

$$
\vec{\nabla}_{\xi,\eta}N_1^*(\xi,\eta) = \begin{pmatrix} -1 \\ -1 \end{pmatrix}; \quad \vec{\nabla}_{\xi,\eta}N_2^*(\xi,\eta) = \begin{pmatrix} 1 \\ 0 \end{pmatrix}; \quad \vec{\nabla}_{\xi,\eta}N_3^*(\xi,\eta) = \begin{pmatrix} 0 \\ 1 \end{pmatrix} \quad (B.6)
$$

On dénit la matrice jacobienne "Élément-Fini" de F comme étant la matrice transposée de la vraie jacobienne (ceci permet de faciliter les calculs), soit :

$$
J(F) = \begin{pmatrix} \frac{\partial x}{\partial \xi} & \frac{\partial y}{\partial \xi} \\ \frac{\partial x}{\partial \eta} & \frac{\partial y}{\partial \eta} \end{pmatrix}
$$
 (B.7)

En utilisant les expressions barycentriques de x et y données précédemment [\(B.3\)](#page-183-2), on obtient la forme interpolée de la Jacobienne "Élément-fini" :

<span id="page-186-0"></span>
$$
J(F) = \sum_{j=1}^{nb_{noeuds}} \begin{pmatrix} \frac{\partial N_j^*}{\partial \xi} x_j & \frac{\partial N_j^*}{\partial \xi} y_j \\ \frac{\partial N_j^*}{\partial \eta} x_j & \frac{\partial N_j^*}{\partial \eta} y_j \end{pmatrix} = \sum_{j=1}^{nb_{noeuds}} \begin{pmatrix} \frac{\partial N_j^*}{\partial \xi} \\ \frac{\partial N_j^*}{\partial \eta} \end{pmatrix} (x_j, y_j)
$$
(B.8)

Ainsi, on peut expliciter, la jacobienne "Elément-Fini" en utilisant les gradients précédemment obtenus et les coordonnées initiales des sommets du triangle :

$$
J(F) = \begin{pmatrix} -1 \\ -1 \end{pmatrix} (x_1, y_1) + \begin{pmatrix} 1 \\ 0 \end{pmatrix} (x_2, y_2) + \begin{pmatrix} 0 \\ 1 \end{pmatrix} (x_3, y_3) = \begin{pmatrix} x_2 - x_1 & y_2 - y_1 \\ x_3 - x_1 & y_3 - y_1 \end{pmatrix}
$$
 (B.9)

Le déterminant de la Jacobienne (le Jacobien) est alors :

$$
\det\left(J(F)\right) = \begin{vmatrix} x_2 - x_1 & y_2 - y_1 \\ x_3 - x_1 & y_3 - y_1 \end{vmatrix} = \det\left(\overrightarrow{M_1 M_2}, \overrightarrow{M_1 M_3}\right) = 2Aire(T) \tag{B.10}
$$

On peut remarquer qu'il est constant par triangle et nul si et seulement si le triangle est aplati. L'utilisation de la formule de dérivation des fonctions composées (Chain Rule) permet d'exprimer les gradients en coordonnées naturelles à partir de ceux en coordonnées initiales et des coefficients de la jacobienne "Élément-Fini" :

$$
\begin{cases}\n\frac{\partial N_i^*}{\partial \xi} = \frac{\partial N_i}{\partial x} \frac{\partial x}{\partial \xi} + \frac{\partial N_i}{\partial y} \frac{\partial y}{\partial \xi} \\
\frac{\partial N_i^*}{\partial \eta} = \frac{\partial N_i}{\partial x} \frac{\partial x}{\partial \eta} + \frac{\partial N_i}{\partial y} \frac{\partial y}{\partial \eta} \\
\end{cases} \Leftrightarrow \vec{\nabla}_{\xi, \eta} N_i^* = J(F) \vec{\nabla}_{x, y} N_i
$$
\n(B.11)

Lorsque le triangle initial n'est pas aplati, on peut écrire la formule inverse qui permet de remonter aux gradients exprimés en coordonnées initiales :

$$
\overrightarrow{\nabla}_{x,y} N_i = J(F)^{-1} \overrightarrow{\nabla}_{\xi,\eta} N_i^* \tag{B.12}
$$

On connait désormais une formule permettant de passer des gradients en coordonnées naturelles aux gradients initiaux. Ce calcul nécessite donc une information en plus des gradients naturels : "la jacobienne Élément-Fini inverse". Il est valable aussi bien pour les triangles que pour les quadrangles.

Si le triangle initial n'est pas aplati, la jacobienne Elément-fini inverse s'exprime sous la forme :

$$
J(F)^{-1} = \frac{1}{2Aire(T)} \left( \begin{array}{cc} y_3 - y_1 & y_1 - y_2 \\ x_1 - x_3 & x_2 - x_1 \end{array} \right)
$$
 (B.13)

On peut désormais expliciter les expressions des gradients des fonctions de forme en coordonnées initiales :

$$
\overrightarrow{\nabla}_{x,y} N_1 = \begin{pmatrix} \partial_x N_1 \\ \partial_y N_1 \end{pmatrix} = \frac{1}{K} \begin{pmatrix} y_3 - y_1 & y_1 - y_2 \\ x_1 - x_3 & x_2 - x_1 \end{pmatrix} \begin{pmatrix} -1 \\ -1 \end{pmatrix} = \frac{1}{K} \begin{pmatrix} y_2 - y_3 \\ x_3 - x_2 \end{pmatrix}
$$
 (B.14)

$$
\vec{\nabla}_{x,y} N_2 = \begin{pmatrix} \partial_x N_2 \\ \partial_y N_2 \end{pmatrix} = \frac{1}{K} \begin{pmatrix} y_3 - y_1 & y_1 - y_2 \\ x_1 - x_3 & x_2 - x_1 \end{pmatrix} \begin{pmatrix} 1 \\ 0 \end{pmatrix} = \frac{1}{K} \begin{pmatrix} y_3 - y_1 \\ x_1 - x_3 \end{pmatrix}
$$
 (B.15)

$$
\vec{\nabla}_{x,y} N_3 = \begin{pmatrix} \partial_x N_3 \\ \partial_y N_3 \end{pmatrix} = \frac{1}{K} \begin{pmatrix} y_3 - y_1 & y_1 - y_2 \\ x_1 - x_3 & x_2 - x_1 \end{pmatrix} \begin{pmatrix} 0 \\ 1 \end{pmatrix} = \frac{1}{K} \begin{pmatrix} y_1 - y_2 \\ x_2 - x_1 \end{pmatrix}
$$
 (B.16)

avec  $K = 2Aire(T)$ 

# B.4 Gradients des fonctions de forme dans un quadrangle

Pour un quadrangle à 4 noeuds, on travaille dans l'espace des fonctions polynomiales bilinéaires. On cherche quatre fonctions de forme  $N_1$ ,  $N_2$ ,  $N_3$ ,  $N_4$  vérifiant la relation de colocalisation [B.1.](#page-183-1) Pour cela on se ramène à l'élément de référence  $Q^*$  (figure [B.4\)](#page-188-0) et on considère la transformation F permettant de passer de l'espace des coordonnées naturelles  $(\xi, \eta)$  à celui des coordonnées initiales  $(x, y)$  du quadrangle.

<span id="page-188-0"></span>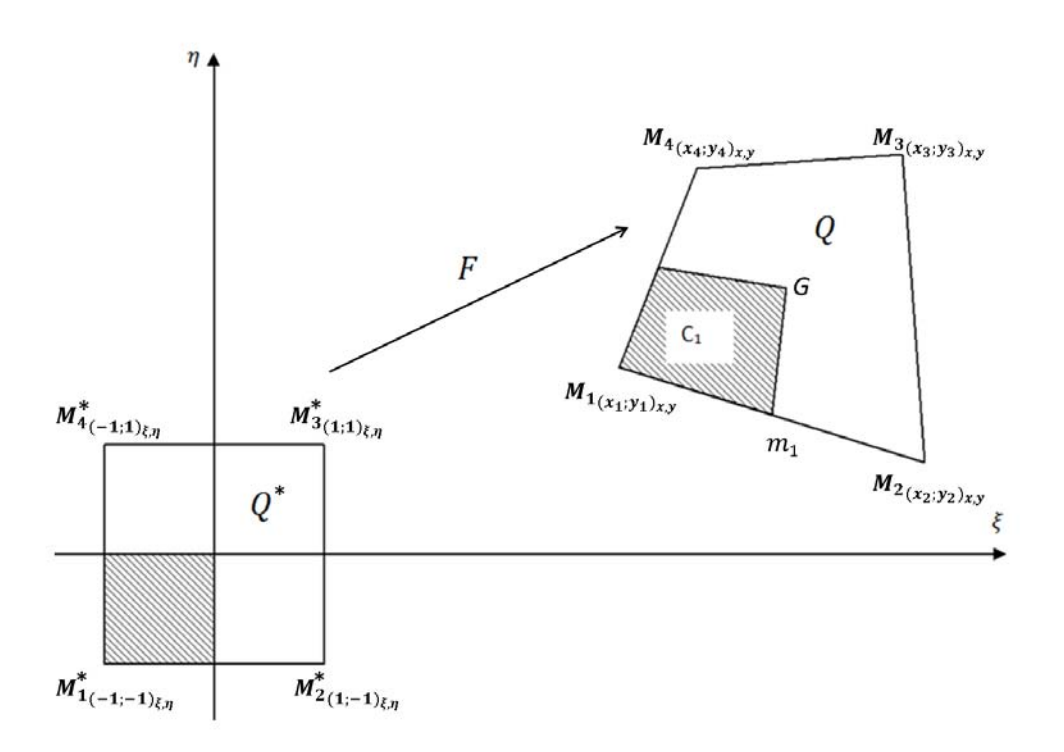

Figure B.4 Passage à l'élément quadrangle de référence

La transformation géométrique  $F$  est définie par :

$$
F: Q^* \to Q
$$
  

$$
(\xi, \eta) \mapsto (x(\xi, \eta), y(\xi, \eta))
$$
  
(B.17)

Les fonctions de forme associées à l'élément de référence s'expriment en coordonnées naturelles :

$$
\begin{cases}\nN_1^*(\xi, \eta) &= \frac{1}{4}(1-\xi)(1-\eta) \\
N_2^*(\xi, \eta) &= \frac{1}{4}(1+\xi)(1-\eta) \\
N_3^*(\xi, \eta) &= \frac{1}{4}(1+\xi)(1+\eta) \\
N_4^*(\xi, \eta) &= \frac{1}{4}(1-\xi)(1+\eta)\n\end{cases}
$$
\n(B.18)

(Ces fonctions vérifient bien la relation de colocalisation [B.1\)](#page-183-1).

On en déduit les gradients en coordonnées naturelles :

$$
\overrightarrow{\nabla}_{\xi,\eta}N_1^*(\xi,\eta) = -\frac{1}{4} \begin{pmatrix} 1-\eta \\ 1-\xi \end{pmatrix} \qquad \overrightarrow{\nabla}_{\xi,\eta}N_2^*(\xi,\eta) = \frac{1}{4} \begin{pmatrix} 1-\eta \\ -1-\xi \end{pmatrix}
$$
\n
$$
\overrightarrow{\nabla}_{\xi,\eta}N_3^*(\xi,\eta) = \frac{1}{4} \begin{pmatrix} 1+\eta \\ 1+\xi \end{pmatrix} \qquad \overrightarrow{\nabla}_{\xi,\eta}N_4^*(\xi,\eta) = \frac{1}{4} \begin{pmatrix} -1-\eta \\ 1-\xi \end{pmatrix}
$$
\n(B.19)

Ces gradients ne sont pas constants, ils ont des composantes affines en une seule des deux coordonnées naturelles.

<span id="page-189-0"></span>On substitue ces gradients dans la relation [B.8](#page-186-0) afin d'obtenir l'expression suivante de la Matrice Jacobienne :

$$
J(F) = \frac{-1}{4} \begin{pmatrix} 1 - \eta \\ 1 - \xi \end{pmatrix} \begin{pmatrix} x_1 & y_1 \end{pmatrix} + \frac{1}{4} \begin{pmatrix} 1 - \eta \\ -1 - \xi \end{pmatrix} \begin{pmatrix} x_2 & y_2 \end{pmatrix}
$$
  
+ 
$$
\frac{1}{4} \begin{pmatrix} 1 + \eta \\ 1 + \xi \end{pmatrix} \begin{pmatrix} x_3 & y_3 \end{pmatrix} + \frac{1}{4} \begin{pmatrix} -1 - \eta \\ 1 - \xi \end{pmatrix} \begin{pmatrix} x_4 & y_4 \end{pmatrix}
$$
 (B.20)

Contrairement au cas du triangle les dérivées partielles ici ne sont pas constantes. L'expression de la jacobienne est longue. Aussi, afin de la simplifier, on définit les notations suivantes :

$$
X = (x_1, x_2, x_3, x_4) \tag{B.21}
$$

$$
Y = (y_1, y_2, y_3, y_4) \tag{B.22}
$$

$$
f_1(X) = -x_1 + x_2 + x_3 - x_4 \tag{B.23}
$$

$$
f_2(X) = x_1 - x_2 + x_3 - x_4 \tag{B.24}
$$

$$
f_3(X) = -x_1 - x_2 + x_3 + x_4 \tag{B.25}
$$

La matrice jacobienne s'exprime alors sous la forme :

$$
\frac{1}{4} \left( f_1(X) + \eta f_2(X) \ f_1(Y) + \eta f_2(Y) \right) \n f_3(X) + \xi f_2(X) \ f_3(Y) + \xi f_2(Y) \right)
$$
\n(B.26)

On en déduit l'expression du jacobien ( $\det(J(F))$ ):

$$
\frac{(f_1(X)f_3(Y) - f_3(X)f_1(Y)) + \eta (f_2(X)f_3(Y) - f_3(X)f_2(Y)) + \xi (f_1(X)f_2(Y) - f_2(X)f_1(Y))}{16}
$$
(B.27)

Le Jacobien ci-dessus est une fonction continue sur le quadrangle en les variables  $\xi$  et  $\eta$ . Il vérifie donc le théorème des valeurs intermédiaires : "S'il existe deux points du quadrangle pour lesquels il change de signe alors il s'annule entre ces deux points".

De plus sa variation est linéaire en chacune des deux variables.

Ses valeurs minimales et maximales locales se situent donc aux points de coordonnées naturelles  $(\xi$  et  $\eta$ ) extrémales, c'est-à-dire aux sommets du quadrangle. Les valeurs aux sommets du quadrangle permettent donc de déterminer les cas d'annulation du Jacobien. L'expression de la Jacobienne [B.20](#page-189-0) permet d'obtenir une représentation géométrique du Jacobien :

$$
\det(J(F)) = \frac{1}{4} \det \left( \frac{(1-\eta)}{2} \overrightarrow{M_1 M_2} + \frac{(1+\eta)}{2} \overrightarrow{M_4 M_3}, \frac{(1-\xi)}{2} \overrightarrow{M_1 M_4} + \frac{(1+\xi)}{2} \overrightarrow{M_2 M_3} \right) (B.28)
$$

Le remplacement de  $\xi$  et  $\eta$  par leurs valeurs extrémales "-1" ou "+1" ci-dessus donne les valeurs du Jacobien aux sommets :

Sommet  $M_1$ :

$$
\det(J(F))_{(-1,-1)} = 0.25 \det \left( \overrightarrow{M_1 M_2}, \ \overrightarrow{M_1 M_4} \right) = \frac{M_1 M_2 \times M_1 M_4}{4} \sin \left( \overrightarrow{M_1 M_2}, \ \overrightarrow{M_1 M_4} \right) \tag{B.29}
$$

Sommet  $M_2$ :

$$
\det(J(F))_{(+1,-1)} = 0.25 \det \left( \overrightarrow{M_4 M_3}, \ \overrightarrow{M_1 M_4} \right) = \frac{M_4 M_3 \times M_1 M_4}{4} \sin \left( \overrightarrow{M_4 M_1}, \ \overrightarrow{M_4 M_3} \right) \tag{B.30}
$$

Sommet  $M_3$ :

$$
\det(J(F))_{(+1,+1)} = 0.25 \det \left( \overrightarrow{M_4 M_3}, \ \overrightarrow{M_2 M_3} \right) = \frac{M_4 M_3 \times M_2 M_3}{4} \sin \left( \overrightarrow{M_3 M_4}, \ \overrightarrow{M_3 M_2} \right) \tag{B.31}
$$

Sommet  $M_4$  :

$$
det(J(F)_{(-1,+1)} = 0.25 \det \left( \overrightarrow{M_1 M_2}, \overrightarrow{M_2 M_3} \right) = \frac{M_1 M_2 \times M_2 M_3}{4} \sin \left( \overrightarrow{M_2 M_3}, \overrightarrow{M_2 M_1} \right) \tag{B.32}
$$

La réécriture par simples permutations des angles formés par les couples de vecteurs ci-dessus

permet de se ramener aux sinus des angles internes orientés positivement du quadrilatère. On peut désormais "visualiser" les cas d'annulation du Jacobien. Il s'annule si au moins un des côtés du quadrangle est de longueur nulle. Il s'annule également si un des angles internes est de mesure ou nulle ou supérieure à  $180^\circ$  (car au-delà le sinus devient négatif). La figure [B.5](#page-191-0) présente différents types de quadrilatères obtenus en faisant varier l'angle  $\left(\overrightarrow{M_2M_3},\overrightarrow{M_2M_1}\right)$  d'un quadrilatère initial. Seul le premier (convexe) est valide. Un quadrangle valide doit donc être convexe. De façon à éviter des déterminants quasi-nuls, les valeurs proches de zéro pour le Jacobien sont aussi à proscrire (risque de divisions peu précises). On travaillera de préférence avec des angles internes compris entre 15 et 165◦ .

<span id="page-191-0"></span>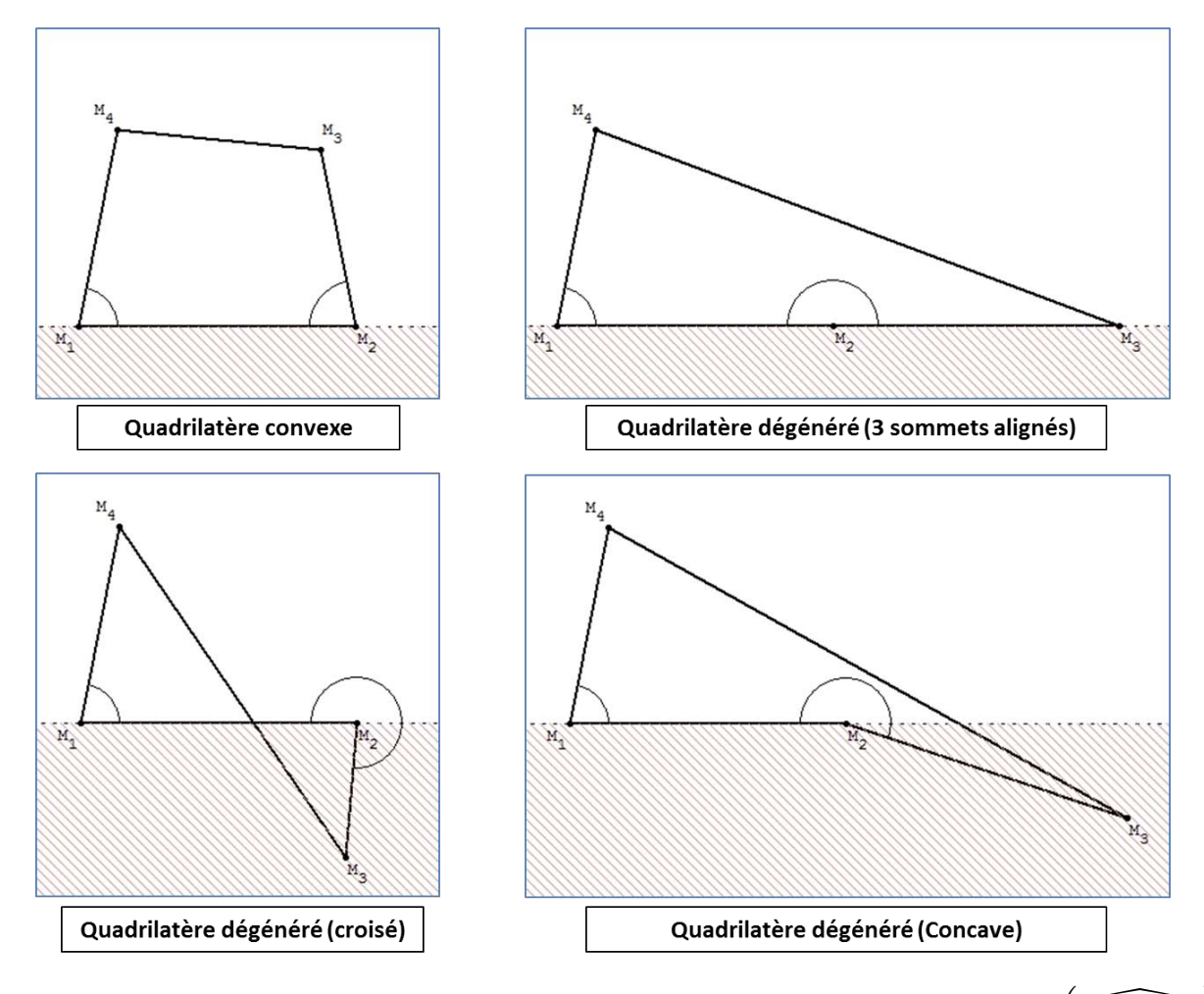

FIGURE B.5 – Différents quadrilatères obtenus en faisant varier un angle donné  $\left(\widehat{M_1M_2M_3}\right)$ 

On peut maintenant faire les calculs Éléments-Finis, ceux ci étant valables pour les quadrangles convexes et avec des angles internes compris entre 15 et 165◦ .

Dans le cadre de ce travail, nous utilisons la méthode des trapèzes pour intégrer nos flux de

diffusion. Pour cela, nous n'avons besoin que des gradients des fonctions de forme aux extrémités du segment d'intégration  $[m_1G]$ .

Calculs des gradients pour  $m_1$ :

$$
J(F)_{(0,-1)} = \frac{1}{2} \begin{pmatrix} -x_1 + x_2 & -y_1 + y_2 \ \frac{f_3(X)}{2} & \frac{f_3(Y)}{2} \end{pmatrix}
$$
 (B.33)

$$
\det(J(F))_{(0,-1)} = \frac{(-x_1 + x_2)(f_3(Y)) - (-y_1 + y_2)(f_3(X))}{8}
$$
(B.34)

$$
J(F)_{(0,-1)}^{-1} = \frac{1}{K'} \begin{pmatrix} \frac{f_3(Y)}{2} & y_1 - y_2 \\ \frac{-f_3(X)}{2} & -x_1 + x_2 \end{pmatrix}
$$
 (B.35)

On en déduit les gradients en coordonnées cartésiennes en (0,-1) :

$$
\overrightarrow{\nabla}_{x,y} N_1(0,-1) = J(F)^{-1} \overrightarrow{\nabla}_{\xi,\eta} N_1^*(0,-1) = \frac{-1}{4K'} \begin{pmatrix} -2y_2 + y_3 + y_4 \\ 2x_2 - x_3 - x_4 \end{pmatrix}
$$
 (B.36)

$$
\overrightarrow{\nabla}_{x,y} N_2(0,-1) = J(F)^{-1} \overrightarrow{\nabla}_{\xi,\eta} N_2^*(0,-1) = \frac{1}{4K'} \begin{pmatrix} -2y_1 + y_3 + y_4 \\ 2x_1 - x_3 - x_4 \end{pmatrix}
$$
 (B.37)

$$
\overrightarrow{\nabla}_{x,y} N_3(0,-1) = J(F)^{-1} \overrightarrow{\nabla}_{\xi,\eta} N_3^*(0,-1) = \frac{1}{4K'} \begin{pmatrix} y_1 - y_2 \\ -x_1 + x_2 \end{pmatrix}
$$
 (B.38)

$$
\overrightarrow{\nabla}_{x,y} N_4(0,-1) = \overrightarrow{\nabla}_{x,y} N_3(0,-1)
$$
\n(B.39)

avec  $K' = 2 \det (J(F)_{(0,-1)})$ 

Calculs des gradients pour G :

$$
J(F)(0,0) = \frac{1}{4} \begin{pmatrix} f_1(X) & f_1(Y) \\ f_3(X) & f_3(Y) \end{pmatrix}
$$
 (B.40)

$$
\det\left(J(F)(0,0)\right) = \frac{\left(f_1(X)\right)\left(f_3(Y)\right) - \left(f_3(X)\right)\left(f_1(Y)\right)}{16}
$$
\n(B.41)

$$
J(F)^{-1}(0,0) = \frac{1}{K^{"}} \begin{pmatrix} -y_1 - y_2 + y_3 + y_4 & y_1 - y_2 - y_3 + y_4 \ x_1 + x_2 - x_3 - x_4 & -x_1 + x_2 + x_3 - x_4 \end{pmatrix}
$$
 (B.42)

On en déduit les gradients en G :

$$
\overrightarrow{\nabla}_{x,y} N_1(0,0) = J(F)^{-1} \overrightarrow{\nabla}_{\xi,\eta} N_1^*(0,0) = \frac{1}{4K^n} \begin{pmatrix} 2y_2 - 2y_4 \\ -2x_2 + 2x_4 \end{pmatrix}
$$
 (B.43)

$$
\overrightarrow{\nabla}_{x,y} N_2(0,0) = J(F)^{-1} \overrightarrow{\nabla}_{\xi,\eta} N_2^*(0,0) = \frac{1}{4K^n} \left( \begin{array}{c} -2y_1 + 2y_3 \\ 2x_1 - 2x_3 \end{array} \right)
$$
(B.44)

$$
\overrightarrow{\nabla}_{x,y} N_3(0,0) = -\overrightarrow{\nabla}_{x,y} N_1(0,0)
$$
\n
$$
\overrightarrow{\rightarrow} \qquad (B.45)
$$

$$
\overrightarrow{\nabla}_{x,y} N_4(0,0) = -\overrightarrow{\nabla}_{x,y} N_2(0,0)
$$
\n(B.46)

avec  $K" = 4 \det (J(F)(0, 0))$ 

# Annexe : Caractéristiques et méthodes de génération des maillages bi-dimensionnels non-structurés

La taille et la structure des systèmes issus des discrétisations d'équations aux dérivées partielles sont directement reliées à la taille et à la structure du maillage de la géométrie. Celui-ci est constitué de noeuds, de côtés et d'éléments (des triangles ou des quadrangles en 2D). Leurs nombres mais aussi leurs positions relatives vont structurer le système algébrique à résoudre. De plus, la finesse et la régularité des mailles influencent directement les erreurs dues à l'approximation de la géométrie, erreurs qui peuvent avoir des conséquences très fâcheuses sur le résultat final. Le but de cette annexe est de fournir plusieurs informations utiles lors de la création et de l'utilisation d'un maillage bidimensionnel (tailles des systèmes, structure, tailles des boucles, consommation en mémoire...). La première partie fournit des précisions sur la structure d'un maillage bi-dimensionnel. La seconde partie est une introduction à la notion de qualité. La troisième et dernière partie présente les principales méthodes de génération de maillages non-structurés bidimensionnels.

## C.1 Structure des maillages bidimensionnels

Les informations sur la structure d'un maillage structuré sont généralement facilement identifiables. Par exemple, pour les maillages cartésiens, chaque noeud intérieur est relié à quatre noeuds voisins (N,S,E,W), de même chaque maille intérieure est accolée à quatre mailles voisines. Les maillages non-structurés ne bénéficient pas de ce type d'information très précises sur la localisation des voisins, en revanche, lorsqu'ils vérifient (comme la plupart des maillages structurés) la condition de conformité (cf chapitre 2), les nombres moyens ou totaux de noeuds, de côtés et d'éléments ainsi que le nombre moyen de voisins peuvent être connus.

Dans un premier temps, nous allons exprimer le nombre moyen de noeuds voisins des noeuds du maillage en fonction du nombre de noeuds et de côtés. Nous désignerons, par la suite, le "nombre de noeuds voisins" par le terme de géométrie algorithmique "valence". Sachant que chaque côté du maillage est commun à exactement 2 noeuds, le dénombrement de tous les noeuds voisins de tous les noeuds du maillage permet d'écrire :

$$
\sum_{i=1}^{n_{novuds}} Valence(i) = 2n_{cotes}
$$
 (C.1)

$$
\overline{Value} \times n_{noeuds} = 2n_{cotes} \tag{C.2}
$$

Avec  $\overline{Valence}$  la valence moyenne d'un noeud du maillage. Ce qui nous donne l'expression suivante de la valence moyenne :

<span id="page-196-0"></span>
$$
\overline{Value} = 2 \frac{n_{\text{cotes}}}{n_{\text{nocuds}}} \tag{C.3}
$$

Cette relation est valable pour tous les maillages bi-dimensionnels conformes. La connaissance du rapport intervenant dans celle-ci sera obtenue par la suite au moyen d'autres dénombrements. Ceux-ci se basent sur la relation d'Euler-Descartes-Poincaré modiée [\(Barth,](#page-227-0) [1992\)](#page-227-0) :

$$
n_{elements} = n_{codes} - n_{noeuds} + 1 - n_{trous}
$$
\n(C.4)

avec  $n_{trous}$  le nombre éventuel de trous présents à l'intérieur du domaine à mailler.

Cette relation est valide pour les maillages conformes. Elle permet, lorsqu'elle est complétée par d'autres informations issues de dénombrements judicieux, d'obtenir d'autres informations clés sur la structure des maillages. Ces dénombrements n'étant pas (facilement) réalisables sur un maillage multi-éléments, nous considérons ici des maillages composés d'un seul type d'élément, c'est à dire triangulaires ou quadrangulaires. Ceci donnera un meilleur point de vue sur les maillages bi-dimensionnels qu'ils soient multi-éléments ou non.

#### C.1.1 Maillages triangulaires

<span id="page-197-1"></span>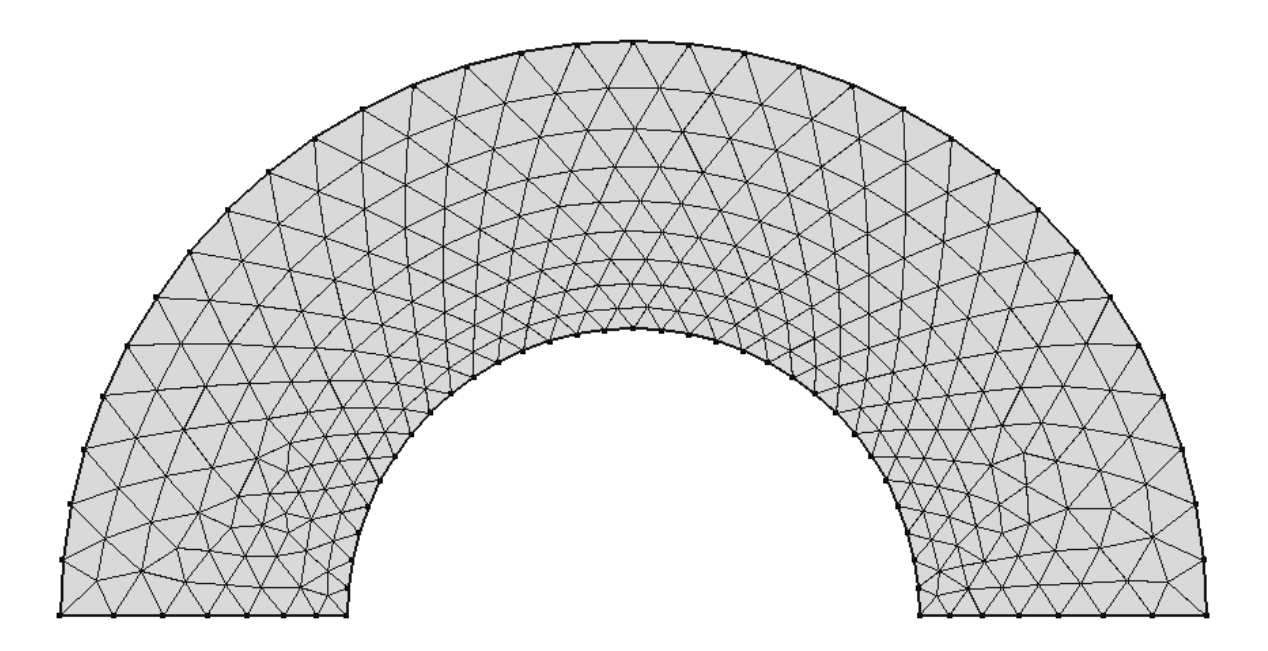

FIGURE C.1 – Maillage (COMSOL $^{\textcircled{\text{B}}})$  triangulaire d'une zone circulaire (334 noeuds, 588 triangles et 78 côtés sur le bord)

#### C.1.1.1 Relations entre les nombres, de noeuds, de côtés et de triangles

Sachant que chaque triangle est constitué de 3 côtés et que chaque côté intérieur au maillage est commun à deux triangles on obtient après dénombrement de tous les côtés de tous les triangles :

$$
3n_{triangles} = 2n_{\text{cotes}} - n_{\text{cotes}_{\text{bord}}}
$$
\n(C.5)

On utilise alors deux combinaisons linéaires de cette relation avec la relation d'Euler modiée afin d'obtenir les relations permettant d'exprimer le nombre de triangles mais aussi le nombre de côtés en fonction du nombre de noeuds d'un maillage triangulaire :

$$
n_{triangles} = 2n_{noeuds} - n_{cotes_{bord}} - 2 + 2n_{trous}
$$
\n(C.6)

<span id="page-197-0"></span>
$$
n_{\text{cotes}} = 3n_{\text{noeuds}} - n_{\text{cotes}_{\text{bord}}} - 3 + 3n_{\text{trous}} \tag{C.7}
$$

Ces deux relations ont l'avantage d'être exactes. On pourra d'ailleurs vérifier la première [\(C.6\)](#page-197-0) sur le maillage de la figure [C.1.](#page-197-1)

De plus nous savons que le bord est constitué de boucles fermées. Donc le nombre de cotés

du bord est égal au nombre de noeuds situés dessus. On en déduit facilement, les deux relations suivantes :

$$
n_{triangles} = 2n_{noeuds_{interieur}} + n_{noeuds_{bord}} - 2 + 2n_{trous}
$$
\n(C.8)

$$
n_{\text{cotes}} = 3n_{\text{noeuds}_{\text{interieur}}} + 2n_{\text{noeuds}_{\text{bord}}} - 3 + 3n_{\text{trous}} \tag{C.9}
$$

Suivant que le maillage compte plus de noeuds intérieurs ou plus de noeuds au bord, on aboutit à deux conclusions diérentes :

- 1. Si le nombre de noeuds intérieur domine le nombre de noeuds situés au bord, le maillage comptera alors près de 2 fois plus de triangles et près de 3 fois plus de côtés que de noeuds.
- 2. Sinon, le maillage comptera alors approximativement autant de noeuds que de triangles et à peu près 2 fois plus de côtés que de noeuds.

#### C.1.1.2 Valence des noeuds, structure creuse des matrices

Nous avons précédemment exprimé la valence moyenne en fonction du rapport entre le nombre de côtés et le nombre de noeuds (relation [C.3\)](#page-196-0).

Si le nombre de noeuds intérieurs est dominant, ce rapport est proche de 3, ce qui conduit à une valence moyenne de 6. Sinon,ce rapport est proche de 2 ce qui conduit à une valence moyenne de 4.

Regardons la figure [C.1](#page-197-1) afin de vérifier visuellement ceci. L'intérieur du maillage triangulaire de la figure [C.1](#page-197-1) présente une majorité de structures hexagonales constituées de 6 triangles accolés dans une boucle fermée autour d'un noeud intérieur du maillage, le dernier et le premier triangle ayant un coté en commun, le nombre de noeuds voisins est égal au nombre de triangles soit 6. Le bord du maillage présente une majorité de structures ressemblant à des moitiés d'hexagones constituées de 3 triangles accolés autour des noeuds du bord mais cette fois-ci sans former de boucle fermée autour de lui. La valence est alors égale à 4.

La valence permet de prévoir la structure des matrices de type Volumes-Finis que nous utilisons dans ce manuscrit (volumes de contrôle centrés aux noeuds). En moyenne, une intégration sur un volume de contrôle génère une ligne qui comporte,  $6+1=7$  inconnues pour un volume centré sur un noeud intérieur et 4+1=5 inconnues pour un volume centré sur un noeud du bord. Aussi dés que le nombre de noeuds devient élevé, la structure de la matrice associée devient creuse voire très creuse.

#### C.1.2 Maillages quadrangulaires

<span id="page-199-1"></span>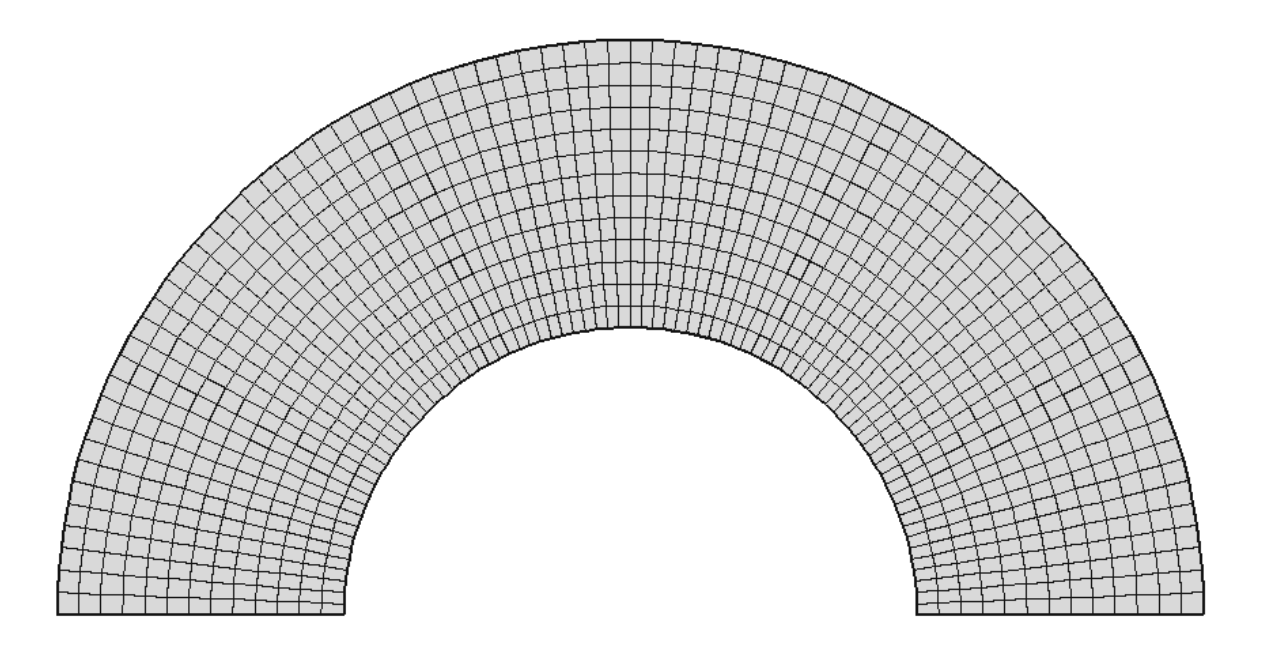

FIGURE C.2 – Maillage  $(\mathrm{COMSOL}^\circledR)$  quadrangulaire d'une zone circulaire (1134 noeuds, 1040 quadrangles et 186 côtés sur le bord)

#### C.1.2.1 Relations entre les nombres, de noeuds, de côtés et de quadrangles

De même que pour les triangles, le dénombrement de tous les côtés d'un maillage à base de quadrangles permet d'obtenir la relation suivante :

<span id="page-199-0"></span>
$$
4n_{quadrangles} = 2n_{\text{cotes}} - n_{\text{cotes}_{\text{bord}}}
$$
\n(C.10)

Après combinaisons linéaires de cette relation avec la relation d'Euler-Descartes-Poincaré modiée, nous obtenons les deux relations exprimant le nombre de quadrangles et le nombre de côtés en fonction du nombre de noeuds :

$$
n_{quadangles} = n_{noeuds} - 0, 5n_{\text{cotes}_{bord}} - 1 + n_{\text{trous}} \tag{C.11}
$$

$$
n_{\text{cotes}} = 2n_{\text{noeuds}} - 0, 5n_{\text{cotes}_{\text{bord}}} - 2 + 2n_{\text{trous}} \tag{C.12}
$$

Ces relations sont exactes pour un maillage quadrangulaire conforme, structuré ou non. De plus nous savons (cf maillages triangulaires) que le nombre de cotés du bord est égal au nombre de noeuds situés dessus. On en déduit facilement, les deux nouvelles relations :

$$
n_{quadangles} = n_{noeuds_{interfaceur}} + 0,5n_{noeuds_{bord}} - 1 + n_{trous}
$$
\n(C.13)

$$
n_{\text{cotes}} = 2n_{\text{noeuds}_{\text{interieur}}} + 1, 5n_{\text{noeuds}_{\text{bord}}} - 2 + 2n_{\text{trous}} \tag{C.14}
$$

Suivant que le maillage compte plus de noeuds intérieurs ou plus de noeuds au bord, on aboutit aux deux conclusions suivantes :

- 1. Si le nombre de noeuds intérieur domine le nombre de noeuds situés au bord, le maillage comptera alors à peu près autant de quadrangles que de noeuds et près de 2 fois plus de côtés que de noeuds.
- 2. Sinon, le maillage comptera alors près de 2 fois plus de noeuds que de quadrangles et à peu près 1,5 fois plus de côtés que de noeuds.

On pourra d'ailleurs vérifier la relation  $C.11$  sur le maillage de la figure  $C.2$ .

#### C.1.2.2 Valence des noeuds, structure creuse des matrices

Nous avons précédemment exprimé la valence moyenne en fonction du rapport entre le nombre de côtés et le nombre de noeuds (relation [C.3\)](#page-196-0).

Si le nombre de noeuds intérieurs est dominant, ce rapport est proche de 2, ce qui conduit à une valence moyenne de 4. Sinon, ce rapport est proche de 1,5 ce qui conduit à une valence moyenne de 3.

On retrouve ainsi les valences typiques des maillages structurés quadrangulaires. Le résultat, déjà connu pour les maillages structurés reste donc valable pour les maillages non structurés quadrangulaires mais en moyenne.

Cette dernière propriété permet d'anticiper la structure creuse de nos matrices associées aux intégrations "Volumes-Finis" (volumes de contrôle centrés aux noeuds) pour des maillages quadrangulaires.En moyenne, une intégration sur un volume de contrôle génère une ligne qui comporte, 4+4+1=9 inconnues pour un volume centré sur un noeud intérieur (4 noeuds voisins directs, 4 noeuds dans les coins des quadrangles voisins et le noeud initial),  $3+2+1=6$  inconnues pour un volume de contrôle centré sur un noeud du bord.

#### C.1.3 Applications au modèle numérique

La structure des matrices associées aux méthodes Volumes ou Éléments-finis est donc creuse. voire très creuse. La répartition des valeurs non nulles de ces matrices dépend de la numérotation des indices des noeuds du maillage utilisé. Aussi, afin d'optimiser cette répartition, la grande majorité des mailleurs automatiques intègrent des algorithmes de re-numérotation permettant de "ramasser" les valeurs non nulles d'une matrice autour de sa diagonale principale. Ces structures "ramassées" permettent d'utiliser des méthodes de résolution ne générant pas de matrices très pleines (elles limitent le phénomène de "Fill In"). Le caractère creux de la structure peut être exploité en utilisant des formats de stockage adaptés (de type creux, proche de la structure utilisée). Ceci permet de diminuer la consommation d'espace mémoire, les temps de lecture-écriture et ceux de calculs.

La grande majorité des maillages que nous utilisons comportent plus de 100 000 noeuds avec une grande majorité de noeuds intérieurs. Pour un maillage donné, connaissant le nombre de noeuds, la connaissance des nombres d'éléments et de côtés permettent d'anticiper la taille des fichiers de sorties sur des maillages non-structurés. Ceci s'avère utile lorsque le nombre de noeuds devient élevé. Le format d'écriture que nous utilisons est de type "Élément-Fini". Il commence par la liste des coordonnées de tous les noeuds du maillage suivie par celle des indices des noeuds associés à chaque élément (ie sa connectivité). Ainsi, suivant le type d'élément, la taille de la seconde liste (constituée d'entiers) sera de  $3n_{triangles}$  entiers c'est à dire approximativement  $6n_{noeuds}$  entiers pour les maillages triangulaires et  $4n_{quadangles}$  entiers c'est à dire environ  $4n_{noeuds}$  entiers pour les maillages quadrangulaires. On en déduit que, pour un même nombre de noeuds, les fichiers et les temps d'écriture et de lecture de données bi-dimensionnelles de type Élément-Fini seront plus court avec des quadrangles et que cet écart augmente avec le nombre de noeuds.

De façon, à optimiser les performances, à faciliter la prise en compte des conditions limites et à travailler de façon transparente en maillages multi-éléments, nous utilisons des boucles d'assemblage basées sur les côtés du maillage. Puis pour chaque côté une seconde boucle est généralement faite sur les noeuds des éléments adjacents au côté. On peut donc prédire des boucles de tailles approximativement égale à  $3 \times 3n_{noeuds}$  soit  $9n_{noeuds}$  pour les maillages triangulaires et  $4 \times 2n_{noeuds}$  soit  $8n_{noeuds}$  pour les maillages quadrangulaires. Les tailles de ces boucles ne sont donc pas très diérentes pour les deux types de maillages considérés ici.

Nous en restons là pour les applications des relations numériques dans un maillage car cette annexe à elle seule ne suffirait pas à faire le tour du sujet. Nous noterons que les informations sur la structure d'un maillage permettent, entre autres, de mieux concevoir les codes informatiques en maillages non-structurés et de mieux prévoir la taille des fichiers de sortie associés.

## C.2 Qualité d'un maillage

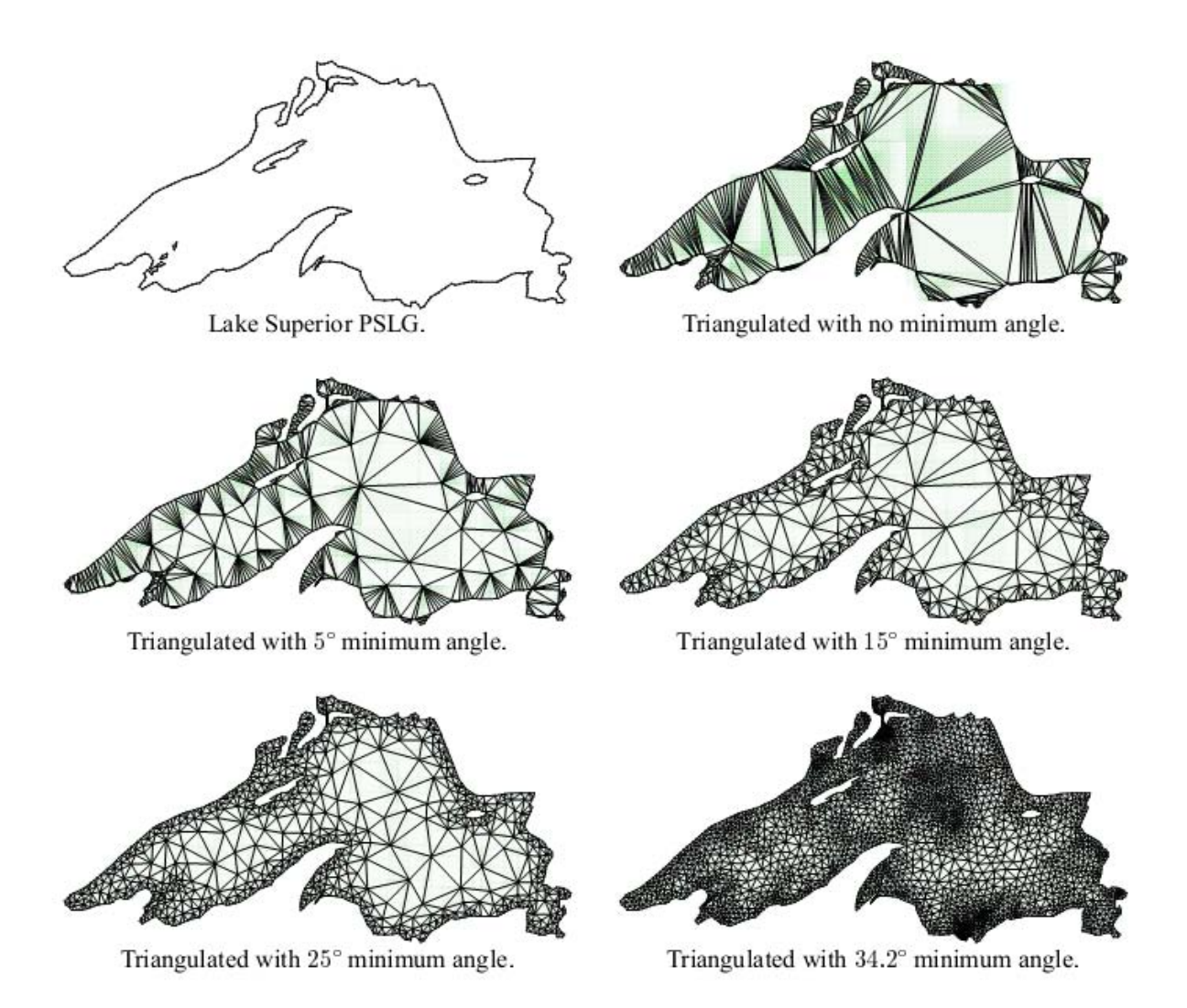

FIGURE C.3 – Maillages triangulaires basés sur le critère de l'angle minimal [\(Shewchuk,](#page-235-0) [2002\)](#page-235-0)

Lors de la discrétisation d'une équation aux dérivées partielles, le maillage d'une géométrie doit se faire de façon à obtenir une bonne "précision" des calculs et ce pour des temps de calcul raisonnables. Un maillage permettant une bonne précision des calculs est dit de bonne "qualité". Ce terme n'est pas simple à dénir. Un maillage précis pour un schéma numérique, ne l'est pas forcément pour un autre. Toutefois, on peut donner quelques critères généraux, permettant d'améliorer la précision de schémas numériques :

#### C.2.1 Régularité d'une maille

La variation des longueurs d'une maille, les valeurs de son plus petit et de son plus grand angle, sa convexité, influent sur la précision. On définit pour cela des critères de régularité.

Par exemple, sur la Figure 3, le critère est la mesure de l'angle minimal. Le mailleur triangle de (J.R Shewchuk) garantit un angle minimal supérieur à 33◦ . On observe bien la diminution progressive de triangles étirés. Ce critère est bien adapté à la résolution par éléments-finis de l'équation de Poisson mais n'est pas forcément pertinent dans le cas des volumes-finis ou dans le cas de l'équation de convection-diffusion pour lesquels le critère de l'angle maximal semble plus approprié. Ces deux critères ont pour principal défaut de ne pas apporter d'information sur les longueurs des côtés ou sur l'aire du triangle considéré. Dans ce but, des critères de qualité généraux existent, les plus répandus sont basés sur une transformation géométrique permettant de se ramener à une maille régulière de même aire (triangle équilatéral ou carré). Le mailleur du logiciel Élément-Fini COMSOL<sup>®</sup> utilise ainsi le rapport :

$$
q {\rm{ = 4\sqrt{3}} \frac{Aire(triangle)}{\sum_{i=1,3}l_i^2}}
$$

avec  $l_i(i= 1, 3)$  les longueurs des côtés pour chaque triangle (on notera qu'on retrouve bien la valeur 1 pour un triangle équilatéral).

Les valeurs de ce rapport sont comprises entre 0 et 1, un triangle est généralement considéré de bonne régularité s'il excède 0,75. Son analogue pour les quadrangles est basé sur les 4 triangles formant les quatre coins du quadrilatère (coins isocèles pour le carré). On remarque l'utilisation et de l'aire et des longueurs ceci permettant d'utiliser indirectement les angles de l'élément. Ce critère donne une information de qualité sur chaque maille. La qualité globale du maillage peut alors être estimée au moyens de calculs statistiques sur les diérentes valeurs de qualité obtenues. Le logiciel COMSOL $^{\textcircled{\textrm{R}}}$  (cf figures [C.4,](#page-205-0) [C.5\)](#page-205-1) permet, une fois un maillage généré, de visualiser des informations sur sa qualité au moyen d'un histogramme (cf ci-dessous) et de plusieurs données statistiques (qualité minimale, qualité moyenne,...) et ce pour chacune des zones de la géométrie. L'histogramme de qualité du maillage triangulaire montre une grande majorité de triangles avec une qualité supérieur à 0,9 et un petit nombre avec une qualité de 0,76 ce qui explique la qualité moyenne, excellente, de 0,9777 de ce maillage. L'histogramme de qualité du maillage quadrangulaire montre 9 paquets de tailles identiques avec une qualité comprise entre 0,82 et 0,97 et un dernier deux fois plus gros avec une qualité de 1, la qualité moyenne de 0,945 est ici aussi excellente.

#### <span id="page-205-0"></span>**Maillage complet**

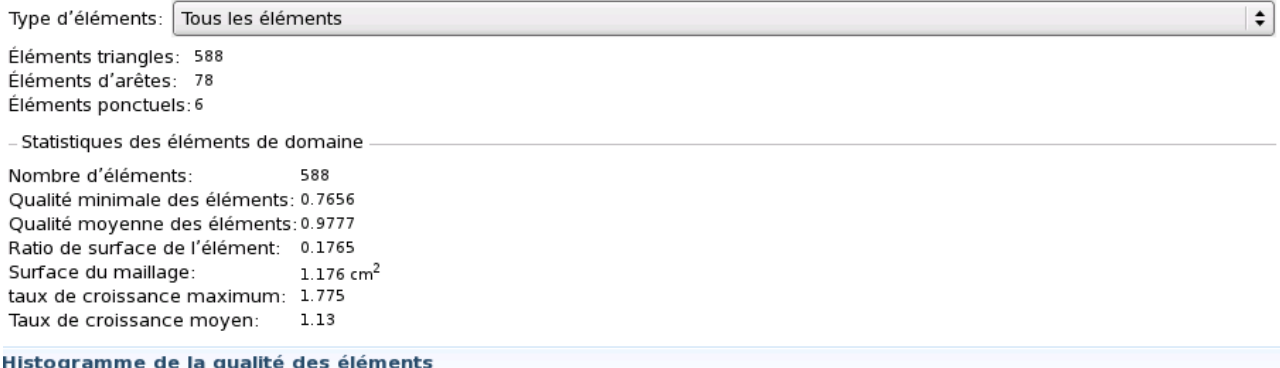

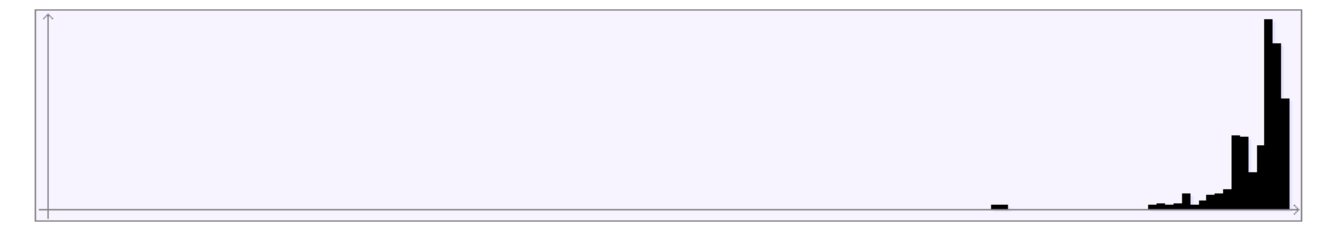

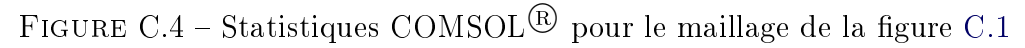

<span id="page-205-1"></span>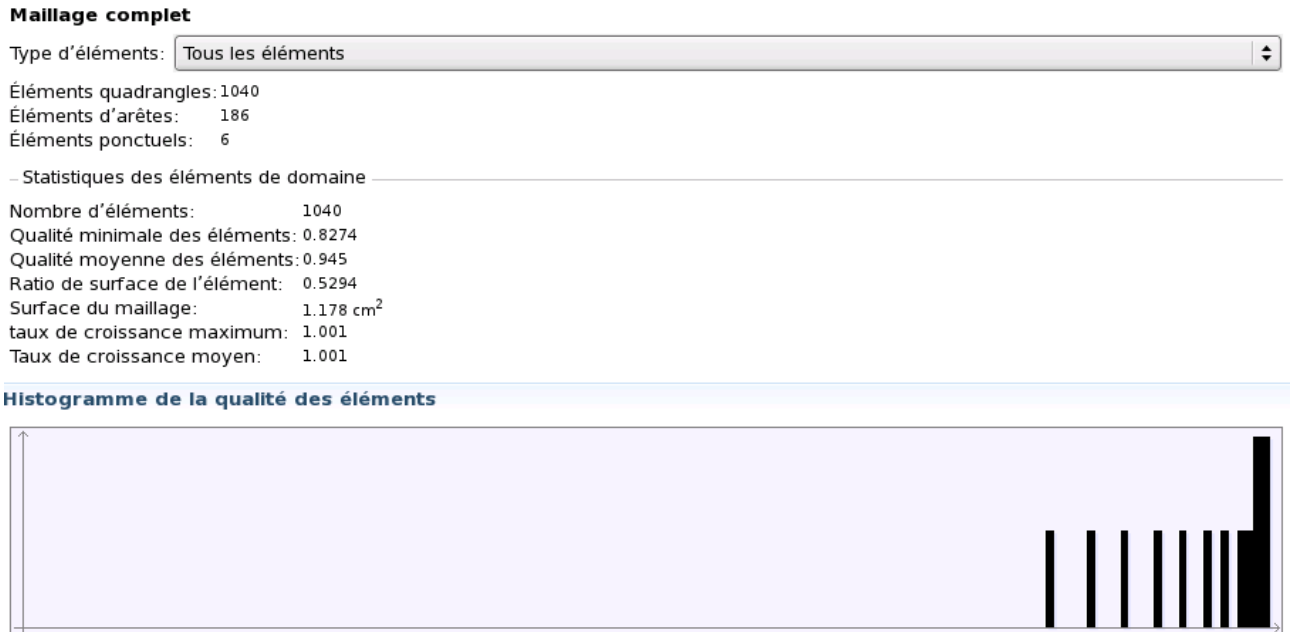

FIGURE C.5 - Statistiques COMSOL<sup>®</sup> pour le maillage de la figure [C.2](#page-199-1)

#### C.2.2 Facteur de croissance maximal

Lorsqu'un calcul nécessite de mailler finement une zone particulière de la géométrie où de forts gradients sont attendus, un maillage adapté peut être utilisé. Les gains en espace mémoire et en temps peuvent alors devenir considérables. Toutefois, il faut "soigneusement" adapter le maillage car, des changements de tailles et d'angles trop brutaux entre les mailles peuvent diminuer excessivement la précision des calculs. Cette transition doit rester en accord avec la précision permise par le schéma numérique, or tous les schémas n'acceptent pas des transitions rapides dans un maillage. Concrètement, pour nos schémas, nous obtenons des résultats acceptables seulement pour des taux de croissance compris entre 1 et 10% dans les zones à forts gradients et inférieurs à 20% en dehors.

#### C.2.3 Valence de chaque noeud

Un maillage régulier aura tendance à fournir des valences proches de 6 pour les maillages triangulaires et proches de 4 pour les quadrangulaires. Ceci donne une autre information rapide à saisir lors de la génération d'un maillage non-structuré. Les valences excessives signalent des transitions brutales et des angles très aigus. Il faut, de manière générale, éviter l'apparition de valences trop fortes. Notre code numérique compte le nombre de voisins et affiche un message d'alerte dés que celui-ci atteint 10.

#### C.3 Méthodes de génération de maillages non structurés

<span id="page-207-0"></span>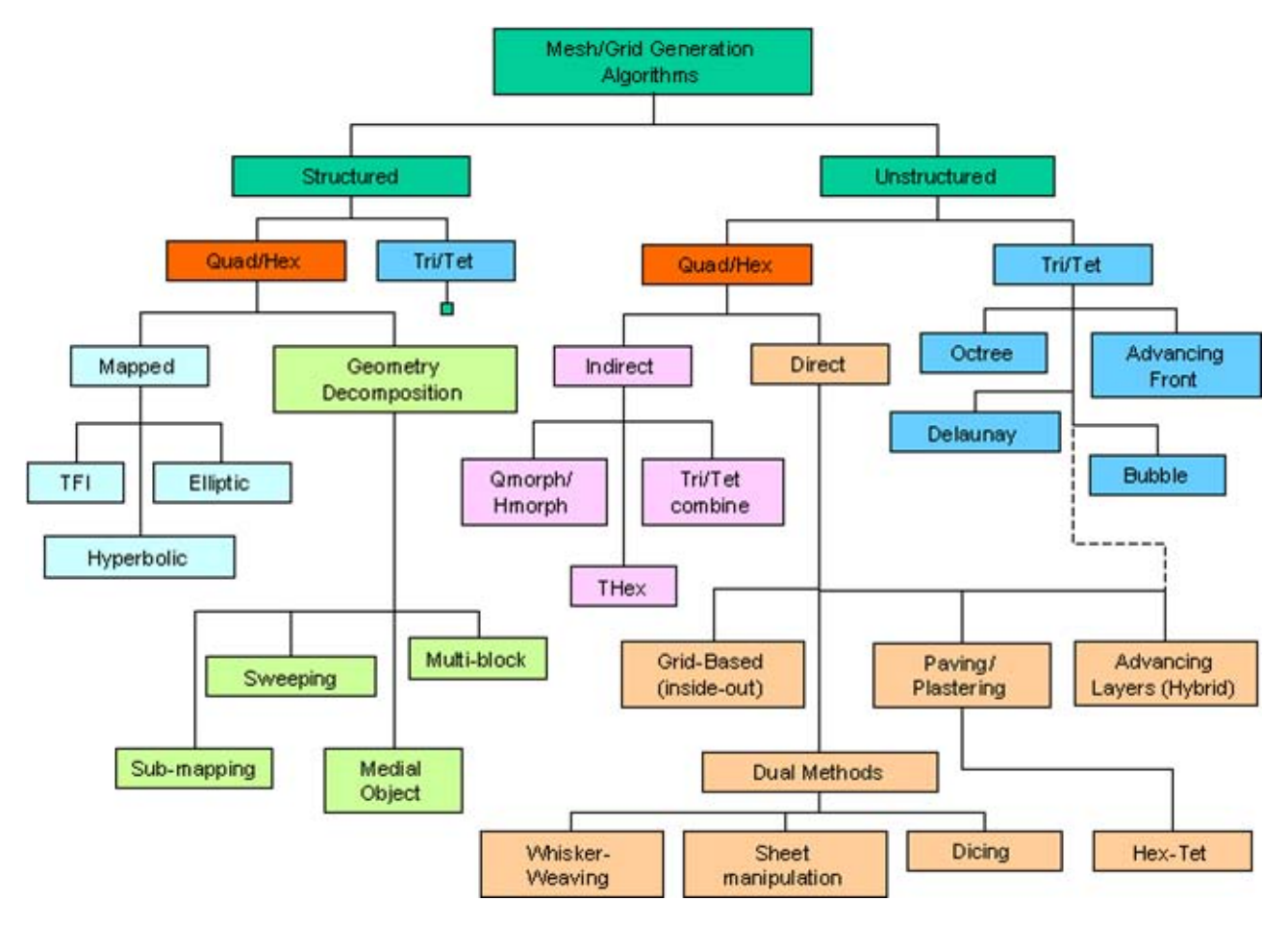

Figure C.6 Principales Méthodes de génération de maillage [\(Owen](#page-234-0) [\(1998\)](#page-234-0))

Le questionnement sur la notion de "bon" maillage conduit naturellement à s'intéresser aux méthodes permettant de générer ces maillages. La génération de maillages non structurés est un secteur de recherche à mi-chemin entre la géométrie algorithmique , l'ingénierie pour l'analyse de structure et la dynamique des fluides numérique. Son développement a démarré en 1970 avec les travaux de Frederick, Wong et Edge [\(Frederick et collab.,](#page-229-0) [1970\)](#page-229-0) qui sont les auteurs des premiers algorithmes de génération de maillages non-structurés, ceux-ci sont basés sur des "triangulations de Delaunay" et sur des "avancées de fronts". Ces algorithmes sont à la base de la plupart des méthodes modernes de maillage. Les avancées dans des domaines tels que, les jeux vidéos, les lms d'animation ou encore le traitement d'image ont permis d'obtenir des algorithmes de maillage de plus en plus robustes et rapides. Cette partie est une brève présentation des méthodes de maillage les plus fréquemment utilisées. La figure [C.6](#page-207-0) présente les noms de plusieurs algorithmes de maillage. On distingue deux branches principales

verticales, une, à gauche, pour les maillages structurés, l'autre, à droite, pour les maillages qui nous intéressent c'est à dire non-structurés. Les maillages quadrangulaires sont souvent générés de façon indirecte à partir de maillages triangulaires par découpages ou fusion de triangles. Nous présentons ici les trois algorithmes de génération de maillages non-structurés triangulaires les plus couramment utilisés, le Quadtree (Octree en 3D), les triangulations de Delaunay et l'avancée de fronts (advancing front).

# C.3.1 Méthode de maillage triangulaire par partitionnement Quadtree (arbre à 4 fils)

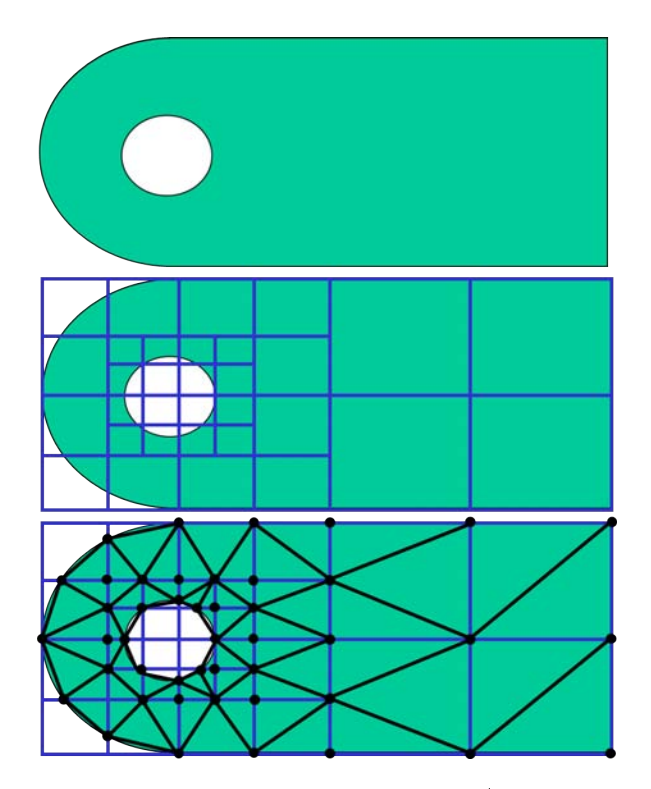

Figure C.7 Maillage triangulaire Quadtree images (images issues de [Owen](#page-234-0) [\(1998\)](#page-234-0))

La méthode Quadtree est utilisée depuis les travaux de Yerry et Shepard [\(Yerry et Shephard,](#page-236-0) [1983\)](#page-236-0) dans les années 1980. Elle est basée sur la notion d'arbres. Ceux-ci sont des structures hiérarchiques constituées de noeuds. Le premier noeud, la racine n'a pas de parents, il est relié à ses 4 fils par des branches jusqu'aux noeuds finaux, les feuilles. L'utilisation de cette structure pour la génération de maillages triangulaires repose sur 4 étapes [\(Owen,](#page-234-0) [1998\)](#page-234-0) :

- 1. Dénition d'une boîte englobante initiale (racine du quadtree)
- 2. Découpage récursif de chaque quadrangle en 4 feuilles dans les zones où la géométrie est

mal capturée

- 3. Récupération des intersections entre les arêtes des feuilles et la géométrie
- 4. Maillage de chaque feuille en utilisant les sommets (coins) de la feuille et les intersections avec la géométrie
- 5. Suppression des triangles extérieurs à la géométrie

De façon à éviter un changement de taille trop brutal, on ajoute généralement une condition d'équilibrage consistant à interdire le passage d'une feuille à un carré voisin avec un facteur supérieur à 2 [\(Bern et Eppstein,](#page-227-1) [1992\)](#page-227-1). Sa simplicité, sa robustesse et son faible coût en font une méthode attrayante pour la génération rapide de maillages localement raffinés. Par contre cette méthode ne permet pas de choisir dès le départ la façon de mailler les bords courbes et produit de fortes variations autour des bords courbes. De plus elle a le défaut de se baser sur des lignes verticales ou horizontales donnant ainsi une "directionnalité", pas toujours justiée du maillage quadrangulaire sur lequel se base la triangulation. Aussi des techniques supplémentaires (régularisation laplacienne, insertion de points de Steiner, redénition des quadrilatères. . .) sont généralement utilisées de façon à obtenir un maillage de meilleure qualité.

#### <span id="page-209-0"></span>C.3.2 Méthode de maillage de type Avancée de Front

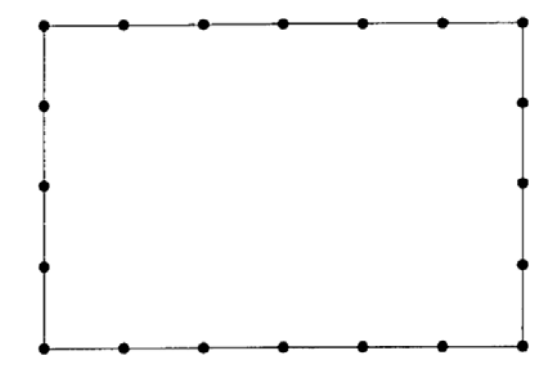

Figure C.8 Maillage initial de bord pour la méthode d'avancée de front [\(Mavriplis,](#page-233-0) [1995\)](#page-233-0)

<span id="page-210-0"></span>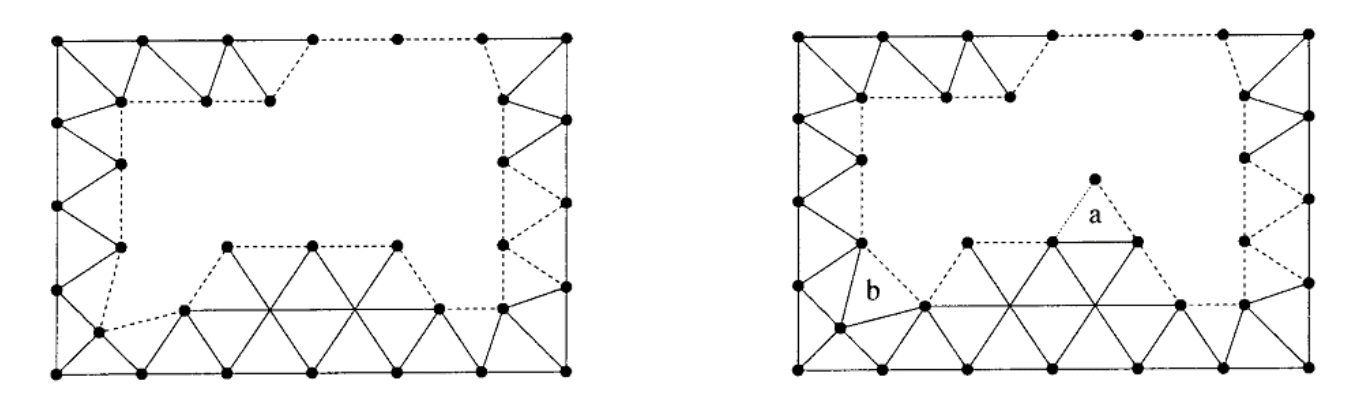

Figure C.9 Génération d'un nouveau triangle pour la méthode d'avancée de front (a) pour un nouveau point (b) pour un point préexistant [\(Mavriplis,](#page-233-0) [1995\)](#page-233-0)

Les méthodes de type "Avancée de Front" génèrent les maillages en considérant les dimensions croissantes (1 et 2 en 2D) et en partant du bord du domaine de calcul vers l'intérieur de celui-ci. La première étape (cf figure [C.8\)](#page-209-0) construit un maillage du bord du domaine de calcul qui est constitué d'arêtes. Ce maillage constitue un (ou des) front(s) initial(initiaux). Il s'agira de plusieurs fronts si le bord global est constitué de bords disjoints (ex : bord d'un petit carré intérieur et bord du domaine extérieur). Chacune des arêtes situées sur un front est dite visible si elle est visible depuis (en contact avec) la zone intérieure non maillée du domaine de calcul. L'objectif de la seconde étape (cf figure [C.9\)](#page-210-0) est de faire évoluer (avancer) chaque front vers l'intérieur du domaine de calcul. Dans ce but, une arête du front est choisie puis un nouveau triangle est formé en joignant les extrémités de l'arête à un point du domaine de calcul qui peut être un nouveau point (figure [C.9](#page-210-0) (a)) ou un point du front (figure C.9 (b)). L'arête à la base du nouveau triangle est alors supprimée car elle n'est plus visible. De même on considère chacun des deux autres côtés du nouveau triangle. Si celui-ci appartenait déjà au front, il devient invisible et est supprimé du front sinon il est visible et est ajouté au front. Chaque front est ainsi progressivement mis à jour jusqu'au moment où le domaine de calcul se retrouve entièrement maillé et où le ou les front(s) ont complètement disparu.

On peut résumer les étapes constituant l'avancée de front en 4 points :

- 1. Choix d'une arête du front
- 2. Choix d'un nouveau point du domaine de calcul
- 3. Suppression de l'arête initiale du front et construction du nouveau triangle reliant ses extrémités au nouveau point
- 4. Mise à jour du front pour chaque côté du nouveau triangle

Les choix faits pour les deux premiers points déterminent alors le type d'avancée de front choisi. Les maillages ainsi générés (ex maillage de la figure [C.1\)](#page-197-1) sont caractérisés par des éléments de très bonne qualité aux bords du domaine de calcul et un respect de l'intégrité de ces bords. Les moins bons éléments peuvent apparaitre lorsque le front entre en collision avec lui même ou avec un autre front et que les arêtes se faisant face sont de tailles très différentes. Afin d'éviter ce type de situation, les méthodes de type avancée de front peuvent utiliser une fonction donnant des distances désirées pour diérentes zones du domaine de calcul. Cette fonction permet alors de définir une grille qui assigne une variation suffisamment lente des longueurs au travers du domaine de calcul.

# Cercle Cercle circomscrit circomscrit

#### <span id="page-211-0"></span>C.3.3 Méthode de maillage de type Delaunay

FIGURE C.10 - Triangulation de 5 points en utilisant le critère de Delaunay

Considérons un ensemble de points du plan que l'on veut trianguler. Parmi toutes les triangulations possibles la triangulation de type Delaunay garantit d'obtenir celle qui maximise l'angle minimal. Elle se base sur le critère du cercle vide qui impose au cercle circonscrit à un triangle de ne pas contenir d'autres points de la triangulation que ses 3 sommets. Le critère de Delaunay permet d'obtenir des triangles ayant de bonnes propriétés pour les interpolations de type Éléments-Finis. L'une des plus importantes est l'obtention de maillages qui limitent l'étirement des triangles (cf figure [C.10\)](#page-211-0). Toutefois la valeur de l'angle minimal, même maximisée, peut être faible voire très faible. Aussi, on complète cette étape par une étape de raffinement local.

Les algorithmes de "maillage par raffinement de type Delaunay" réalisent une triangulation de type Delaunay et raffinent ensuite celle-ci. Ce raffinement permet d'insérer incrémentalement des nouveaux points tout en redénissant les triangles environnants de façon à éliminer les angles très aigus, les triangles dont les côtés dépassent une longueur spécifiée ou ceux qui franchissent un bord du domaine (dans ce cas on parle de Delaunay conforme), tout en conservant les propriétés de Delaunay. La triangulation permet de choisir des nouveaux points éloignés des anciens de façon à éviter les côtés trop petits et par voie de conséquence les angles très aigus. Les nouveaux points ainsi insérés sont couramment appelés points de Steiner.

C'est la méthode permettant de choisir le nouveau point de Steiner qui dénit le type d'algorithme de maillage (par raffinement de type Delaunay). Les deux algorithmes d'insertion de points les plus connues sont ceux de Bowyer-Watson et de Green-Sibson. L'idée de ces algorithmes part de la considération d'un point que l'on veut insérer. Si le cercle circonscrit d'un triangle environnant le contient alors ce triangle n'est plus Delaunay et doit donc être supprimée.

Nous présentons ici l'algorithme de Bowyer-Watson. il comporte 4 étapes :

- 1. Trouver le triangle qui contient le point inséré.(Son cercle circonscrit contient ce point)
- 2. Trouver de proche en proche tous les triangles voisins qui contiennent également le nouveau point
- 3. Supprimer tous ces triangles de façon à créer une cavité convexe dans le maillage.
- 4. Joindre chaque arête du bord de la cavité de façon à créer de nouveaux triangles concourants au nouveau point

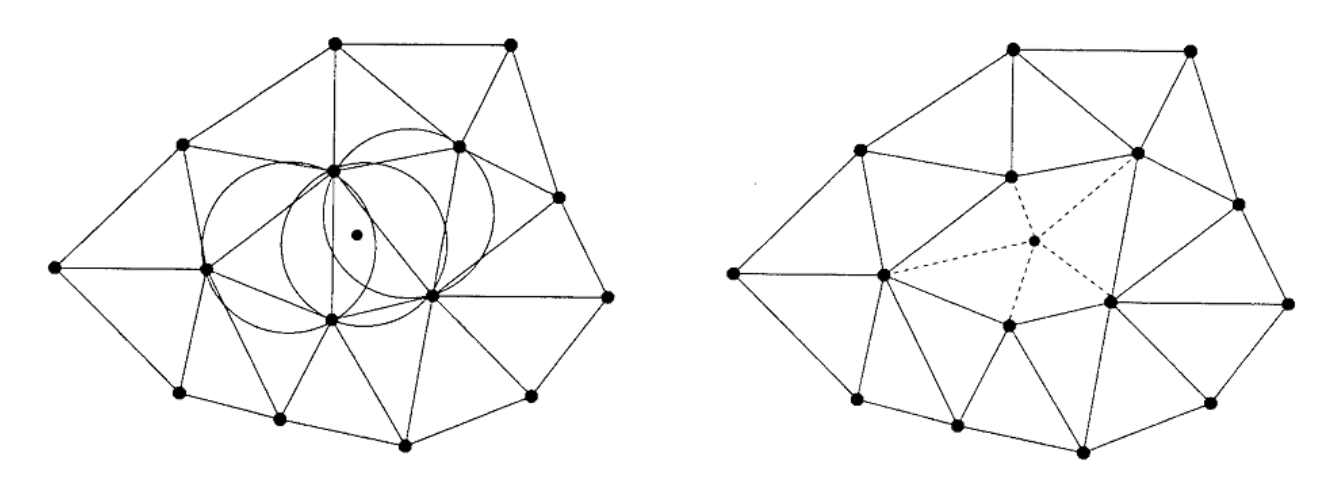

Figure C.11 Méthode d'insertion de point de Bowyer-Watson [\(Mavriplis,](#page-233-0) [1995\)](#page-233-0)

La triangulation initiale est généralement obtenue en triangulant les points formés par l'union d'un point à l'intérieur du domaine de calcul et des quatre sommets d'un quadrilatère qui le contient. On ajoute alors, de façon incrémentale, généralement avec l'algorithme de Bowyer-Watson, des nouveaux points de Steiner. Une fois la triangulation ainsi réalisée plusieurs triangles franchissent encore le bord du domaine de calcul. On place alors des nouveaux noeuds sur le bord de façon à couper ces triangles et à respecter l'intégrité du bord. De même lorsqu'une interface intérieure ne doit pas être franchie (par exemple pour un changement de type de matériau) on utilise des méthodes de "Delaunay contraint" qui dénissent ces interfaces comme faisant partie du bord du domaine de calcul et considèrent invisible les autres matériaux du domaine de calcul. Les triangles ainsi créés sur les diérents bords peuvent se retrouver mal découpés et de mauvaise qualité. Aussi cette étape est généralement suivie d'une étape de post-traitement de ces triangles (pivotement d'arêtes, régularisation laplacienne ...).

<span id="page-213-0"></span>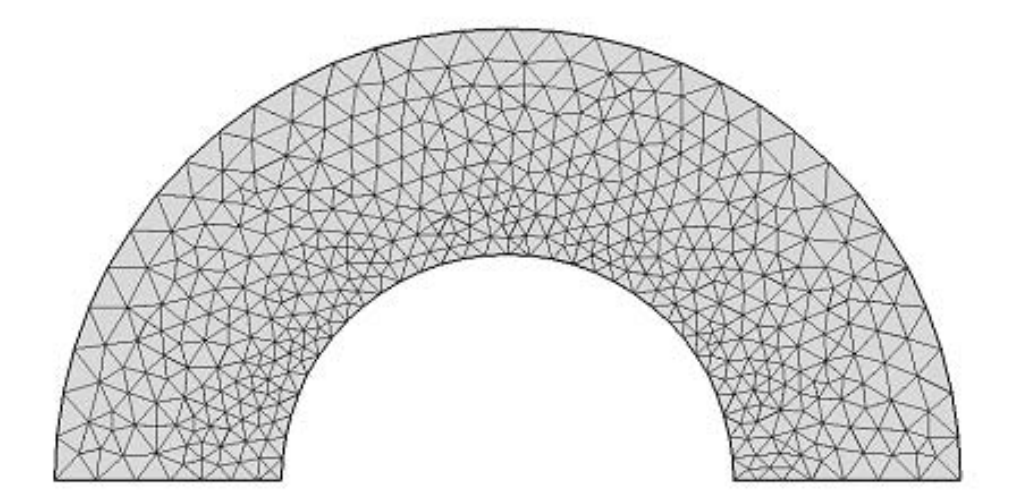

FIGURE C.12 – Maillage COMSOL $^\textcircled{\textrm{B}}$  triangulaire d'une zone circulaire avec l'option "Delaunay"

La figure [C.12](#page-213-0) présente un maillage de type Delaunay de la zone circulaire considérée au début de cette annexe. Contrairement aux méthodes de type "Avancée de Front", les maillages ainsi générés ont leur pires éléments au bord du domaine de calcul et les meilleurs à l'intérieur. Les méthodes de Delaunay demandent un traitement spécifique pour respecter l'intégrité des bords et frontières du domaine de calcul.

# Annexe : Optimisation des performances de la version explicite et parallélisation avec un partitionnement du domaine

De façon à diminuer nos temps de calcul nous avons parallélisé la version explicite de notre modèle numérique. Le choix de la version explicite nous évite la résolution des systèmes linéaires qui sont propres aux discrétisations implicites. Notre effort de parallélisation s'est principalement porté sur les diérentes boucles de nôtre programme informatique. Au vu de sa plus grande facilité d'implémentation et disposant de machines multi-coeurs, nous avons décidé de travailler avec l'API<sup>[1](#page-3-0)</sup> OpenMP. OpenMP permet, entre autres, une utilisation de macrocommandes permettant de découper l'ensemble des indices d'itération d'une boucle en sousensembles et de les attribuer ensuite aux différents coeurs. Les commandes OpenMP peuvent être ajoutées au code initial, de façon à pouvoir rapidement obtenir des versions, en partie, voire entièrement, parallèles. Les macro-commandes sont en revanche opaques empêchant un contrôle précis des découpages de façon à pouvoir optimiser la répartition des indices des boucles et par voie de conséquence la gestion de la mémoire et du nombre de calculs assignées à chaque coeur. De façon à mieux contrôler ces découpages nous utilisons un partitionneur de domaine (Metis, [Karypis et Kumar](#page-231-0) [\(2011\)](#page-231-0)) permettant d'attribuer, de façon équitable, à chaque coeur une partie des indices des éléments, côtés et noeuds constituant le maillage. Cette annexe nous permet de présenter nos principales avancées lors de la parallélisation du code explicite. Elle est constituée de 4 parties. La première est une rapide présentation de l'architectures matérielle utilisée car celle-ci permet de mieux prendre conscience des atouts mais également des limitations qui lui sont associés. La seconde partie présentera les arguments qui nous ont amené à utiliser OpenMP ainsi qu'une petite introduction au modèle de programmation avec OpenMP. Dans la

<sup>1.</sup> Interface de Programmation pour les Applications Parallèles
troisième partie nous présentons le découpage du domaine et son utilisation dans nos boucles d'assemblages. La dernière partie présente les performances ainsi obtenues.

## D.1 Évolution des architecture matérielles

Ces 30 dernières années ont permis d'observer une rapide amélioration des performances des microprocesseurs. Le nombre de transistors sur un circuit intégré à quasiment doublé tous les 18 mois (la loi de Gordon Moore, co-fondateur d'Intel, prédisait un dédoublement tous les 24 mois). Les tailles mémoires sont maintenant beaucoup plus importantes. La fréquence d'horloge a déjà atteint ses limites physiques, qui la font stagner entre 2 et 3 Ghz, soit un peu plus d'un cycle toutes les demi-nanosecondes. De façon à pouvoir encore améliorer les performances, les constructeurs et les programmeurs se sont mis à faire en sorte de pouvoir exécuter plusieurs instructions d'un même programme en même temps et à optimiser les temps d'accès à la mémoire. Nous présentons dans une premiere sous partie les moyens généralement utilisés pour permettre l'éxecution simultanée de plusieurs instructions. La deuxième sous-partie concernera le traitement du transfert de données entre les différents niveaux de mémoire.

#### D.1.1 Exécution simultanée de plusieurs instructions

#### D.1.1.1 Au sein d'un seul processeur : Le pipelining

Une opération est généralement constituée de plusieurs instructions qui sont exécutées en plusieurs étapes indépendantes par diérents éléments du processeur. Le traitement d'une donnée initiale nécessite la réalisation de toutes ces étapes successivement et donc l'utilisation des éléments du processeur les uns après les autres. Lorsqu'une même opération doit être appliquée à plusieurs données, on peut améliorer les performances en utilisant le principe du travail à la chaîne. Pour cela on va enchaîner l'utilisation des données. Chaque élément ayant exécuté un traitement sur une donnée précédente exécutera au cycle suivant ce même traitement mais sur une donnée suivante. C'est le principe du "pipelining". En travaillant ainsi on diminue le nombre de cycles nécessaires au traitement de toutes les données. Ceci a conduit à faire évoluer les processeurs de façon à pouvoir contenir plus d'éléments et à avoir un jeu d'instruction (en général réduit de type RISC) et une taille de pipeline adaptés.

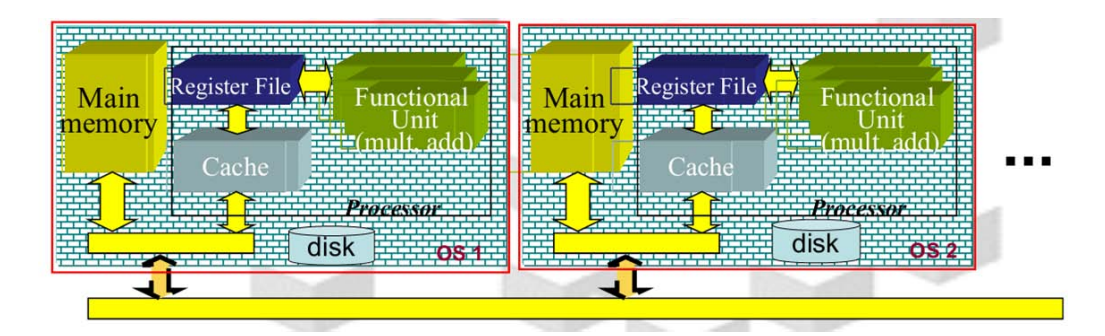

<span id="page-217-0"></span>D.1.1.2 Au sein de plusieurs de plusieurs unités de calcul : Le parallélisme

FIGURE  $D.1$  – Architecture à mémoire distibuée  $3$ 

Une autre possibilité est de répartir ces instructions entre des CPUs (unités de calcul) distincts qui les exécuteront simultanément. Deux principaux type d'architectures sont alors envisageables :

- 1. Les diérents CPUs peuvent être des processeurs avec des espaces mémoires diérents (cf figure [D.1\)](#page-217-0) qui sont reliés sur un réseau commun. Dans ce cas l'architecture est dite à mémoire distribuée et les accès aux données entre les processeurs se feront au moyen de messages contenant des données et/ou des requêtes sur le réseau commun. On parle alors de mode de communication explicite.
- 2. Une seconde option est d'utiliser une seule mémoire globale commune à tous les CPUs. Dans ce cas l'architecture est dite à mémoire partagée ou encore multi-coeurs. Les CPUs sont des coeurs qui peuvent se répartir les instructions à exécuter pour des données situées dans une unique mémoire partagée. Ils peuvent alors travailler indépendamment mais toute modification en mémoire partagée doit être immédiatement signalée aux autres CPUs. De façon à garder une gestion de la mémoire cohérente les transferts sont généralement confiés au système et le mode de communication est alors implicite. La mémoire commune peut être physiquement ou virtuellement partagée :
	- Lorsque ce partage est physique, l'architecture est de type UMA (Uniform Memory access, cf figure [D.2a\)](#page-218-0). La mémoire partagée est alors accessible de la même façon par tous les coeurs donnant ainsi un temps d'accès à la mémoire partagée quasi-identique à tous les coeurs. En revanche, lorsque le nombre de coeurs augmente, l'accès à la mémoire est (fortement) ralenti par des goulots d'étranglement.

<sup>3.</sup> Référence CALMIP : <http://www.calmip.cict.fr/spip/>

 Les problèmes de goulot d'étranglement peuvent être levés en attribuant plus de mémoire à chaque coeur. C'est pourquoi la plupart des architectures sont de type NUMA (Non uniform Access Memory, cf figure  $D.2b$ ) c'est à dire avec des mémoires physiquement distribuées mais logiquement partagées. Ce partage virtuel permet de diminuer les temps d'accès à la mémoire partagée en maximisant la quantité de données disponible localement pour chaque coeur. En revanche, les coeurs ne peuvent plus accéder de façon symétrique aux données partagées.

Dans les deux cas, UMA et NUMA, nous pouvons observer la présence d'unités de co-hérence des caches en rouge sur la figure [D.2.](#page-218-0) Celles-ci sont primordiales car elles sont propres au travail en mémoire partagée. Elles contrôlent l'accès des diérents coeurs aux données (éventuellement différentes) d'une même ligne de cache en évitant la copie d'une ancienne ligne et en forçant les coeurs à continuellement signaler toute modification de données partagées. Notre cluster ainsi que le supercalculateur Hypérion sont équipés de processeurs multi-coeurs de type NUMA avec cohérence des caches.

<span id="page-218-0"></span>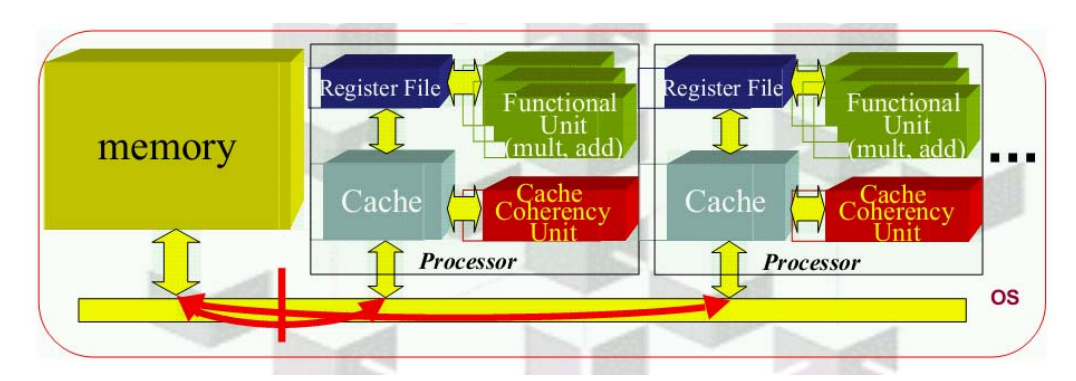

(a) Mémoire partagée de type UMA

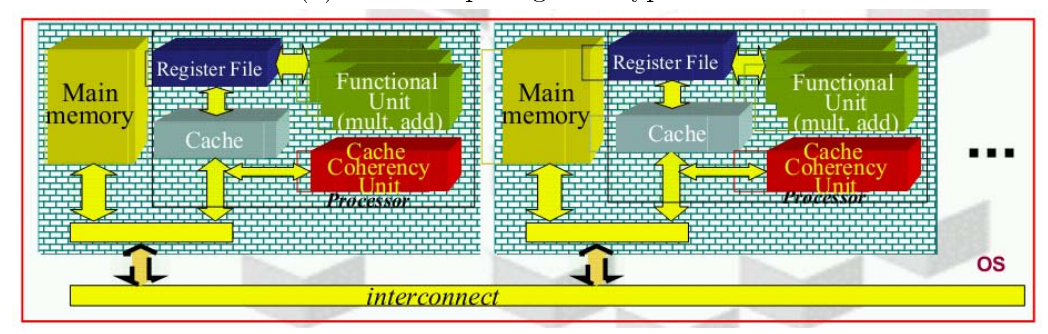

(b) Mémoire partagée de type NUMA

FIGURE D.2 - Architectures à mémoire partagée<sup>3</sup>

#### D.1.2 Amélioration des accès à la mémoire

L'une des sources principale de pertes de performances est la lenteur relative des accès mémoire. La durée des cycles des CPUs est bien plus rapide que les temps de transfert entre les zones mémoires, ceux-ci sont également bien plus rapides que les temps de latence pour accéder à une donnée stockée. Ces temps de latence augmentent avec le type et la taille des unités de stockage considérées. Le tableau présenté dans la figure [D.3](#page-220-0) permet de bien se rendre compte des écarts existant entre les diérents types d'unité de stockage généralement utilisées. Les unités de stockage les plus petites mettent moins de temps à accéder et à transférer leur données, ceci est du à la plus petite quantité de données à gérer mais aussi aux meilleures performances des matériaux utilisés pour les produire. Ces meilleures performances sont exploitées en hiérar-chisant la mémoire. Cette hiérarchie est réalisée en suivant le tableau de la figure [D.3](#page-220-0) du bas vers le haut. Les unités de stockage les plus grandes, qui se situent plus loin des unités de calcul, doivent transférer leurs données aux unités plus petites jusqu'au chargement par les mémoires caches des registres qui peuvent alors transférer ces données aux unités de calculs appropriées. La mémoire cache est un buffer (zone tampon) très rapide entre la mémoire principale et les registres. Elle est divisée en lignes de cache. Une utilisation maximale de cette mémoire permet d'obtenir des performances optimales. Ses lignes de cache sont chargées de façon à anticiper les prochaines données à utiliser. Dans ce but le chargement utilise deux types de proximités des futures données à charger :

- La proximité temporelle : Une donnée précédemment utilisée à de fortes chances d'être réutilisée
- la proximité spatiale : Des données voisines d'une donnée utilisée (par exemple les autres composantes d'un vecteur) ont de fortes chances d'êtres utilisées

De façon à maximiser l'utilisation du cache les données associés à des objets physiquement proches doivent être renumérotées de façon à être stockées dans des espaces physiquement proches de la zone mémoire. Nos boucles d'assemblages se faisant exclusivement sur les indices des noeuds et des côtés, les indices des noeuds et des côtés des maillages que nous utilisons sont indexés de façon à optimiser les temps d'accès à la mémoire cache.

- Les noeuds de nos maillages sont renumérotés avec l'algorithme de Cuthill Mc Kee qui permet d'attribuer des indices proches aux noeuds voisins.
- Nous avons également renuméroté les côtés de façon à ce que les indices de leurs extrémités apparaissent dans l'ordre lexicographique croissant

<span id="page-220-0"></span>

|             |         | access             | bandwidth  |                  |            |
|-------------|---------|--------------------|------------|------------------|------------|
| Level       | Size    | time               | MB/s       | technology       | manag.     |
| Registers   | $<$ 1KB | $2-5$ ns           | 400-32,000 | (BI)CMOS         | compiler   |
| Cache       | $<$ 4MB | $3-10$ ns          | 800-5,000  | <b>CMOS SRAM</b> | hardware   |
| Main memory | $<$ 4GB | 80-400 ns          | 400-2,000  | <b>CMOS DRAM</b> | OS         |
| Disk        | $>1$ GB | $5 \times 10^6$ ns | $4 - 32$   | magnetic disk    | $OS$ /user |

FIGURE D.3 – Caractéristiques typiques de différents niveaux de mémoire  $5$ 

## D.2 OpenMP

#### D.2.1 Choix de la parallélisation avec OpenMP

Nous utilisons le modèle de parallélisation SPMD (Single Program Multiple Datas) dans lequel, les CPUs exécutent simultanément le même programme mais avec des données diérentes. De façon à équilibrer la charge de travail des différentes unités, nous avons décidé de partitionner le domaine de calcul en sous-domaines de tailles quasi-identiques. L'implémentation de cette parallélisation est généralement réalisée de façon explicite avec l'API MPI (Message Passing Interface) ou alors de façon implicite avec l'API OpenMP (Open Multiple Processes). La première option est plus exigente en efforts et en temps de programmation. Toutefois elle permet de produire des programmes utilisables sur un nombre non limité de machines reliées par un réseau. La seconde option est plus facilement et donc plus rapidement implémentable, ce qui s'avère très intéressant lorsque le contexte ne laisse pas beaucoup de temps pour la parallélisation. En revanche, elle est limitée à un seul noeud de calcul qui comporte un nombre limité de coeurs (en général moins de 10). Cette limitation n'est plus un problème pour le supercalculateur Hypérion [6](#page-3-0) du centre de calcul toulousain qui dispose d'une machine à mémoire partagée regroupant 384 coeurs<sup>[7](#page-3-0)</sup>. De plus, les architectures à venir vont encore bénéficier d'un plus grand nombre de coeurs. De plus, à chaque itération en temps, l'équation de Poisson et de photoionisation sont résolues en utilisant la fonction solve du solveur Pardiso de MKL qui est parallélisée pour des machines à mémoire partagée (avec la librairie Pthreads). Toutes ces raisons nous ont amené à choisir une parallélisation avec OpenMP.

<sup>5.</sup> Référence P. Amestoy : <http://amestoy.perso.enseeiht.fr/COURS/CRGC.pdf>

<sup>6.</sup> Hyperion, CALMIP : <http://www.calmip.cict.fr/spip/spip.php?rubrique90>

<sup>7.</sup> Machine SGI Altix UV 100, CALMIP : <http://www.calmip.cict.fr/spip/spip.php?article281>

<span id="page-221-0"></span>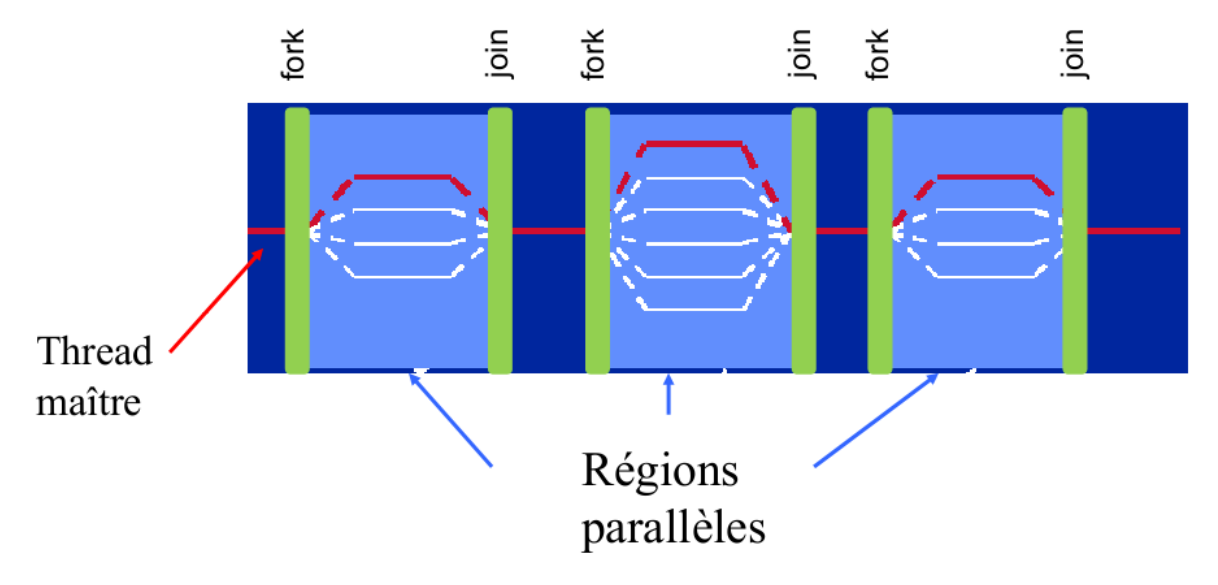

#### D.2.2 Brève introduction à OpenMP

FIGURE D.4 – Modèle d'éxécution OpenMP (ref F Roche)  $9$ 

OpenMP (Open Multi Processing) est une API pour les machines à mémoire partagées. Elle a été validée par un comité d'industriels le 28 octobre 1997 et ses évolutions sont depuis soumises au contrôle de l'ARB (Architecture Review Board). Le site de l'ARB donne le descriptif suivant : "L'API OpenMP définit un modèle scalable et portable avec une interface simple et flexible pour développer des applications parallèles sur des plateformes pouvant aller de l'ordinateur de  $bureau\ au\ supercalculateder$ ". La librairie OpenMP permet de modifier, de façon incrémentale. une application informatique de façon à pouvoir, progressivement, la rendre parallèle sur des architectures multi-coeurs comprenant plusieurs unités de calcul qui partagent une même zone mémoire. Une parallélisation avec OpenMP est basée sur le modèle "Fork and Join" (cf figure [D.4\)](#page-221-0). Ce modèle utilise des processus légers encore appelés des "threads" qui sont ensuite assignés aux coeurs de la machine. Chaque thread accède aux données partagées et possède une pile de données privées ainsi que ses propres instructions. Le thread maître est actif tout au long de l'exécution du programme, il crée des threads esclaves uniquement pour les zones parallélisées du code puis les tue en dehors.

<sup>9.</sup> Référence F. Roch : <http://calcul.math.cnrs.fr/Documents/Ecoles/PF-2011/Cours/openMP.pdf>

## <span id="page-222-1"></span>D.3 Partitionnement du domaine de calcul et utilisation d'openMP

<span id="page-222-0"></span>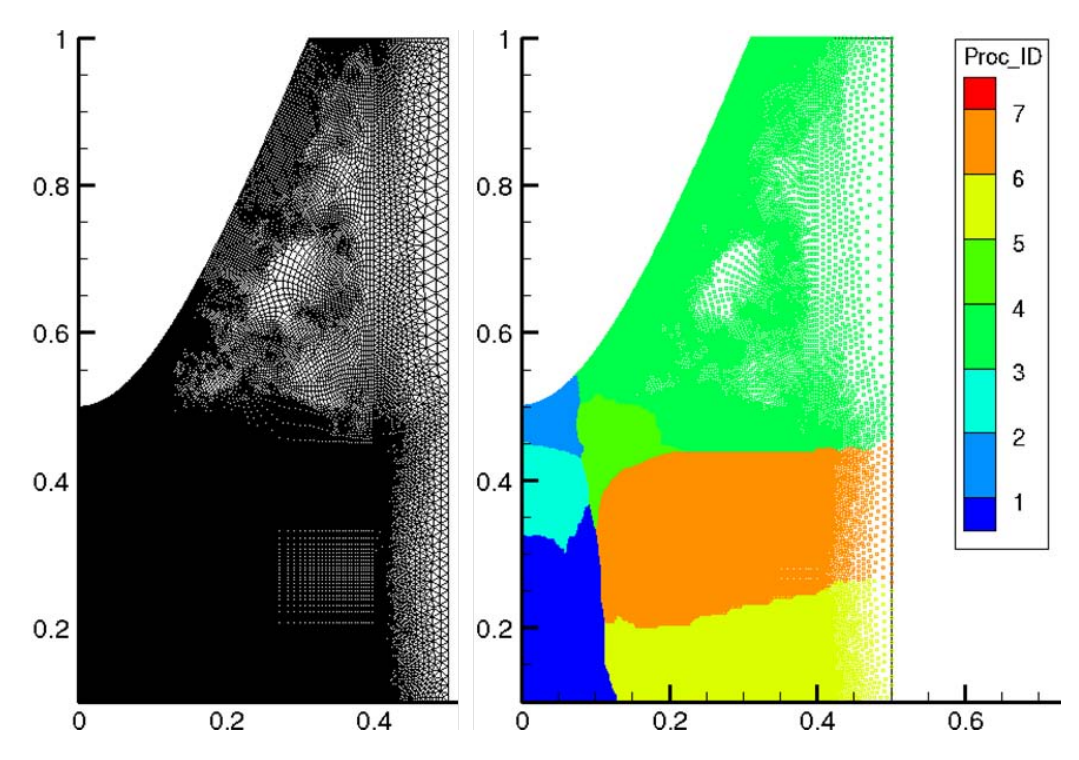

Figure D.5 Partitonnement d'un domaine de calcul basé sur les noeuds du maillage avec Metis

De façon à équilibrer la charge de travail des différents threads, le maillage est partitionné en plusieurs morceaux de tailles très proches qui sont ensuite attribués aux diérents threads (cf figure [D.5\)](#page-222-0). Nous utilisons pour cela le partitionneur Metis [\(Karypis et Kumar](#page-231-0) [\(2011\)](#page-231-0)) qui optimise la charge attribuée à chaque sous-domaine tout en minimisant le nombre de communications nécessaires entres les zones voisines. Le partitionnement du domaine est basé sur les noeuds du maillage permettant ainsi d'attribuer aux diérents threads des paquets de noeuds disjoints et de tailles quasi-identiques.

#### D.3.1 Parallélisation des boucles sur les noeuds

Les boucles sur les noeuds de chaque sous-domaine peuvent être effectuées de façon complè-tement indépendantes. La figure [D.6](#page-223-0) présente la parallélisation d'un boucle de calcul de la charge nette aux noeuds "raunodes". Le nombre de noeuds global "nodesgaz" devient un nombre de noeuds propre au thread associé à un sous-domaine "my\_nodesgaz(Id)". Les indices des noeuds situés dans le même sous domaine sont stockés dans le vecteur "my\_nodes\_indices(Id, :)".

<span id="page-223-0"></span>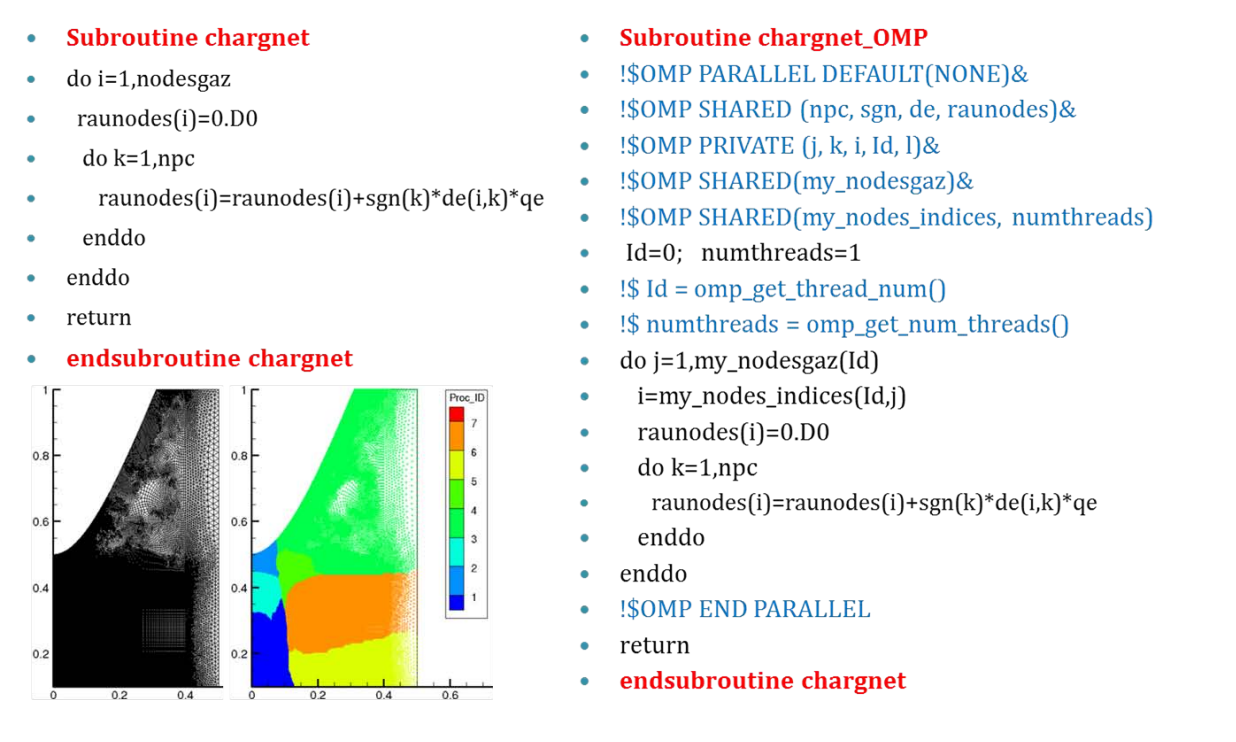

Figure D.6 Parallélisation avec OpenMP du calcul de la charge nette aux noeuds

### <span id="page-223-1"></span>D.3.2 Parallélisation des boucles sur les côtés

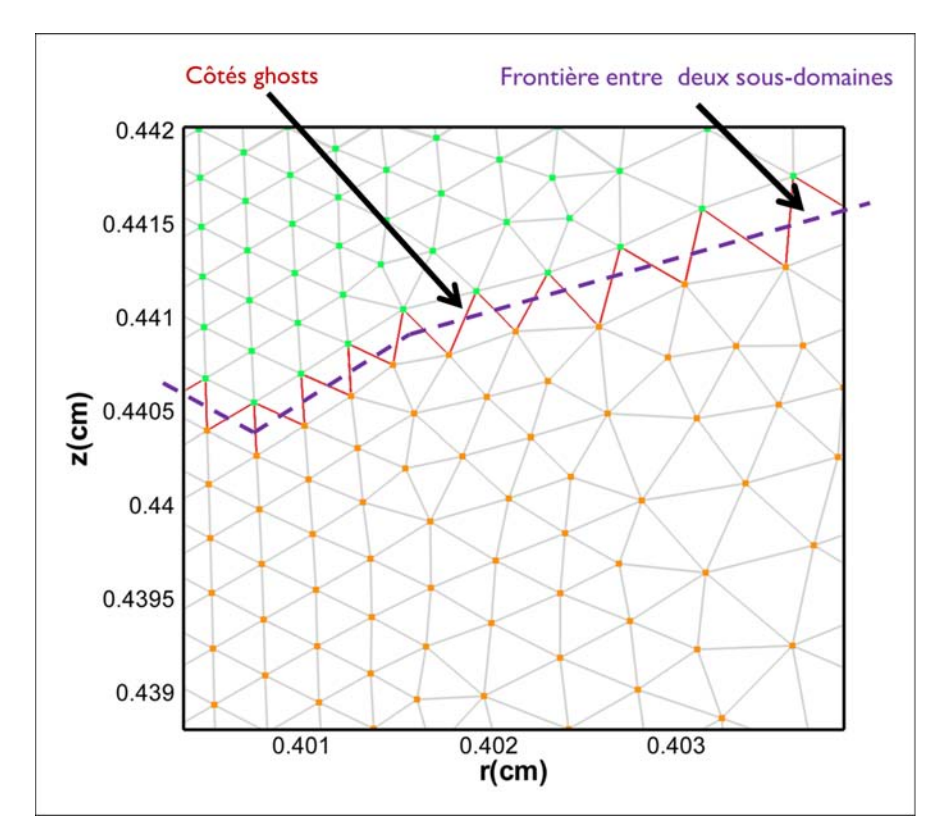

Figure D.7 Zoom sur la frontière entre deux sous-domaines avec marquage des côtés ghosts ghosts

Nos boucles d'assemblages des flux volumes-finis sont basés sur les côtés du maillage. Chaque côté doit permettre de : lire les informations associés à ses noeuds et à ses élément adjacents, calculer le flux associé, ajouter la contribution correspondante en chacune de ses extrémités. Les valeurs aux noeuds sont stockées dans la mémoire partagée. Aussi la lecture de celles-ci peut être faite par tous les threads. En revanche, l'ajout de la contribution aux noeuds doit être uniquement réalisée par le processeur associé au même domaine. Dans ce but, nous avons dénit des côtés intérieurs et des côtés ghosts (cf gure [D.7\)](#page-223-1). Ces derniers sont marqués en rouge sur la figure, ils correspondent aux côtés dont les extrémités ne sont pas dans un même sous-domaine. Chaque côté ghost existe pour les deux threads qui associés au sou-s-domaines contenant une de ses deux extrémités. L'indice de l'extrémité située dans un sous-domaine est stocké dans le thread qui lui est assigné. Ainsi, seul le thread associé à un noeud peut modier les valeurs en ce noeud.

## D.4 Résultats et premières conclusions

La figure [D.8](#page-225-0) présente les résultats des premiers tests effectués sur la machine Altix UV de CALMIP pour un nombre de coeurs de 1, 2, 4, 8 et 16 coeurs. Les principales étapes intervenant lors d'une itération ont été parallélisées et les temps associés ont été mesurés (tableau supérieur) et les accélérations (Speedups) correspondantes ont été calculées (tableau inférieur). Ces étapes sont les suivantes :

- A Ph : Assemblage du second membre pour la photoionisation
- S Ph : Résolution avec la fonction Solve de Pardiso
- Ph : Temps global d'assemblage et de résolution de la photoionisation
- Prm : Calcul des paramètres de transport
- Dt : Calcul du pas de temps explicite
- UPD : Transport explicite de type Upwind
- Sigma : Calcul de la densité nette de charge
- Iter : Itération globale

Les résultats obtenus sont colorés de façon croissante du vert au rouge pour les temps et de façon décroissante pour les accélérations. On peut ainsi noter un bon speedup pour l'ensemble de l'itération globale jusqu'à 16 threads où on atteint un facteur proche de 11. Les meilleurs speedups se situent au niveau du tranport, du calcul du pas de temps explicite et du calcul des paramètres de transport. Ces étapes utilisent toutes des boucles sur les côtés validant ainsi l'utilisation d'un découpage explicite du domaine de calcul. Le moins bon résultat se situe au niveau du solve de Pardiso qui sature à un facteur proche de 5 atteignant ainsi un temps limite de 0,06 s. Au delà de 16 coeurs les résultats stagnent pour l'instant, ceci est probablement du au manque de scalabilité de Pardiso. D'autres facteurs peuvent également limiter les gains de temps voire détériorer les performances. En particulier l'architecture avec une mémoire logiquement partagée NUMA et la taille du maillage utilisé.

<span id="page-225-0"></span>

| <b>Threads</b> | A Ph         | S Ph                                                                                   | <b>Ph</b> | Prm     | Dt      | <b>UPD</b>                                                        | Sigma      | Iter                                                                        |
|----------------|--------------|----------------------------------------------------------------------------------------|-----------|---------|---------|-------------------------------------------------------------------|------------|-----------------------------------------------------------------------------|
|                | 0,01727      | 0,29963                                                                                | 0,31736   | 0,75953 | 0,06531 | 2,70171                                                           | 0,00361    | 3,84786                                                                     |
|                | 0,01064      | 0,16772                                                                                | 0,17884   | 0,393   | 0,03321 | 1,44366                                                           | 0,00284    | 2,05189                                                                     |
|                | 0.00795      | 0,10855                                                                                | 0.11698   | 0.20856 | 0,01714 | 0,73686                                                           | 0,00171    | 1,08159                                                                     |
| 8              | 0,00475      | 0,0689                                                                                 | 0,07415   | 0,11067 | 0,00912 | 0,38639                                                           | 0,00108    | 0,58181                                                                     |
| 16             | 0,00249      | 0,06049                                                                                | 0,06337   | 0,06213 | 0,00581 | 0,2179                                                            | $8,24E-04$ | 0,35039                                                                     |
|                |              |                                                                                        |           |         |         |                                                                   |            |                                                                             |
|                | Speedup      | Speedup                                                                                | Speedup   | Speedup | Speedup | Speedup                                                           | Speedup    | Speedup                                                                     |
|                |              |                                                                                        |           |         |         |                                                                   |            |                                                                             |
|                |              | 1,6231203 1,78648939 1,77454708 1,93264631 1,96657633 1,87143095 1,27112676 1,87527597 |           |         |         |                                                                   |            |                                                                             |
|                | 4 2,17232704 |                                                                                        |           |         |         |                                                                   |            | 2,7602948 2,71294238 3,64178174 3,81038506 3,66651738 2,11111111 3,55759576 |
|                | 8 3,63578947 |                                                                                        |           |         |         | 4,34876633 4,27997303 6,86301617 7,16118421 6,99218406 3,34259259 |            | 6,61360238                                                                  |
|                |              | 16 6,93574297 4,95338072 5,00804797 12,2248511 11,2409639 12,3988527 4,38106796        |           |         |         |                                                                   |            | 10,981649                                                                   |

Figure D.8 Temps et accélérations obtenues jusquà 16 coeurs de la machine Altix UV

# Bibliographie

- Akishev, Y., G. Aponin, A. Balakirev, M. Grushin, V. Karalnik, A. Petryakov et N. Trushkin. 2011, Memory and sustention of microdischarges in a steady-state dbd : volume plasma or surface charge ?», Plasma Sources Science and Technology, vol. 20,  $n^{\circ}$  2, p. 024 005. (Cité page [11\)](#page-13-0)
- Albaugh, J., C. O'Sullivan et L. O'Neill. 2008, Controlling deposition rates in an atmospheric pressure plasma system», Surface and Coatings Technology, vol. 203,  $n^{\circ}$  5-7, p. 844-847. (Cité page [v\)](#page-21-0)
- Amestoy, P. R., I. S. Duff, J.-Y. L'Excellent et J. Koster. 2001, «Mumps : a general purpose distributed memory sparse solver», dans Applied Parallel Computing. New Paradigms for  $HPC$  in Industry and Academia, Springer, p. 121–130. (Cité page [66\)](#page-90-0)
- Anagnostopoulos, J. et G. Bergeles. 2002, Corona discharge simulation in wire-duct electrostatic precipitator», Journal of electrostatics, vol. 54,  $n^{\circ}$  2, p. 129-147. URL [http:](http://www.sciencedirect.com/science/article/pii/S0304388601001723) [//www.sciencedirect.com/science/article/pii/S0304388601001723.](http://www.sciencedirect.com/science/article/pii/S0304388601001723) (Cité page [42\)](#page-66-0)
- Auffray, V. 2007, Étude comparative de schémas numériques pour la modélisation de phénomènes diffusifs sur maillages multiéléments, thèse de doctorat, Institut National Polytechnique de Toulouse. (Cité page [48\)](#page-72-0)
- Babaeva, N. Y., A. N. Bhoj et M. J. Kushner. 2006, «Streamer dynamics in gases containing dust particles», Plasma Sources Sci. Technol., vol. 15, p. 591–602. (Cité page [46\)](#page-70-0)
- Babaeva, N. Y. et G. V. Naidis. 1996, «Two-dimensional modelling of positive streamer dynamics in non-uniform electric fields in air», *J. Phys. D Appl. Phys.*, vol. 29, p. 2423–2431. (Cité pages [6](#page-8-0) et [39\)](#page-63-0)
- Barth, T. 2003, «Numerical methods for conservation laws on structured and unstructured meshes, VKI March. (Cité pages [6,](#page-8-0) [44](#page-68-0) et [60\)](#page-84-0)
- Barth, T. J. 1992, «Aspects of unstructured grids and finite-volume solvers for the euler and navier-stokes equations», dans In AGARD, Special Course on Unstructured Grid Methods for Advection Dominated Flows 61 p (SEE N92-27671 18-34), vol. 1. URL [http://adsabs.](http://adsabs.harvard.edu/abs/1992scug.agar.....B) [harvard.edu/abs/1992scug.agar.....B.](http://adsabs.harvard.edu/abs/1992scug.agar.....B) (Cité page [172\)](#page-196-0)
- Benkhaldoun, F., J. Fořt, K. Hassouni et J. Karel. 2012, «Simulation of planar ionization wave front propagation on an unstructured adaptive grid», Journal of Computational and Applied *Mathematics*, vol. 236, n<sup>o</sup> 18, p. 4623 – 4634. (Cité pages [47](#page-71-0) et [86\)](#page-110-0)
- Bern, M. et D. Eppstein. 1992, «Mesh generation and optimal triangulation», Computing in Euclidean geometry, vol. 1, p. 23–90. URL [http://books.google.com/books?hl=en&](http://books.google.com/books?hl=en&lr=&id=rbz1W2JsXZ4C&oi=fnd&pg=PA23&dq=bern+eppstein&ots=kUS-9ZQyS6&sig=7UjwJUglyej4tC6pj6AxMuH44xY) [lr=&id=rbz1W2JsXZ4C&oi=fnd&pg=PA23&dq=bern+eppstein&ots=](http://books.google.com/books?hl=en&lr=&id=rbz1W2JsXZ4C&oi=fnd&pg=PA23&dq=bern+eppstein&ots=kUS-9ZQyS6&sig=7UjwJUglyej4tC6pj6AxMuH44xY) [kUS-9ZQyS6&sig=7UjwJUglyej4tC6pj6AxMuH44xY.](http://books.google.com/books?hl=en&lr=&id=rbz1W2JsXZ4C&oi=fnd&pg=PA23&dq=bern+eppstein&ots=kUS-9ZQyS6&sig=7UjwJUglyej4tC6pj6AxMuH44xY) (Cité page [185\)](#page-209-0)
- Blakers, A. W., A. Wang, A. M. Milne, J. Zhao et M. Green. 1989, «22.8% efficient silicon solar cell», Applied Physics Letters, vol. 55,  $n^{\circ}$  13, p. 1363–1365. (Cité page [v\)](#page-21-0)
- Blazek, J. 2001, Computational Fluid Dynamics : Principles and Applications, Elsevier Science. (Cité pages [6,](#page-8-0) [41,](#page-65-0) [44,](#page-68-0) [52](#page-76-0) et [55\)](#page-79-0)
- Bogdanov, E., K. Kapustin, A. Kudryavtsev et A. Chirtsov. 2010, «Different approaches to fluid simulation of the longitudinal structure of the atmospheric-pressure microdischarge in helium», Technical Physics, vol. 55, nº 10, p. 1430-1442, ISSN 1063-7842. (Cité page [155\)](#page-179-0)
- Boris, J. P. et D. L. Book. 1973, «Flux-corrected transport. I. SHASTA, a fluid transport algorithm that works», Journal of Computational Physics, vol. 11,  $n^{\circ}$  1, p. 38 – 69. (Cité page [45\)](#page-69-0)
- Bourdon, A., V. P. Pasko, N. Y. Liu, S. Célestin, P. Ségur et E. Marode. 2007, «Efficient models for photoionization produced by non-thermal gas discharges in air based on radiative transfer and the helmholtz equations», Plasma Sources Science and Technology, vol. 16, n<sup>o</sup> 3, p. 656. (Cité pages [31](#page-55-0) et [46\)](#page-70-0)
- Breden, D., K. Miki et L. L. Raja. 2012, «Self-consistent two-dimensional modeling of cold atmospheric-pressure plasma jets/bullets», Plasma Sources Science and Technology, vol. 21. n<sup>o</sup> 3, p. 034 011. (Cité page [46\)](#page-70-0)
- Capeillere, J., P. Ségur, A. Bourdon, S. Célestin et S. Pancheshnyi. 2008, «The finite volume method solution of the radiative transfer equation for photon transport in non-thermal gas discharges : application to the calculation of photoionization in streamer discharges»,  $Journal$ of Physics  $D$ : Applied Physics, vol. 41, nº 23, p. 234018. URL [http://iopscience.iop.](http://iopscience.iop.org/0022-3727/41/23/234018) [org/0022-3727/41/23/234018.](http://iopscience.iop.org/0022-3727/41/23/234018) (Cité pages [117](#page-141-0) et [118\)](#page-142-0)
- CEA, O., EDF. «Salome. the open source integration platform for numerical simulation», URL [http://www.salome-platform.org/.](http://www.salome-platform.org/) (Cité page [56\)](#page-80-0)
- Célestin, S., Z. Bonaventura, B. Zeghondy, A. Bourdon et P. Ségur. 2009, «The use of the ghost fluid method for Poisson's equation to simulate streamer propagation in point-to-plane and point-to-point geometries», Journal of Physics D Applied Physics, vol. 42,  $n^{\circ}$  6, p. 065 203. (Cité pages [6,](#page-8-0) [39,](#page-63-0) [40](#page-64-0) et [92\)](#page-116-0)
- Coudière, Y., J.-P. Vila et P. Villedieu. 1999, «Convergence rate of a finite volume scheme for a two dimensional convection-diffusion problem»,  $ESAIM : Mathematical\ Modeling\ and$ Numerical Analysis, vol. 33,  $n^{\circ}$  03, p. 493–516. (Cité page [49\)](#page-73-0)
- Czernichowski, A. 1994, «Gliding arc : Applications to engineering and environment control». Pure and Applied Chemistry, vol. 66, n° 6, p. 1301–1310. (Cité page [10\)](#page-12-0)
- Deconinck, T., S. Mahadevan et L. Raja. 2009a, «Discretization of the joule heating term for plasma discharge fluid models in unstructured meshes», Journal of Computational Physics. vol. 228,  $n^{\circ}$  12, p. 4435 – 4443. (Cité page [46\)](#page-70-0)
- Deconinck, T., S. Mahadevan et L. L. Raja. 2009b, «Computational simulation of coupled nonequilibrium discharge and compressible flow phenomena in a microplasma thruster.» Journal of Applied Physics, vol. 10[6,](#page-8-0)  $n^{\circ}$  6, p. 063 305-063 305. (Cité pages 6, [46](#page-70-0) et [47\)](#page-71-0)
- Delis, I., A.I Nikolos et M. Kazolea. 2010, «Comparison of cell-centered and node-centered formulations of a high-resolution well-balanced nite volume scheme : Application to shallow water flows, xviii international conference on water resources, barcelona», . (Cité page [54\)](#page-78-0)
- Dhali, S. K. et P. F. Williams. 1987, «Two-dimensional studies of streamers in gases», J. Appl. *Phys.*, vol. 62, p. 4696–4707. (Cité page [39\)](#page-63-0)
- Diskin, B., J. L. Thomas, E. J. Nielsen, H. Nishikawa et J. A. White. 2009, «Comparison of nodecentered and cell-centered unstructured finite-volume discretizations. part i : viscous fluxes». AIAA paper, vol. 597, p. 2009. URL [http://arc.aiaa.org/doi/pdf/10.2514/6.2009-597.](http://arc.aiaa.org/doi/pdf/10.2514/6.2009-597) (Cité page [54\)](#page-78-0)
- Dowling, D. P., C. E. Nwankire, M. Riihimaki, R. Keiski et U. Nylen. 2010, «Evaluation of the anti-fouling properties of nm thick atmospheric plasma deposited coatings», Surface and Coatings Technology, vol. 205, n° 5, p. 1544 – 1551. (Cité page [v\)](#page-21-0)
- Duten, X., D. Packan, L. Yu, C. Laux et C. Kruger. 2002, «De and pulsed glow discharges in atmospheric pressure air and nitrogen», IEEE Transactions on Plasma Science, vol. 30,  $n^{\circ}$  1. p. 178-179. (Cité page [10\)](#page-12-0)
- Ebert, U., C. Montijn, T. M. P. Briels, W. Hundsdorfer, B. Meulenbroek, A. Rocco et E. M. van Veldhuizen. 2006, «The multiscale nature of streamers», Plasma Sources Sci. Technol., vol. 1[5,](#page-7-0) p. S118–S129. (Cité pages 5, [7,](#page-9-0) [8](#page-10-0) et [9\)](#page-11-0)
- El-Dakrouri, A., J. Yan, M. Gupta, M. Laroussi et Y. Badr. 2002, «Vuv emission from a novel dbd-based radiation source», Journal of Physics  $D: Applied Physics$ , vol. 35, n° 21, p. L109. (Cité page [11\)](#page-13-0)
- Ern, A. et J.-L. Guermond. 2004, *Theory and practice of finite elements*, vol. 159, Springer. (Cité pages [48](#page-72-0) et [49\)](#page-73-0)
- Eymard, R., T. Gallouët et R. Herbin. 2000, «Finite volume methods», Handbook of numerical analysis, vol. 7, p. 713–1018. (Cité page [48\)](#page-72-0)
- Frederick, C., Y. Wong et F. Edge. 1970, «Two-dimensional automatic mesh generation for structural analysis, International Journal for Numerical Methods in Engineering, vol. 2,  $n^o$  1, p. 133-144. URL [http://onlinelibrary.wiley.com/doi/10.1002/nme.](http://onlinelibrary.wiley.com/doi/10.1002/nme.1620020112/abstract) [1620020112/abstract.](http://onlinelibrary.wiley.com/doi/10.1002/nme.1620020112/abstract) (Cité page [183\)](#page-207-0)
- Garrigos, R. 2009, De la physique avec Mathematica, De Boeck Supérieur. (Cité page [39\)](#page-63-0)
- Gaudy, T. 2012, Etude d'un jet plasma à la pression atmosphérique pour le dépôt d'oxyde de Silicium, thèse de doctorat, Université de Perpignan, Via Domitia, Perpignan. (Cité pages [5,](#page-7-0) [vi,](#page-22-0) [14,](#page-16-0) [15,](#page-39-0) [19,](#page-43-0) [21](#page-45-0) et [131\)](#page-155-0)
- Gaychet, S. et J. Paillol. 2010, «Modélisation des décharges couronnes négatives : Application à la précipitation électrostatique, cahier de recherche, Université de Pau et des Pays de l'Adour, Pau. (Cité page  $42$ )
- Georghiou, G. E., R. Morrow et A. C. Metaxas. 1999, «The theory of short-gap breakdown of needle point-plane gaps in air using finite-difference and finite-element methods», Journal of *Physics D Applied Physics*, vol. 32,  $n^{\circ}$  12, p. 1370. (Cité page [45\)](#page-69-0)
- Georghiou, G. E., R. Morrow et A. C. Metaxas. 2000, «A two-dimensional, finite-element, fluxcorrected transport algorithm for the solution of gas discharge problems», Journal of Physics D Applied Physics, vol. 33,  $n^{\circ}$  19, p. 2453. (Cité page [45\)](#page-69-0)
- Georghiou, G. E., A. P. Papadakis, R. Morrow et A. C. Metaxas. 2005, «Numerical modelling of atmospheric pressure gas discharges leading to plasma production. Journal of Physics  $D$ Applied Physics, vol. 38,  $n^{\circ}$  20, p. R303. (Cité page [45\)](#page-69-0)
- Geuzaine, C. et J.-F. Remacle. «Gmsh : a three-dimensional finite element mesh generator with built-in pre- and post-processing facilities», URL [http://geuz.org/gmsh/.](http://geuz.org/gmsh/) (Cité page [55\)](#page-79-0)
- Geuzaine, C. et J.-F. Remacle. 2009, «Gmsh : A 3-d finite element mesh generator with built-in pre-and post-processing facilities, International Journal for Numerical Methods in Enginee $ring,$  vol. 79, n° 11, p. 1309-1331. URL [http://onlinelibrary.wiley.com/doi/10.1002/](http://onlinelibrary.wiley.com/doi/10.1002/nme.2579/abstract) [nme.2579/abstract.](http://onlinelibrary.wiley.com/doi/10.1002/nme.2579/abstract) (Cité page [66\)](#page-90-0)
- Gherardi, N., G. Gouda, E. Gat, A. Ricard et F. Massines. 2000, «Transition from glow silent discharge to micro-discharges in nitrogen gas», Plasma Sources Science and Technology, vol. 9. n <sup>o</sup> 3, p. 340. (Cité page [95\)](#page-119-0)
- Golubovskii, Y. B., V. A. Maiorov, J. Behnke et J. F. Behnke. 2002, «Influence of interaction between charged particles and dielectric surface over a homogeneous barrier discharge in nitrogen», Journal of Physics D Applied Physics, vol. 35,  $n^{\circ}$  8, p. 751. (Cité page [95\)](#page-119-0)
- Goody, R. 1995, *Principle of Atmospheric Physics and Chemistry*, Oxford University Press. (Cité page [30\)](#page-54-0)
- Gordiets, B., C. Ferreira, V. Guerra, J. Loureiro, J. Nahorny, D. Pagnon, M. Touzeau et M. Vialle. 1995, «Kinetic model of a low-pressure N2-O2 flowing glow discharge». Plasma Science, IEEE Transactions on, vol. 23, nº 4, p. 750–768. (Cité page [151\)](#page-175-0)
- Gordiets, B., C. M. Ferreira, M. J. Pinheiro et A. Ricard. 1998, «Self-consistent kinetic model of low-pressure N2-H2 flowing discharges i. volume processes, ii-surface processes and densities of N, H, NH3 species», Plasma Sources Science and Technology, vol. 7,  $n^{\circ}$  3, p. 363-379. (Cité page [151\)](#page-175-0)
- Guerra, V., P. A. Sa et J. Loureiro. 2001, «Role played by the  $N_2(A^3\Sigma_u^+)$  metastable in stationary  $N_2$  and  $N_2-O_2$  discharges», J. Phys. D Appl. Phys., vol. 34, p. 1745-1755. (Cité page [151\)](#page-175-0)
- Gupta, A., M. Joshi et V. Kumar. 2001, Wsmp : A high-performance shared-and distributedmemory parallel sparse linear equation solver». Report, University of Minnesota and IBM Thomas J. Watson Research Center. (Cité page [66\)](#page-90-0)
- Hagelaar, G. et G. Kroesen. 2000, «Speeding up fluid models for gas discharges by implicit treatment of the electron energy source terms, *Journal of Computational Physics*, vol. 159,  $n^{\circ}$  1, p. 1-12. URL [http://www.sciencedirect.com/science/article/pii/S0021999100964453.](http://www.sciencedirect.com/science/article/pii/S0021999100964453) (Cité page [77\)](#page-101-0)
- Hallac, A., G. E. Georghiou et A. C. Metaxas. 2003a, «Plasma production and control at atmospheric pressure using dielectric material», dans 16th International Symposium on Plasma Chemistry, p. 810–814. (Cité page [46\)](#page-70-0)
- Hallac, A., G. E. Georghiou et A. C. Metaxas. 2003b, «Secondary emission effects on streamer branching in transient non-uniform short-gap discharges, J. Phys. D Appl. Phys., vol. 36, p. 24982509. (Cité pages [18,](#page-42-0) [31](#page-55-0) et [45\)](#page-69-0)
- Haselbacher, A. C. 1999, A grid-transparent numerical method for compressible viscous flows on mixed unstructured grids, thèse de doctorat, Loughborough University. (Cité pages [52](#page-76-0) et [55\)](#page-79-0)
- Hénon, P., P. Ramet et J. Roman. 2002, «Pastix : a high-performance parallel direct solver for sparse symmetric positive definite systems», Parallel Computing, vol. 28,  $n^{\circ}$  2, p. 301-321. (Cité page [66\)](#page-90-0)
- Hoffmann, W. 2006, «PV solar electricity industry : market growth and perspective», Solar Energy Materials and Solar Cells, vol. 90, n° 18-19, p. 328[5](#page-7-0) – 3311. (Cité pages 5 et [ii\)](#page-18-0)
- Hopfe, V. et D. W. Sheel. 2007, «Atmospheric-pressure plasmas for wide-area thin-film deposition and etching», Plasma Processes and Polymers, vol. 4,  $n^{\circ}$  3, p. 253–265. (Cité page [v\)](#page-21-0)
- Jánský, J. et A. Bourdon. 2011, «Surface charge deposition inside a capillary glass tube by an atmospheric pressure discharge in air», The European Physical Journal Applied Physics, vol. 55,  $n^{\circ}$  01. URL [http://journals.cambridge.org/abstract\\_S1286004211105042.](http://journals.cambridge.org/abstract_S1286004211105042) (Cité page [131\)](#page-155-0)
- <span id="page-231-0"></span>Karypis, G. et V. Kumar. 2011, «Metis manual», University of Minnesota/Department of Science/Army HPC Research Center. (Cité pages [191](#page-215-0) et [198\)](#page-222-1)
- Khamphan, C. 2004, Modélisation Numérique de décharges contrôlées par barrières diélectriques à la pression atmosphérique, thèse de doctorat, CPAT, Université Paul Sabatier,, 118, Route de Narbonne, 31062, Toulouse, France. (Cité page [149\)](#page-173-0)
- Khamphan, C., P. Ségur, F. Massines, M. C. Bordage, N. Gherardi et Y. Cesses. 2003, «Secondary electron emission by nitrogen metastable states in atmospheric pressure glow discharge. dans Proc. 16th Int. Symp. on Plamsa Chemistry, Taomina, Italy. (Cité page [95\)](#page-119-0)
- Kossyi, I. A., A. Y. Kostinsky, A. A. Matveyev et V. P. Silakov. 1992, «Kinetic scheme of the non-equilibrium discharge in nitrogen-oxygen mixtures», Plasma Sources Sci. Technol. vol. 1, nº 3, p. 207-220. (Cité page [151\)](#page-175-0)
- Kozlov, K. V., R. Brandenburg, H. E. Wagner, A. M. Morozov et P. Michel. 2005, «Investigation of the filamentary and diffuse mode of barrier discharges in  $N_2/O_2$  mixtures at atmospheric pressure by cross-correlation spectroscopy», J. Phys. D Appl. Phys., vol. 38, p. 518–529. (Cité pages [8,](#page-10-0) [95](#page-119-0) et [96\)](#page-120-0)
- Kulikovsky, A. A. 1998, «Positive streamer in a weak field in air A moving avalanche-to-streamer transition», *Phys. Rev. E*, vol. 57, p. 7066–7074. (Cité page [92\)](#page-116-0)
- Kulikovsky, A. A. 2000, «The role of photoionization in positive streamer dynamics», J. Phys. D Appl. Phys., vol. 33, p. 1514–1524. (Cité page [31\)](#page-55-0)
- Kumar, K., H. Skullerud et R. Robson. 1980, «Kinetic theory of charged particle swarms in neutral gases», Australian Journal of Physics, vol. 33,  $n^{\circ}$  2, p. 343–448. (Cité page [27\)](#page-51-0)
- Kuzmin, D. 2009, «Explicit and implicit fem-fct algorithms with flux linearization», Journal of Computational Physics, vol. 228, n° 7, p. 2517 – 2534. (Cité page [45\)](#page-69-0)
- Kuzmin, D. 2010, «A guide to numerical methods for transport equations», Lecture, Friedrich-Alexander-Universität Erlangen-Nürnberg. (Cité pages [38](#page-62-0) et [48\)](#page-72-0)
- Kuzmin, D., R. Löhner et S. Turek. 2005, *Flux-corrected transport*, Springer Verlag, Berlin, Germany. (Cité page [71\)](#page-95-0)
- Lay, B., R. S. Moss, S. Rauf et M. J. Kushner. 2003, «Breakdown processes in metal halide lamps», Plasma Sources Science and Technology, vol. 12, n° 1, p. 8. (Cité page [46\)](#page-70-0)
- Levatter, J. I. et S. Lin. 1980, «Necessary conditions for the homogeneous formation of pulsed avalanche discharges at high gas pressures», *Journal of Applied Physics*, vol. 51,  $n^{\circ}$  1, p. 210 ?222. (Cité page [9\)](#page-11-0)
- Li, X. S. 2005, «An overview of superlu : Algorithms, implementation, and user interface»,  $ACM$ Transactions on Mathematical Software (TOMS), vol. 31,  $n^{\circ}$  3, p. 302-325. (Cité page [66\)](#page-90-0)
- Lior, N. 2010, «Sustainable energy development : The present (2009) situation and possible paths to the future»,  $Energy$ , vol. 35, n<sup>o</sup> 10, p. 3976 – 3994. (Cité page [iv\)](#page-20-0)
- Liu, J. S., C.-H. Kuan, S.-C. Cha, W.-L. Chuang, G. J. Gau et J.-Y. Jeng. 2011, «Photovoltaic technology development : a perspective from patent growth analysis», Solar Energy Materials and Solar Cells, vol. 95,  $n^{\circ}$  11, p. 3130 – 3136. (Cité page [iv\)](#page-20-0)
- Liu, N. Y. et V. P. Pasko. 2006, «Effects of photoionization on similarity properties of streamers at various pressures in air», J. Phys. D Appl. Phys., vol. 39, p. 327–334. (Cité page [39\)](#page-63-0)
- Loeb, L. B. et J. M. Meek. 1940a, «The mechanism of spark discharge in air at atmospheric pressure. i.g. Journal of Applied Physics, vol. 11,  $n^{\circ}$  6, p. 438–447. (Cité page [2\)](#page-4-0)
- Loeb, L. B. et J. M. Meek. 1940b, «The mechanism of spark discharge in air at atmospheric pressure. ii», *Journal of Applied Physics*, vol. 11,  $n^{\circ}$  7, p. 459 ?474. (Cité page [2\)](#page-4-0)
- Löhner, R., K. Morgan, J. Peraire et M. Vahdati. 1987, «Finite element flux-corrected transport (FEM-FCT) for the Euler and Navier Stokes equations», International Journal for Numerical Methods in Fluids, vol. 7,  $n^{\circ}$  10, p. 1093–1109. (Cité page [45\)](#page-69-0)
- Luke, E., E. Collins et E. Blades. 2012, «A fast mesh deformation method using explicit interpolation», Journal of Computational Physics, vol. 231,  $n^{\circ}$  2, p. 58[6](#page-8-0)–601. (Cité pages 6 et [43\)](#page-67-0)
- Luque, A., U. Ebert, C. Montijn et W. Hundsdorfer. 2007, «Photoionization in negative streamers fast computations and two propagation modes»,  $Appl. Phys. Let t., vol. 90, 081501.$  (Cité page [46\)](#page-70-0)
- Luque, A., V. Ratushnaya et U. Ebert. 2008, «Positive and negative streamers in ambient air : modelling evolution and velocities», Journal of Physics  $D: Applied Physics$ , vol. 41, n° 23, p. 234 005. URL [http://iopscience.iop.org/0022-3727/41/23/234005.](http://iopscience.iop.org/0022-3727/41/23/234005) (Cité page [115\)](#page-139-0)
- Mangolini, L., C. Anderson, J. Heberlein et U. Kortshagen. 2004, «Effects of current limitation through the dielectric in atmospheric pressure glows in helium. Journal of Physics  $D$ : Applied Physics, vol. 37,  $n^{\circ}$  7, p. 1021–1030. (Cité pages [153](#page-177-0) et [155\)](#page-179-0)
- Martinuzzi, S. 2010, «Les cellules solaires au silicium cristallin», Reflets de la physique, vol. 5, p. 8–12. (Cité page [iii\)](#page-19-0)
- Massines, F., N. Gherardi, N. Naudé et P. Ségur. 2009, «Recent advances in the understanding of homogeneous dielectric barrier discharges», The European Physical Journal - Applied Physics. vol. 47. (Cité pages [95](#page-119-0) et [139\)](#page-163-0)
- Mavriplis, D. 1993, «Unstructured mesh algorithms for aerodynamic calculations», dans Thirteenth International Conference on Numerical Methods in Fluid Dynamics, Springer, p. 57 77. (Cité pages [52,](#page-76-0) [53](#page-77-0) et [67\)](#page-91-0)
- Mavriplis, D. J. 1995, «Unstructured mesh generation and adaptivity.», cahier de recherche, DTIC Document. URL [http://oai.dtic.mil/oai/oai?verb=getRecord&](http://oai.dtic.mil/oai/oai?verb=getRecord&metadataPrefix=html&identifier=ADA294551) [metadataPrefix=html&identifier=ADA294551.](http://oai.dtic.mil/oai/oai?verb=getRecord&metadataPrefix=html&identifier=ADA294551) (Cité pages [11,](#page-13-0) [12,](#page-14-0) [185,](#page-209-0) [186](#page-210-0) et [188\)](#page-212-0)
- Mavriplis, D. J. 2003, «Revisiting the least-squares procedure for gradient reconstruction on unstructured meshes, dans 16th AIAA Computational Fluid Dynamics Conference, American Institute of Aeronautic and Astronautics, p. 1–13. (Cité page [68\)](#page-92-0)
- Min, W.-K., J.-B. Park, S.-C.-Choi et J. Kang. 2003, «Numerical analysis of gas discharge using FEM-FCT on unstructured grid», *Journal of the Korean Physical Society*, vol. 42, p. S908–S915. (Cité page [46\)](#page-70-0)
- Modest, M. 2003, Radiative Heat Transfer, 2nd Edition, Academic Press, New York. (Cité page [30\)](#page-54-0)
- Naidis, G. 2010, «Modelling of streamer propagation in atmospheric-pressure helium plasma jets», Journal of Physics  $D$ : Applied Physics, vol. 43, n° 40, p. 402001. URL [http://](http://iopscience.iop.org/0022-3727/43/40/402001) [iopscience.iop.org/0022-3727/43/40/402001.](http://iopscience.iop.org/0022-3727/43/40/402001) (Cité pages [117,](#page-141-0) [119,](#page-143-0) [125](#page-149-0) et [127\)](#page-151-0)
- Naidis, G. 2011, «Modelling of plasma bullet propagation along a helium jet in ambient air». Journal of Physics  $D: Applied Physics$ , vol. 44, n° 21, p. 215 203. URL [http://iopscience.](http://iopscience.iop.org/0022-3727/44/21/215203) [iop.org/0022-3727/44/21/215203.](http://iopscience.iop.org/0022-3727/44/21/215203) (Cité pages [125](#page-149-0) et [127\)](#page-151-0)
- Niceno, B. «Easymesh», URL [http://www-dinma.univ.trieste.it/nirftc/research/](http://www-dinma.univ.trieste.it/nirftc/research/easymesh/) [easymesh/.](http://www-dinma.univ.trieste.it/nirftc/research/easymesh/) (Cité page [55\)](#page-79-0)
- Nwankire, C. E., M. Ardhaoui et D. P. Dowling. 2009, «The effect of plasma-polymerised silicon hydride-rich polyhydrogenmethylsiloxane on the adhesion of silicone elastomers», Polymer International, vol. 58, n° 9, p. 996–1001. (Cité page [v\)](#page-21-0)
- Nwankire, C. E., G. Favaro, Q.-H. Duong et D. P. Dowling. 2011, «Enhancing the mechanical properties of superhydrophobic atmospheric pressure plasma deposited siloxane coatings, Plasma Processes and Polymers, vol. 8,  $n^{\circ}$  4, p. 305–315. (Cité page [v\)](#page-21-0)
- Ohlberger, M. 2001, «A posteriori error estimates for vertex centered finite volume approximations of convection-diffusion-reaction equations»,  $ESAIM$  : Mathematical Modelling and *Numerical Analysis*, vol. 35,  $n^{\circ}$  02, p. 355–387. (Cité page [49\)](#page-73-0)
- Owen, S. J. 1998, «A survey of unstructured mesh generation technology.», dans IMR, p. 239– 267. (Cité pages [11,](#page-13-0) [183](#page-207-0) et [184\)](#page-208-0)
- Pancheshnyi, S. V., S. M. Starikovskaia et A. Y. Starikovskii. 2001, «Role of photoionization processes in propagation of cathode-directed streamer», J. Phys. D Appl. Phys., vol. 34, p. 105115. (Cité page [31\)](#page-55-0)
- Papageorghiou, L., E. Panousis, J. F. Loiseau, N. Spyrou et B. Held. 2009, «Two-dimensional modelling of a nitrogen dielectric barrier discharge (dbd) at atmospheric pressure filament dynamics with the dielectric barrier on the cathode», Journal of Physics D Applied Physics, vol. 42, n<sup>o</sup> 10, p. 105 201. (Cité page [122\)](#page-146-0)
- Papageorgiou, L., A. Metaxas et G. Georghiou. 2011a, «Three-dimensional streamer modeling in atmospheric pressure air», Plasma Science, IEEE Transactions on, vol. 39,  $n^{\circ}$  11, p. 2224  $-2225.$  (Cité page [46\)](#page-70-0)
- Papageorgiou, L., A. C. Metaxas et G. E. Georghiou. 2011b, «Three-dimensional numerical modelling of gas discharges at atmospheric pressure incorporating photoionization phenomena», Journal of Physics D Applied Physics, vol. 44,  $n^{\circ}$  4, p. 0[45](#page-69-0) 203. (Cité pages 45 et [46\)](#page-70-0)
- Paschen, F. 1889, «Ueber die zum funkenübergang in luff, wasserstoff und kohlensäure beiver-schiedenen drucken erforderliche», Potentialdifferenz. Wied. Ann. (Cité page [2\)](#page-4-0)
- Pasko, V. P. 2006, «Theoretical modeling of sprites and jets», dans Sprites, Elves and Intense Lightning Discharges, NATO Science Series II Mathematics, Physics and Chemistry, vol. 225, édité par M. Füllekrug, E. A. Mareev and M. J. Rycroft, Springer, Heidleberg, Germany, p. 253311. (Cité page [9\)](#page-11-0)
- Patankar, S. V. 1980, Numerical Heat Transfer and Fluid Flow, Taylor and Francis. (Cité page [83\)](#page-107-0)
- Persson, P.-O. 2006, «Invited lecture MIT 16.930, adv. topics in NUM. methods for PDEs, massachusetts institute of technology, p18.», URL [http://persson.berkeley.edu/pub/](http://persson.berkeley.edu/pub/persson06unstructured.pdf) [persson06unstructured.pdf.](http://persson.berkeley.edu/pub/persson06unstructured.pdf) (Cité pages [6](#page-8-0) et [44\)](#page-68-0)
- Piper, L. G. 1989, «The excitation of  $N(^2P)$  by  $N_2(A^3 \sum_{u}^{+}))$ », J. Chem. Phys., vol. 90, n° 12, p. 7087. (Cité page [151\)](#page-175-0)
- Pomraning, G. 1973, The equations of radiation hydrodynamics, Pergamon Press, New York. (Cité pages [31](#page-55-0) et [32\)](#page-56-0)
- Puigt, G., V. Auffray et J.-D. Müller. 2010, «Discretisation of diffusive fluxes on hybrid grids», Journal of Computational Physics, vol. 229,  $n^{\circ}$  5, p. 1425 – 1447. (Cité page [72\)](#page-96-0)
- Radzig, A. A. et B. Smirnov. 1985, «Reference data on atoms, molecules and ions», Springer-Verlag. (Cité page [151\)](#page-175-0)
- Raether, H. 1964, Electron Avalanches and Breakdown in Gases, Butterworths. London. (Cité pages [5](#page-7-0) et [2\)](#page-4-0)
- Raizer, Y. P. 1991, Gas Discharge Physics, Springer-Verlag, New York, NY. (Cité pages [5,](#page-7-0) [4](#page-6-0) et [6\)](#page-8-0)
- Rax, M. 2005, Physique des plasmas : Cours et Applications, Dunod. (Cité page [3\)](#page-5-0)
- Scharfetter, D. L. et H. K. Gummel. 1969, «Large-signal analysis of a silicon read diode oscil-lator», IEEE Trans. Electron Devices, p. 64–67. (Cité pages [46](#page-70-0) et [83\)](#page-107-0)
- Ségur, P., M.-C. Bordage, J.-P. Balaguer et M. Yousfi. 1983, «The application of a modified form of the SN method to the calculation of swarm parameters of electrons in a weakly ionised equilibrium medium», Journal of Computational Physics, vol. 50, n<sup>o</sup> 1, p. 116 – 137. (Cité pages [149,](#page-173-0) [151](#page-175-0) et [155\)](#page-179-0)
- Ségur, P., A. Bourdon, E. Marode, D. Bessières et J. H. Paillol. 2006, «The use of an improved Eddington approximation to facilitate the calculation of photoionization in streamer discharges», *Plasma Sources Sci. Technol.*, vol. 15, p. 648–660. (Cité page [31\)](#page-55-0)
- Segur, P. et F. Massines. 2000, «The role of numerical modelling to understand and to predict the existence of an atmospheric pressure glow discharge controlled by a dielectric barrier. dans Proc 13th Int. Conference on Gas Discharges and their Applications, Glasgow, UK, p. 1524. (Cité page [95\)](#page-119-0)
- Shewchuk, J. R. «A two-dimensional quality mesh generator and delaunay triangulator», URL [http://www.cs.cmu.edu/~quake/triangle.html.](http://www.cs.cmu.edu/~quake/triangle.html) (Cité page [55\)](#page-79-0)
- Shewchuk, J. R. 1996, «Triangle : Engineering a 2d quality mesh generator and delaunay triangulator», dans *Applied computational geometry towards geometric engineering*, Springer, p. 203-222. URL [http://link.springer.com/chapter/10.1007/BFb0014497.](http://link.springer.com/chapter/10.1007/BFb0014497) (Cité page [55\)](#page-79-0)
- Shewchuk, J. R. 2002, «Delaunay refinement algorithms for triangular mesh generation». Computational geometry, vol. 22,  $n^{\circ}$  1, p. 21–74. (Cité pages [11](#page-13-0) et [179\)](#page-203-0)
- Simek, M., V. Babicky, M. Clupek, S. DeBenedictis, G. Dilecce et P. Sunka. 1998, «Excitation of  $N_2(C^3\Pi_u)$  and  $NO(A^2\Sigma^+)$  states in a pulsed positive corona discharge in  $N_2$ ,  $N_2$ - $O_2$  and  $N_2$ -NO mixtures», *J. Phys. D Appl. Phys.*, vol. 35, p. 2591–2602. (Cité page [151\)](#page-175-0)
- Takaki, R., K. Yamamoto, T. Yamane, S. Enomoto et J. Mukai. 2003, «The development of the upacs cfd environment», dans High Performance Computing, Springer, p. 307–319. (Cité pages [6](#page-8-0) et [43\)](#page-67-0)
- Thompson, J. F., B. K. Soni et N. P. Weatherill. 2010, Handbook of grid generation, CRC press. (Cité page [41\)](#page-65-0)
- Tikhonov, A. et A. Samarskii. 1963, «Homogeneous difference schemes on non-uniform nets», USSR Computational Mathematics and Mathematical Physics, vol. 2,  $n^{\circ}$  5, p. 927–953. (Cité page [49\)](#page-73-0)
- Tikhonov, A. N. et A. A. Samarskii. 1962, «Homogeneous difference schemes», USSR Computational Mathematics and Mathematical Physics, vol. 1,  $n^{\circ}$  1, p. 5–67. (Cité page [49\)](#page-73-0)
- Townsend, J. S. 1947, *Electrons in gases*, Hutchinson's Scientific and Technical Publications. London. (Cité page [2\)](#page-4-0)
- Van Leer, B. 1979, «Towards the ultimate conservative difference scheme, v. a second-order sequel to godunov's method», Journal of computational Physics, vol. 32,  $n^{\circ}$  1, p. 101–136. (Cité page [72\)](#page-96-0)
- Venkatakrishnan, V. 1996, «Perspective on unstructured grid flow solvers»,  $AIAA$  journal. vol. 34,  $n^{\circ}$  3, p. 533–547. (Cité page [52\)](#page-76-0)
- Ventzek, P. L., R. J. Hoekstra et M. J. Kushner. 1994, «Two-dimensional modeling of high plasma density inductively coupled sources for materials processing», *Journal of Vacuum* Science & Technology B : Microelectronics and Nanometer Structures, vol. 12, n° 1, p. 461– 477. URL [http://ieeexplore.ieee.org/xpls/abs\\_all.jsp?arnumber=4963018.](http://ieeexplore.ieee.org/xpls/abs_all.jsp?arnumber=4963018) (Cité page [77\)](#page-101-0)
- Xiong, Z. et M. J. Kushner. 2012, Atmospheric pressure ionization waves propagating through a flexible high aspect ratio capillary channel and impinging upon a target». Plasma Sources Science and Technology, vol. 21,  $n^{\circ}$  3, p. 034 001. URL [http://iopscience.iop.org/](http://iopscience.iop.org/0963-0252/21/3/034001) [0963-0252/21/3/034001.](http://iopscience.iop.org/0963-0252/21/3/034001) (Cité page [122\)](#page-146-0)
- Yerry, M. A. et M. S. Shephard. 1983, «A modified quadtree approach to finite element mesh generation», Computer Graphics and Applications, IEEE, vol. 3,  $n^{\circ}$  1, p. 39–46. (Cité page [184\)](#page-208-0)
- Yurgelenas, Y. V. et H.-E. Wagner. 2006, «A computational model of a barrier discharge in air at atmospheric pressure the role of residual surface charges in microdischarge formation. Journal of Physics D Applied Physics, vol. 39, n° 18, p. 4031. (Cité pages [96](#page-120-0) et [99\)](#page-123-0)
- Zalesak, S. T. 1979, «Fully multidimensional flux-corrected transport algorithms for fluids»,  $J$ . *Comput. Phys.*, vol. 31, p. 335–362. (Cité page [45\)](#page-69-0)
- Zhang, P. et U. Kortshagen. 2006, «Two-dimensional numerical study of atmospheric pressure glows in helium with impurities, Journal of Physics  $D: Applied Physics$ , vol. 39, n<sup>o</sup> 1, p. 153. URL [http://iopscience.iop.org/0022-3727/39/1/023.](http://iopscience.iop.org/0022-3727/39/1/023) (Cité page [115\)](#page-139-0)
- Zienkiewicz, O. C., R. L. Taylor et J. Z. Zhu. 2005, The Finite Element Method : Its Basis and Fundamentals, Butterworth-Heinemann. (Cité page [48\)](#page-72-0)